**CARACTERIZACIÓN DE Fin de Grado** de Fin de Grado INTELIGENTES DE BAJA TENSIÓN Grado en Ingeniería de las Tecnologías Industriales

# Caracterización del Funcionamiento de Redes Inteligentes de Baja Tensión

Autor: Amelia de los Ángeles Chaves Moreno Tutor: José María Maza Ortega

Equation Chapter 1 Section 1

Dep. de Ingeniería Eléctrica Escuela Técnica Superior de Ingeniería Universidad de Sevilla

Sevilla, 2017

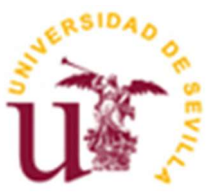

Trabajo de Fin de Grado Grado en Ingeniería de las Tecnologías Industriales

# Caracterización del Funcionamiento de Redes Inteligentes de Baja Tensión

Autor:

Amelia de los Ángeles Chaves Moreno

Tutor: José María Maza Ortega Profesor Titular

Dep. de Ingeniería Eléctrica Escuela Técnica Superior de Ingeniería Universidad de Sevilla Sevilla, 2017

Trabajo de Fin de Grado: Caracterización del Funcionamiento de Redes Inteligentes de Baja Tensión

Autor: Amelia de los Ángeles Chaves Moreno

Tutor: José María Maza Ortega

El tribunal nombrado para juzgar el trabajo arriba indicado, compuesto por los siguientes miembros:

Presidente:

Vocales:

Secretario:

Acuerdan otorgarle la calificación de:

El Secretario del Tribunal

Las redes de distribución de baja tensión de distribución están evolucionando hacia un nuevo modelo, las denominadas rede inteligentes. Este nuevo concepto, es motivado por la integración de energías renovables en la red de distribución, por la electrificación del transporte y por el aumento de la observabilidad de la red.

Para estudiar la evolución que están sufriendo las redes de distribución, se realizará un estudio sobre una red real, compuesta por tres alimentadores, zona residencial, industrial y comercial. Para realizar el estudio se utilizará el software Matlab, dentro de este se trabajará en el entorno Simulink. Se van a realizar tres casos de estudio para diferentes niveles de carga y generación, para posteriormente analizar los resultados. Con el fin de estudiar los cambios en el funcionamiento de la red de baja tensión, en los dos primero casos de estudio se estudiará la red ante cargas convencionales, y en el tercero se introducirá generación distribuida y la carga de coches eléctricos.

Así pues, en el primer caso de estudio se analizará la red ante diferentes niveles de desequilibrio, tanto monofásico como bifásico. En el segundo, el estudio se realizará ajustándose a las potencias normalizadas en el mercado eléctrico español, para así orientar una distribución de cargas práctica al tercer caso. Por último, se introducirá la generación distribuida y la carga de vehículos eléctricos, dentro de este tercer caso existen diferentes situaciones. Se comenzará estudiando la red de forma independiente ante la integración de coches eléctricos y generación distribuida en todos los nudos de la subred residencial. A continuación, se obtendrán los resultados integrando ambas en la subred ya mencionada. Finalmente, se analizará el comportamiento de la red al añadir a la situación anterior, generación distribuida y consumo por parte de vehículos eléctricos en el nudo que más potencia demanda en cada una de las otras dos subredes.

Con estos resultados, se realizará el cálculo de una serie de Key Performance Index (KPIs) que permitirán cuantificar la evolución de la red de baja tensión ante la introducción de los nuevos elementos. Se analizarán tanto KPI individuales por nudo, como globales para toda la red.

Finalmente, se expondrán los beneficios e inconvenientes de la integración de energías renovables y de los coches eléctricos en las redes de distribución, reflejados en la comparativa de los tres casos de estudio. Así como las futuras líneas que pueden tomar como base este proyecto.

# ÍNDICE

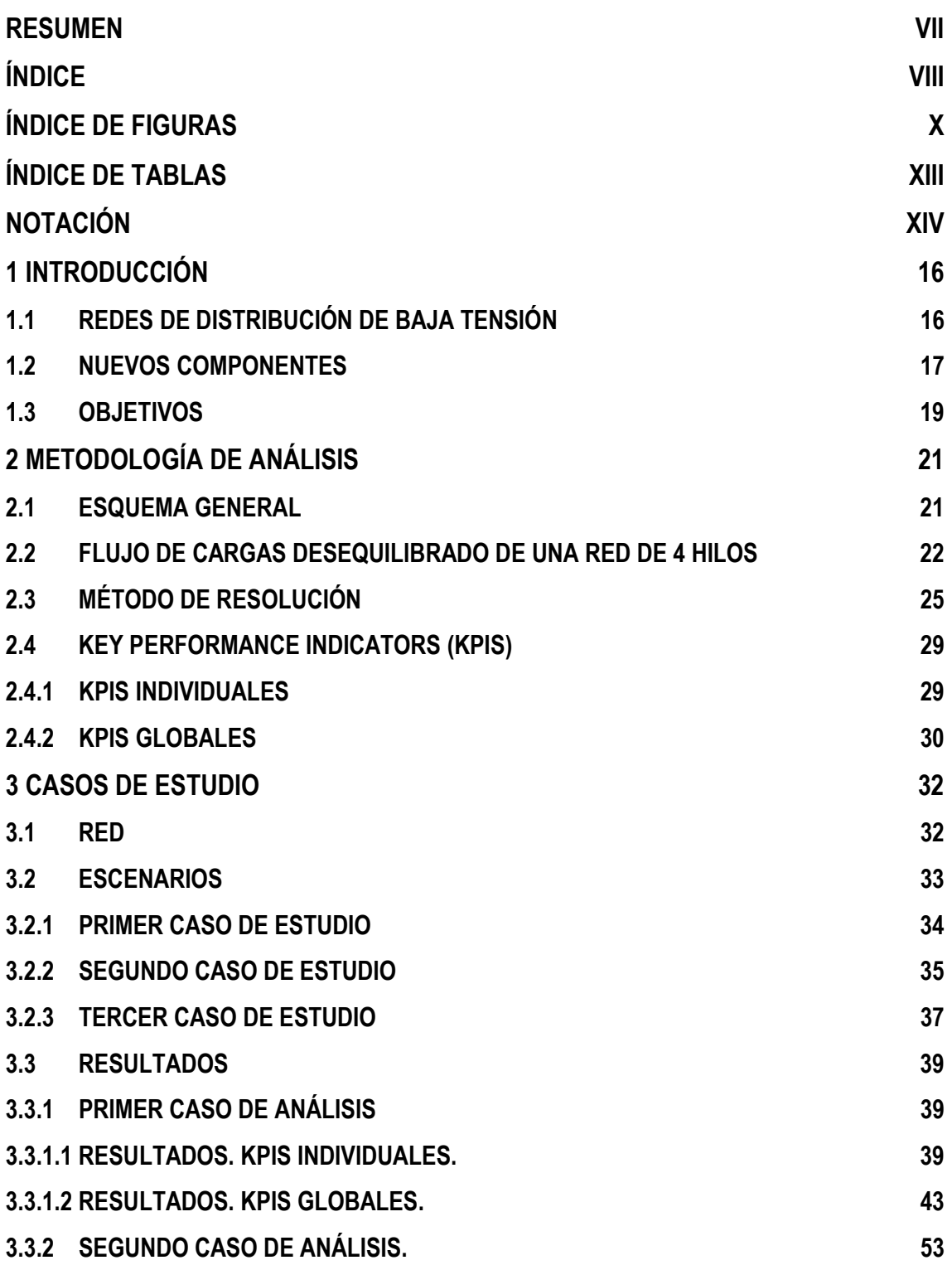

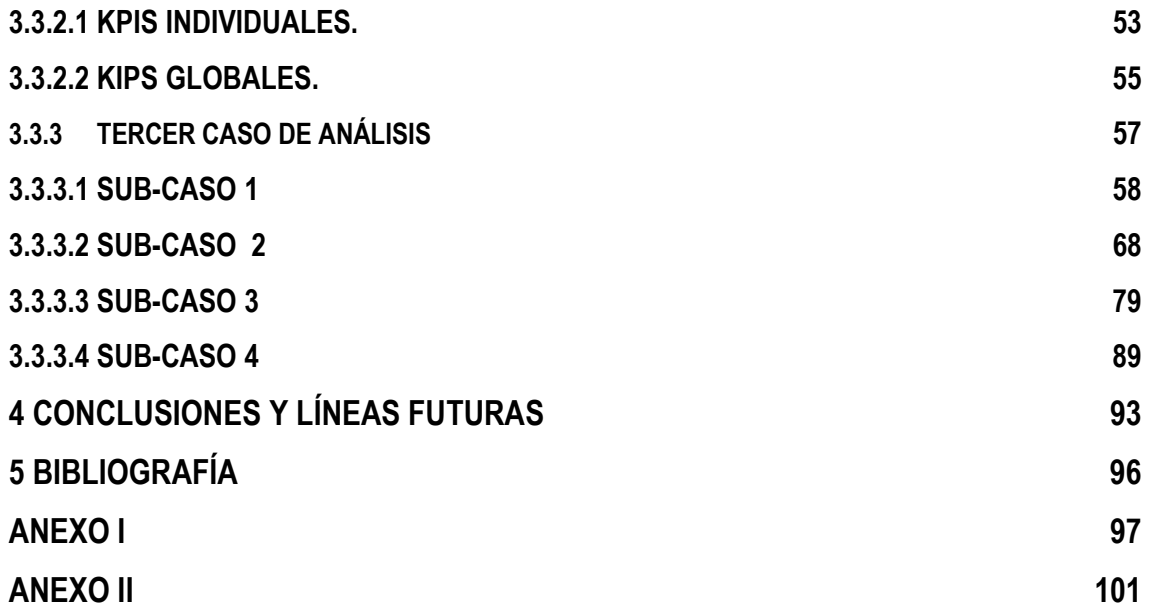

# ÍNDICE DE FIGURAS

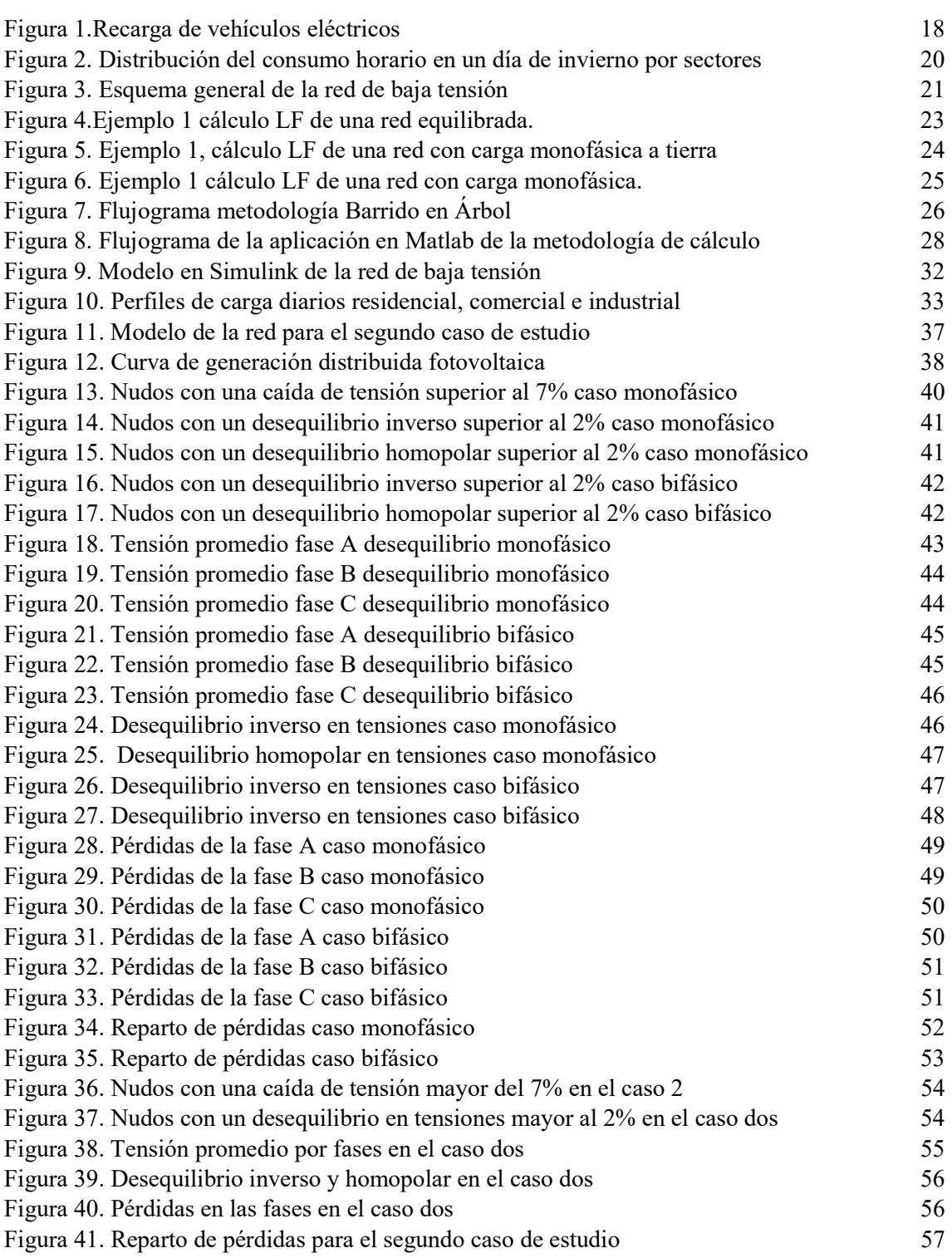

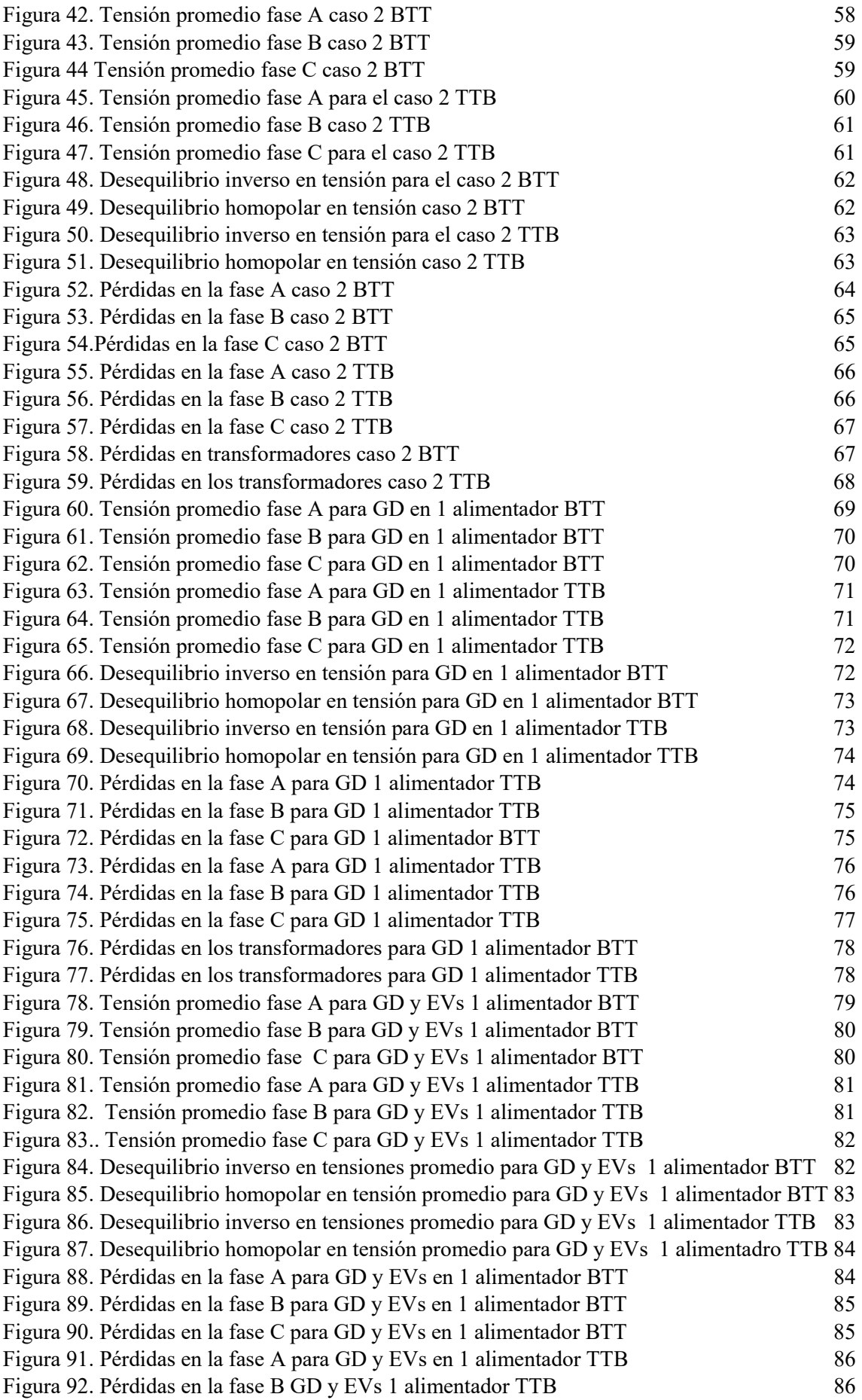

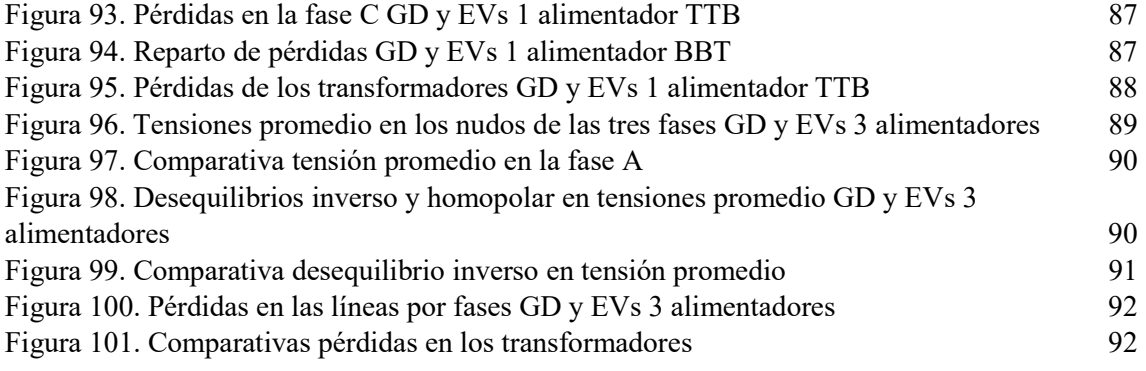

# ÍNDICE DE TABLAS

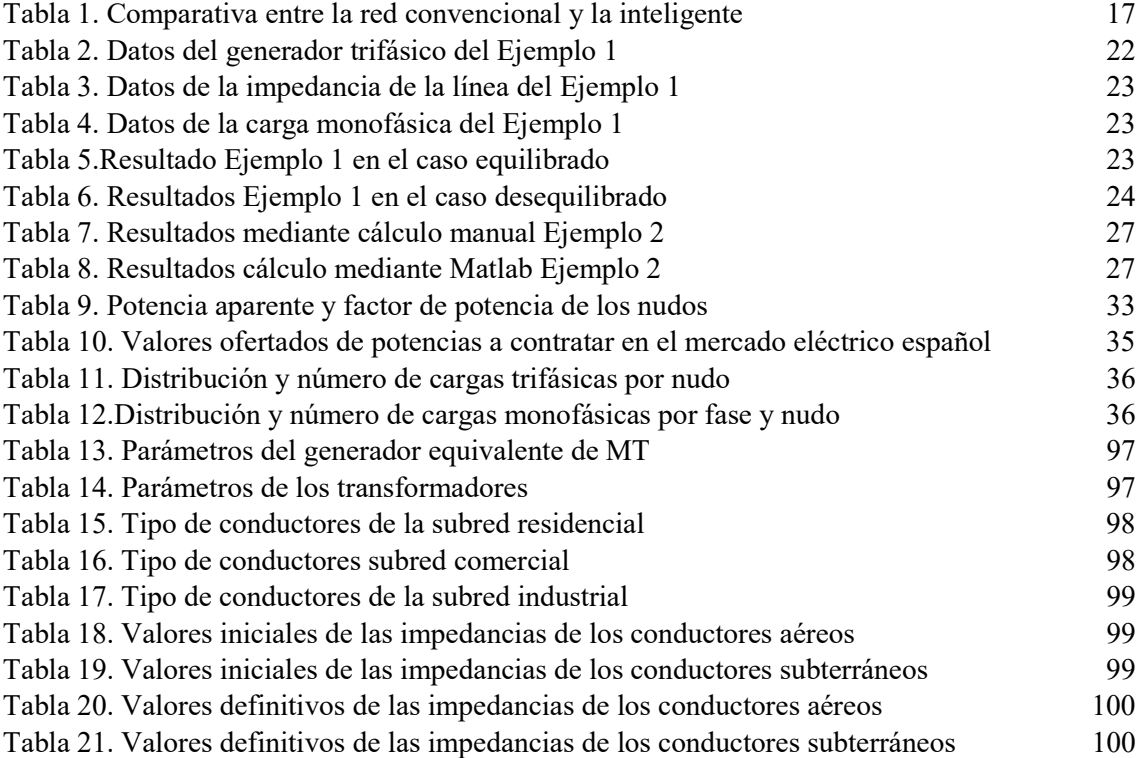

# NOTACIÓN

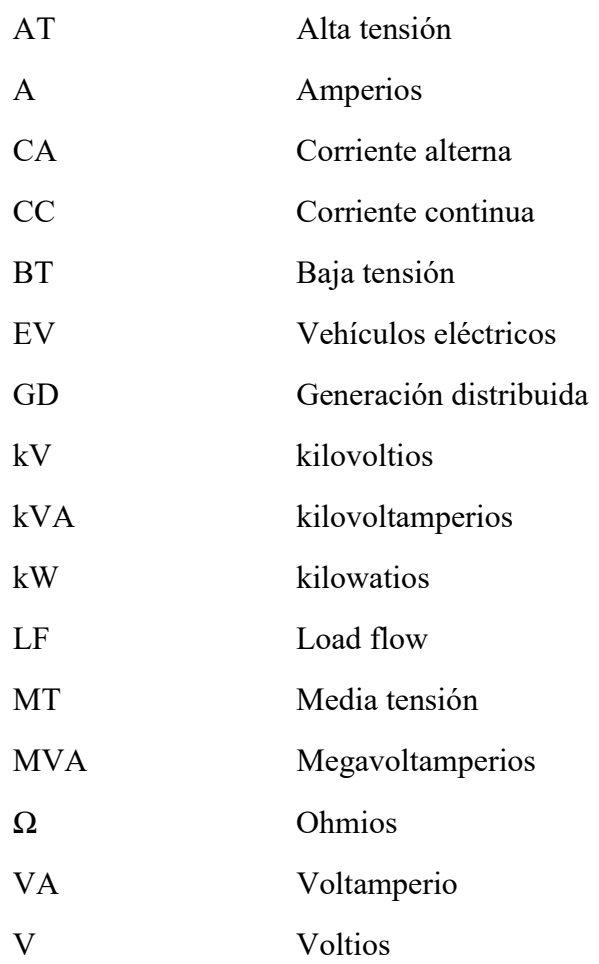

XV

## 1.1 REDES DE DISTRIBUCIÓN DE BAJA TENSIÓN

La red de distribución actual abastece a la sociedad del siglo XXI con infraestructuras en su mayoría construidas en el siglo XX. La red de distribución convencional se caracteriza por ser una red desconocida, es decir, a diferencia de las redes de media y alta tensión, no es prácticamente observable. Este hecho afecta, entre otros, a la detección y resolución de incidencias, ya que al ser limitada su información es difícil acotar el origen de la incidencia. Otra de sus características principales es que es radial, es decir, la energía fluye en un único sentido, desde el centro de transformación hacia el consumidor. Consecuentemente, se define también por ser centralizada. Esto influye, por ejemplo, en un mayor tiempo de actuación y un canal de comunicación con el consumidor deficiente. Por otro lado, los clientes de las redes convencionales son abonados pasivos sin ningún papel en la gestión y operación de la misma, con un alto nivel de desinformación referente al consumo energético.

Se prevé que para 2050 el consumo de energía en todo el mundo se triplique. Si a esto se añade que actualmente la tasa de crecimiento en inversión es menor al crecimiento en el consumo, nos encontramos ante una red cada vez más sobrecargada y obsoleta.

Por lo tanto, es necesario encontrar una opción que aumente el rendimiento de la red actual y que sea viable implantar partiendo de esta. Poseer tan poca información de las redes de distribución hace más difícil aumentar su rendimiento, pero contrariamente, en caso de disponer de información, sería muy alto el beneficio que de esta se podría obtener.

Si a lo anterior se añade la irrupción de las fuentes de energía renovable en el mercado eléctrico, la automatización de los hogares y la electrificación del transporte, se hace fundamental la necesaria evolución del concepto tradicional de red hacia un modelo de red inteligente o smart grid. Este concepto hace referencia a una red de distribución activa con un amplio rango de posibilidades para el conocimiento, control y monitorización de la red. Son tres los componentes principales que engloban una red inteligente, la facturación inteligente, las infraestructuras de la red y el sistema de control junto con la gestión de datos.

Como ya se ha mencionado, la integración de energía renovables en el marco actual supone un factor de peso para esta reconsideración del modelo de red. Ahora, a las redes de distribución no sólo se conectan consumidores si no también pequeños generadores, apareciendo una generación distribuida a pequeña escala. Esto influye en el sentido del flujo de la potencia y en la cercanía entre los puntos de generación y los consumidores. Por tanto, se trata de un sistema bidireccional y con una centralización menor. Además, la cercanía del punto de generación supondría una mejor calidad del suministro.

Para el desarrollo de este nuevo modelo es fundamental el desarrollo de la electrónica de potencia, las tecnologías de la información y las redes de comunicaciones. De esta forma, las redes inteligentes alcanzan un grado de observabilidad mucho mayor, pudiendo aumentar su

rendimiento. Entre los elementos esenciales se encuentra el contador inteligente, caracterizado por ser controlado de manera remota. Al ser una fuente de información, permite reducir el nivel de incertidumbre del origen de una falta. Aporta mayor conocimiento al cliente, así como una mayor flexibilidad a la hora de elegir su tarifa al permitir la discriminación horaria. También podría permitir tener un perfil de tensiones de la red de baja tensión, lo cual es ahora difícil de obtener.

Las smart grid permiten a las empresas eléctricas poder gestionar los picos de demandas diarios de una forma inteligente, gracias a elementos como la carga de coches eléctricos o los contadores inteligentes. Además, facilitan la gestión y control de islas eléctricas en situaciones de emergencia.

En la Tabla 1 aparecen las principales diferencias descritas entre la red convencional y las redes inteligentes.

|                  | <b>RED CONVENCIONAL</b> | <b>RED INTELIGENTE</b> |
|------------------|-------------------------|------------------------|
| Flujo de energía | Unidireccional          | Bidireccional          |
| Información      | Hacia centro de mandos  | En todas direcciones   |
| Operación        | Centralizada            | Distribuida            |
| Control          | Centralizado            | Distribuido            |
| Cliente          | Pasivo                  | Activo                 |
| Sostenibilidad   | No prioritaria          | Esencial               |

Tabla 1. Comparativa entre la red convencional y la inteligente

Así pues, el mercado energético se enfrenta al reto de hacer realidad el concepto de red inteligente. Modelo que elevará la calidad y la seguridad del suministro, y que traerá numerosas ventajas y beneficios para el consumidor final y las empresas eléctricas.

### 1.2 NUEVOS COMPONENTES

Entre los factores y elementos que influyen en las redes inteligentes, se considera oportuno profundizar en dos de estos. La generación distribuida y los coches eléctricos, ya que ambos tienen un papel importante en el desarrollo del proyecto.

La generación distribuida mediante fuentes de energía renovable engloba aquellos centros de generación cuya potencia es menor a unos 1000kW y que se encuentran conectados directamente a la red de distribución. Uno de los principales beneficios de la generación distribuida es la cercanía entre el punto de generación y el consumidor. Esto influye en la calidad del suministro, debido a que existe menor reactiva y una mayor estabilidad en tensiones, además de encontrarse menor cargada la red de transporte. Parte de la energía generada es consumida por la misma instalación. Este tipo de generación también permite sustituir los antiguos generadores eléctricos de las zonas aisladas por pequeños huertos solares, permitiendo obtener energía limpia en lugares alejados de la red.

En contraposición, existen una serie de inconvenientes. Algunos de estos afectan tanto a la generación a pequeña escala mediante fuentes renovables como a la generación a gran escala. El principal de todos es que la curva de generación de las energías renovables no coincide con la curva de demanda. Si a esto se une que es una fuente de energía estimable pero no controlable, queda claro que son necesarias formas de almacenamiento de energía para poder obtener una red completamente renovable. Por otro lado, debe tenerse en cuenta que la energía que se vierte a la red, es decir, aquella que no se consume en la propia instalación, no es energía despacharle, es decir, no existe una planificación centralizada.

Por otro lado, como ya se ha comentado, la red de distribución convencional es radial, por lo tanto, el flujo en ambas direcciones no se consideró en su diseño. Así pues, es necesario habilitar y adaptar la red actual. Esto supondrá una inversión elevada, por eso debe hacerse con previsiones a largo plazo y englobando otros factores, no solo la bidireccionalidad de la red.

Otro factor que puede ralentizar la integración de la generación es el papel del usuario. El hecho de que la responsabilidad de la instalación recaiga en el usuario, así como la necesidad de una normativa regulatoria que favorezca este nuevo modelo energético, pueden perjudicar la iniciativa por parte del mismo.

Por otra parte, actualmente los coches eléctricos suponen importantes mejoras en la sociedad actual. Permiten reducir las emisiones de CO2, así como impulsar la generación de energías renovables. Pero su papel en el mercado actual va más allá de esto.

A medio-corto plazo el coche eléctrico puede jugar un papel fundamental en el aplanamiento de la curva de la demanda. Esto depende de la hora a la que se realice la carga de los vehículos, si se realiza en las horas valle con una gestión inteligente la curva será más plana. En cambio, si se realiza en horas punta los picos de potencia demandada serán mayores. Así pues, es imprescindible una gestión de recargas inteligente, tal como queda reflejado en la Figura 1. Además, si se realiza en las horas valle los consumidores podrán ver un ahorro en su factura eléctrica si se acogen a la tarifa eléctrica adecuada. También es interesante apreciar que la generación eólica en las horas nocturnas puede alcanzar altas tasas de producción en caso de existiera demanda suficiente, hecho positivo, ya que el coche eléctrico tiene sentido si la energía con la que se alimenta es generada por fuentes renovables.

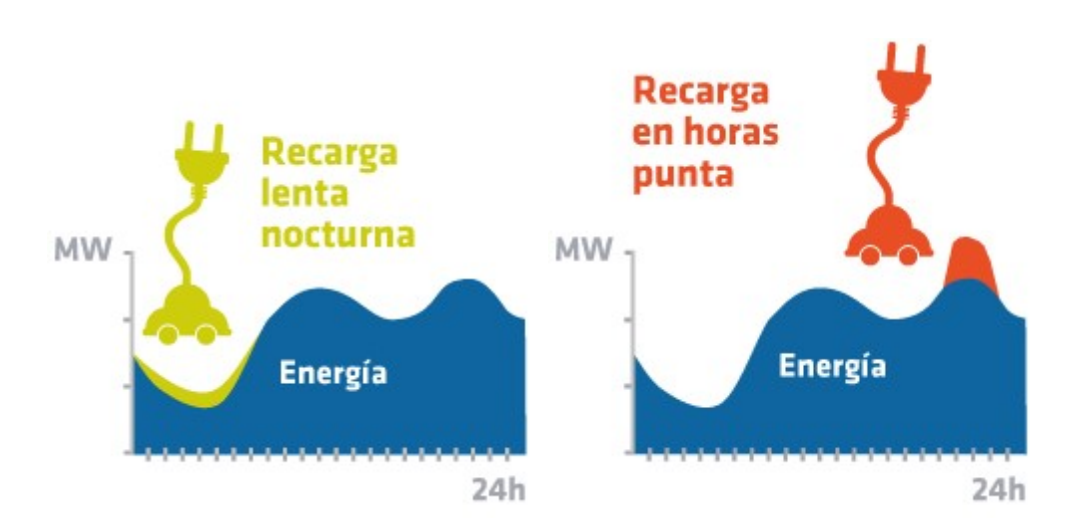

Figura 1.Recarga de vehículos eléctricos

A medio-largo plazo es la tecnología V2G, de las siglas en inglés Vehicle to Grid, la que se cree que tendrá mayor impacto. Esta nueva tecnología, que a día de hoy es factible tecnológicamente pero inviable económicamente, se basa en que los coches pasan el 95% del tiempo aparcados, por tanto, sería posible que interactuaran con la red. Los coches pasarían a ser también sistemas de almacenamiento, es decir, la energía almacenada en las baterías de los vehículos podría ser vertida a la red. Para esto sería necesario la comunicación entre los vehículos y el operador del sistema. Esta interacción podría ser útil durante la carga, pudiendo variarla el operador en función de las necesidades de la red.

Además, existen dos posibles variante, la tecnología V2H (Vehicle to Home) y la V2B (Vehicle to Building). La primera permitiría usar el coche como fuente de alimentación de la propia casa, así como generador en caso de emergencia. La segunda permitiría la interconexión entre vehículos e industrias o grandes edificios.

Estas nuevas tecnologías ayudarían a controlar las fluctuaciones de energías renovables, así como a aplanar la curva de demanda, ya que los coches supondrían un sistema de almacenamiento gestionable.

Además del coste económico y de la necesaria comunicación vehículo-gestor de la red, actualmente existen otras limitaciones. Entre ellas cabe destacar el deterioro de las baterías de los coches, ya que esto supondría un elevado número de cargas y descargas del vehículo. Por otro lado, sería necesario el consentimiento por parte del propietario para poder gestionar el flujo de potencia de su coche. Requiriendo un mayor nivel de conocimiento en la materia por parte de los consumidores.

Si estos problemas se superan, el coche eléctrico tendrá un papel muy importante en las redes de distribución, contribuyendo a la integración descentralizada de energías renovables y mejorando la gestión de las redes de baja tensión.

### 1.3 OBJETIVOS

Dentro del marco en el que se encuentra la situación actual de las redes de distribución de baja tensión con estos nuevos agentes, se desarrolla el presente proyecto.

Como ya se ha mencionado, un factor fundamental es la nueva información de la que se va a disponer de las redes de distribución, permitiendo conocer el comportamiento real de la red. Por tanto, ahora es esencial manejar y gestionar esta información de manera inteligente para conseguir una mejora en la eficiencia de la red de baja tensión.

En esta primera fase, el proyecto se centra en analizar una red de baja tensión compuesta por tres alimentadores, residencial, industrial y comercial. En la Figura 2 puede observarse cualitativamente el porcentaje de energía demandada que tiene cada sector sobre el total en un día de invierno. La información que se va a manejar hace referencia principalmente a la caída de tensión en los nudos, al equilibrio de las fases y a las pérdidas que se generan.

Se han establecido tres casos de estudio, con diferentes escenarios de cargas y generación. En los dos primeros se asume un escenario de carga convencional, sin generación distribuida ni coches eléctricos. En el primero de ellos se realiza un reparto de las cargas desde un punto de vista teórico, mientras que en el segundo se realiza un análisis atendiendo a criterio más prácticos. Por último, en el tercer caso, se integra consumo por parte de los coches eléctricos, así como generación distribuida, con el fin de modelar los resultados de una red más cercana al concepto de smart grid.

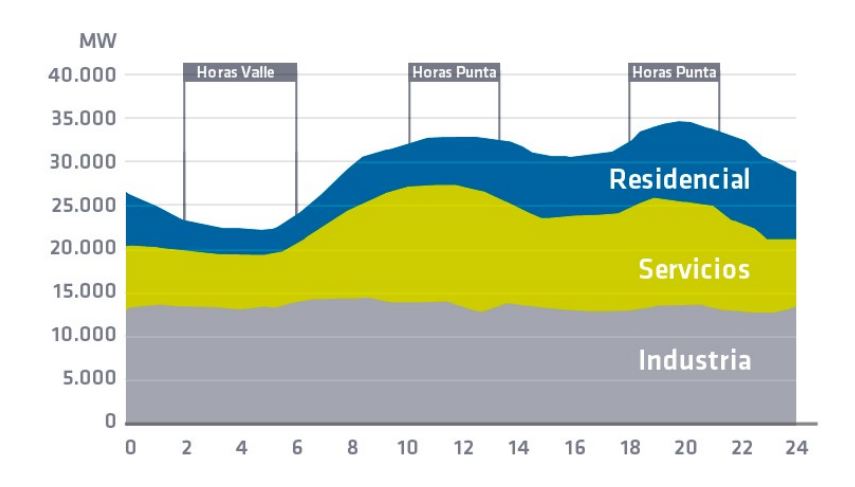

Todos los resultados han sido obtenidos utilizando una herramienta de cálculo desarrollada en el entorno Simulink, que resuelve el flujo de cargas desequilibrado para redes trifásica a cuatro hilos.

Figura 2. Distribución del consumo horario en un día de invierno por sectores

### 2.1 ESQUEMA GENERAL

La Figura 3 muestra el esquema unifilar de la red de baja tensión con la que se ha trabajado, esta está propuesta por CIGRE Task Force C06.04.02. La red forma parte de una red de distribución que se alimenta de una subestación 110/20 kV trifásica, la cual alimenta la red de AT. La zona de MT está conectada con la de BT mediante transformadores de 20/0,4 kV. La de BT se subdivide en tres zonas diferentes, de izquierda a derecha serían, zona residencial, industrial y comercial.

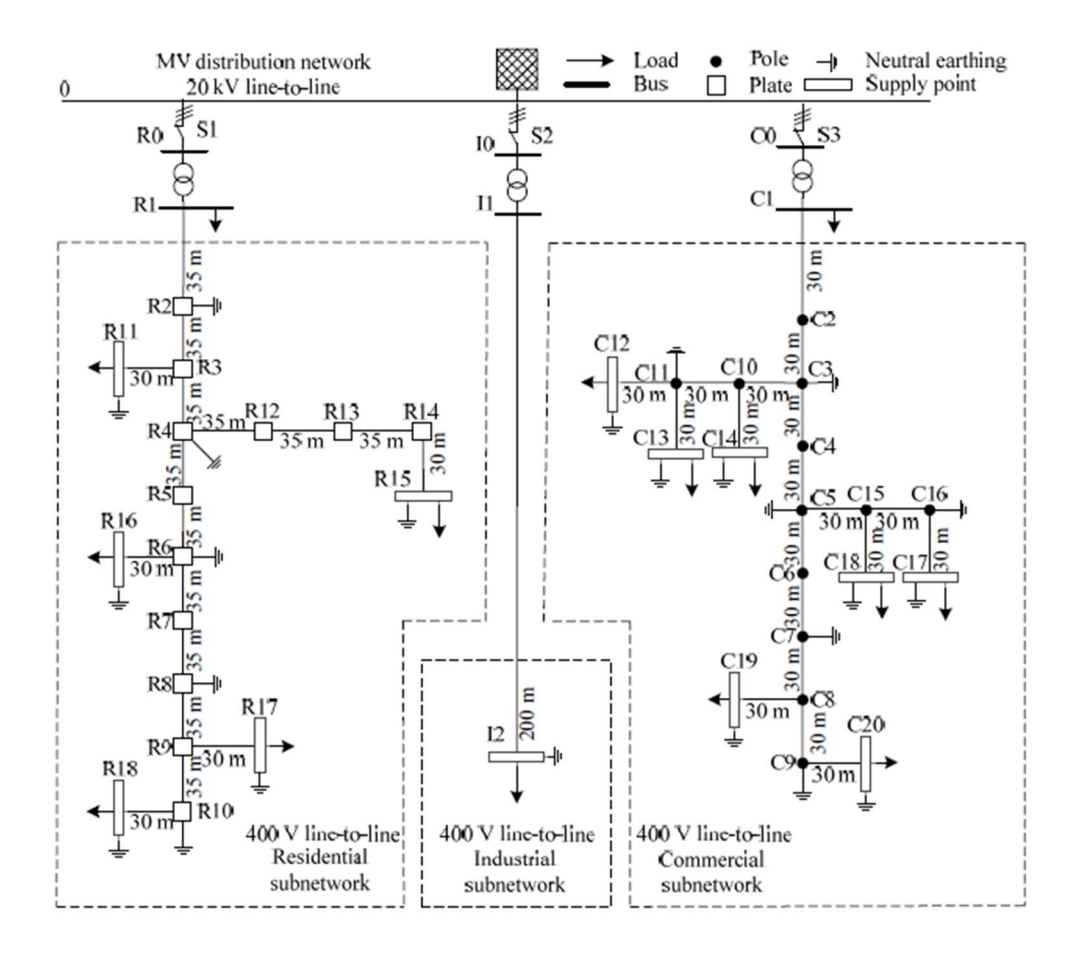

Figura 3. Esquema general de la red de baja tensión

La red de baja tensión es una red de cuatro hilos, tres fases más el neutro. En las subredes residencial e industrial las conexiones se realizan mediante cables subterráneos, en cambio, en la subred comercial se realizan mediante líneas aéreas.

La subred residencial tiene un total de 6 nudos, la industrial 1 y la comercial 7. En cada nudo se conectarán una serie de cargas a sus fases, más adelante se tratará los valores que estas toman. La tensión nominal de las cargas monofásicas es de 230V, por lo tanto, para las cargas trifásicas la tensión nominal de fase será 230V.

Los tres transformadores tienen una relación de transformación 20/0,4 kV y conexión 3-ph Dyn1. De izquierda a derecha sus potencias nominales son 500,150 y 300 kVA.

La red de MT es modelada por un generador de 20kV y 100MVA que alimenta los tres transformadores anteriores.

## 2.2 FLUJO DE CARGAS DESEQUILIBRADO DE UNA RED DE 4 **HILOS**

En el modelo de la red que se ha desarrollado en Simulink, las cargas se especifican mediante las potencias activa y reactiva. Por tanto, al no existir más datos sobre las cargas, para poder obtener los resultados del sistema, es necesario resolver el conocido problema flujo de cargas. Existe un proyecto previo que trató esta problemática, Análisis del desequilibrio en redes de distribución de baja tensión. Este, se realizó con un software comercial cerrado que tenía determinadas limitaciones, por ejemplo, el acoplamiento entre las fases no se trataba correctamente. Por eso, el proyecto que ahora se aborda se ha realizado en Matlab, en el entorno Simulink, ya que permite el acoplamiento entre las líneas y otorga mayor libertad a la hora de desarrollar el proyecto.

Dentro del entorno de Matlab-Simulink existe un módulo de cálculo de flujo de cargas denominado Load Flow Bus. Estudiando las características de este módulo, se ha detectado que tiene limitaciones, no funciona correctamente en el caso de circulación de corriente por el neutro. La red de baja tensión con la que se ha trabajado, es una red de tres fases a cuatro hilos, por tanto, este módulo de cálculo no sirve para el cálculo del flujo de cargas en esta red concreta. Así pues, será necesario establecer un método de cálculo alternativo que se pueda implementar en Matlab. A continuación, en el Ejemplo 1, se muestran diferentes casuísticas ante las que es posible encontrarse al usar el módulo de cálculo anteriormente nombrado. Los datos de los elementos aparecen en la Tabla 2 Tabla 3 y Tabla 4.

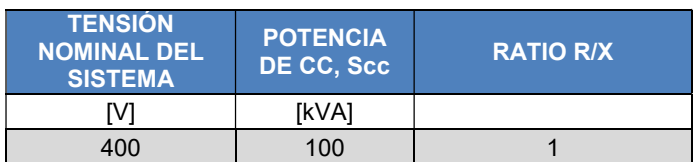

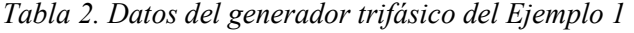

| <b>IMPEDANCIA DE LA LÍNEA</b> |                  |  |  |
|-------------------------------|------------------|--|--|
| $Zp(\Omega)$                  | Zm $(\Omega)$    |  |  |
| $0.161 + j0.859$              | $0.059 + j0.777$ |  |  |

Tabla 3. Datos de la impedancia de la línea del Ejemplo 1

Tabla 4. Datos de la carga monofásica del Ejemplo 1

| <b>TENSIÓN NOMINAL</b><br><b>DE FASE</b> | <b>POTENCIA</b><br><b>APARENTE, S</b> |  |  |
|------------------------------------------|---------------------------------------|--|--|
| IV1                                      | <b>IVAI</b>                           |  |  |
| 230                                      | $8000 + j300$                         |  |  |

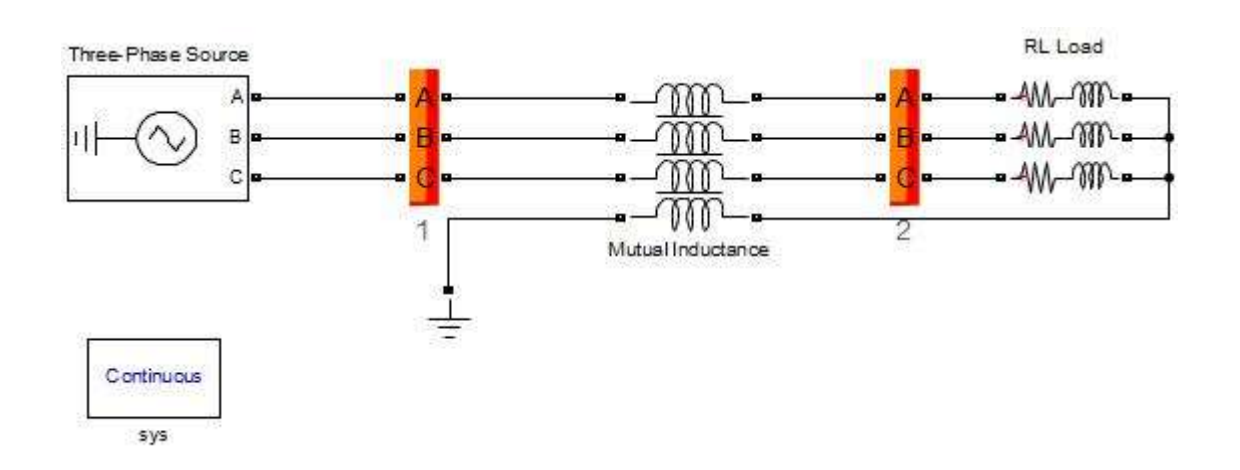

Figura 4.Ejemplo 1 cálculo LF de una red equilibrada.

En la Figura 4 pueden observarse dos bloques de color naranja, estos son los responsables del cálculo del flujo de potencia de la red. En este caso el cálculo se realiza satisfactoriamente, debido a que las tres cargas demandan la misma potencia, y por tanto, el neutro no genera pérdidas.

Así pues, mediante la herramienta Load Flow, a la que se accede a través del bloque sys,, puede obtenerse las tensiones de la carga, dichos resultados aparecen en la Tabla 5.

| <b>Bus ID</b>   | V LF<br>(pu) | $V$ <sub>LF</sub> $(deg)$ |
|-----------------|--------------|---------------------------|
| <sub>a</sub>    |              |                           |
| - b             |              | $-120$                    |
| $\mathbf c$     |              | 120                       |
| $2\overline{a}$ | 0.9801       | $-0.38$                   |
| $2\bar{b}$      | 0.9795       | $-120.41$                 |
|                 | 0.9793       | 119.64                    |

Tabla 5.Resultado Ejemplo 1 en el caso equilibrado

Entre las dos siguientes figuras, Figura 5 y Figura 6, solo existe una diferencia, la conexión de la carga a tierra. En la Figura 5, la conexión se realiza directamente, evitando que la intensidad recorra el neutro. En este caso es posible obtener los resultados. En cambio, en la segunda, Figura 6, esa conexión se realiza mediante el neutro, por lo tanto, al acceder a la herramienta Load Flow e intentar obtener los resultados de las tensiones aparece error.

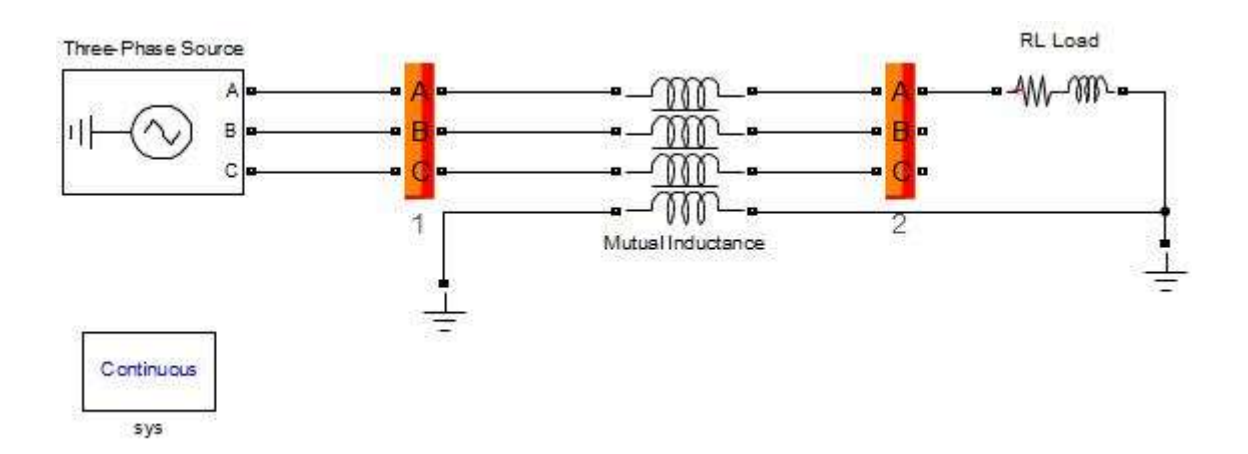

Figura 5. Ejemplo 1, cálculo LF de una red con carga monofásica a tierra

Analizando los resultados del último caso, Tabla 6, puede observarse como las dos fases sin carga tienen una tensión mayor que la nominal, 230V. En cambio la fase A tiene una tensión un 0.02pu inferior a los resultados anteriores, como consecuencia del desequilibrio.

| <b>Bus_ID</b>   | a Tijr<br>(pu) | $V$ <sub>_</sub> LF (deg) |
|-----------------|----------------|---------------------------|
| <sub>a</sub>    |                |                           |
| <b>Ay</b>       |                | $-120$                    |
| $\mathbf c$     |                | 120                       |
| $2\overline{a}$ | 0.9615         | $-0.85$                   |
| 2 <sub>b</sub>  | 1.0157         | $-120.65$                 |
|                 | 1.0023         | 121.10                    |

Tabla 6. Resultados Ejemplo 1 en el caso desequilibrado

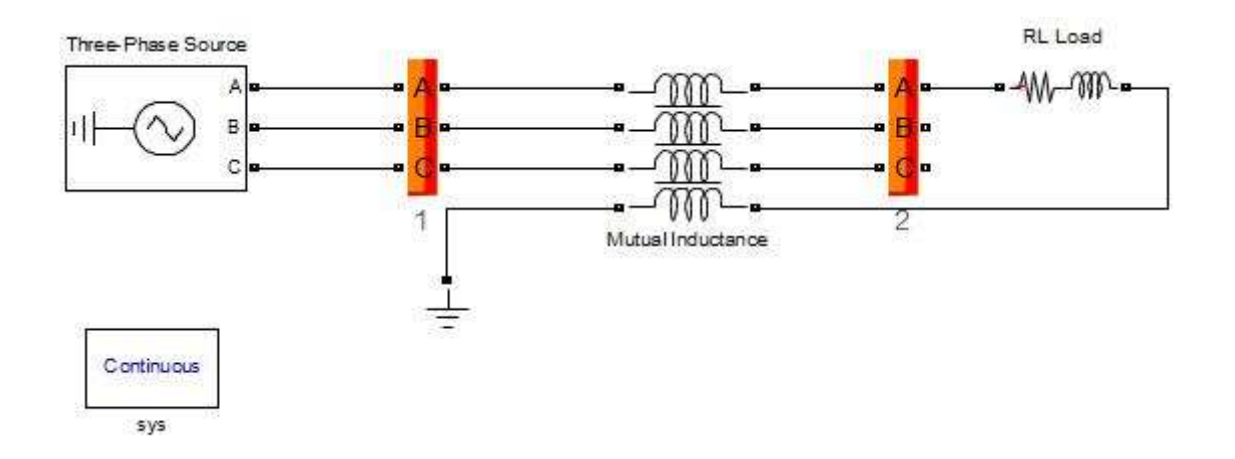

Figura 6. Ejemplo 1 cálculo LF de una red con carga monofásica.

Por tanto, gracias al Ejemplo1, se reafirma lo especificado anteriormente. En caso de que la red posea neutro, es decir, sea una red de cuatro hilos, y este sea recorrido por corriente, no podrá utilizarse el bloque Load Flow Bus. La red con la que se trabaja es de cuatro hilos y es desequilibrada, por lo tanto, no puede usarse este bloque para resolverla.

### 2.3 MÉTODO DE RESOLUCIÓN

En este capítulo se desarrollará y justificará el método matemático utilizado para la resolución de los flujos de cargas ene redes trifásicas a cuatro hilos con cargas desequilibradas.

Así pues, como se ha visto en la sección anterior el bloque Load Flow Bus no cumplía las exigencias mínimas para el cálculo de LF de la red de baja tensión. Por tanto, se estableció otra alternativa, el cálculo del LF mediante la metodología comúnmente denominada Barrido en árbol. Esta metodología es iterativa y consiste en calcular impedancias, intensidades, tensiones y potencias aguas arriba de la red de manera iterativa hasta obtener un valor próximo al teórico en potencia.

Es decir, en la primera iteración se recorre la red desde las cargas hacia el generador y se suponen las tensiones de las cargas para, a partir del dato de las potencias aparentes, calcular sus impedancias e intensidades. A continuación, se recalcula el valor de las tensiones a partir de las intensidades e impedancias anteriores. Con estas nuevas tensiones se obtiene el valor de las potencias aparentes, si se aproximan lo suficiente a los especificados el cálculo se detiene. En caso contrario, con los nuevos valores de la potencia aparente y la tensión calculados se comenzaría de nuevo el proceso. Así sucesivamente, hasta que el error en potencia sea menor que un valor dado. En la Figura 7 puede verse un flujograma que representa el proceso anterior.

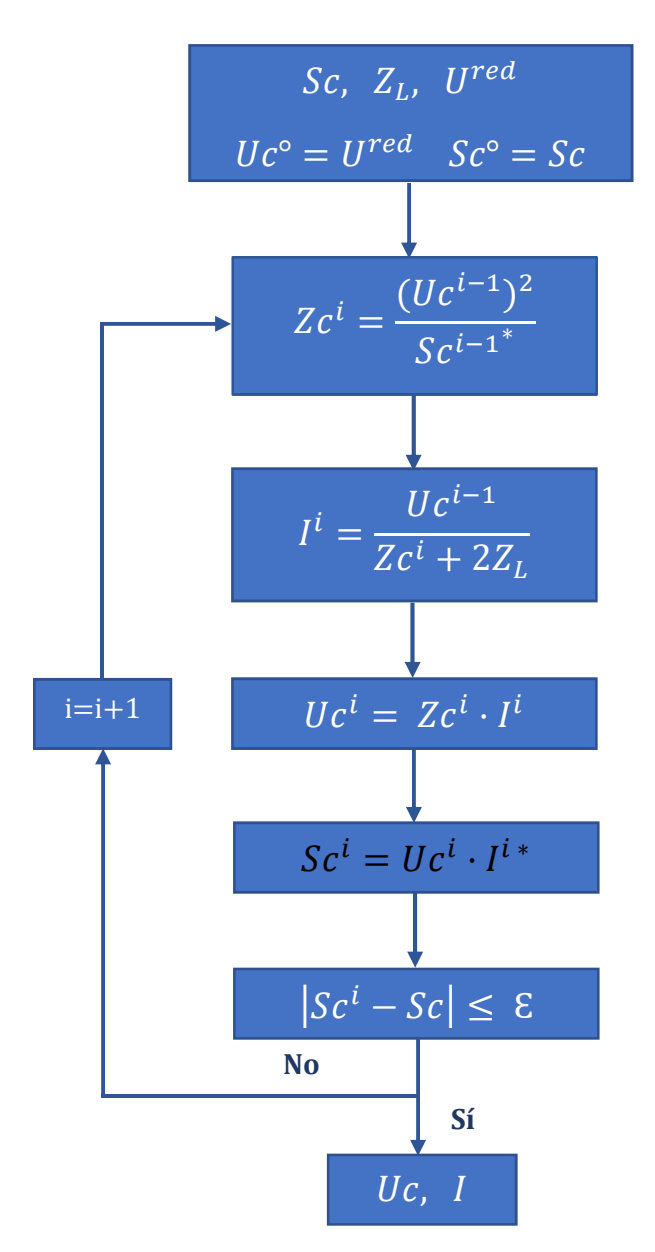

Figura 7. Flujograma metodología Barrido en Árbol

A continuación, se va a mostrar un ejemplo, Ejemplo 2, en el que podrán verse tanto los resultados obtenidos mediante cálculo manual como los obtenidos mediante Matlab usando este método, Para este último cálculo es necesario recurrir a la herramienta SteadyState de Matlab, que permite obtener los resultados en régimen permanente de la red.

Los datos son:

$$
Sc = 8000 + j3000VA \t ZL = 0.102 + j0.082j\Omega \t Ured = 230V
$$

$$
Uco = Ured \t \t E = 5VA
$$

Siguiendo las ecuaciones anteriores, del cálculo manual se obtienen los resultados mostrados en la Tabla 7.

| <b>ITERACIÓN</b> | $Z_C(\Omega)$    | I(A)   | $U_L(V)$ | $S_C(VA)$        |
|------------------|------------------|--------|----------|------------------|
| 1 <sup>a</sup>   | $5.797 + j2.174$ | 35.711 | 221.1    | 7393.10+j2771.82 |
| $2^{\rm a}$      | $5.357 + j2.009$ | 38.521 | 220.39   | 7949.24+j2980.79 |
| 3 <sup>a</sup>   | $5.323 + j1.996$ | 38.759 | 220.34   | 7996.31+j2998.89 |
| $4^{\rm a}$      | $5.321 + j1995$  | 38.776 | 220.35   | 8000.97+j2998.61 |

Tabla 7. Resultados mediante cálculo manual Ejemplo 2

Puede verse como aplicando el método anteriormente descrito, en cuatro iteraciones se obtienen valores en potencia lo suficientemente exactos como para obtener un error menor que  $\epsilon$ . A continuación, Tabla 8, se muestran los resultados obtenidos usando Matlab como herramienta de cálculo y simulación. El valor de la impedancia no aparece debido a que no es necesario su cálculo.

Tabla 8. Resultados cálculo mediante Matlab Ejemplo 2

| <b>ITERACIÓN</b>          | I(A)   | $U_L(V)$ | $S_C(VA)$        |
|---------------------------|--------|----------|------------------|
| 1 a                       | 35.711 | 221.1    | 7393.10+j2771.82 |
| $2^{\rm a}$               | 38.523 | 220.4    | 7950.70+j2980.55 |
| $\mathbf{3}^{\mathbf{a}}$ | 38.758 | 220.36   | 7996.71+j2999.39 |

Los resultados de la primera iteración coinciden en ambos, ya que se parte de los mismos valores. En cambio, en las siguientes iteraciones varían debido al error cometido en el redondeo. Aun así, puede observarse como los resultados toman valores muy próximos.

Por tanto, se concluye que la metodología Barrido en árbol usando la herramienta SteadyState de Matlab es una alternativa al bloque Load Flow de Matlab para el cálculo del flujo de potencia de una red.

Así pues, se ha aplicado este método a la red de baja tensión que incluye un total de 15 nudos. Para ello se han programado en Matlab dos scripts

El primero de los dos scripts, Cálculos, establece el canal de comunicación con Simulink, además, en él está programado todo el proceso correspondiente al método Barrido en árbol, es decir, el cálculo de parámetros y valores. También es el responsable de generar un archivo que englobe los resultados de interés de la red a lo largo de las 24 horas del día. Dichos resultados son:

- 1. Tensiones y desfases en cada fase de cada nudo.
- 2. Potencia activa y reactiva que consume cada fase de cada nudo.
- 3. Error cometido en potencia activa y reactiva en cada fase de cada nudo.
- 4. Pérdidas de potencia en cada fase de cada subred.
- 5. Pérdidas de potencia en los transformadores.
- 6. Desequilibrio inverso y homopolar en cada nudo de la red.

El segundo script, denominado Potencias, engloba todos los datos sobre potencias activas y reactivas correspondientes a las cargas. Será este el que se variará en los diferentes casos de estudio y simulaciones de la red.

Por lo tanto, en cada iteración Cálculos tomará de Potencias los datos que existen de las potencias de las cargas. Ejecutará el modelo de la red en Simulink, denominado RedBT, y mediante la herramienta SteadyState extraerá los nuevos valores de las tensiones e intensidades. A partir de estos datos, actualizará las tensiones en cada nudo y calculará la potencia real que ha consumido cada carga. Una vez obtenido el error, en caso de que no sea lo suficientemente pequeño, con las tensiones actualizadas (en la primera iteración la tensión de cada carga es 230V), volveráa ejecutar RedBT, sumando una iteración más al proceso. En caso contrario, calculará las pérdidas pertinentes y el desequilibrio en tensiones. Para posteriormente, volver a iniciar el proceso para la siguiente hora del día. Una vez se ha calculado para las 24 horas del día, se generará el archivo con toda la información. En la Figura 8 se describe este proceso mediante un flujograma. En el Anexo II se encuentra todo el código que ha sido programado en Matlab.

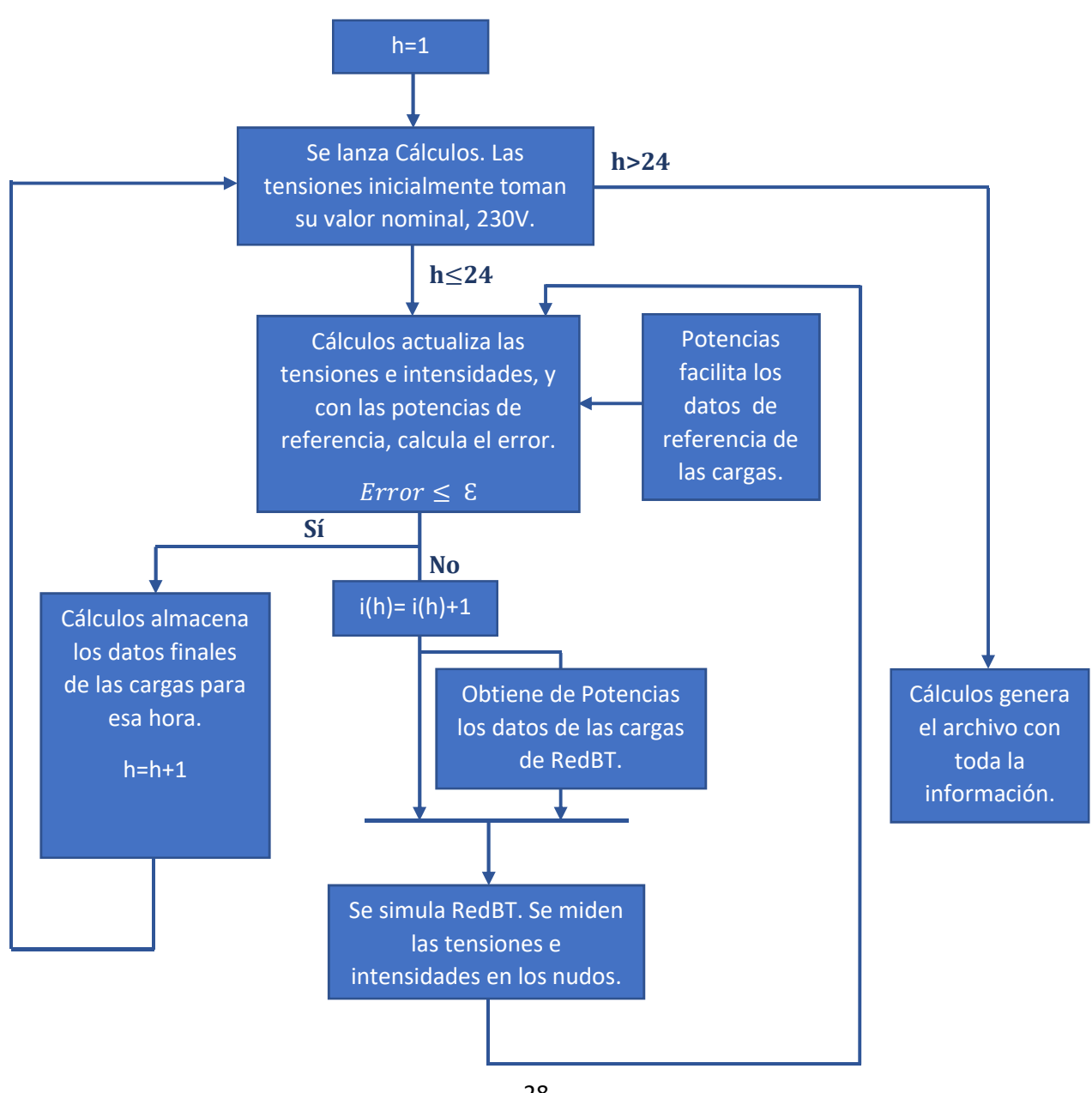

28 Figura 8. Flujograma de la aplicación en Matlab de la metodología de cálculo

#### 2.4 KEY PERFORMANCE INDICATORS (KPIs)

Un KPI, Key Performance Indicators, conocido también como indicador de rendimiento de un proceso, se diseña con el fin de mostrar el progreso de un aspecto concreto y poder establecer si se alcanzan o no los objetivos fijados.

Se han establecido KPIs individuales con el fin de estudiar los nudos de manera individual, por otro lado, los KPIs globales muestran la evolución de la red en general, aunando en un único valor los resultados de todos los nudos en cada tramo horario.

A continuación, se van a describir los indicadores usados en el presente documento, que también han permitido clarificar y sintetizar la información obtenida de las diversas simulaciones de la red.

#### 2.4.1 KPIs INDIVIDUALES

 Caída de tensión por nudo. La caída de tensión de cada nudo se ha obtenido con el fin de compararla con el valor límite establecido por el Real Decreto 1955/2000, 7%.

La red es de baja tensión, por tanto, la tensión de fase nominal (Un) es 230V.

$$
\overline{\Delta U_j} = \frac{\Delta U_a^n + \Delta U_b^n + \Delta U_c^n}{3}
$$

Donde los valores de las tensiones de cada una de las fases son:

$$
\Delta U_j^n = \frac{U_j - U_n}{U_n}
$$

j se refiere a cada una de las fases.

 Desequilibrio por nudo de tensión de secuencia inversa y secuencia homopolar. Este indicador permite obtener el valor del desequilibrio en cada nudo según los diferentes valores de las cargas. Además de comparar los valores obtenidos con el establecido por la normativa, también se podrá comparar el desequilibrio en tensiones de la secuencia inversa y directa.

$$
k_{i,n}^n = \frac{v_{inv}^n}{v_{dir}^n} \qquad \qquad k_{o,n}^n = \frac{v_{hom}^n}{v_{dir}^n}
$$

En este caso el Real Decreto RD1995/2000 establece el valor límite de desequilibrio en tensiones en un 2%.

#### 2.4.2 KPIs GLOBALES

 Caída de tensión promedio en la red por fase. Este KPI medirá el valor de la caída de tensión en cada una de las fases, no se diferenciará según la subred debido a que es un análisis global de la red.

$$
\Delta U_j = \frac{1}{N} \sum_{k=1}^N \Delta U_j^n
$$

 Desequilibrio promedio de tensión de secuencia inversa y secuencia homopolar. Este indicador se ha obtenido con el fin de analizar el nivel de desequilibrio, tanto inverso como homopolar, en tensiones de la red.

$$
k_i^n = \frac{1}{N} \sum_{k=1}^N k_{i,n}^n
$$

$$
k_o^n = \frac{1}{N} \sum_{k=1}^N k_{o,n}^n
$$

· Pérdidas de la red por fase. Este KPI permite cuantificar las pérdidas en cada fase respecto al consumo total.

$$
\% \, P_{perd}^i = \frac{\sum_{tramo} P_{perd, tramo}^j}{\sum_{tramo} P_{consu, tramo}^j}
$$

Donde las pérdidas en cada uno de los tramos se obtienen tal que:

$$
P_{perd, tramo}^j = RI^2
$$

La potencia consumida en cada tramo se obtiene de la suma de las potencias de las cargas conectadas a la fase correspondiente en dicho tramo.

 Pérdidas de la red totales. Este indicador aporta un único valor, el cual permite obtener una idea global del valor de las pérdidas de la red y del porcentaje que esta representa sobre el total de la potencia consumida por las cargas.

$$
\% \ P_{perd} = \frac{\sum_{j=a,b,c} P_{perd}^j}{\sum_{j=a,b,c} P_{consu}^j}
$$

 Porcentaje de pérdidas red/transformador. Por último, este KPI cuantifica la importancia de las pérdidas generadas en los trasformadores sobre las pérdidas totales.

$$
\% \text{P\'erdidas} = \frac{P_{\text{perd,trafo}}}{P_{\text{totales}}}
$$

Donde las pérdidas en los transformadores se obtienen:

$$
P_{perd,trafo} = \sum_{j} RI^2
$$

Las pérdidas totales corresponden a la suma de las pérdidas de la red, es decir de las líneas, más las pérdidas de los tres transformadores.

En este capítulo, se realizará una descripción del modelo de la red usado. Así como las características de cada escenario y los resultados obtenidos en cada uno de estos.

#### 3.1 RED

En la Figura 9 está representado el modelo con el que se ha desarrollado el trabajo. Entre los factores principales a tener en cuenta sobre el modelado de la red, puede destacarse que las cargas se han modelado como nudos PQ. Que el efecto mutuo entre los cuatro hilos de las líneas no ha sido despreciado y se ha incluido en el modelo. La red de MT es modelada por un generador equivalente cuyos valores nominales son 20 kV y 100MVA.

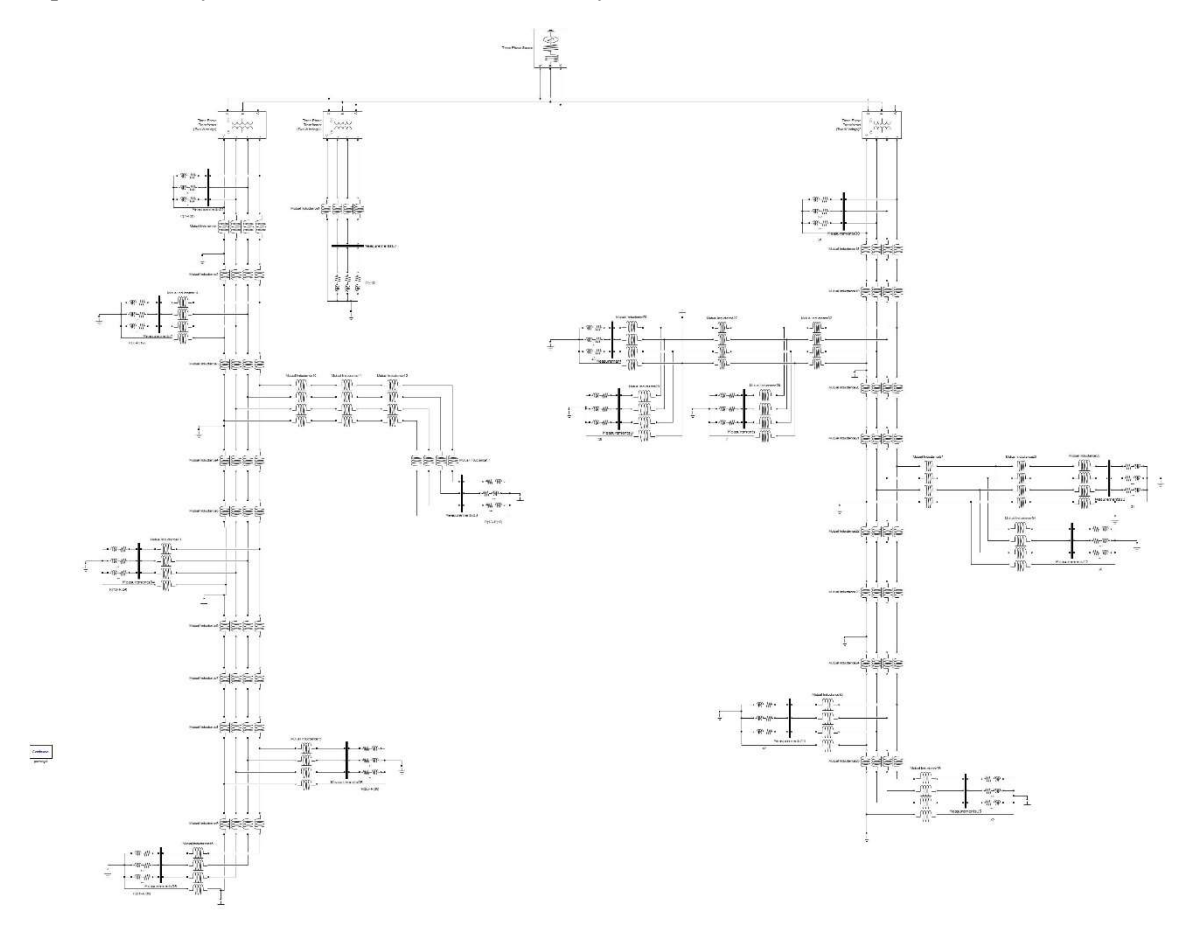

Figura 9. Modelo en Simulink de la red de baja tensión

En el Anexo I puede encontrarse todos los datos de los elementos modelados.

### 3.2 ESCENARIOS

Se ha estudiado el comportamiento de la red antes diferentes escenarios. Las diferencias entre cada uno radican en las cargas conectadas a la red. Por lo tanto, se van a detallar las características de las cargas a las que ha sido sometida la red, para a continuación evaluar los resultados.

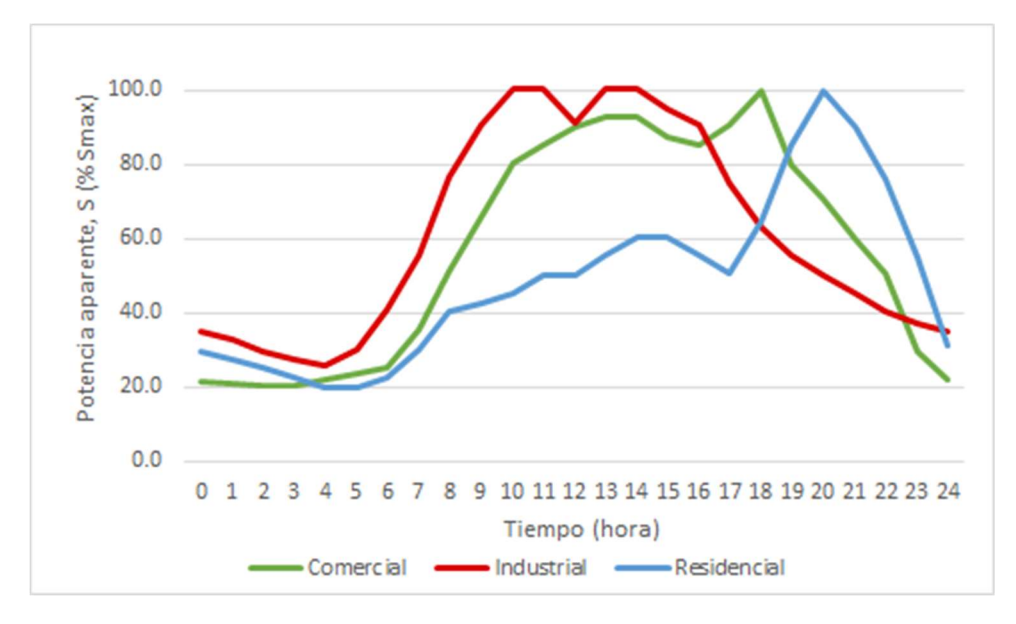

Figura 10. Perfiles de carga diarios residencial, comercial e industrial

En la Figura 10 aparecen los diferentes perfiles de carga de la red según el tipo de subred. Por cada hora del día se ha definido un tramo horario.

| <b>NUDO</b>     |                      | <b>FACTOR DE</b> |  |  |  |
|-----------------|----------------------|------------------|--|--|--|
|                 | $S [k\overline{VA}]$ | <b>POTENCIA</b>  |  |  |  |
| R <sub>1</sub>  | 200                  | 0.95             |  |  |  |
| R <sub>11</sub> | 15                   | 0.95             |  |  |  |
| R <sub>15</sub> | 52                   | 0.95             |  |  |  |
| R <sub>16</sub> | 55                   | 0.95             |  |  |  |
| R17             | 35                   | 0.95             |  |  |  |
| R18             | 47                   | 0.95             |  |  |  |
| I2              | 100                  | 0.85             |  |  |  |
| C1              | 120                  | 0.90             |  |  |  |
| C12             | 20                   | 0.90             |  |  |  |
| C13             | 20                   | 0.90             |  |  |  |
| C14             | 25                   | 0.90             |  |  |  |
| C17             | 25                   | 0.90             |  |  |  |
| C18             | 8                    | 0.90             |  |  |  |
| C19             | 16                   | 0.90             |  |  |  |
| C20             | 8                    | 0.90             |  |  |  |

Tabla 9. Potencia aparente y factor de potencia de los nudos

Los valores máximos de la carga, así como el factor de potencia de cada nudo aparecen en la Tabla 9. Estos valores máximos corresponden a los valores base que se deben emplear en la figura anterior para obtener la potencia aparente en kVA de cada carga en cada hora.

#### 3.2.1 PRIMER CASO DE ESTUDIO

En el primer caso de estudio, cada nudo tendrá conectadas tres cargas, una por fase. Cada carga representará un número determinado de usuarios y su distribución será tal como aparece en la Figura 9.

El fin del primer caso es examinar los datos obtenidos ante diferentes niveles de desequilibrio de la red.

Para ello se estudiará la red ante desequilibrios monofásicos y bifásicos. Es decir, para el estudio de los desequilibrios monofásicos se disminuirán los valores de las cargas conectadas a las fases b y c, aumentando la de la fase a para así mantener constante la potencia demanda en cada nudo. En el caso de los desequilibrios bifásicos, disminuirá la de la fase c y aumentarán las potencias de las dos fases restante, de tal forma que la carga total del nudo no varíe.

Partiendo de una situación equilibrada, las cargas en las fases variarán según un factor de carga k. Este parámetro tomará valores desde 1 hasta 0 con un paso de 0.1.

Las simulaciones de cada sub-caso se realizarán con independencia del otro sub-caso, y para cada valor de k se obtendrán los resultados para todas las horas que cubre la monótona de demanda.

Por lo tanto, si un nudo demanda una potencia P, en el caso monofásico las cargas conectadas A las tres fases evolucionarán con  $k$  tal que:

$$
Pa = \frac{P}{3}(1+2k)
$$

$$
Pb = Pc = \frac{P}{3}(1-k)
$$

En el caso bifásico, quedarían:

$$
Pa = Pb = \frac{P}{3}\left(1 + \frac{k}{2}\right)
$$

$$
Pc = \frac{P}{3}(1 - k)
$$

De las ecuaciones se concluye que para  $k=0$  la red en ambos casos es equilibrada, y cuando alcanza valor 1 será totalmente monofásica o bifásica, respectivamente. Además, puede corroborarse que la carga total consumida por el nudo siempre es P.

Los perfiles de carga seguirán las curvas de la Figura 9. Pero la potencia se reducirá en un 41%, es decir, si en la figura aparece que la potencia corresponde a un 100%, en este primer caso de estudio, no será ese valor, sino un 59%. Esto se debe a que en el caso monofásico, cuando k=1, cuando la demanda es máxima, la fase A no tiene capacidad física para suministrar toda la potencia demandada, por eso es necesario reducirla. Esta reducción afectara tanto al desequilibrio monofásico como al bifásico, para poder comparar sus resultados.

#### 3.2.2 SEGUNDO CASO DE ESTUDIO

En esta segunda situación, cada carga del caso anterior se ha subdividido en un número determinado de cargas, correspondiendo cada una de estas a un usuario. Esta subdivisión se ha realizado respetando la potencia contratada en cada nudo y atendiendo a la relación existente entre las potencias normalizadas para acometidas trifásicas y monofásicas en función de la intensidad, tal y como se muestra en la Tabla 10.

| <b>INTENSIDAD</b><br>(A) | MONOFÁSICO<br>$[KW]$ 230V | <b>TRIFÁSICO</b><br>$\mathbf{[kW]}$<br>3*230/400V |
|--------------------------|---------------------------|---------------------------------------------------|
| 1.5                      | 0.54                      | 1.03                                              |
| 3                        | 0.69                      | 2.078                                             |
| 3.5                      | 0.805                     | 2.425                                             |
| 5                        | 1.15                      | 3.464                                             |
| 7.5                      | 1.725                     | 5.196                                             |
| 10                       | 2.3                       | 6.928                                             |
| 15                       | 3.45                      | 10.392                                            |
| 20                       | 4.6                       | 13.856                                            |
| 25                       | 5.75                      | 17.321                                            |
| 30                       | 6.9                       | 20.785                                            |
| 35                       | 8.05                      | 24.249                                            |
| 40                       | 9.2                       | 27.713                                            |
| 45                       | 10.35                     | 31.177                                            |
| 50                       | 11.5                      | 34.641                                            |
| 63                       | 14.49                     | 43.648                                            |

Tabla 10. Valores ofertados de potencias a contratar en el mercado eléctrico español

Ajustando estos valores a la potencia máxima de cada nudo, Tabla 9, y manteniendo el mayor equilibrio posible en la red, la distribución en cada nudo quedaría como aparece en la Tabla 11 y en la Tabla 12.

| <b>NUDO</b>     | POTENCIA TRIFÁSICA, P [kW] |        |        |        |        |  |
|-----------------|----------------------------|--------|--------|--------|--------|--|
|                 | 17.321                     | 20.785 | 31.177 | 34.641 | 43.648 |  |
| I?              |                            |        |        |        |        |  |
| ∩1              |                            |        |        |        |        |  |
| C12             |                            |        |        |        |        |  |
| C13             |                            |        |        |        |        |  |
| C <sub>14</sub> |                            |        |        |        |        |  |
|                 |                            |        |        |        |        |  |

Tabla 11. Distribución y número de cargas trifásicas por nudo

Tabla 12.Distribución y número de cargas monofásicas por fase y nudo

|             |                  | POTENCIA MONOFÁSICA, P [kW]  |                          |                          |                          |                          |                          |
|-------------|------------------|------------------------------|--------------------------|--------------------------|--------------------------|--------------------------|--------------------------|
| <b>NUDO</b> | <b>FASE</b>      | 3.45                         | 4.6                      | 5.75                     | 6.9                      | 8.05                     | 14.49                    |
|             | a                | $\mathbf{1}$                 | $\overline{13}$          |                          |                          | -                        |                          |
| R1          | $\mathbf b$      | $\overline{1}$               | 13                       |                          | -                        | ÷                        | -                        |
|             | $\mathbf c$      | ÷                            | 14                       |                          | -                        | -                        | $\overline{\phantom{0}}$ |
|             | $\rm{a}$         | $\overline{a}$               | ÷,                       | $\mathbf{1}$             | $\overline{\phantom{0}}$ | $\overline{a}$           | $\blacksquare$           |
| R11         | $\mathbf b$      | -                            | -                        | -                        | -                        | $\mathbf{1}$             | -                        |
|             | $\mathbf c$      | $\qquad \qquad -$            | $\overline{\phantom{0}}$ | -                        | $\overline{\phantom{0}}$ | $\frac{1}{2}$            | $\overline{\phantom{0}}$ |
|             | $\rm{a}$         | -                            | ÷                        | -                        | $\sqrt{2}$               | ÷                        | $\overline{\phantom{0}}$ |
| R15         | $\mathbf b$      | -                            | $\overline{1}$           | -                        | $\overline{2}$           | $\overline{\phantom{0}}$ | -                        |
|             | $\mathbf c$      | $\mathbf 1$                  | -                        | -                        | $\overline{2}$           | $\qquad \qquad -$        | -                        |
|             | $\rm{a}$         | $\overline{a}$               | $\overline{a}$           | $\overline{\mathbf{3}}$  | $\overline{a}$           | $\overline{a}$           | $\overline{\phantom{0}}$ |
| R16         | $\overline{b}$   | $\overline{a}$               | $\overline{a}$           | $\overline{\mathbf{3}}$  | $\overline{a}$           | $\overline{a}$           | ÷,                       |
|             | $\mathbf c$      | $\qquad \qquad \blacksquare$ | -                        | $\overline{3}$           | -                        | $\overline{\phantom{0}}$ | $\overline{\phantom{0}}$ |
|             | $\rm{a}$         | $\,1$                        | -                        | $\overline{1}$           | -                        | -                        | $\overline{\phantom{0}}$ |
| R17         | $\overline{b}$   | $\overline{\mathbf{1}}$      | -                        | $\overline{2}$           | -                        | -                        | -                        |
|             | $\mathbf c$      | $\overline{1}$               | ÷                        | $\overline{1}$           | -                        | -                        | -                        |
|             | $\rm{a}$         | $\overline{4}$               | $\overline{\phantom{0}}$ | $\overline{\phantom{0}}$ | $\overline{\phantom{0}}$ | $\overline{\phantom{0}}$ | $\overline{\phantom{0}}$ |
| R18         | $\mathbf b$      | $\overline{\mathbf{3}}$      | $\overline{a}$           | -                        | $\overline{a}$           | $\overline{a}$           | $\overline{\phantom{0}}$ |
|             | $\mathbf c$      | $\overline{3}$               | $\overline{\phantom{0}}$ | -                        | -                        | ÷                        | $\overline{\phantom{0}}$ |
|             | $\rm{a}$         | ÷                            | -                        |                          | $\mathbf{1}$             | -                        | -                        |
| C18         | $\mathbf b$      | -                            | $\overline{\phantom{0}}$ | -                        | -                        | -                        | -                        |
|             | $\mathbf c$      | -                            | -                        | -                        | -                        | -                        | -                        |
|             | $\rm{a}$         | -                            | $\overline{\phantom{0}}$ | -                        | $\overline{\phantom{0}}$ | $\overline{a}$           | $\overline{a}$           |
| C19         | $\bf b$          | $\overline{\phantom{0}}$     | $\overline{\phantom{0}}$ | -                        | $\overline{\phantom{0}}$ | $\overline{\phantom{0}}$ | $\,1$                    |
|             | $\mathbf c$      | $\overline{a}$               | $\overline{a}$           | $\overline{a}$           | $\overline{a}$           | $\overline{a}$           | $\overline{a}$           |
|             | $\boldsymbol{a}$ | -                            | -                        | -                        | -                        | -                        | $\overline{\phantom{0}}$ |
| C20         | $\boldsymbol{b}$ |                              | -                        |                          | -                        | -                        | -                        |
|             | $\boldsymbol{c}$ |                              | -                        | -                        | $\overline{l}$           | -                        | $\overline{\phantom{0}}$ |
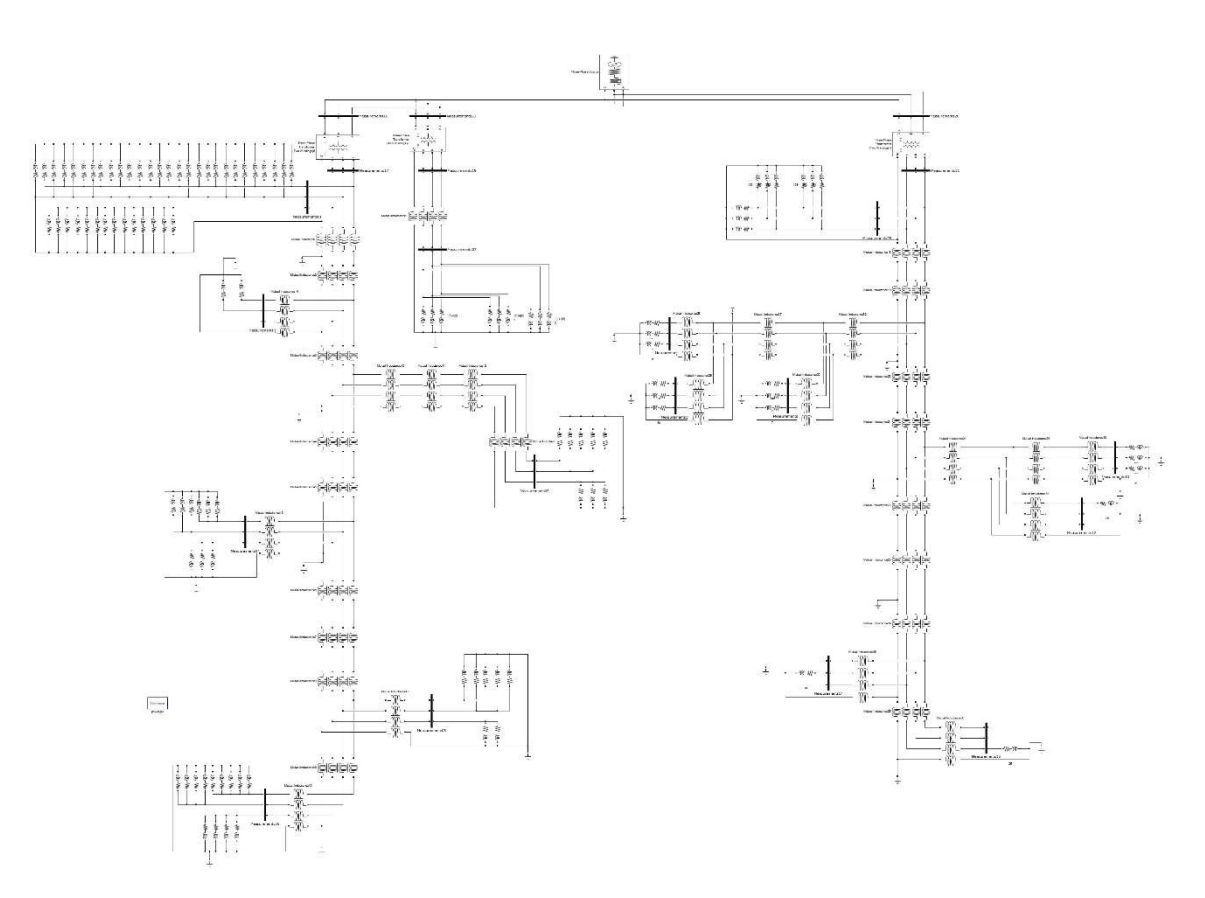

El modelo equivalente de la red en Simulink quedaría tal como aparece en la Figura 11.

Figura 11. Modelo de la red para el segundo caso de estudio

El motivo de este segundo escenario es poder analizar el comportamiento de la red ante una distribución de carga más real. Para así, cuando en el tercer caso de estudio se introduzcan coches eléctricos y generación distribuida, se haga en función del número de clientes.

En este segundo caso, las cargas de cada subred variarán en función de la curva diaria correspondiente que aparece en la Figura 10.

#### 3.2.3 TERCER CASO DE ESTUDIO

Tras analizar la red ante situaciones de carga convencionales. En la última simulación se han introducido tanto coches eléctricos como generación distribuida, con el fin de caracterizar el funcionamiento de una red inteligente de baja tensión.

Por tanto, tomando como base la distribución de cargas del apartado anterior, se ha introducido consumo en las tres subredes por parte de vehículos eléctricos. Se considerará que los EVs tendrán carga lenta, es decir, se cargará durante 8 horas consumiendo una potencia de 3,7 kW.

En la red residencial, la carga se realizará desde las 00:00 hasta las 07:00 h, ambas inclusive. El uso de EVs no modificará la potencia contratada, ya que el consumo eléctrico se verá alterado durante las horas nocturnas, horas durante las cuales el consumo es muy inferior al valor de la potencia contratada. Por cada carga, es decir por cada usuario, habrá un máximo de un coche conectado.

En la subred industrial, se considera que hay un total de 120 aparcamientos para los trabajadores y que un 10% permiten la carga del vehículo. Analizando la curva de carga de la zona industrial se considera que está operativa desde las 6:00h hasta las 21:00h. Por lo tanto, durante este horario habrá siempre 12 coches conectados a la red, 4 coches por fase.

Por último, en la subred comercial solo la carga más cercana al generador posee cargas no convencionales. Se establece que hay 60 aparcamientos y que un 10% tienen punto de carga, lo que supone un total de 6 aparcamientos habilitados, 2 por cada fase. Esta zona permanece abierta desde las 9:00h hasta las 21:00h.

Al igual que las cargas anteriores, el consumo generado por los coches eléctricos se modelará como una carga PQ, donde P será 3,7kW y Q será 0kVAr.

Además, se introducirá generación distribuida fotovoltaica. Esta seguirá la curva de generación de la Figura 12. La potencia base para cada nudo corresponde a su potencia contratada.

Las cargas de tipo residencial todas podrán tener generación distribuida. En las otras dos subredes, lo dos nudos a los que se les pueden conectar coches eléctricos, I1 y C1, son los únicos que podrán tener GD. En todos los casos, la potencia que genere dependerá de su potencia contratada.

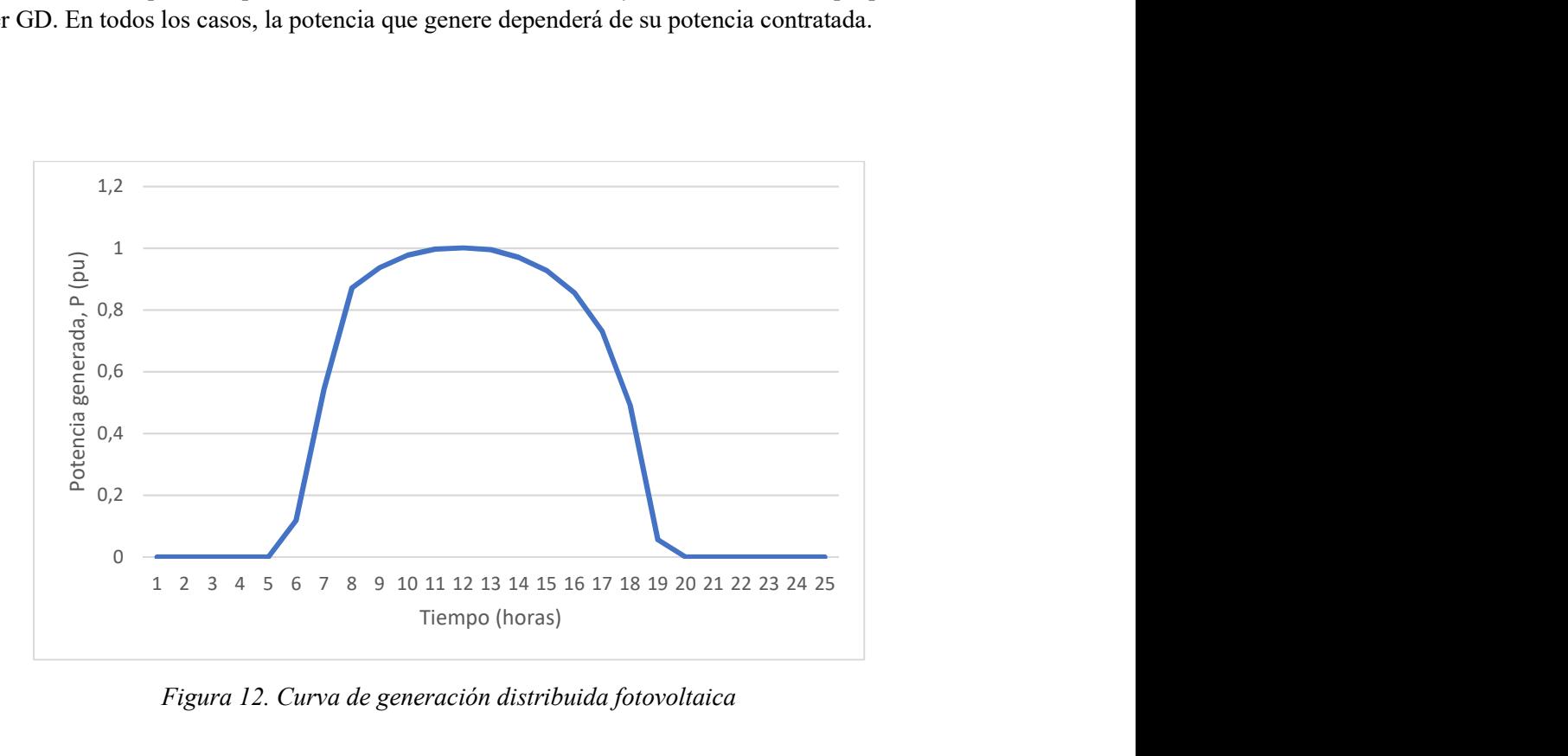

Figura 12. Curva de generación distribuida fotovoltaica

Para modelar la generación de energía eléctrica mediante energía solar se ha usado un modelo simplificado. Inicialmente el modelo consistía en una carga de valor negativo. Matlab no permitía esta acción, ya que las cargas PQ solo están habilitadas para consumir energía. Por tanto, el valor de la energía generada por los paneles se restará al consumo de cada usuario. En caso de que la generación supere el consumo, no se volcará energía a la red.

Pretendiendo analizar el comportamiento de la red detalladamente, dentro de este se podrán encontrar cuatro sub-casos de estudio:

Sub-caso 1: se introducirá el consumo de coches eléctricos en la subred residencial.

Sub-caso 2: se introducirá la generación distribuida en la subred residencial.

Sub-caso 3: se fusionarán los dos sub-casos anteriores.

 Sub-caso 4: partiendo del Sub-caso 3, se introducirá generación distribuida y/o consumo por parte de coches eléctricos en las dos subredes restantes.

En los tres sub-casos primeros, con el fin de obtener un estudio detallado de la evolución del comportamiento de la red, se realizará progresivamente la modificación de la red. Es decir, se realizarán tantas simulaciones como nudos. En cada simulación, siguiendo un orden lineal, se añadirán los nuevos consumos a un nudo. Por otro lado, el comportamiento de la red diferirá si se comienzan introduciendo las nuevas cargas en el nudo más cercano al generador o si por el contrario, se comienzan introduciendo en el nudo más alejado del centro de transformación. Por tanto, este factor también se tendrá en cuenta a la hora de realizar las simulaciones

Véase un ejemplo, en el Sub-caso 1 primero se simulará la red tras introducir las cargas correspondientes en el nudo 6, después se incluirá también el nudo 5, así hasta que los seis nudos se vean afectados por la carga de EVs. Después, partiendo del escenario base se realizará de manera opuesta, es decir, en primer lugar, se simulará siendo afectado únicamente el nudo 1, después añadiendo el nudo 2, etc.

En el cuarto sub-caso, esto no será necesario debido a que en cada subred solo se verán modificadas las cargas de un nudo.

# 3.3 RESULTADOS

### 3.3.1 PRIMER CASO DE ANÁLISIS

Con el fin de mostrar la información de una manera clara y sucinta, se mostrarán los resultados de determinados valores de k, es decir, ante diferentes niveles de desequilibrio, la selección de estos se hará en función del KPI.

Primero se estudiarán los resultados correspondientes a los indicadores individuales, para a continuación estudiar los referentes a los globales.

### 3.3.1.1 RESULTADOS. KPIs INDIVIDUALES.

Caída de tensión por nudo

El primero de los KPIs hacía referencia a la caída de tensión en los nudos. Teniendo en cuenta que el límite de caída de tensión en un nudo impuesto por la normativa es de un 7%, se ha representado el número de nudos que superan dicho valor. Solamente se han representado los resultados para tres valores de k, la red equilibrada,  $k=1$ ;  $k=0.5$  y  $k=0$  con el fin de obtener unos resultados claros, y considerando que estos representan el comportamiento de la red.

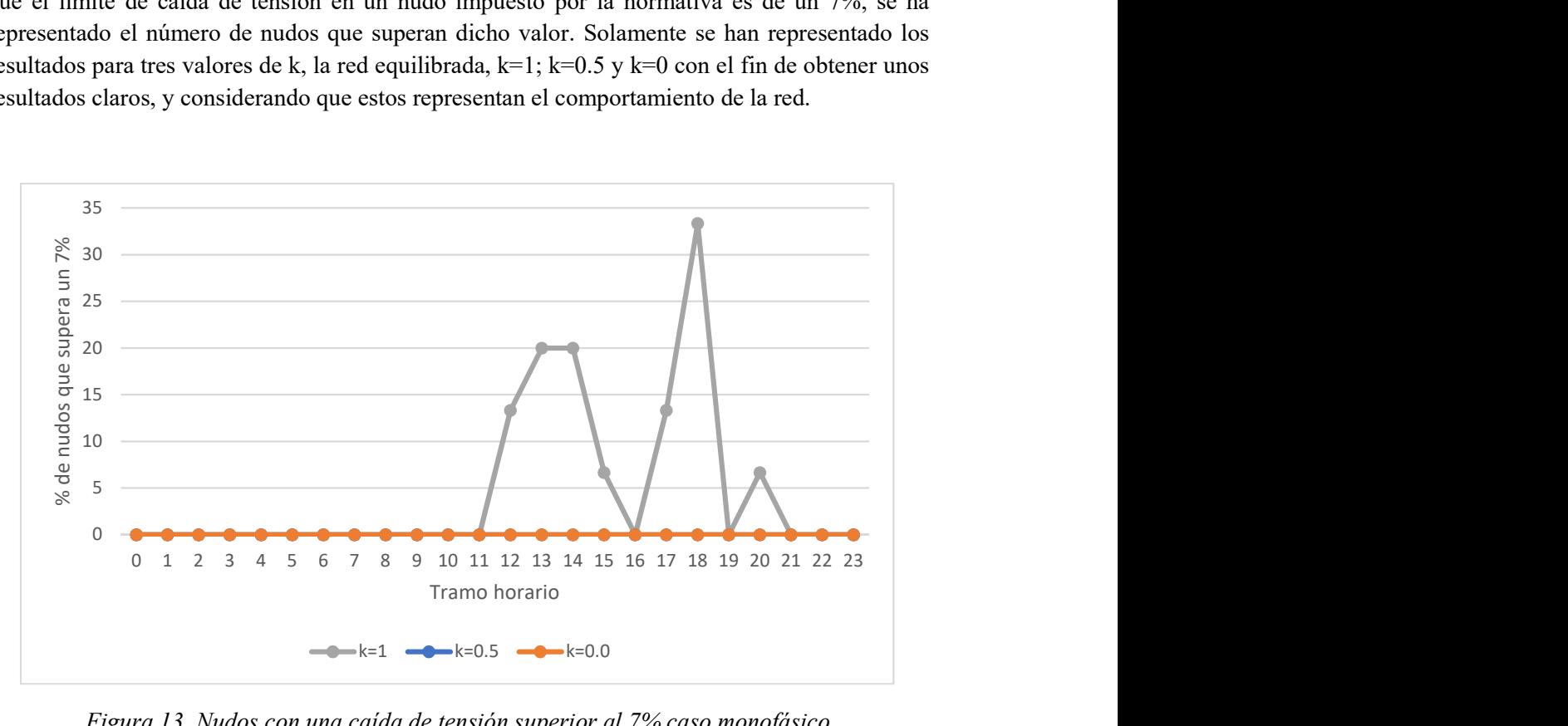

Figura 13. Nudos con una caída de tensión superior al 7% caso monofásico

Los nudos que alcanzan una mayor caída de tensión serán aquellos que se encuentren más alejados del generador equivalente de MT, ya que la red es radial y no existe compensación de potencia reactiva en ningún punto intermedio de la red.

En la Figura 13 puede comprobarse, como solo cuando la red es totalmente monofásica existen nudos que superan el límite, además, esto sucede en las horas de máxima demanda. Cuando k vale 1, la fase a alimenta el triple de potencia que cuando vale 0.

En el caso bifásico, esta fase alimentará un 50% de potencia con k=1 que en el caso equilibrado. Por eso, ni cuando  $k=1$ , existen nudos que superen el límite.

#### Desequilibrio en tensión de secuencia inversa y secuencia homopolar por nudo.

El segundo KPI individual hace referencia al desequilibrio de la red. Debido a que para valores bajos de k el desequilibrio era muy bajo, si k=0 la red es equilibrada, y por tanto, los valores de desequilibrio inverso como homopolar serían nulos, se han elegido tres valores para k diferentes a los anteriores. Así pues, los valores tomados son 0.5, 0.8 y 1.

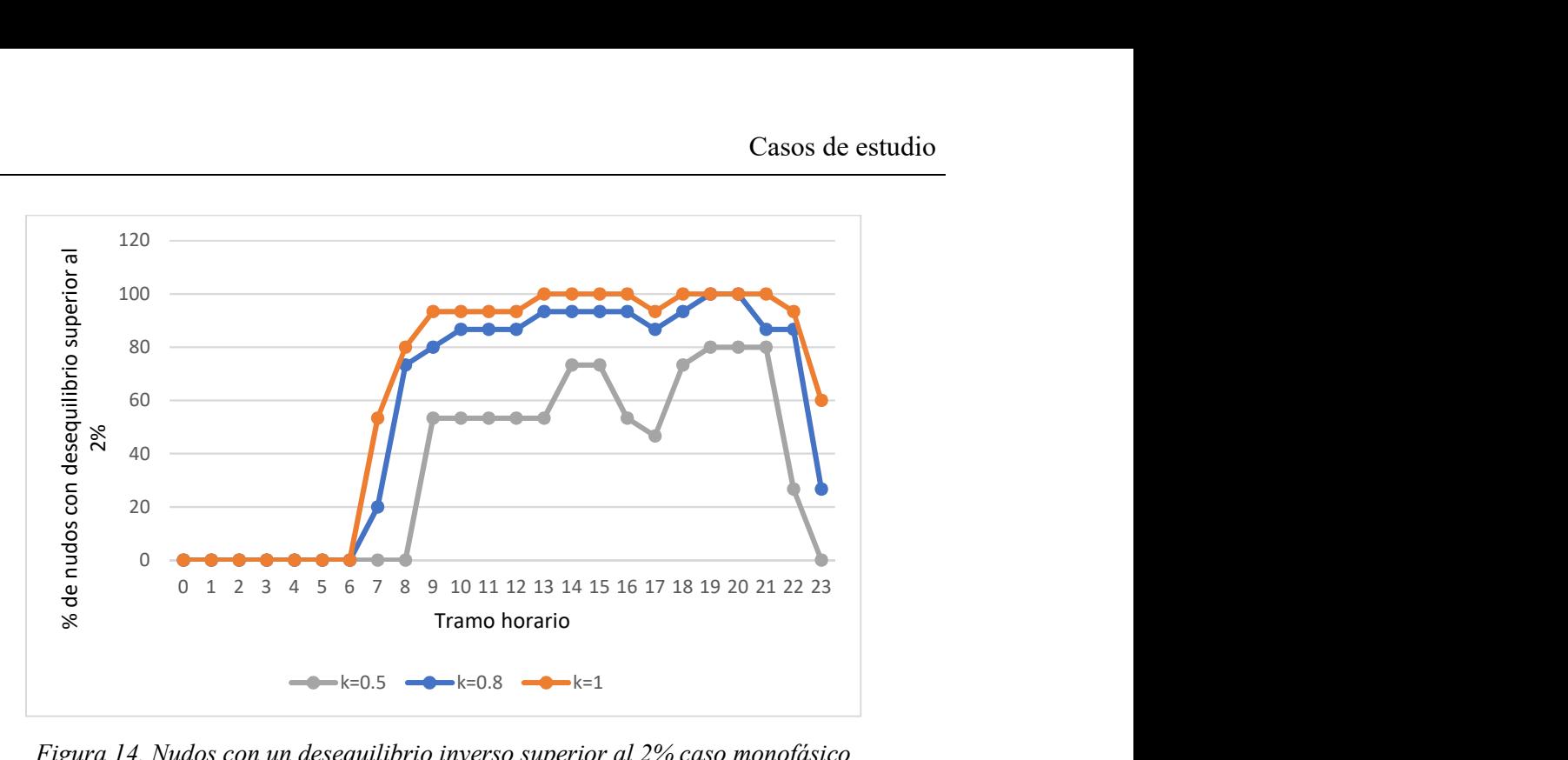

Figura 14. Nudos con un desequilibrio inverso superior al 2% caso monofásico

En la Figura 14 y en la Figura 15 como para k=0.5 los nudos con un desequilibrio mayor al valor límite son menores. Esto es debido a que este valor corresponde al estado de la red menos desequilibrado de los tres representados.

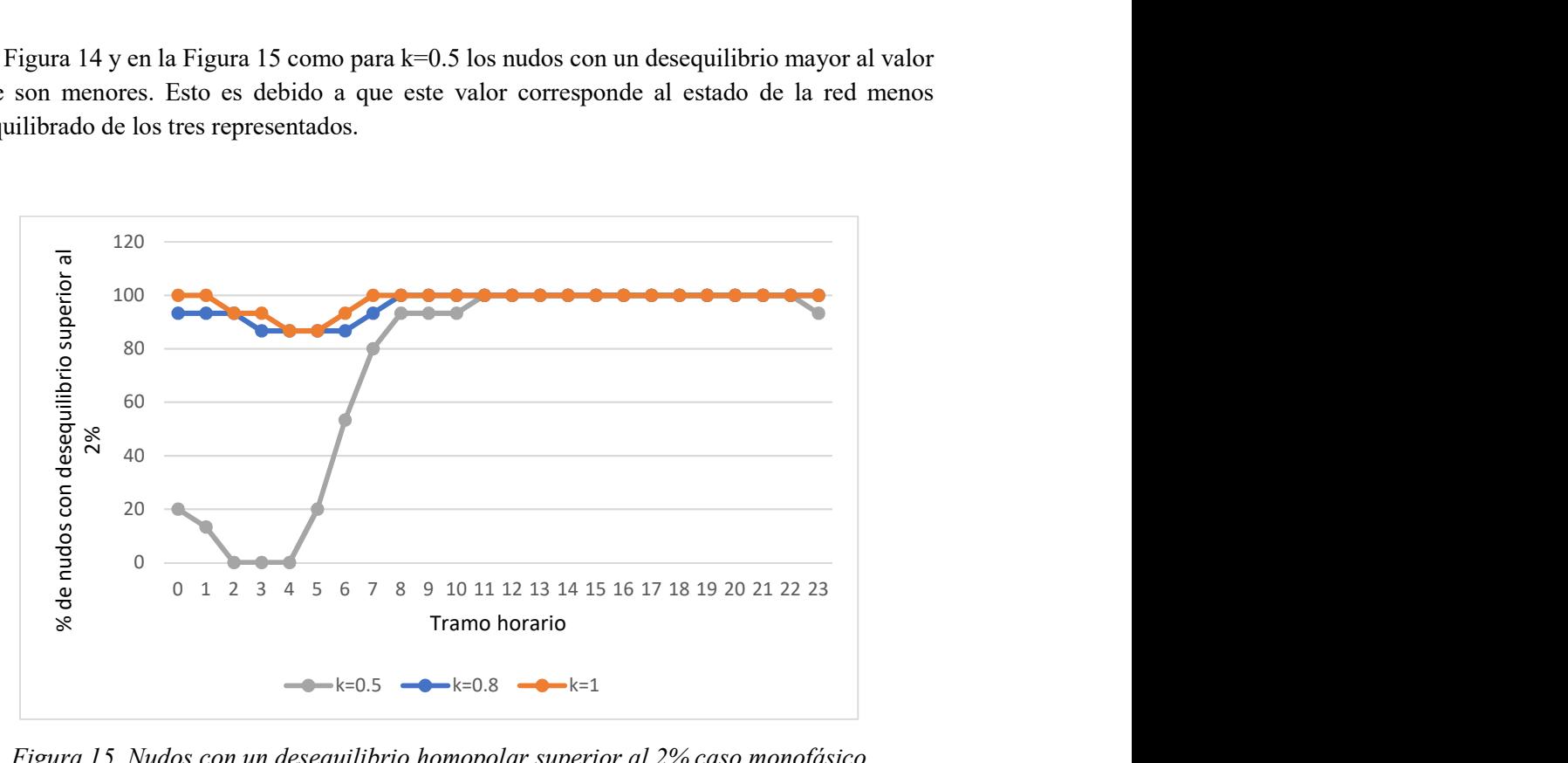

Figura 15. Nudos con un desequilibrio homopolar superior al 2% caso monofásico

En las dos figuras anteriores se observa como el desequilibrio homopolar supera en un mayor número de nudos el valor límite que el indirecto. Este KPI cuantifica la conexión a tierra de la red. Esta red es de cuatro hilos, es decir, existe neutro. Por otro lado, los transformadores tienen conexión triángulo-estrella, factor que también afecta a la secuencia homopolar.

En la anterior figura puede observase, como hasta en las horas nocturnas el desequilibrio monofásico supera el límite en gran parte de los nudos. Consecuencia de que la fase A asume prácticamente el total de la energía generada.

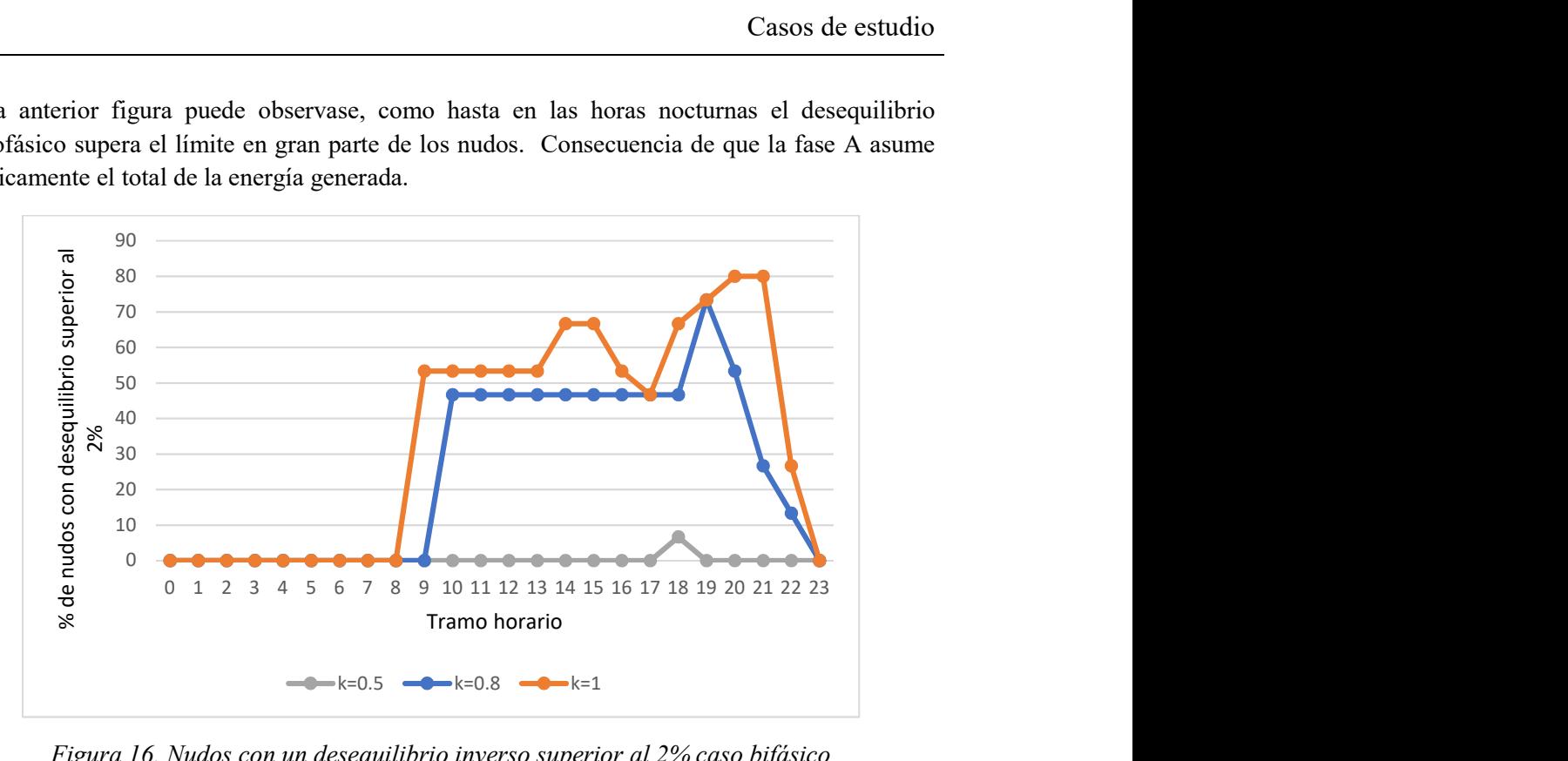

Figura 16. Nudos con un desequilibrio inverso superior al 2% caso bifásico

En el caso bifásico no se alcanzan valores tan extremos durante las horas valle, ya que ninguna fase asume tanta distribución de potencia. Este fenómeno puede observarse en la Figura 16 y en la Figura 17.

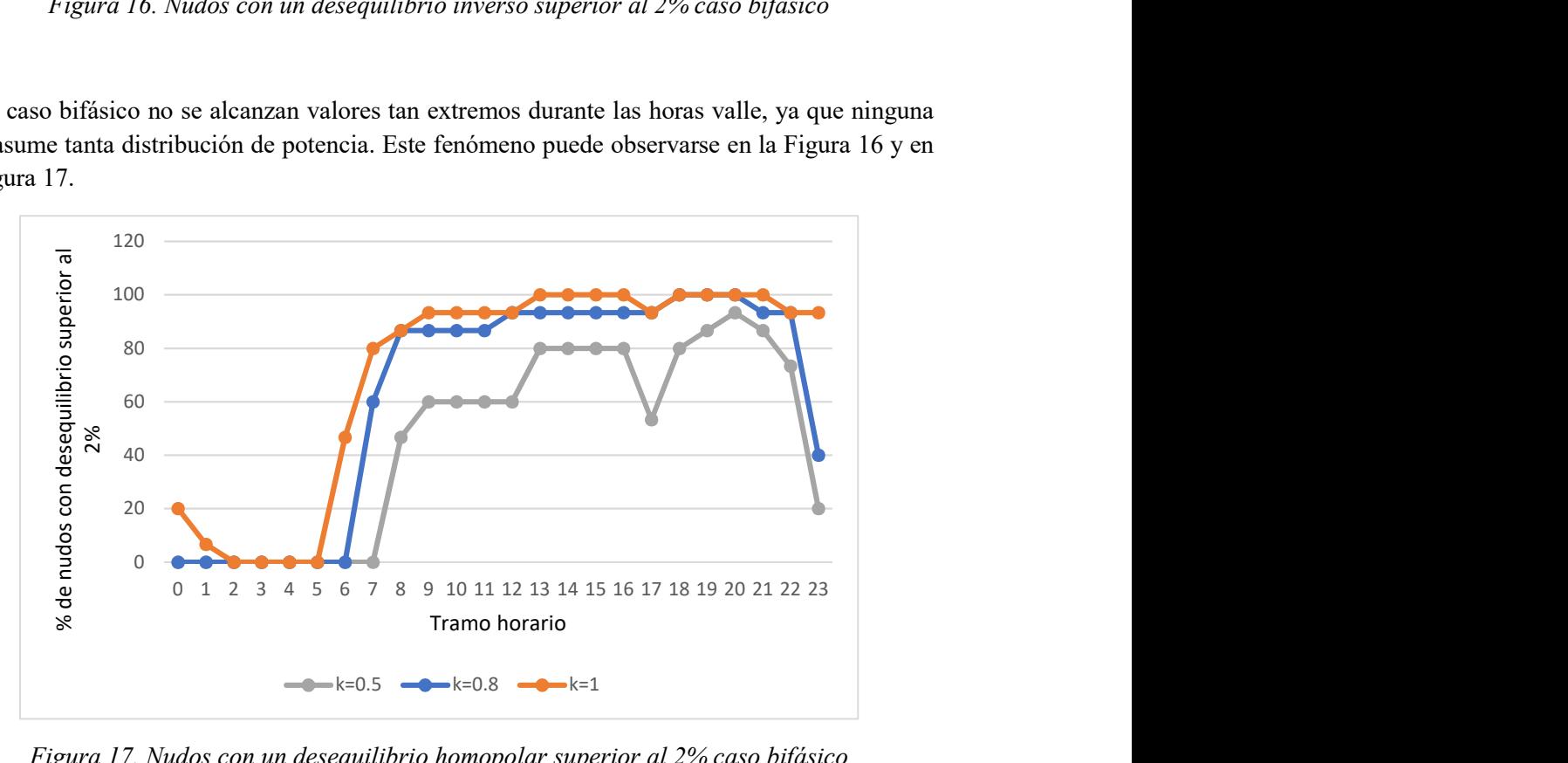

Figura 17. Nudos con un desequilibrio homopolar superior al 2% caso bifásico

Al igual que ocurre en el KPI anterior, los nudos más desfavorables serán aquellos que se encuentren más alejados del generador.

#### 3.3.1.2 RESULTADOS. KPIs GLOBALES.

Caída de tensión promedio en la red por fase.

En primer lugar, se han analizado los resultados correspondientes al KPI referente a la tensión promedio en los nudos. Así pues, la Figura 18 muestra los resultados para la fase A en el caso de desequilibrio monofásico. Se observa como en los tres casos la curva descrita por los valores a lo largo del tiempo posee una misma tendencia. Dicha tendencia, es contraria a la monótona de demanda, ya que a mayor demanda menor será la tensión en el nudo, o lo que es lo mismo, la caída de tensión será mayor, como vimos en el primero de los KPI individuales. Cuando k=0, es decir, la red es totalmente monofásica, la tensión promedio cae respecto los valores para  $k=1$ , debido a que las otras dos fases están totalmente descargadas.

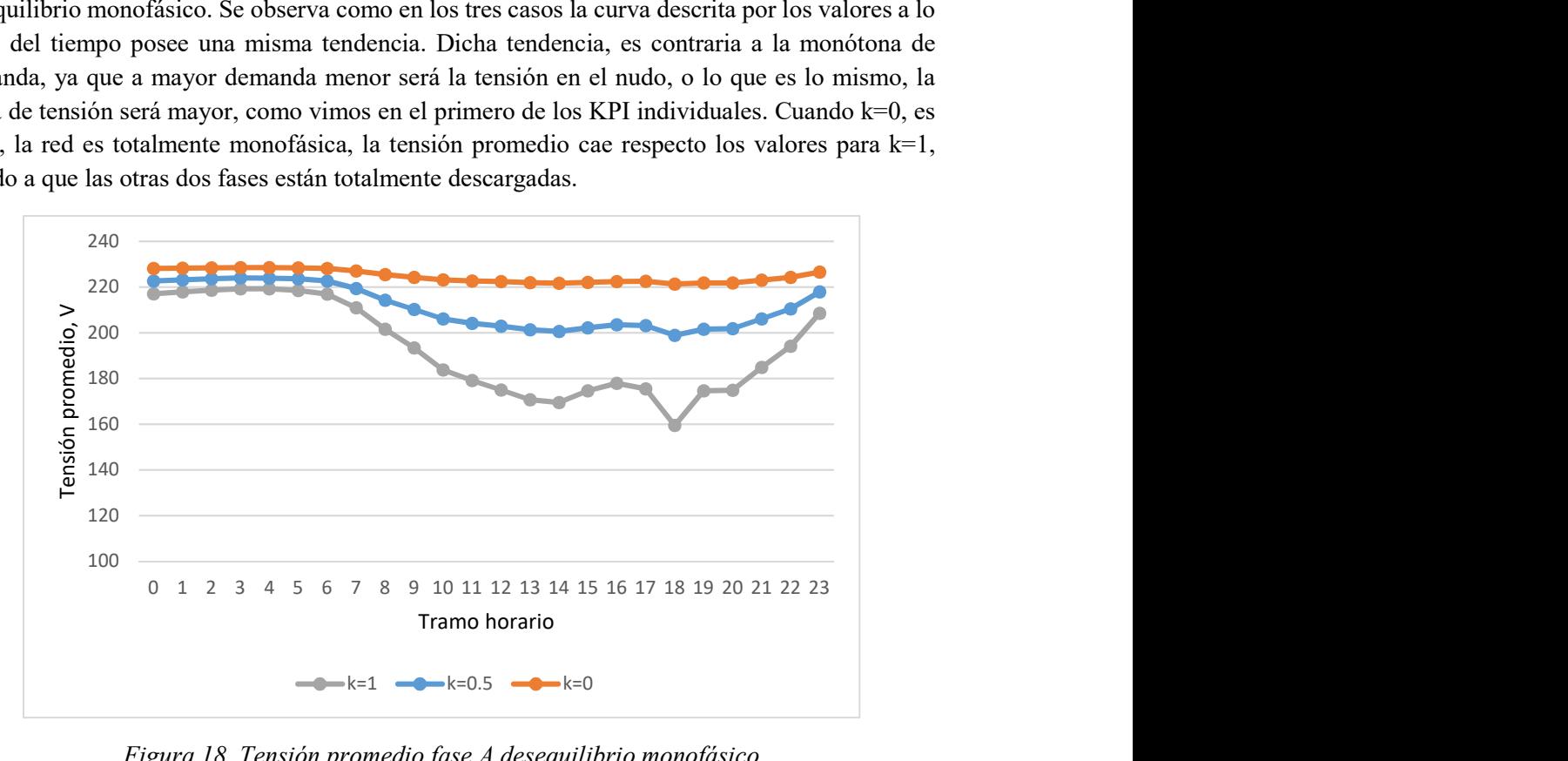

Figura 18. Tensión promedio fase A desequilibrio monofásico

Las dos figuras siguientes, Figura 19 y Figura 20, permiten estudiar los resultados de las fases B y C. Al igual que la anterior, corresponden al caso monofásico, por tanto, los resultados que muestran ambas son prácticamente iguales, ya que corresponden a las dos fases cuyas cargas variarán. Cuando k=0 la tensión promedio posee el mismo valor que en la Figura 18, ya que la red es equilibrada y las tres fases están sometidas a las mismas cargas. Por el contrario, al ser la red 100% monofásicas, tanto B como C sufrirán sobretensiones en los nudos, debido a la inexistencia de cargas. En la hora en la que la demanda es mayor, 18:00h, las tensiones sufren un mayor pico.

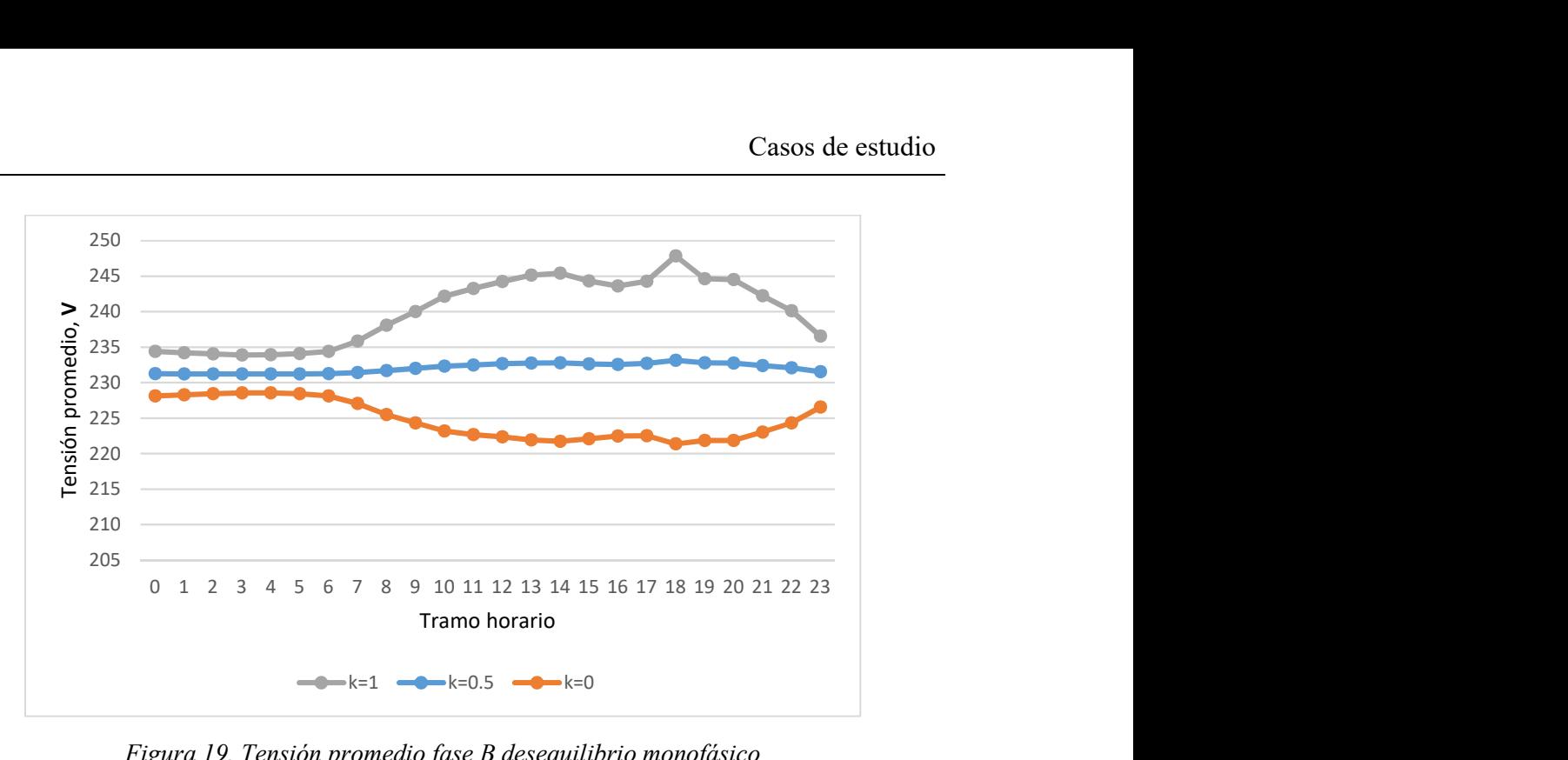

Figura 19. Tensión promedio fase B desequilibrio monofásico

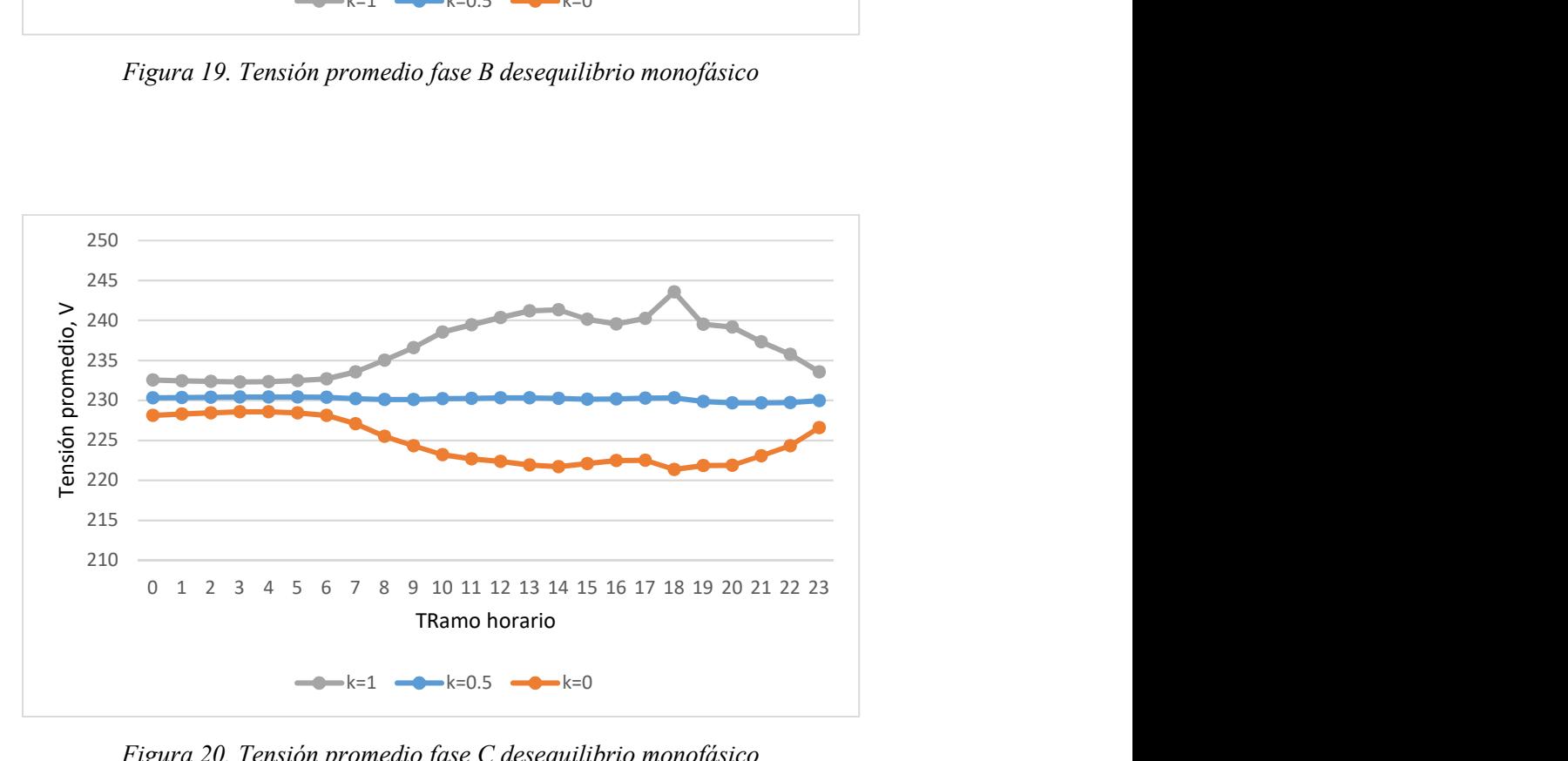

Figura 20. Tensión promedio fase C desequilibrio monofásico

Para el caso de desequilibrio bifásico los resultados son similares a los del caso monofásico. Al comparar la Figura 21 y 22 con la Figura 18 se observa que la forma de la curva es igual. En cambio, la caída de tensión promedio de las cargas conectadas a las dos fases en las cuales estas no variarán es menor, debido a que ahora es una sola fase la que no tiene conectada ninguna carga cuando k=1.

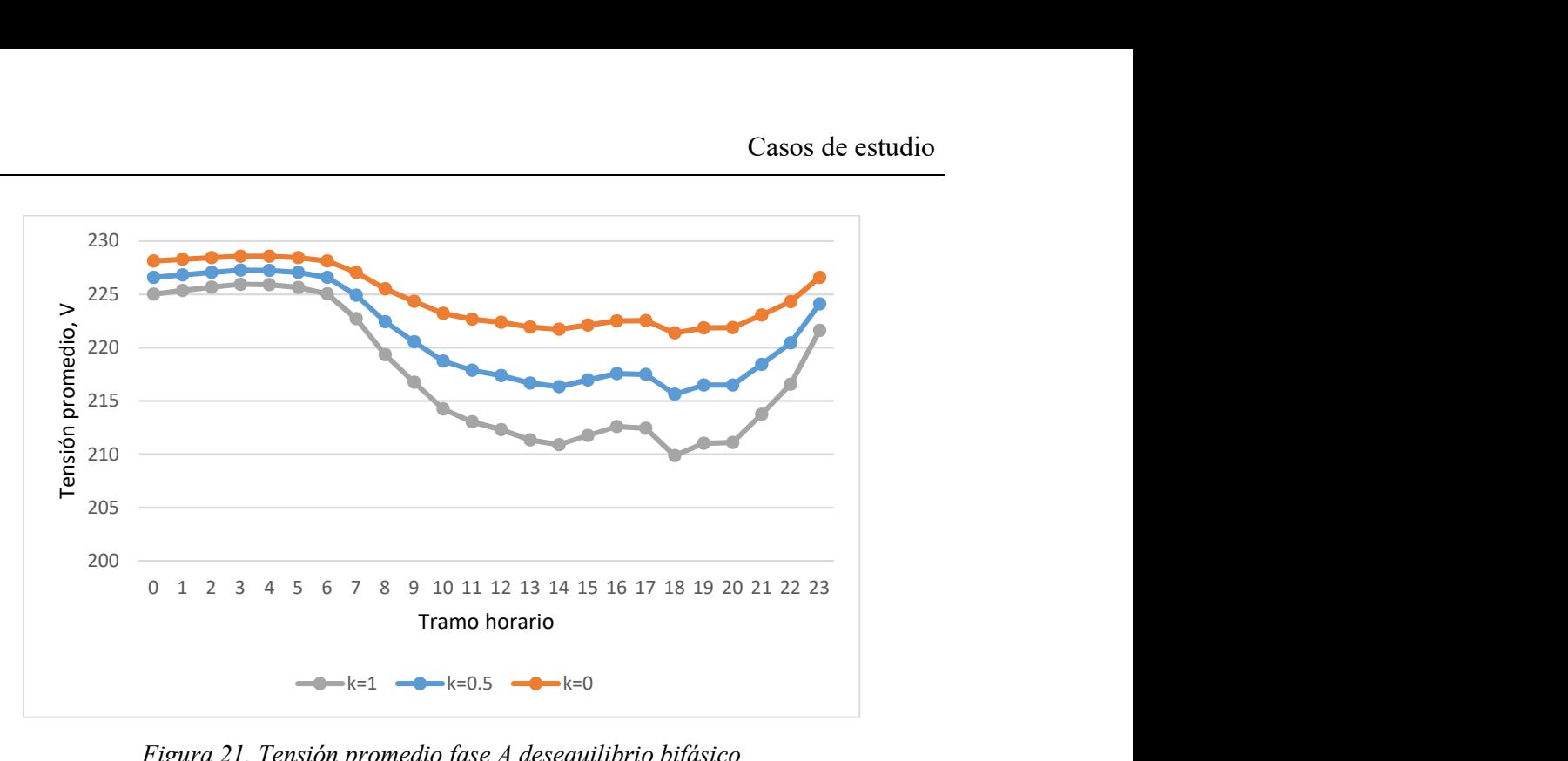

Figura 21. Tensión promedio fase A desequilibrio bifásico

En las figuras de las fases A y B, no existe tanta diferencia entre tensiones para los diferentes valores de k como en el caso anterior para la fase a, esto se debe a que el aumento de potencia en el caso bifásico para los diferentes valore de k es mucho menor que para el caso monofásico.

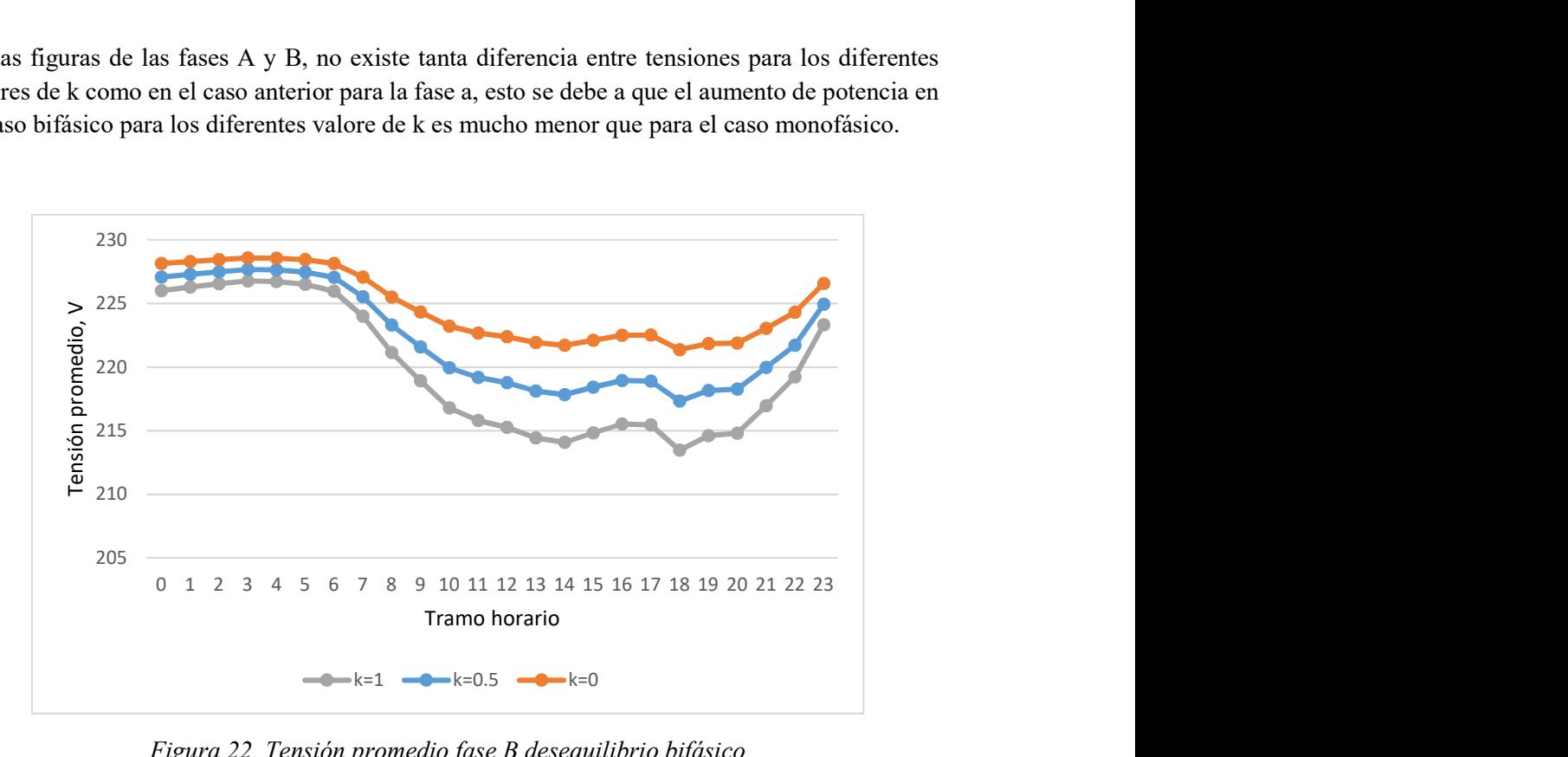

Figura 22. Tensión promedio fase B desequilibrio bifásico

Por último, en la Figura 23 aparecen los resultados de las cargas conectadas a la fase C. Estos son similares a los obtenidos para esta misma fase ante desequilibrios monofásicos. Pero en esta situación, las sobretensiones cuando k=0 son mayores. Si comparamos las fases A y B, los valores

de sus tensiones también son mayores en este Sub-caso de análisis, como consecuencia de que ahora solo la fase C es la que ve variar su demanda.

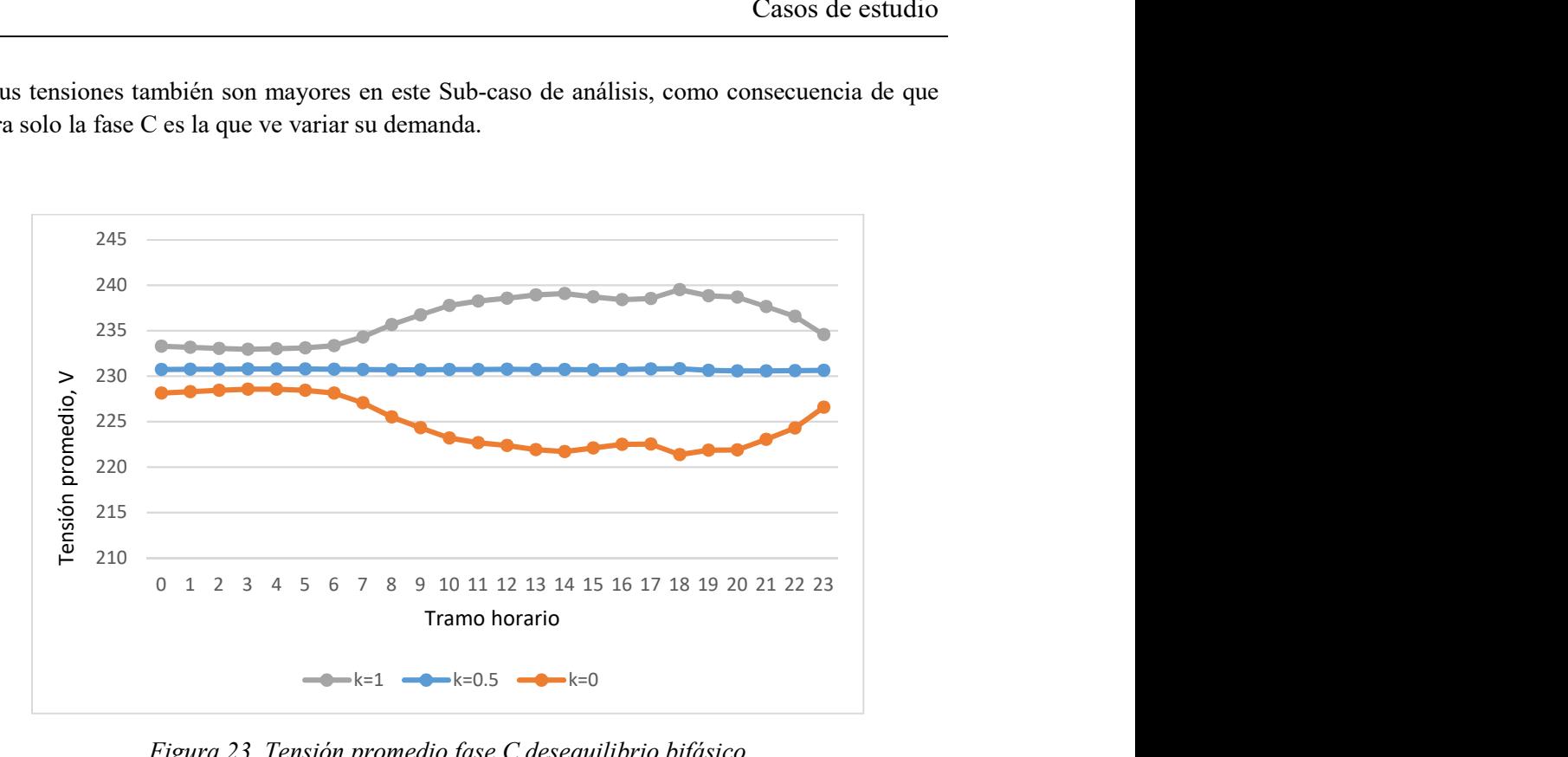

Figura 23. Tensión promedio fase C desequilibrio bifásico

Desequilibrio promedio de tensión de secuencia inversa y secuencia homopolar

El segundo de los KPIs globales a tratar informa sobre el desequilibrio de la red. Al igual que en el análisis de los KPIs individuales, se tomarán como valores de k 0, 0.8 y 1.

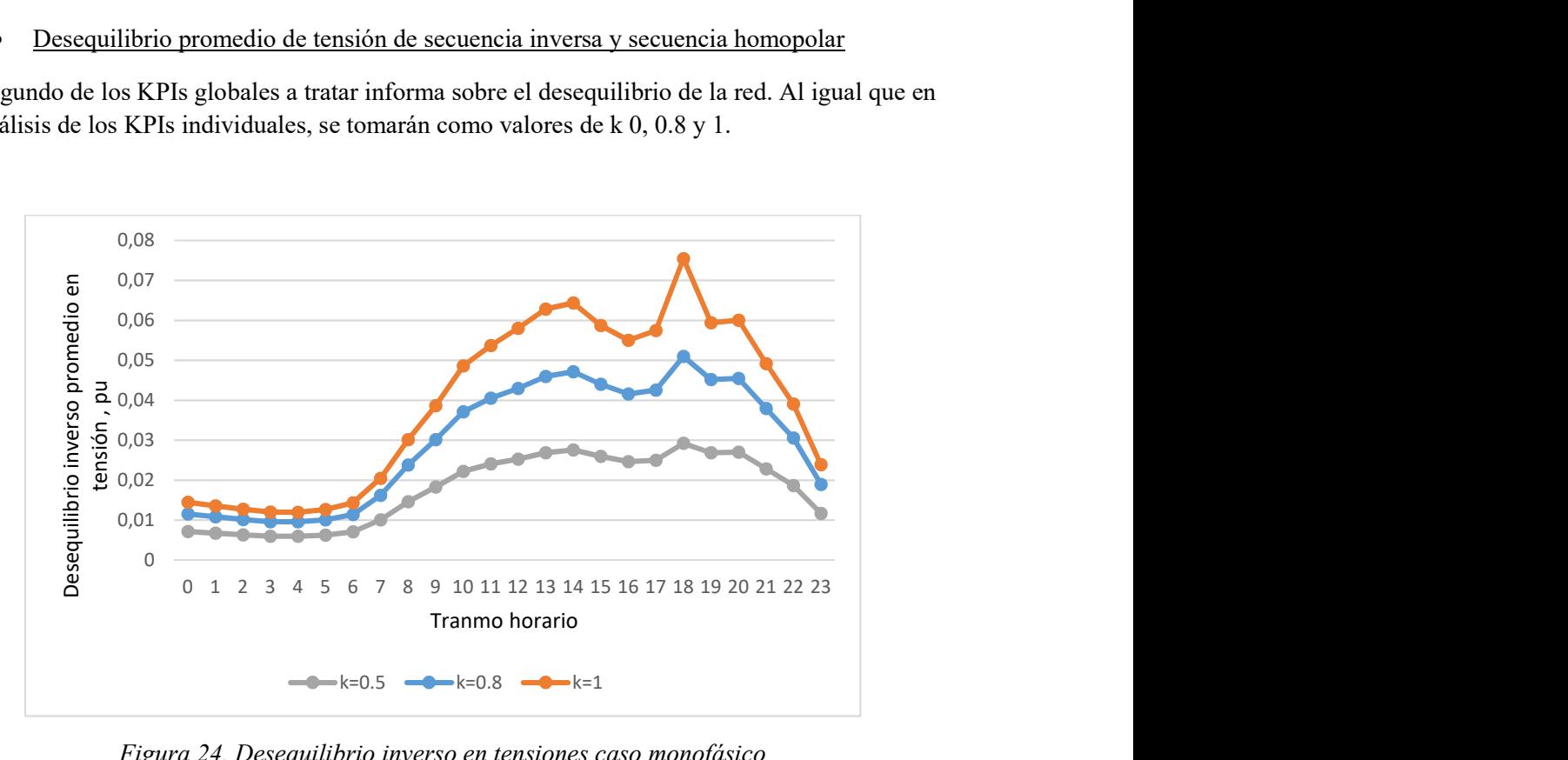

Figura 24. Desequilibrio inverso en tensiones caso monofásico

Al estudiar la Figura 24 y la Figura 25 puede corroborarse que el desequilibrio homopolar es mayor. Recordando, al estudiar el desequilibrio de la red mediante los KPI individuales se comprobó que era mayor el número de nudos que superaban el límite del desequilibrio homopolar que del inverso. Además, se ve claramente como al aumentar el valor de k, el desequilibrio de la red aumenta. Si k valiera 0, la red sería totalmente equilibrada, por tanto, los resultados obtenidos valdrían 0.

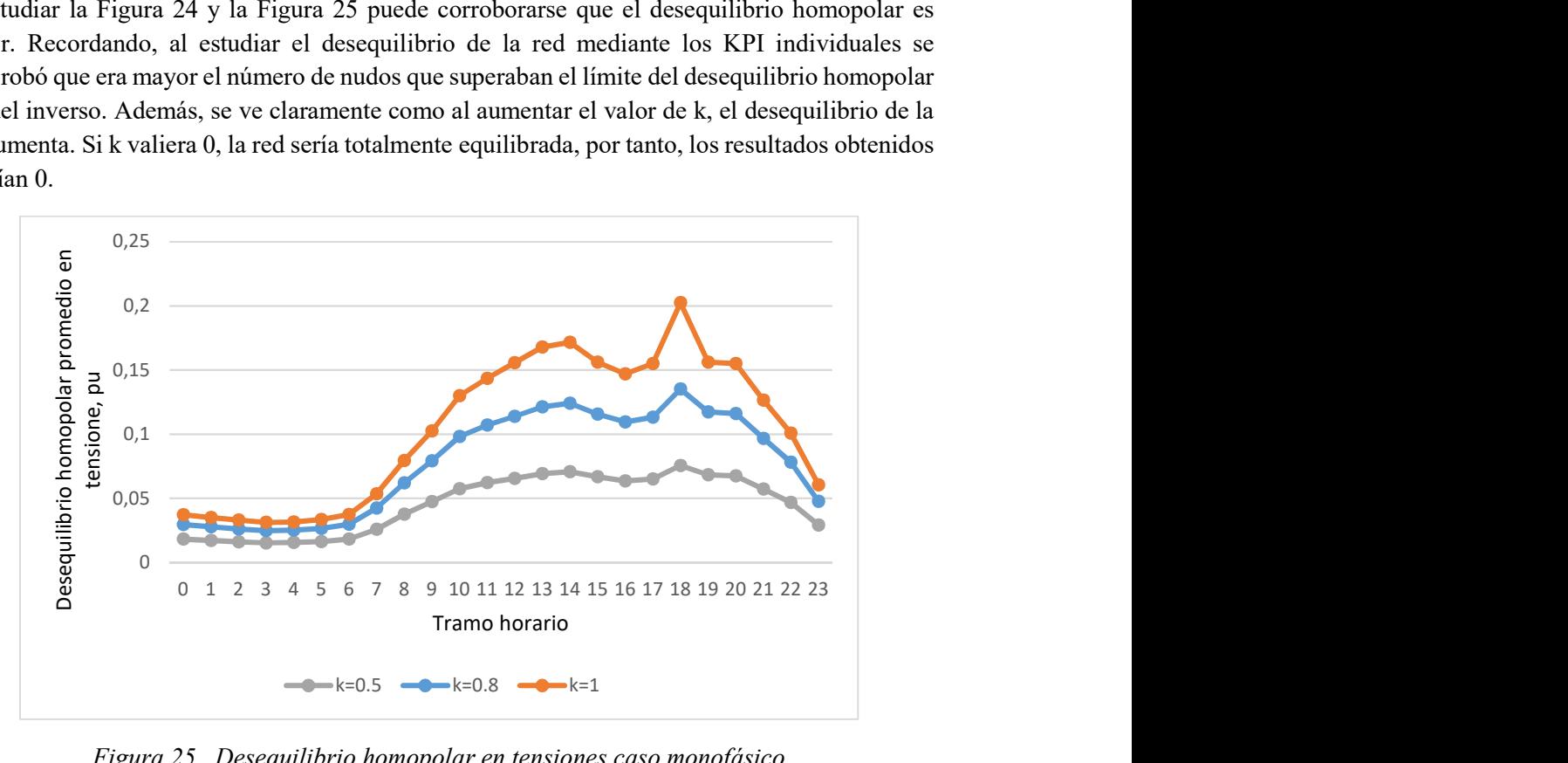

Figura 25. Desequilibrio homopolar en tensiones caso monofásico

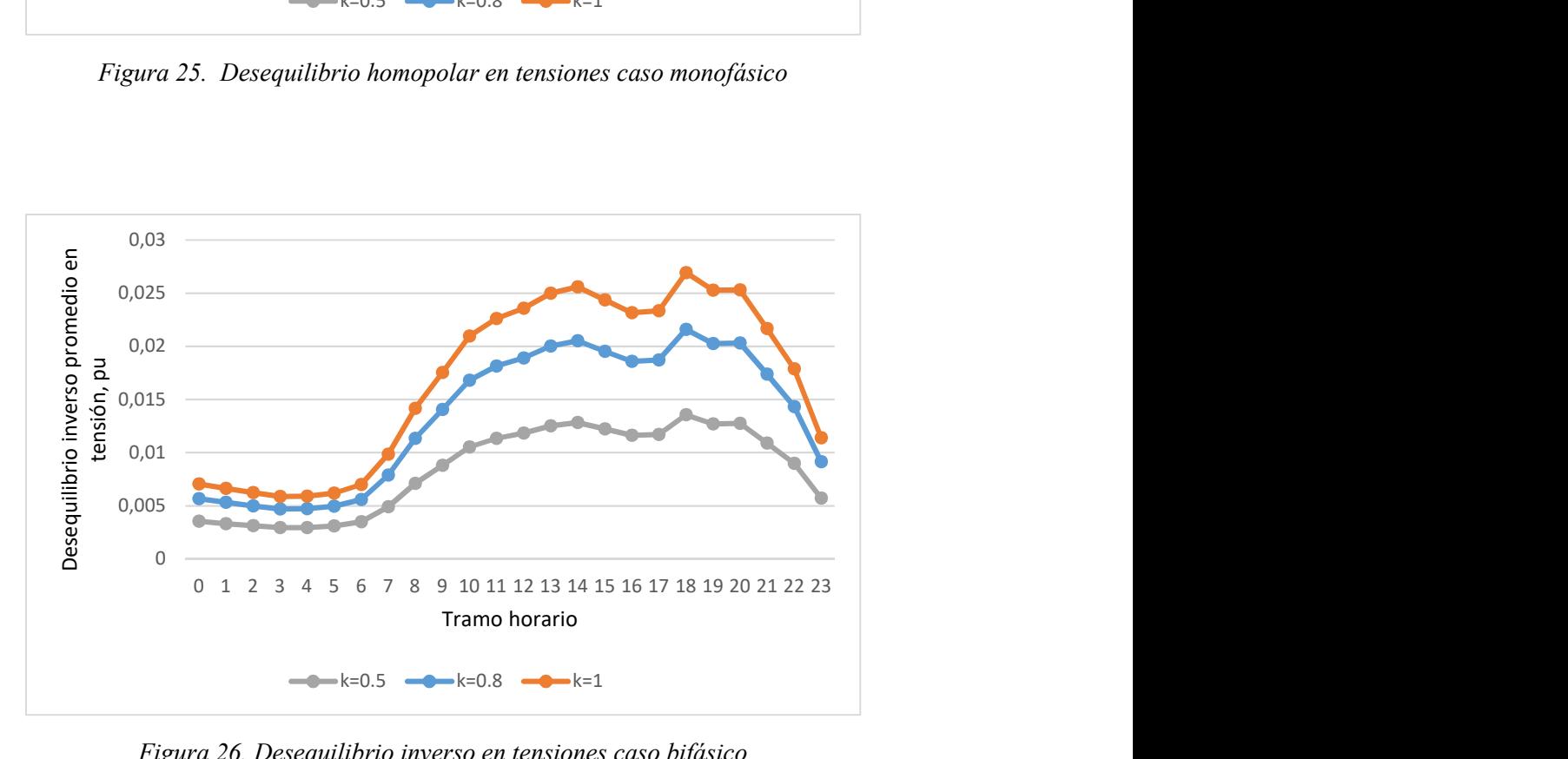

Figura 26. Desequilibrio inverso en tensiones caso bifásico

En el sub-caso de estudio de desequilibrio bifásico, Figura 26 y Figura 27, el desequilibrio inverso es bastante menor que su homólogo en el caso monofásico, en el homopolar los valores también

son menores que en la situación monofásica. Corroborando los resultados obtenidos en los KPI individuales. Puede comprobarse como en el caso monofásico en el desequilibrio inverso, en las horas máximas de carga alcanza un 0.2 en pu, en cambio en el bifásico no llega a un 0.07pu.

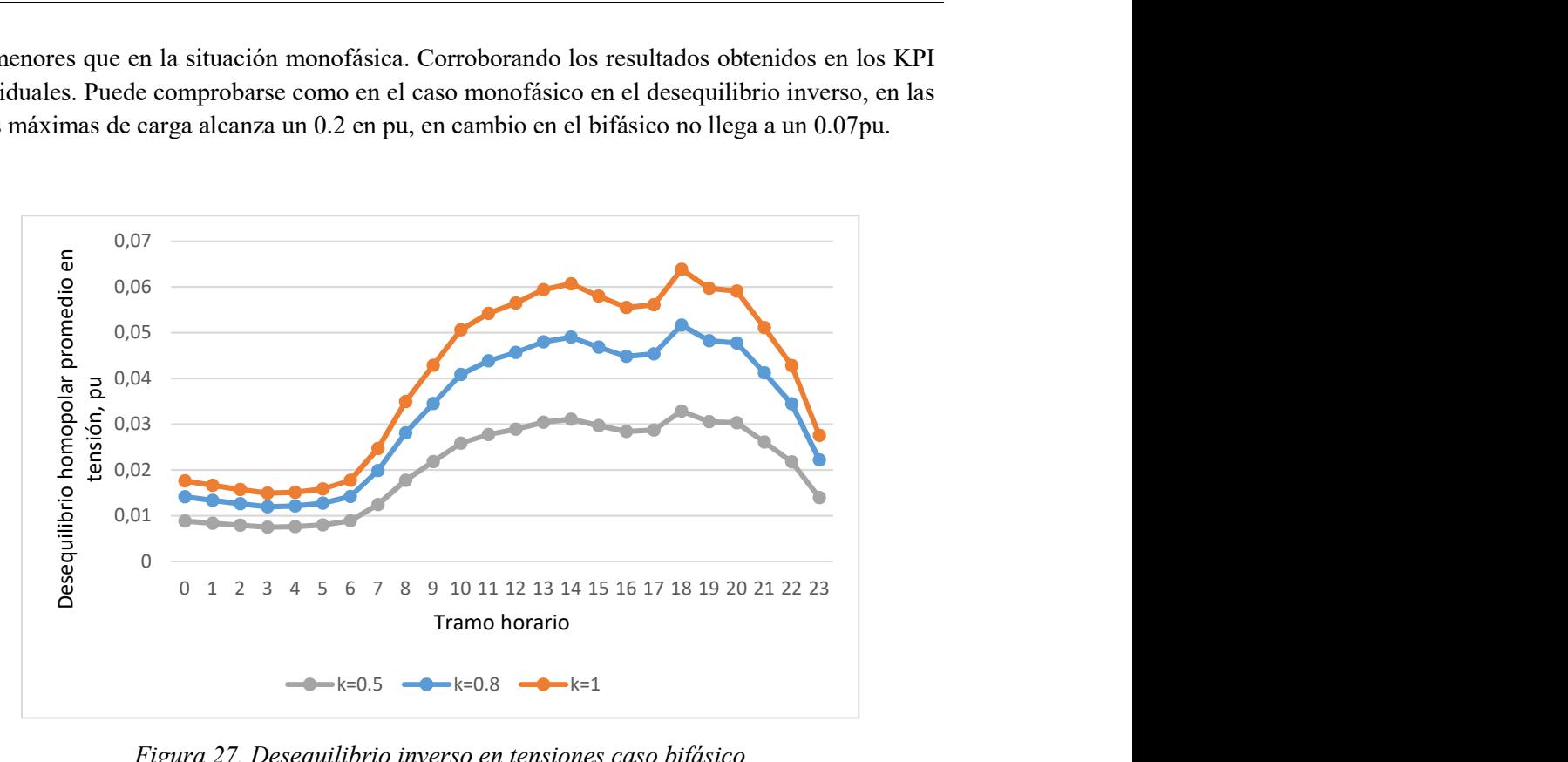

Figura 27. Desequilibrio inverso en tensiones caso bifásico

Pérdidas de la red por fase.

Por último, se van a estudiar los resultados obtenidos en cuanto a las pérdidas de la red. En primer lugar, se van a tratar las pérdidas por fase.

En el Sub-caso de estudio de desequilibrio monofásico, se comprueba como en la fase A, cuando la red es totalmente monofásica y la demanda es máxima, las pérdidas equivalen a un porcentaje mayor de la demanda. A mayor desequilibrio en la red y potencia servida, mayores pérdidas en las líneas. Tal como se observa en la Figura 28.

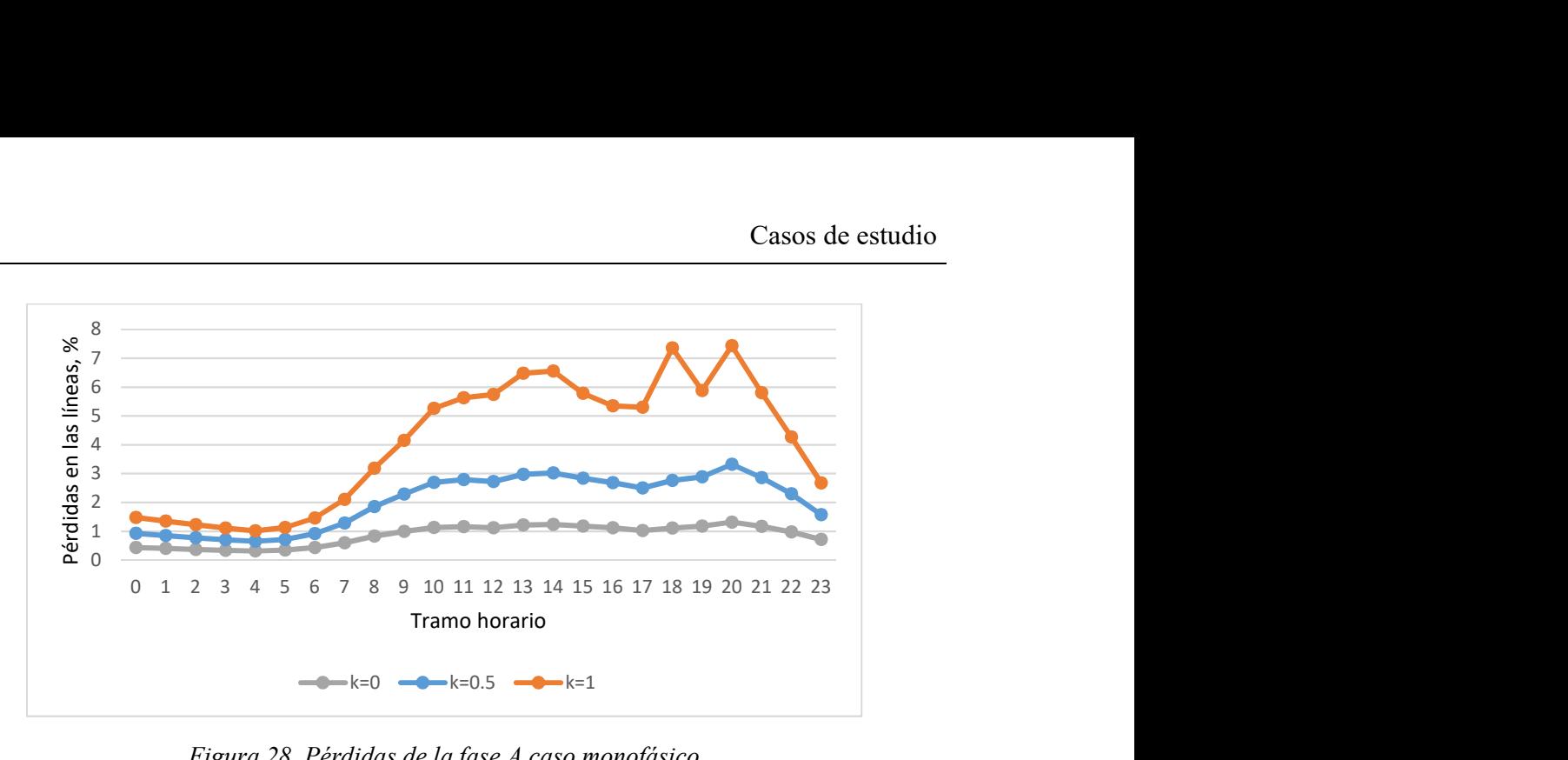

Figura 28. Pérdidas de la fase A caso monofásico

En las otras dos fases, Figura 29 y Figura 30, ocurre lo contrario, ya que su potencia suministrada va disminuyendo hasta que es totalmente 0.

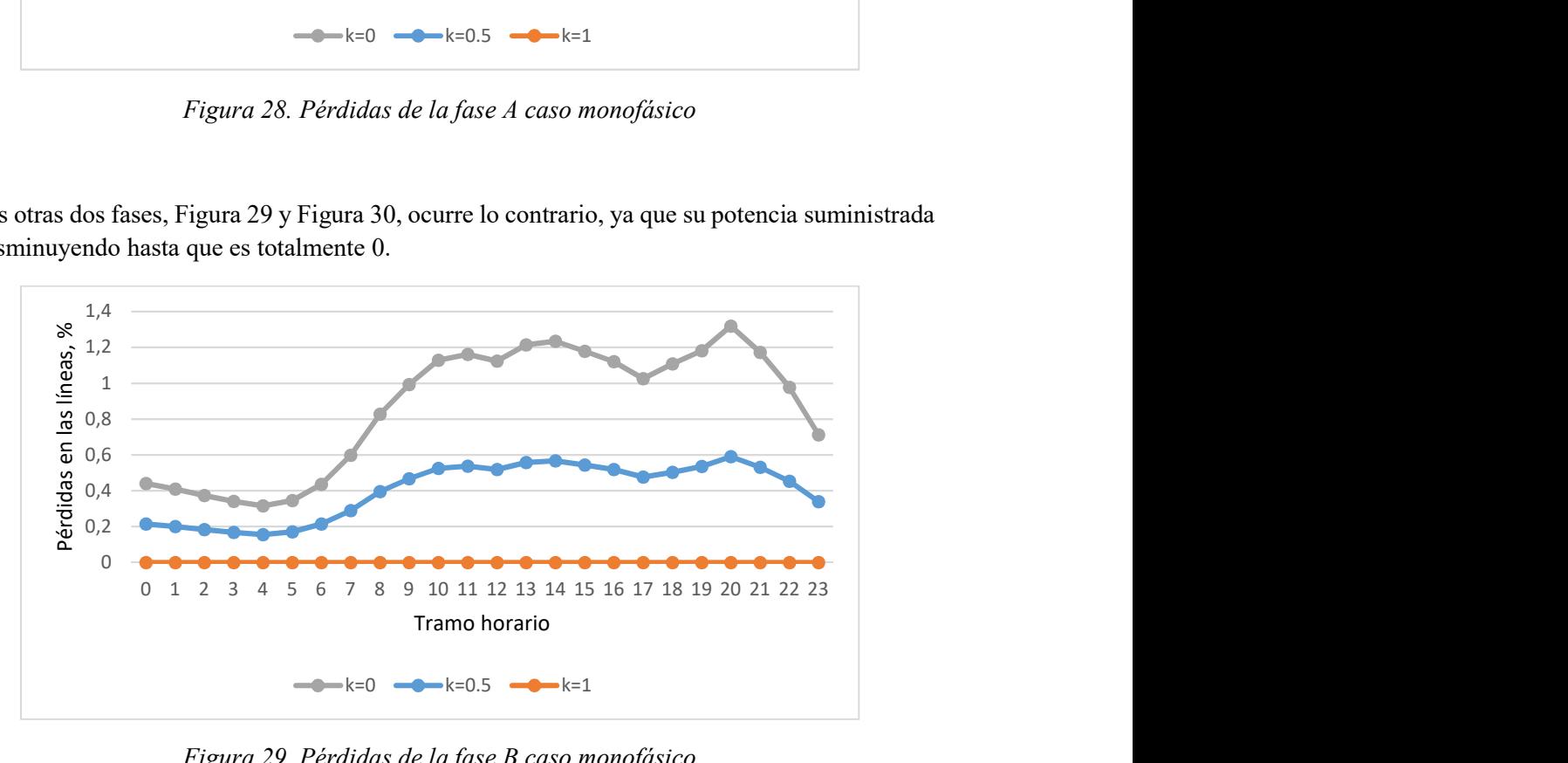

Figura 29. Pérdidas de la fase B caso monofásico

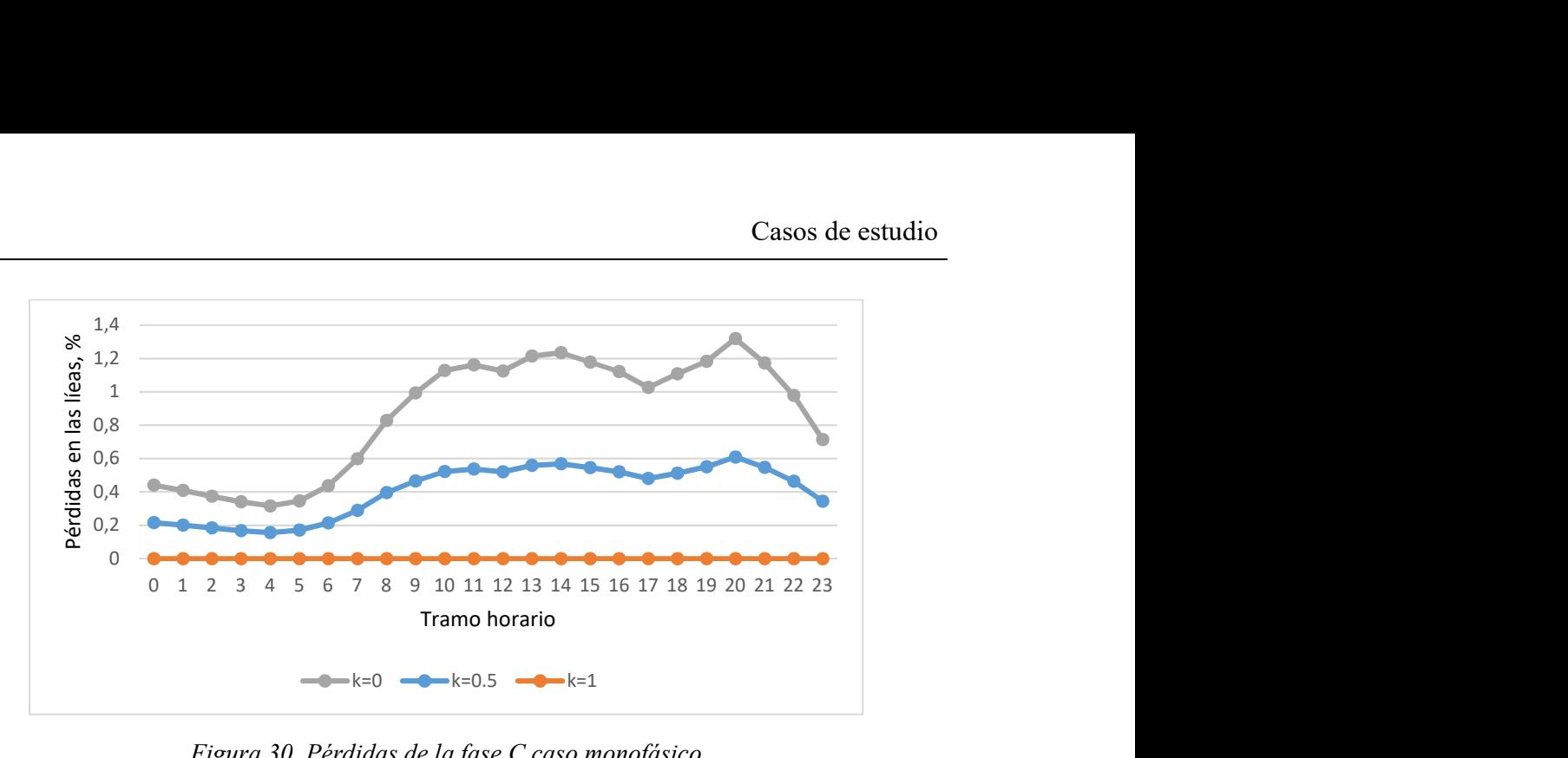

Figura 30. Pérdidas de la fase C caso monofásico

Las tres figuras que aparecen a continuación, Figura 31, Figura 32 y Figura 33, engloban los resultados para una red con cargas desequilibradas bifásicas. En ellas puede observase como a las 20h, hora en la cual el consumo de la subred residencial es máximo, las pérdidas alcanzan mayor porcentaje sobre la potencia demandada.

En las fases A y B los resultados son prácticamente idénticos, ya que a ellas les les afecta el factor k por igual. A pesar de esto, para valores mayores de k, las pérdidas aumentan su valor. Esto se debe a que la intensidad aumenta, al aumentar la demanda. Como las pérdidas dependen cuadráticamente de la intensidad, si esta varía las perdidas variarán más notablemente.

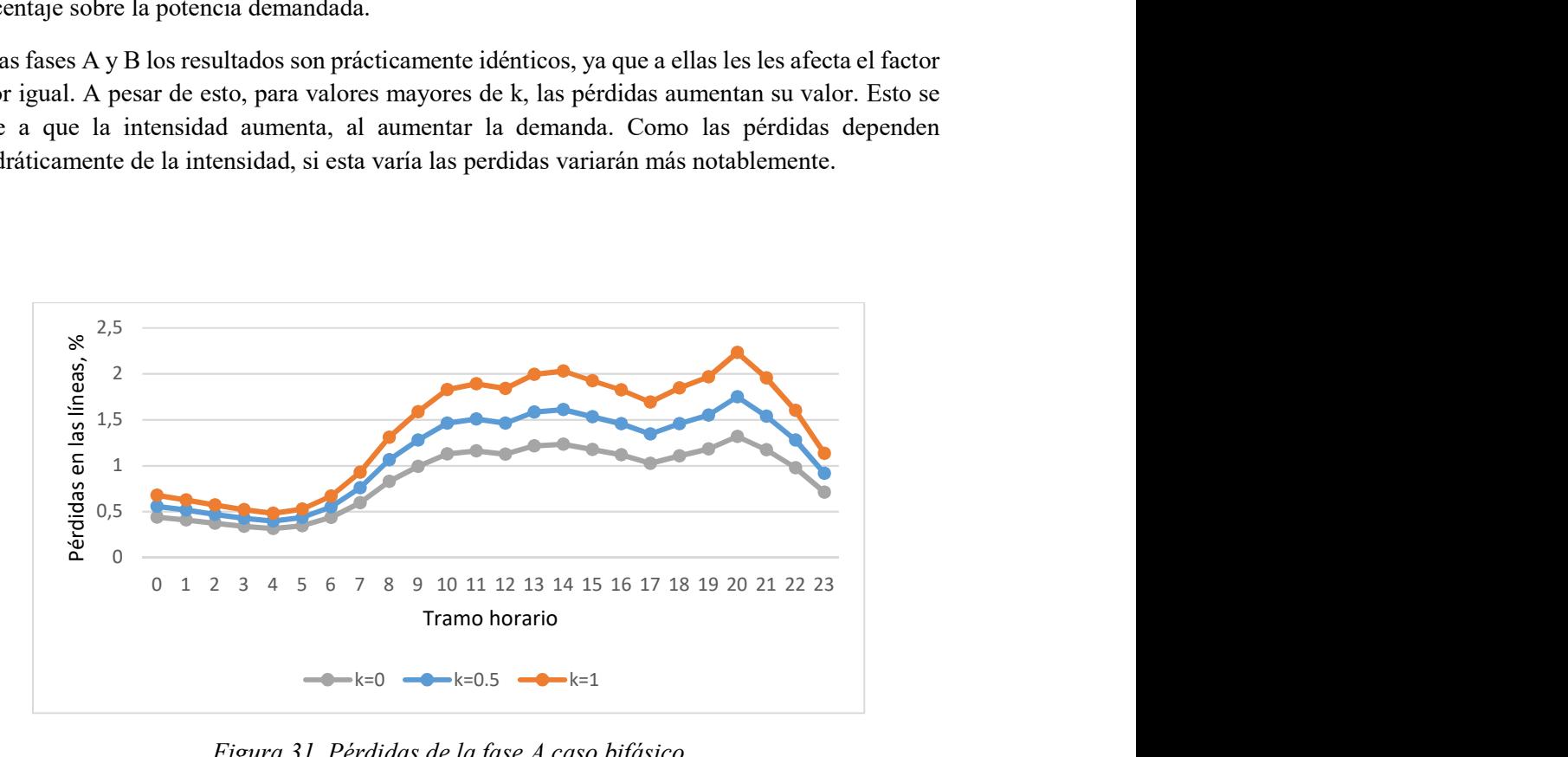

Figura 31. Pérdidas de la fase A caso bifásico

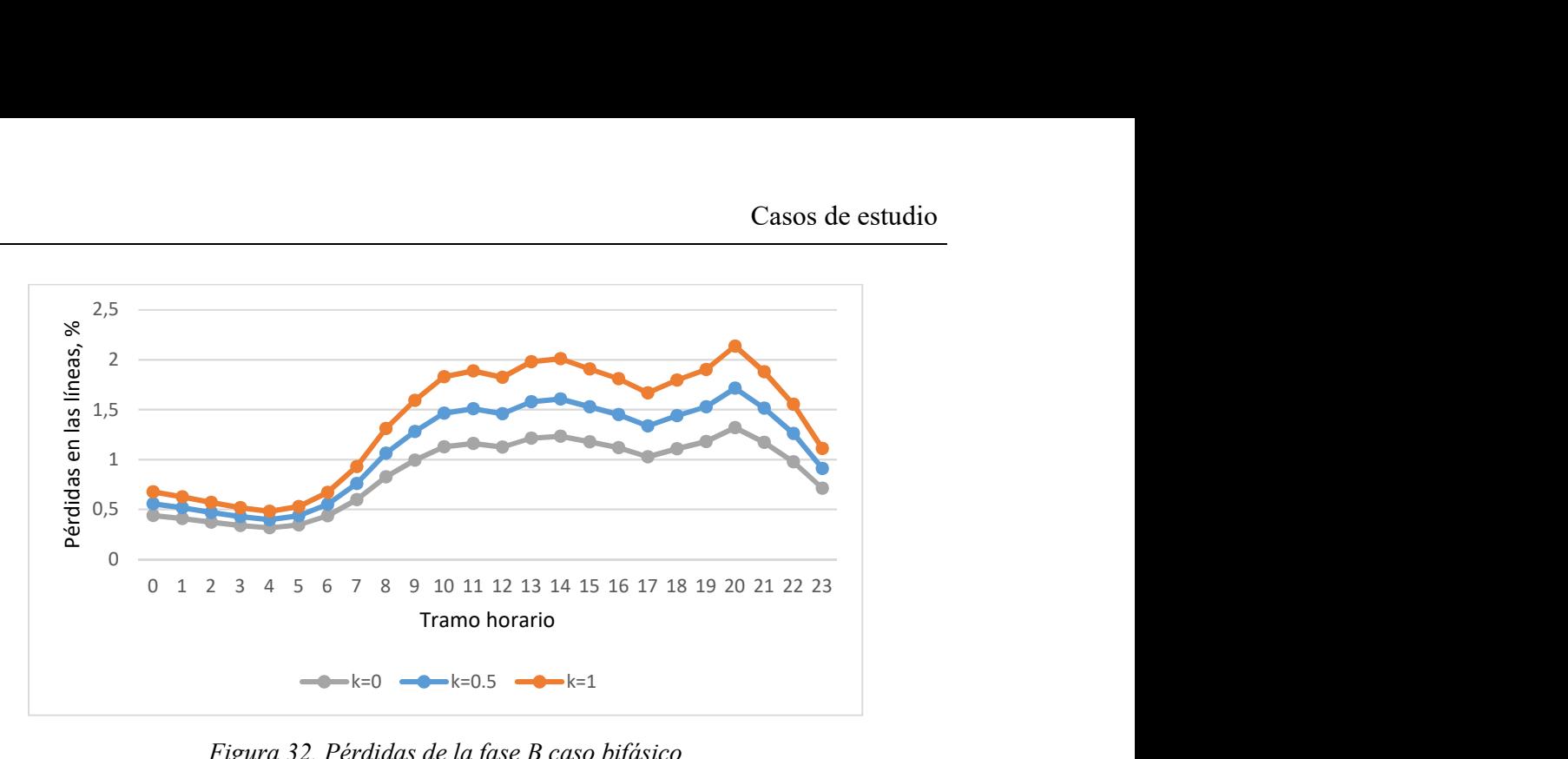

Figura 32. Pérdidas de la fase B caso bifásico

Al igual que en la situación anterior, en la fase C puede comprobarse que al aumentar el valor de k, es decir, el nivel de potencia demandada por los consumidores, el valor de las pérdidas disminuye respecto la potencia consumida, al igual que en el caso monofásico.

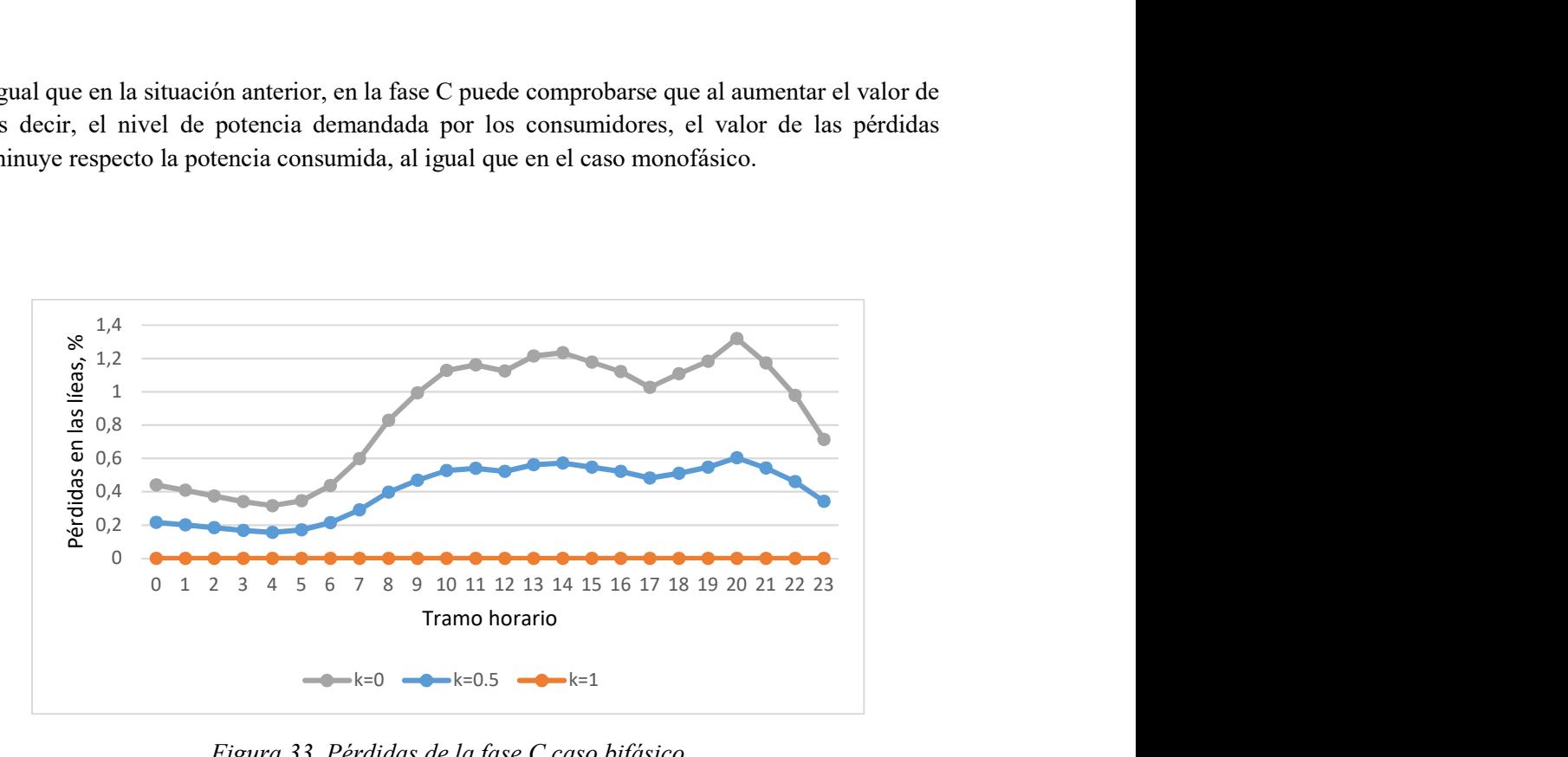

Figura 33. Pérdidas de la fase C caso bifásico

Porcentaje de pérdidas red/transformador.

A continuación, se van a estudiar los resultados correspondientes al porcentaje que representan las pérdidas generadas en los trasformadores sobre el total de pérdidas. La Figuras 34 y la Figura 35 corresponden a los resultados ante desequilibrio monofásico y bifásico respectivamente.

Las pérdidas de los transformadores toman mayor importancia sobre el total durante las horas en las que la demanda es menor, como ya se vio durante estas horas el desequilibrio es menor. También influye, el hecho de que a mayor desequilibrio mayor es la importancia que toman las pérdidas generadas en las líneas, por eso al aumentar la demanda los resultados de este KPI disminuyen.

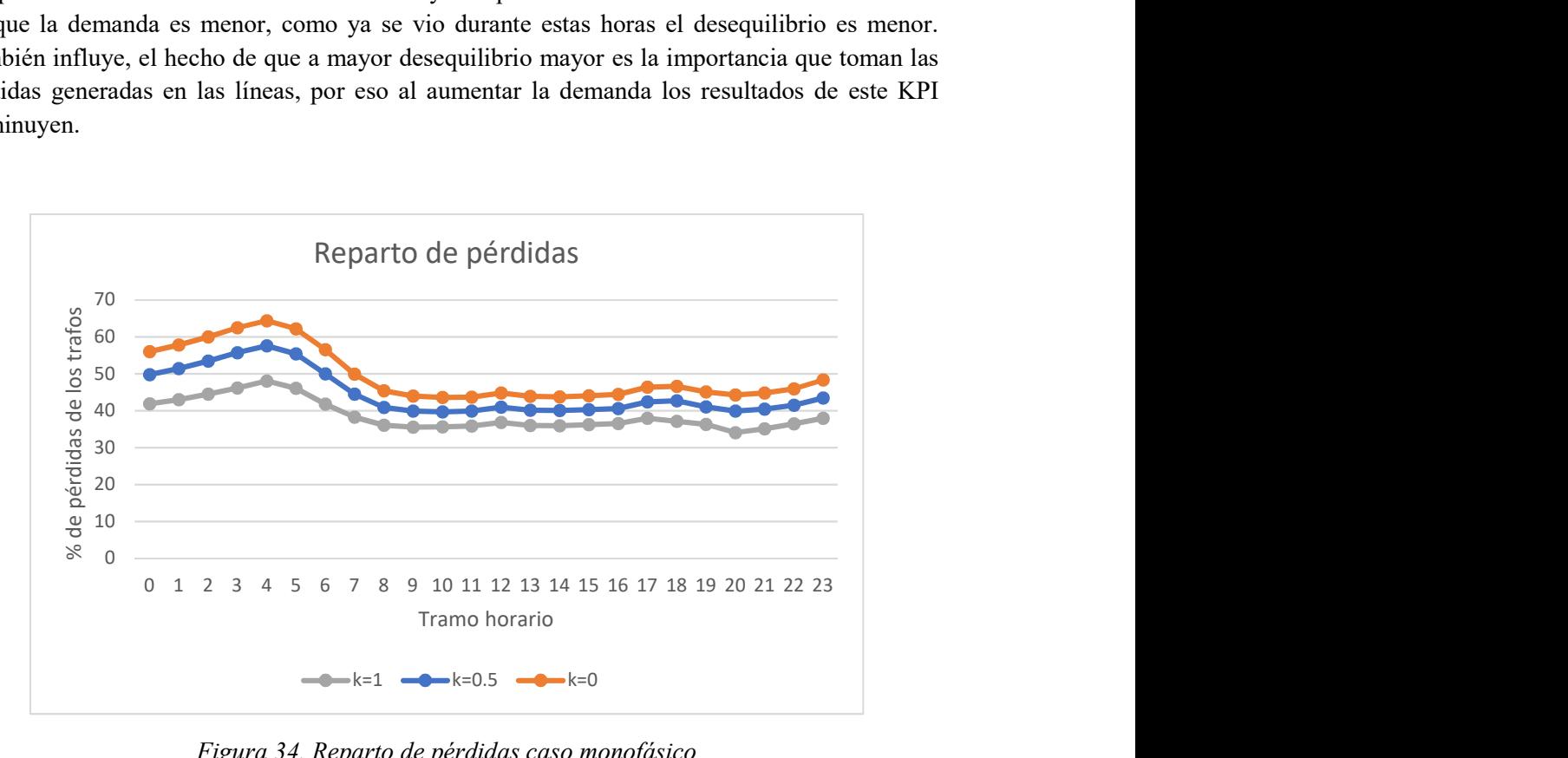

Figura 34. Reparto de pérdidas caso monofásico

Puede verse, como en el caso bifásico ocurre lo mismo. A mayor desequilibrio, mayores son las pérdidas generadas en las líneas y por tanto, menor el peso que tienen las pérdidas de los trasformadores sobre el total.

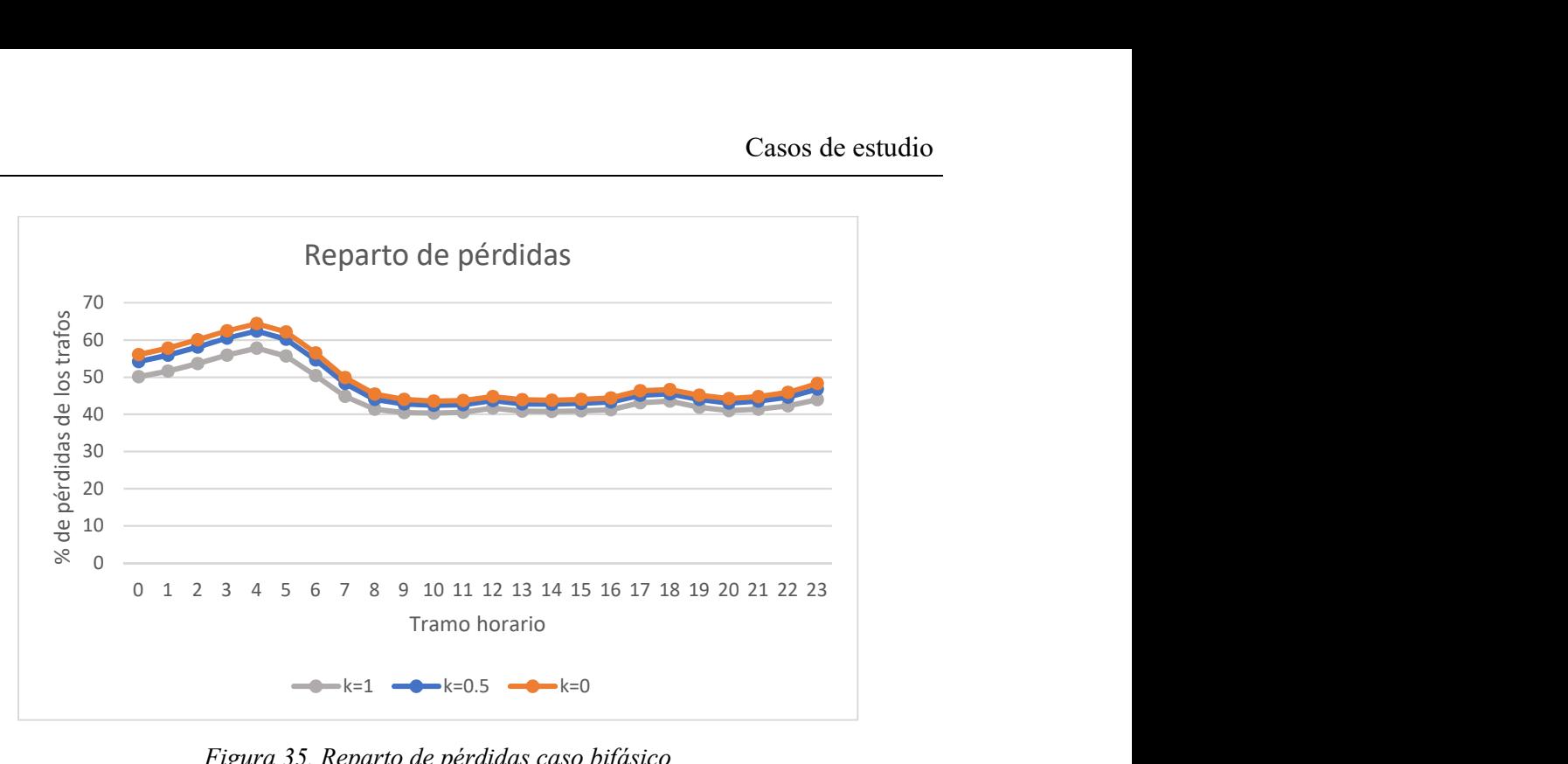

Figura 35. Reparto de pérdidas caso bifásico

## 3.3.2 SEGUNDO CASO DE ANÁLISIS.

Al igual que en apartado anterior, en primer lugar, se estudiarán los resultados correspondientes a los indicadores individuales, para a continuación estudiar los referentes a los globales.

### 3.3.2.1 KPIs INDIVIDUALES.

Caída de tensión por nudo

En el primero de los KPI, Figura 36, puede verse como en las horas en las que la demanda es mayor aumenta el número de nudos que superan el límite de caída impuesto por la normativa, un 7%.

Los nudos que superan los límites serán aquellos que se encuentren más aguas abajo. Por ejemplo, en la subred residencial los nudos 5 y 6 superarán durante tres horas el valor límite, en cambio el nudo 4 solo una vez.

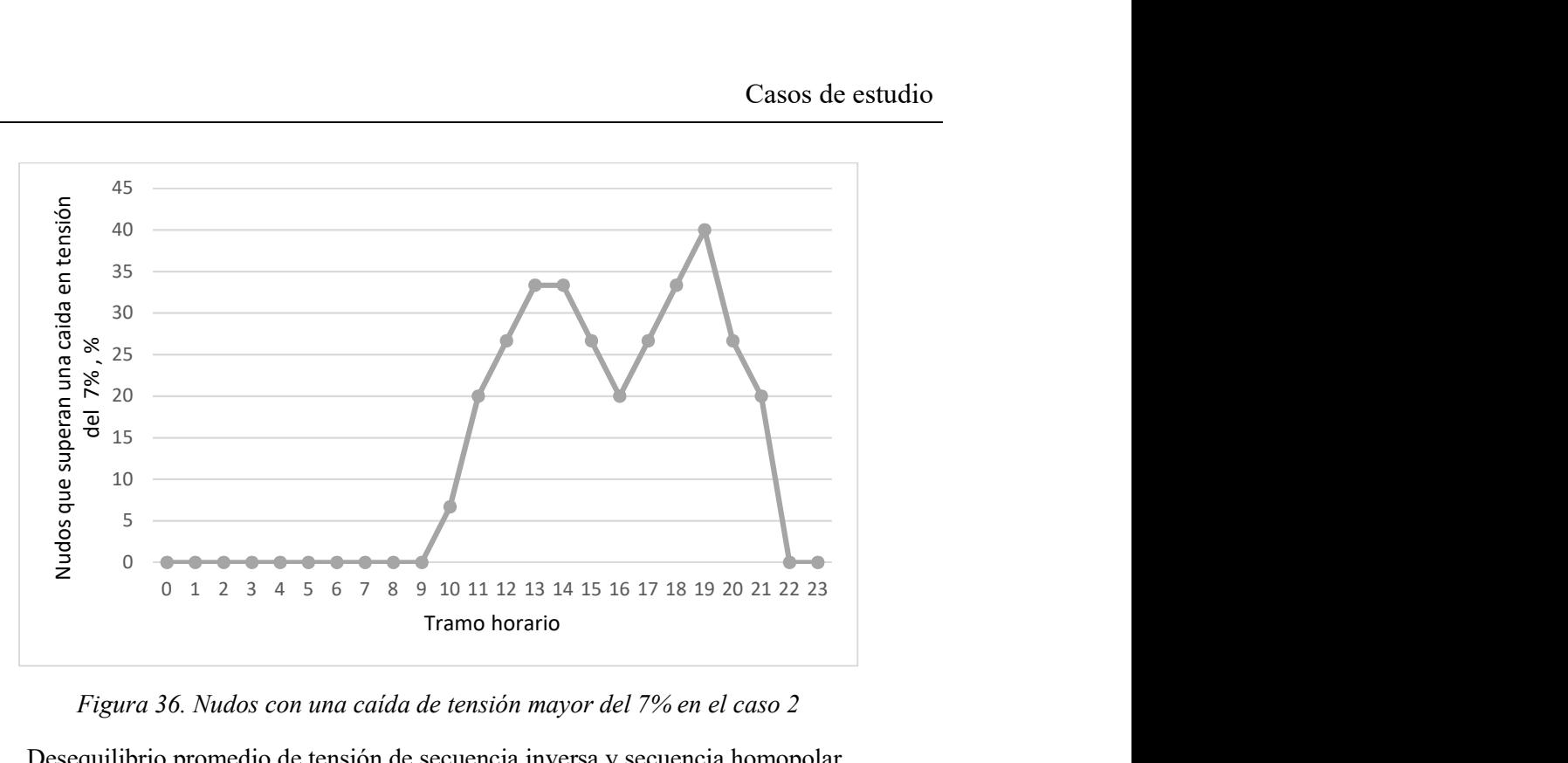

Figura 36. Nudos con una caída de tensión mayor del 7% en el caso 2

Desequilibrio promedio de tensión de secuencia inversa y secuencia homopolar

En la Figura 37, puede comprobarse como el desequilibrio homopolar es mayor que el inverso. Por tanto, las tensiones que aparecen en la secuencia homopolar son mayores que las de la secuencia inversa.

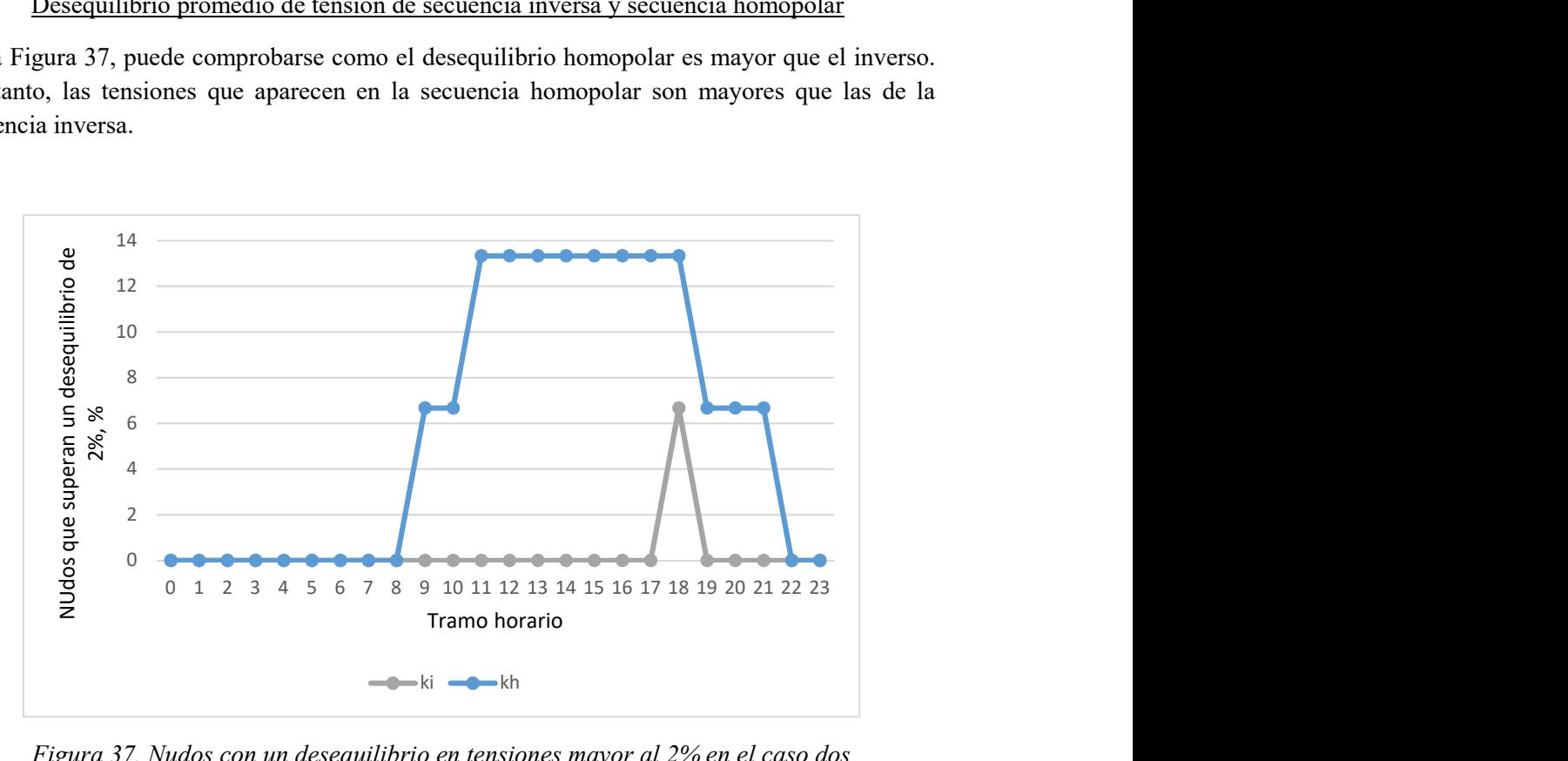

Figura 37. Nudos con un desequilibrio en tensiones mayor al 2% en el caso dos

### 3.3.2.2 KIPs GLOBALES.

Caída de tensión promedio en la red por fase.

El primer KPI global permite concluir cuál de las tres fases es la que alimenta a un mayor número de usuarios. En este caso, es la fase B, ya que su caída de tensión es la mayor, como se observa en la Figura 38. Comparando este resultado con la Tabla 11 y la Tabla 12, puede comprobarse que ciertamente B es la fase que sirve mayor potencia. Siguiendo este mismo razonamiento, es C la fase con un menor número de cargas conectadas.

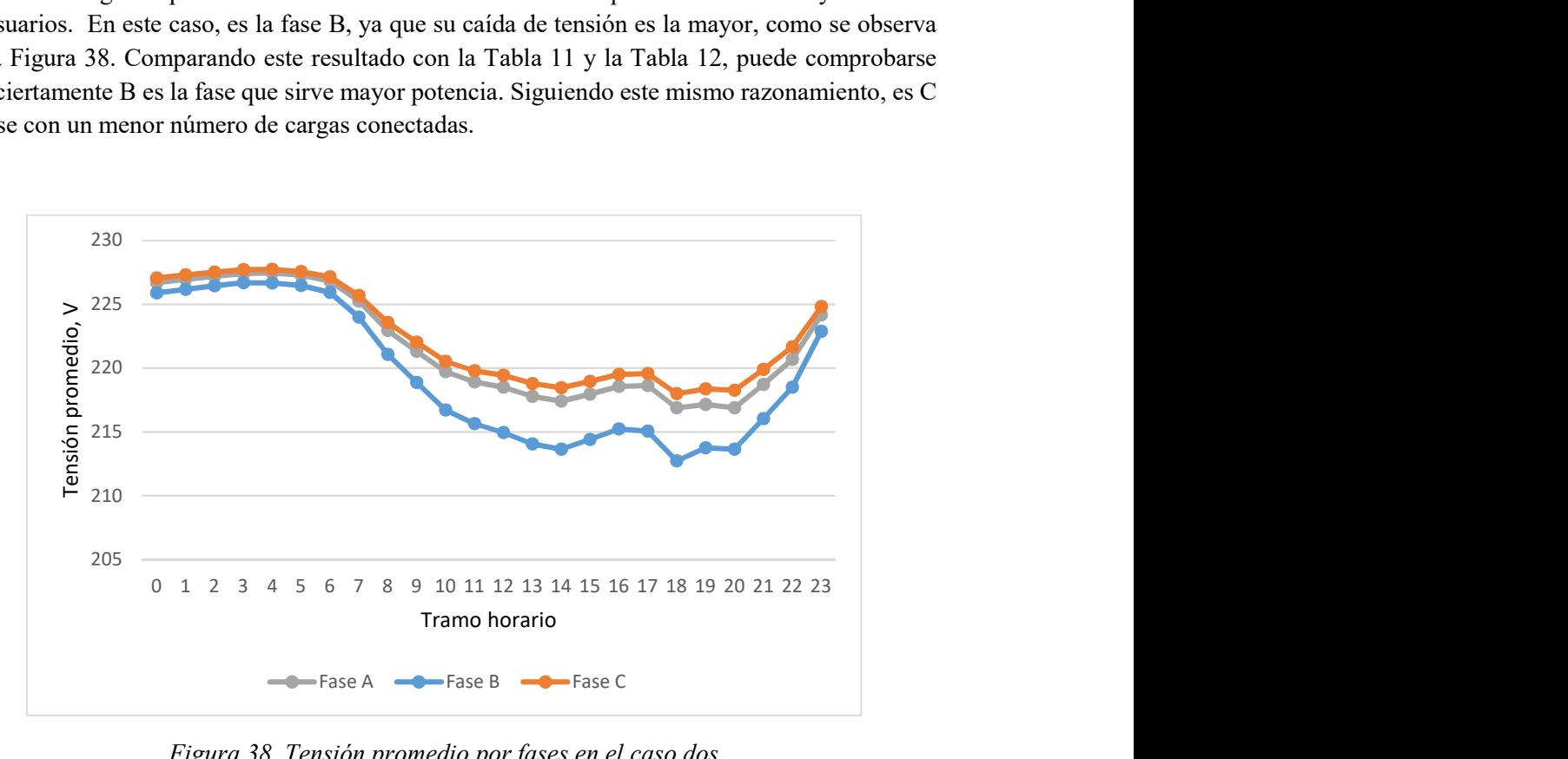

Figura 38. Tensión promedio por fases en el caso dos

#### Desequilibrio promedio de tensión de secuencia inversa y secuencia homopolar

En la Figura 39, se comprueba como el valor promedio, tanto del desequilibrio inverso como del homopolar, no supera en ningún momento el valor límite impuesto por la normativa, 0.02 pu. Esto se debe a que las cargas conectadas a la red se han distribuido lo más equilibradamente posible, para así asegurar tensiones e intensidades mínimas en las secuencias inversa y homopolar. Al igual que en las situaciones anteriores, vuelve a cumplirse que el desequilibrio homopolar es mayor que el inverso y que al aumentar la potencia demandada por las cargas, el desequilibrio de la red aumenta.

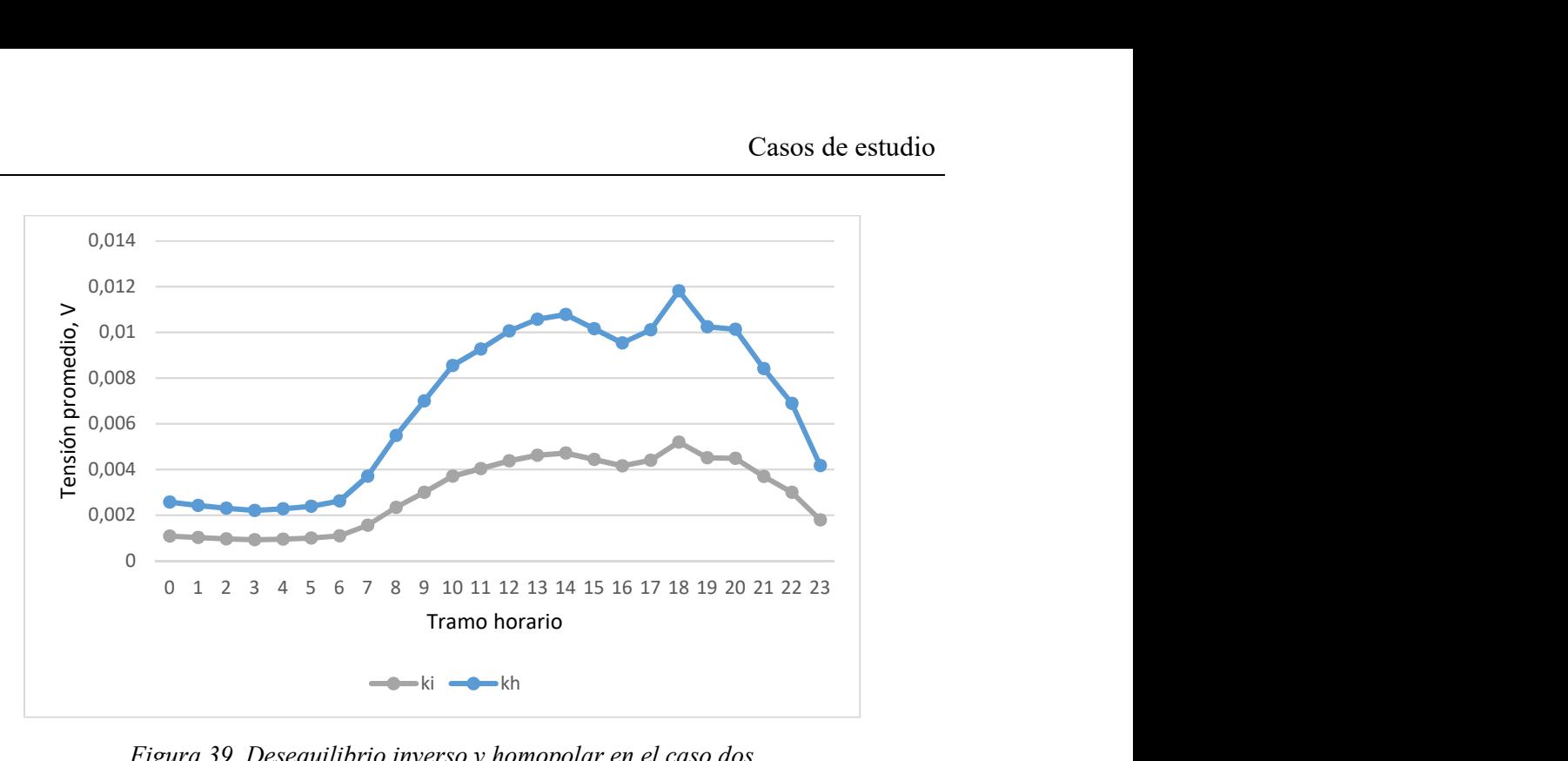

Figura 39. Desequilibrio inverso y homopolar en el caso dos

Pérdidas de la red por fase.

Mediante el KPI referente a las pérdidas generadas en cada una de las fases, Figura 40, puede comprobarse como las fases con una demanda menor generan pérdidas en las líneas equivalentes a un valor inferior de potencia demandada. Corroborando así, que la Fase b es la que mayor potencia suministra.

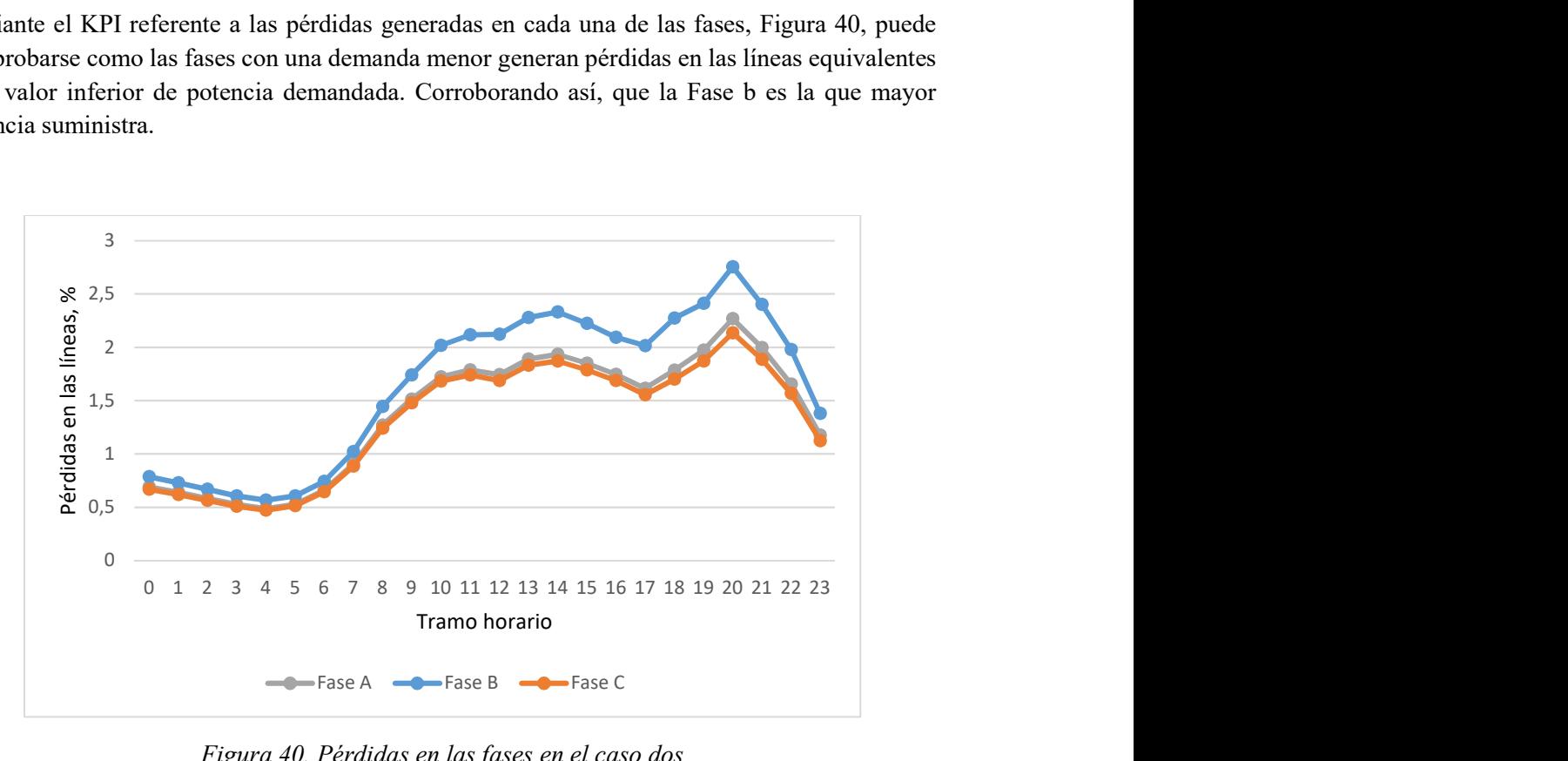

Figura 40. Pérdidas en las fases en el caso dos

Porcentaje de pérdidas red/transformador.

Por último, en la Figura 41 aparecen representados los resultados del último indicador. En la imagen se comprueba, como al disminuir la potencia demandada las pérdidas generadas en los transformadores representan un mayor porcentaje sobre el total de pérdidas, líneas más transformadores. Es decir, a un menor desequilibrio en la red, menores serán las pérdidas generadas en las líneas.

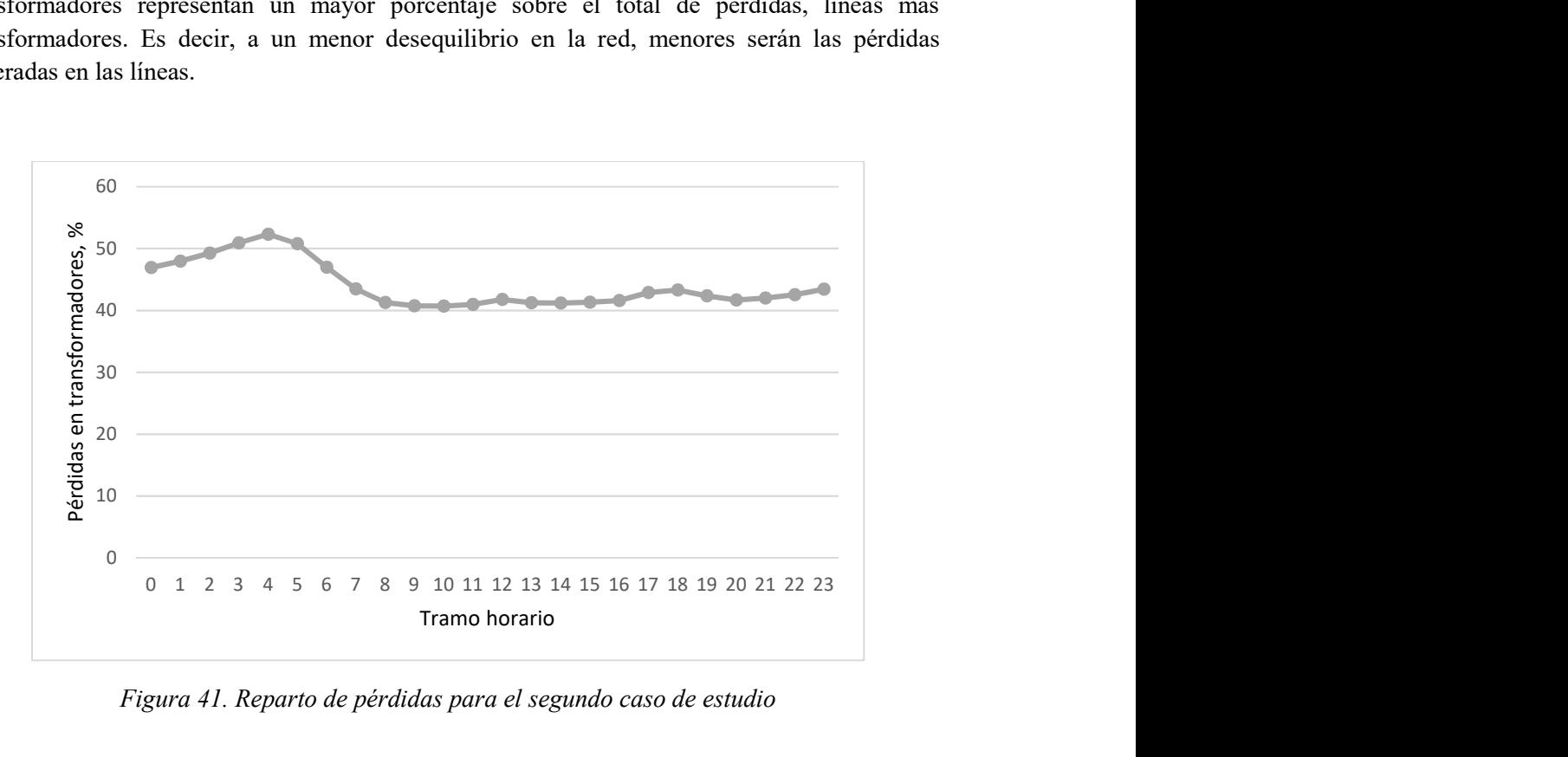

Figura 41. Reparto de pérdidas para el segundo caso de estudio

### 3.3.3 TERCER CASO DE ANÁLISIS

Igual que en los casos de estudios anteriores, no se presentará toda la información obtenida de todas las simulaciones, ya que no es necesaria toda ella para estudiar y entender el comportamiento de la red ante las diferentes situaciones.

Respecto a los indicadores utilizados en este caso de estudio, se han limitado a los KPIs globales. Su finalidad es la de no sobresaturar al lector con demasiada información sin ser necesario. Debido a que los dos primeros KPIs globales cubren la información que aportaban los KPIs individuales.

El nudo más alejado del generador de la subred residencial se denominará nudo 6, mientras el más cercano se denominará 1, los nudos intermedios irán desde 5 hasta 2 en coherencia con el criterio anterior.

#### 3.3.3.1 SUB-CASO 1

Al exponer los resultados en cada KPI, primero se expondrán los obtenidos del análisis introduciendo la nueva carga de abajo hacia arriba (BTT, del inglés bottom to top) y después, de arriba hacia abajo (TTB, del inglés top to bottom).

Caída de tensión promedio en la red por fase.

Las tres figuras que se muestran a continuación, Figura 42, Figura 43 y Figura 44 engloban los datos para las tres fases cuando se introducen EVs BTT. Como se indica en la leyenda, se han tomados los datos cuando solo los nudos 5 y 6 poseen usuarios con EVs, por otro lado, incluyendo los nudos 4 y 3, y finalmente con todos los nudos afectados por la nueva carga.

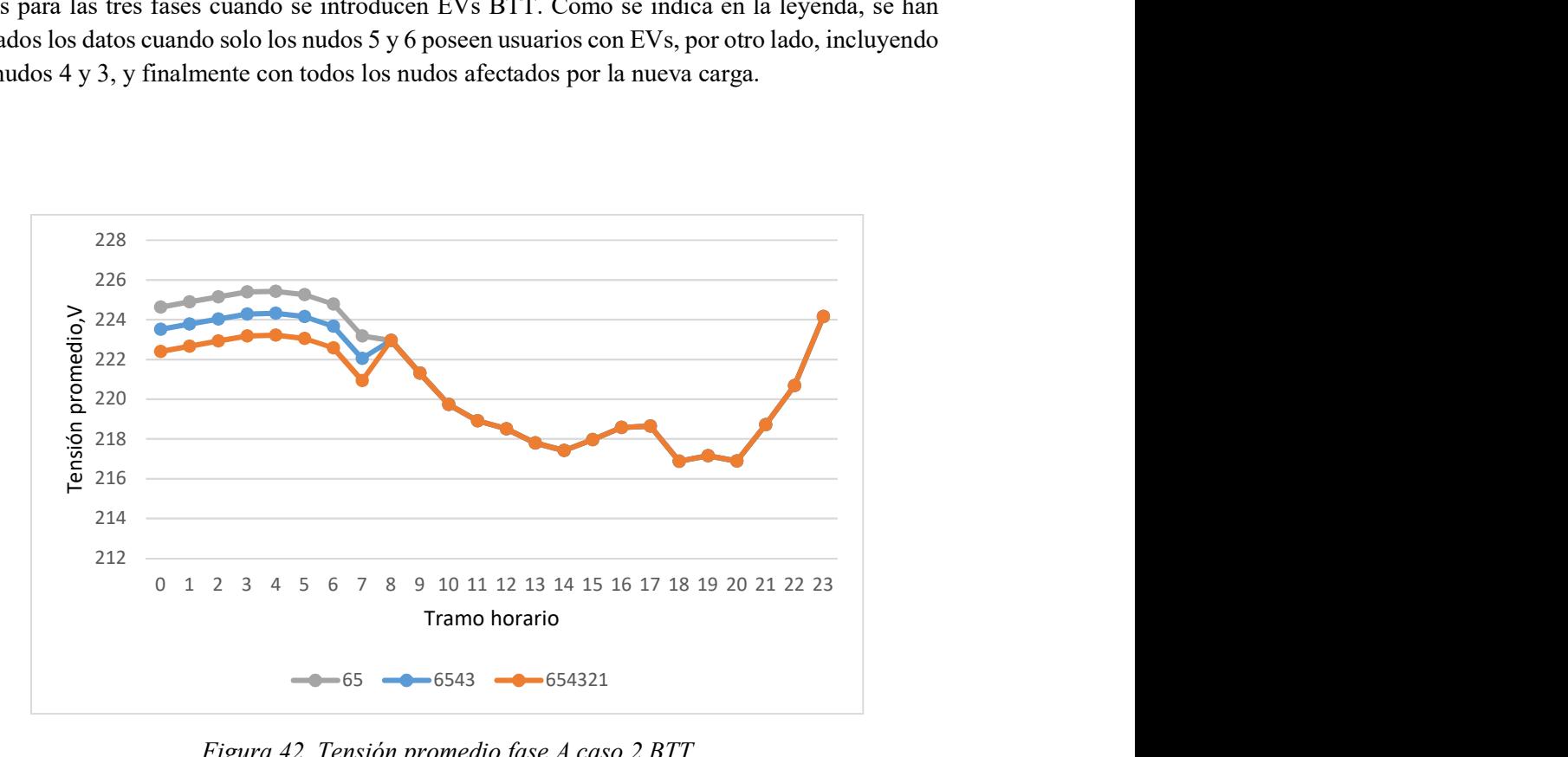

Figura 42. Tensión promedio fase A caso 2 BTT

La tensión promedio sigue la misma evolución en el tiempo en las tres fases. Esto se debe, a que en todos los nudos se ha introducido el nuevo consumo en las tres fases de manera simultánea, es decir, el aumento de las cargas conectadas en las tres fases ha evolucionado por igual. A esto debe añadirse que el nivel de desequilibrio de la red es bajo, como se comprobó en la Figura 41, que mostraba el nivel de desequilibrio en tensiones en el segundo caso de estudio. (la situación base para el Caso de estudio 3 es el Caso de estudio 2).

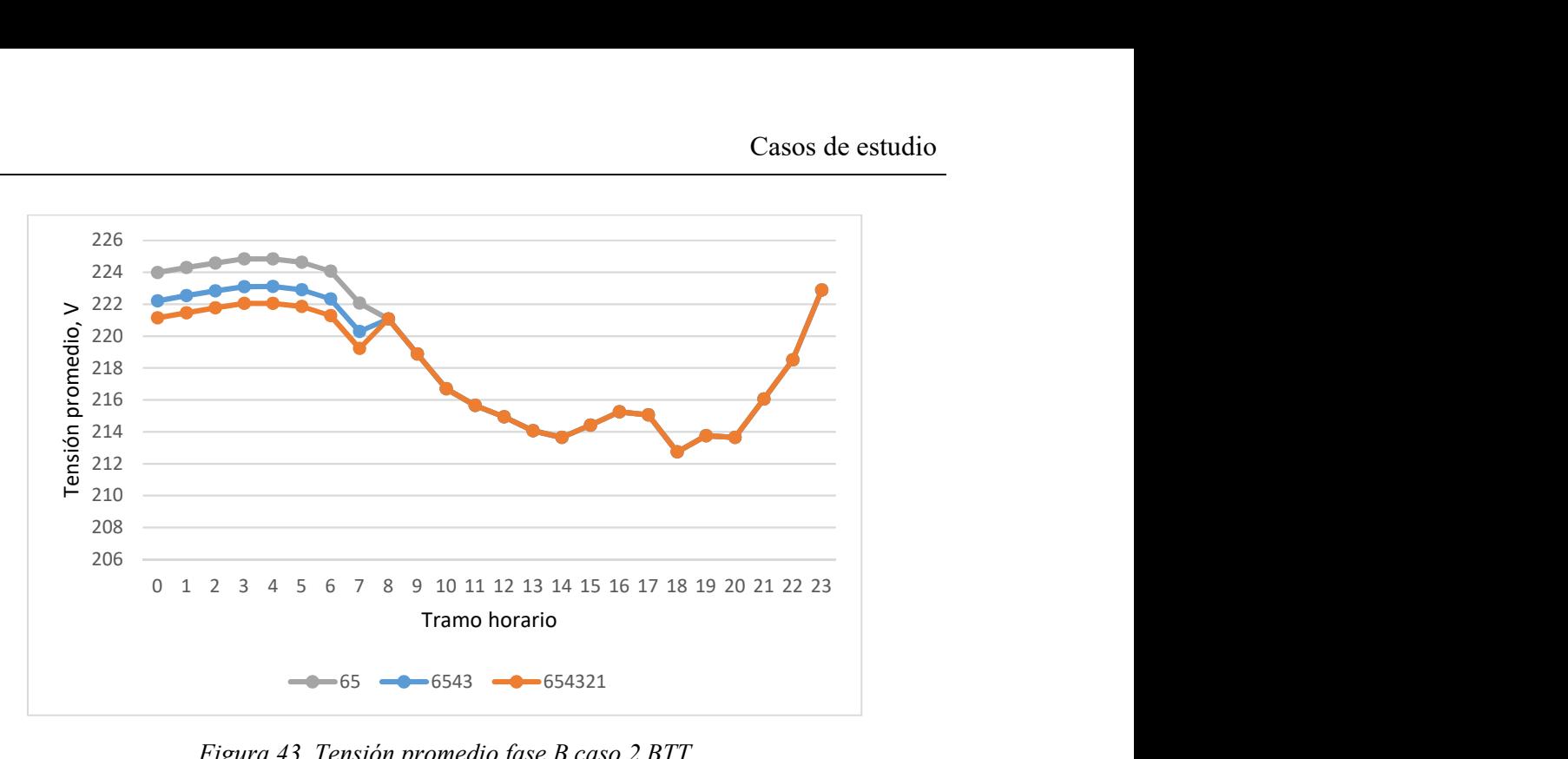

Figura 43. Tensión promedio fase B caso 2 BTT

Analizando las imágenes, se ve como al aumentar el número de cargas conectadas a la línea, la tensión promedio cae durante las horas que se cargan los coches. Por tanto, aumenta la caída de tensión, pero existe menor diferencia en tensión entre las horas en la que esta es máxima y mínima. Además, si las comparamos con la Figura 38, se comprueba como en las horas en las que no varía la potencia consumida la tensión promedio toma los mismos valores.

Por tanto, si la carga se realizara durante hora diurnas, más concretamente en horas puntas de consumo. A parte de no contribuir al aplanamiento de la curva de demanda, hecho que favorece el rendimiento global de la red, existirían caídas de tensión mayores y una mayor diferencia entre los valores picos de esta.

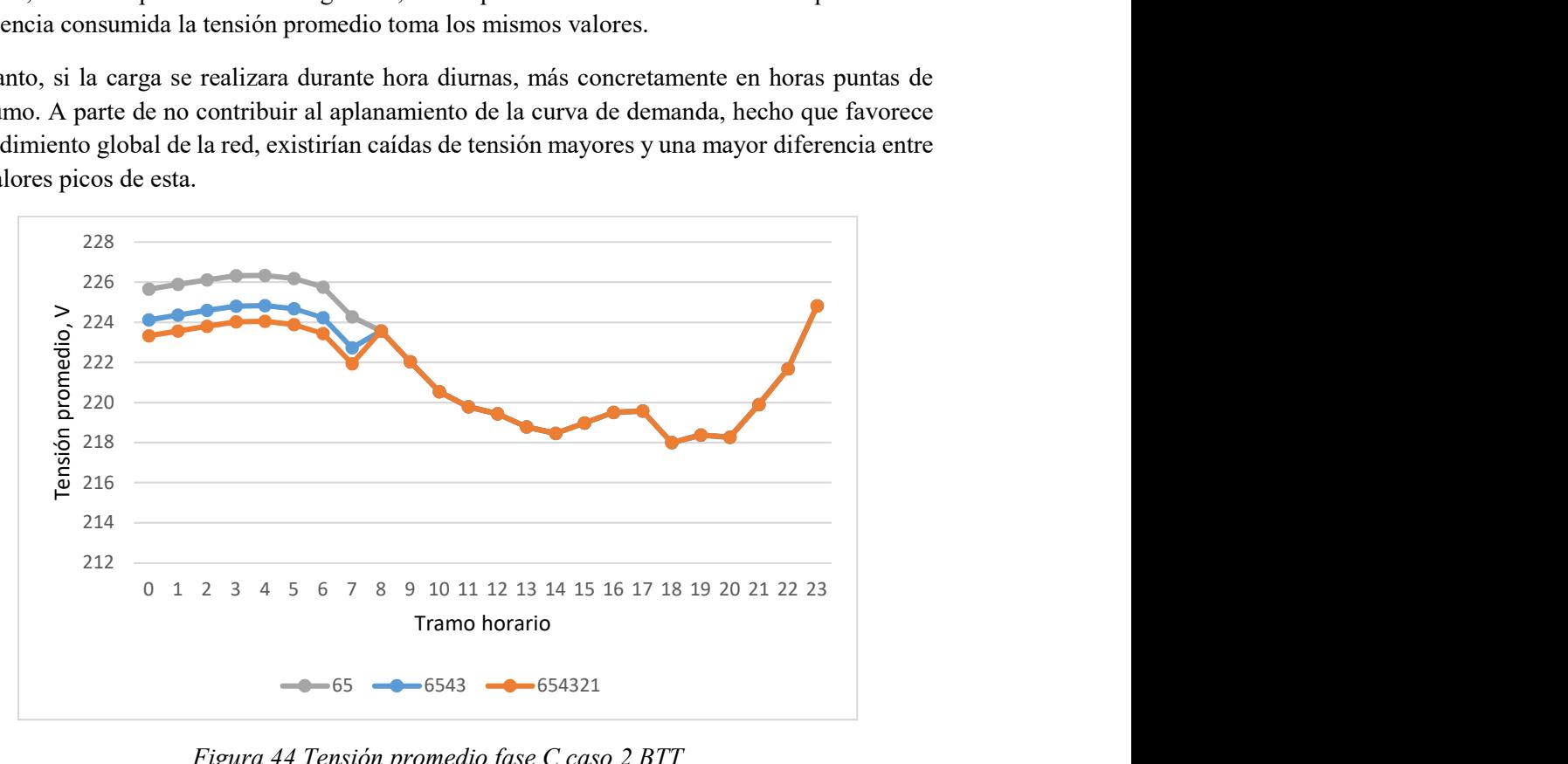

Figura 44 Tensión promedio fase C caso 2 BTT

Las tres figuras que se muestran a continuación son las homólogas a las que se han comentado anteriormente, pero para la integración de coches eléctricos desde el punto más cercano al generador al más alejado, Figura 45, Figura 46 y Figura 47.

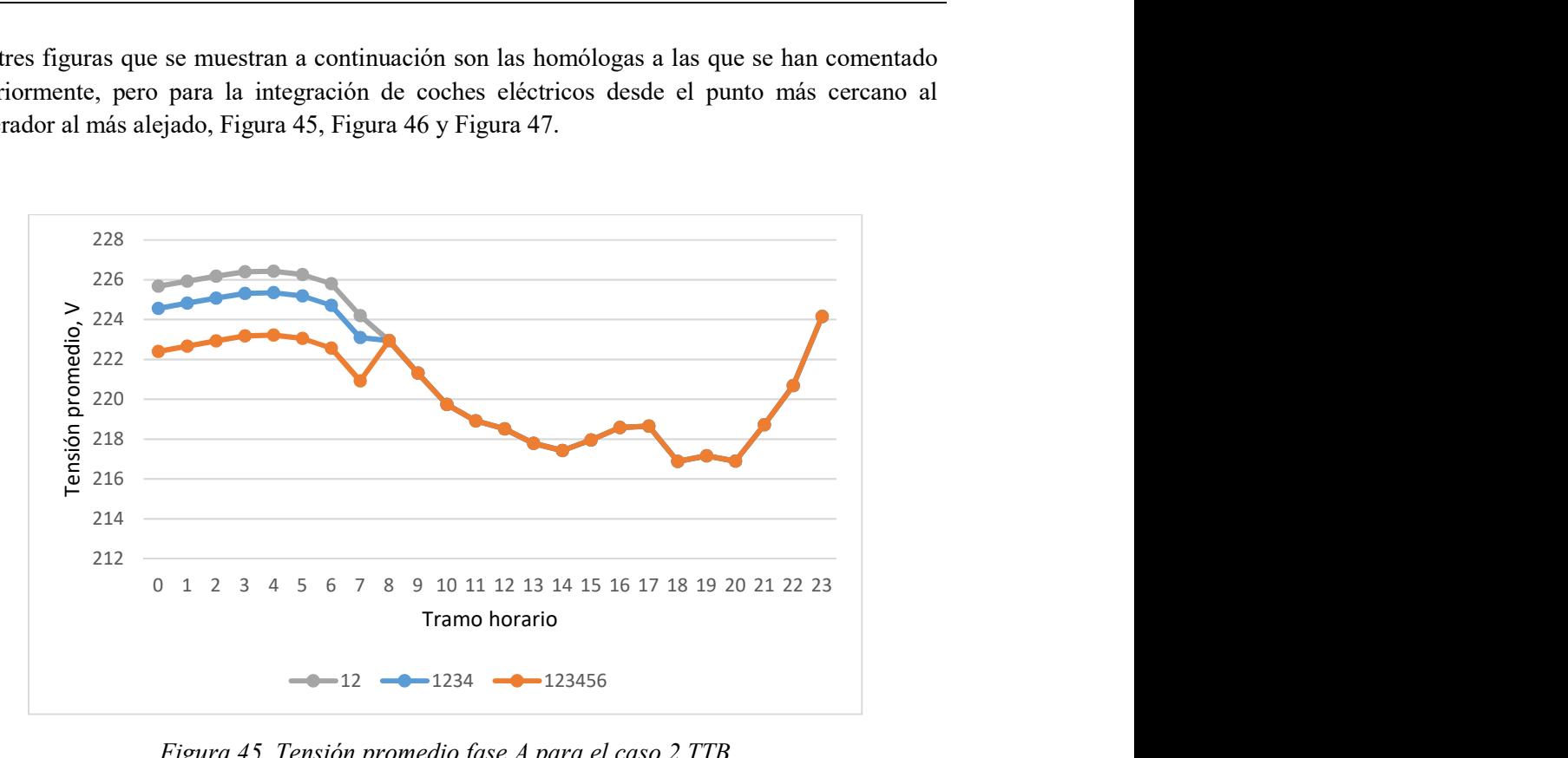

Figura 45. Tensión promedio fase A para el caso 2 TTB

Comparando estos resultados con los de la Figura 42, Figura 43 y Figura 44, puede comprobarse como la evolución temporal en los dos casos, BTT y TTB, coincide. En cambio, existe una diferencia en la caída de tensión. Si se contraponen los resultados de 65 con 12, o 6543 con 1234, se comprueba como en 12 y 1234 la caída es menor. Esto se debe a que los nudos, 1,2,3 y 4, los que han visto aumentada su demandan, se encuentran más cerca del transformador de la subred residencial.

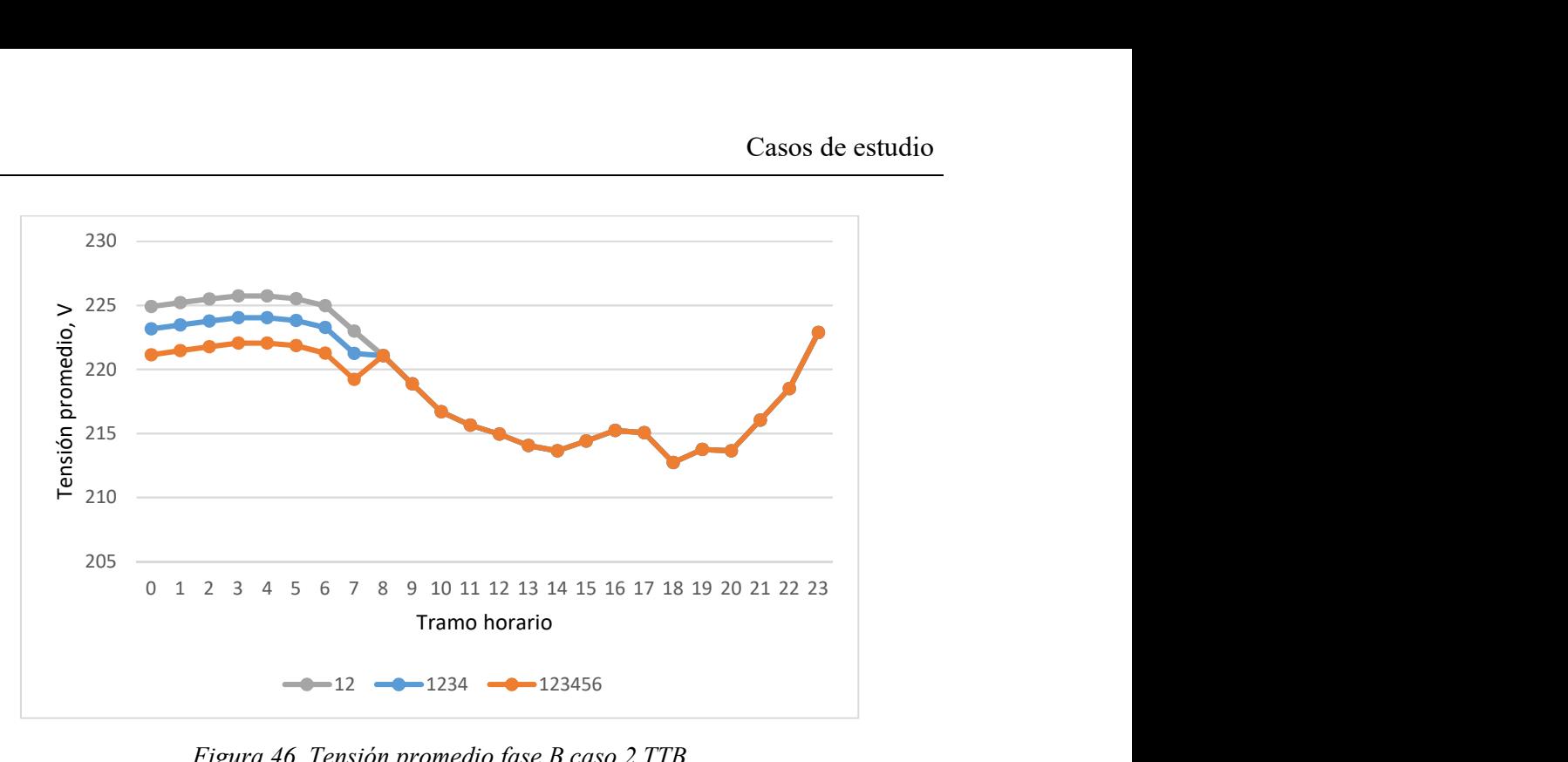

Figura 46. Tensión promedio fase B caso 2 TTB

Vuelve a corroborarse, que la caída evoluciona de forma inversa que la monótona de demanda.

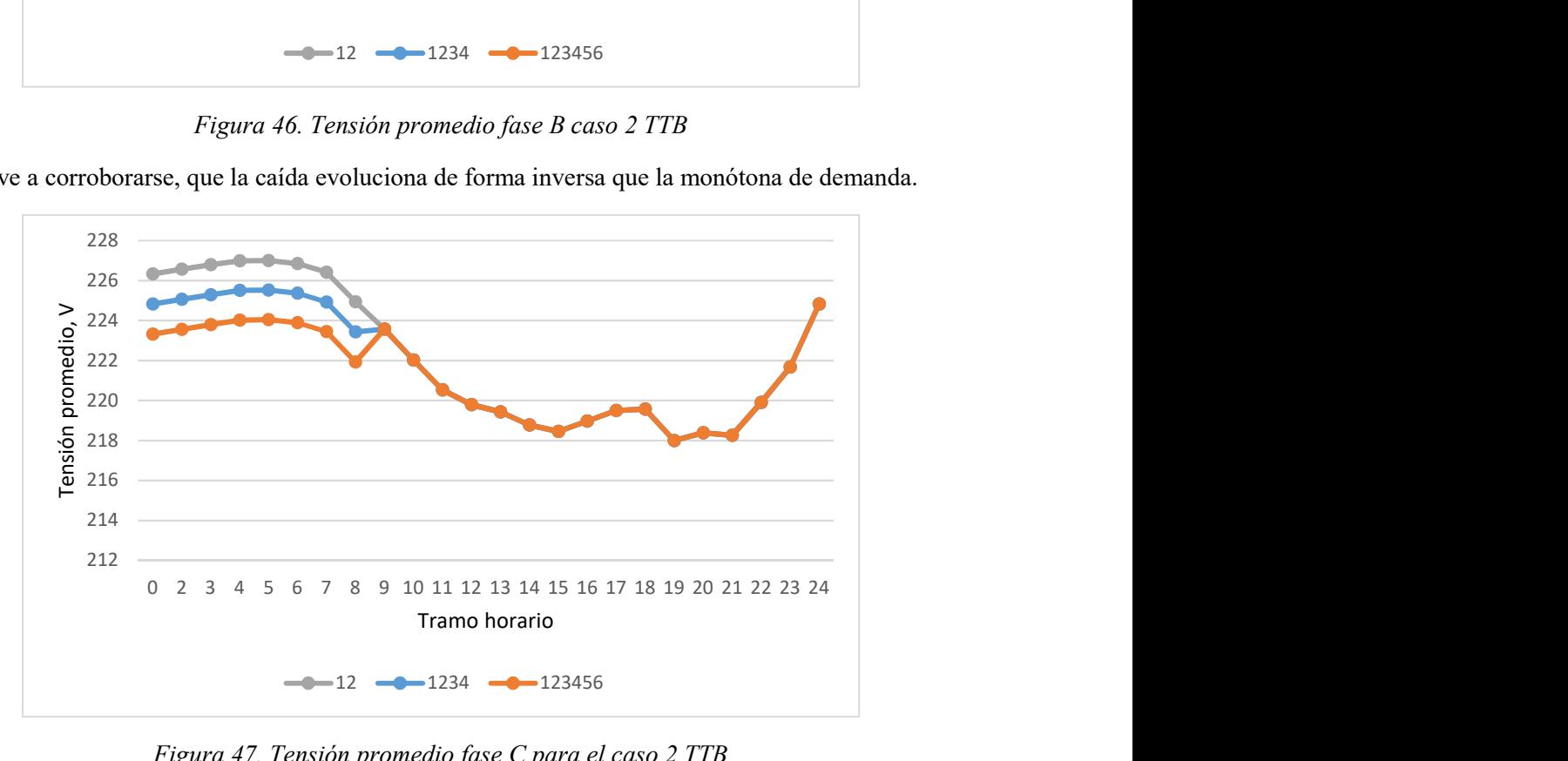

Figura 47. Tensión promedio fase C para el caso 2 TTB

#### Desequilibrio promedio de tensión de secuencia inversa y secuencia homopolar

En esta primera situación, BTT, el desequilibrio en tensiones se ve alterado durante las horas en las que los coches están cargándose, al igual que en KPI anterior.

Tanto en la Figura 48, como en la Figura 49 puede comprobarse que a mayor carga mayor será el desequilibrio de la misma. Como se especificó anteriormente, el nivel de desequilibrio promedio en tensiones está por debajo del límite establecido por la normativa, tanto en secuencia inversa como homopolar.

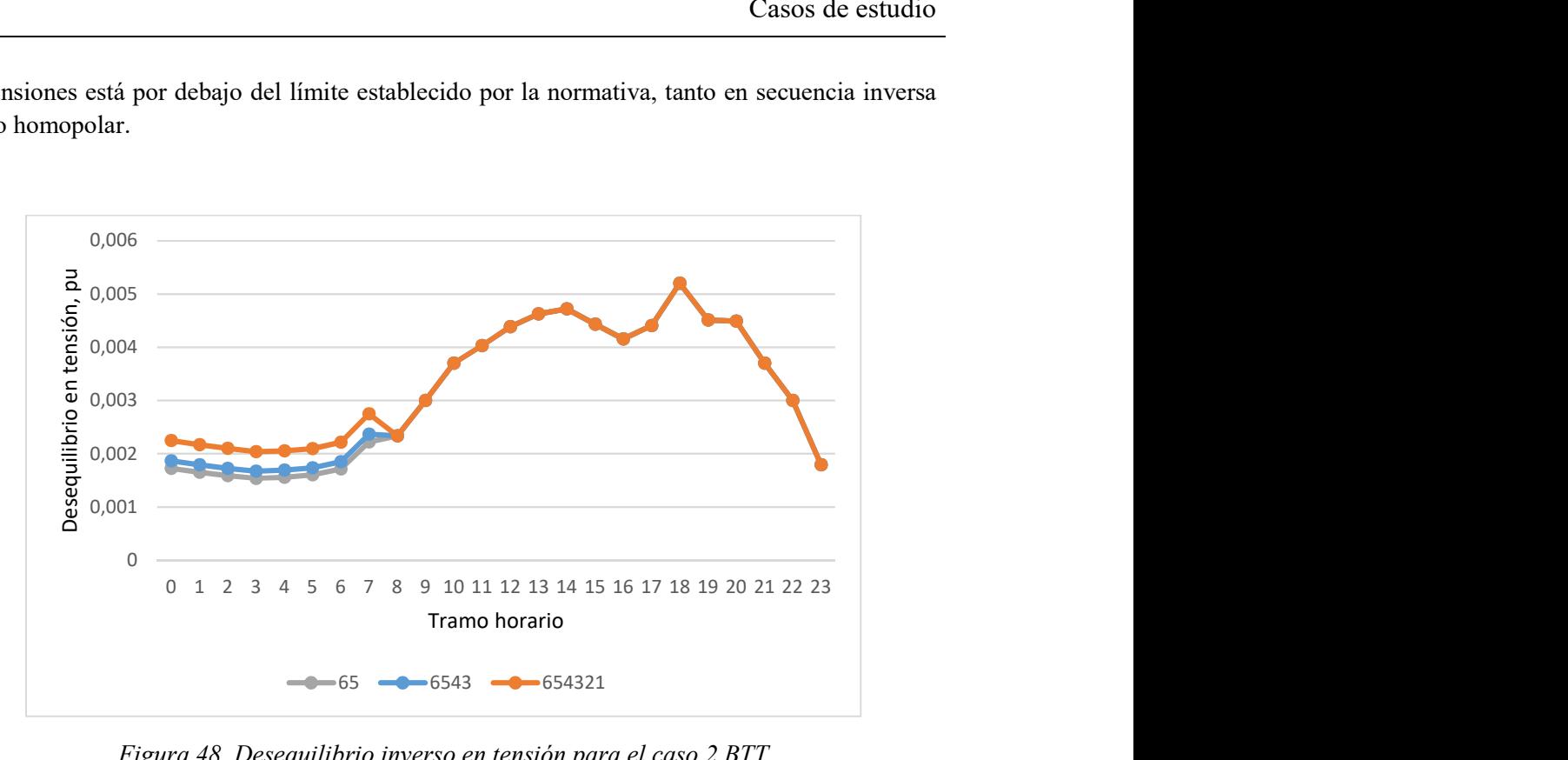

Figura 48. Desequilibrio inverso en tensión para el caso 2 BTT

Al igual que en el KPI anterior, si la carga se produjera en horas punta y no horas valle, como es el caso, el desequilibrio de la red aumentaría en la zona horaria en la que ya es máximo.

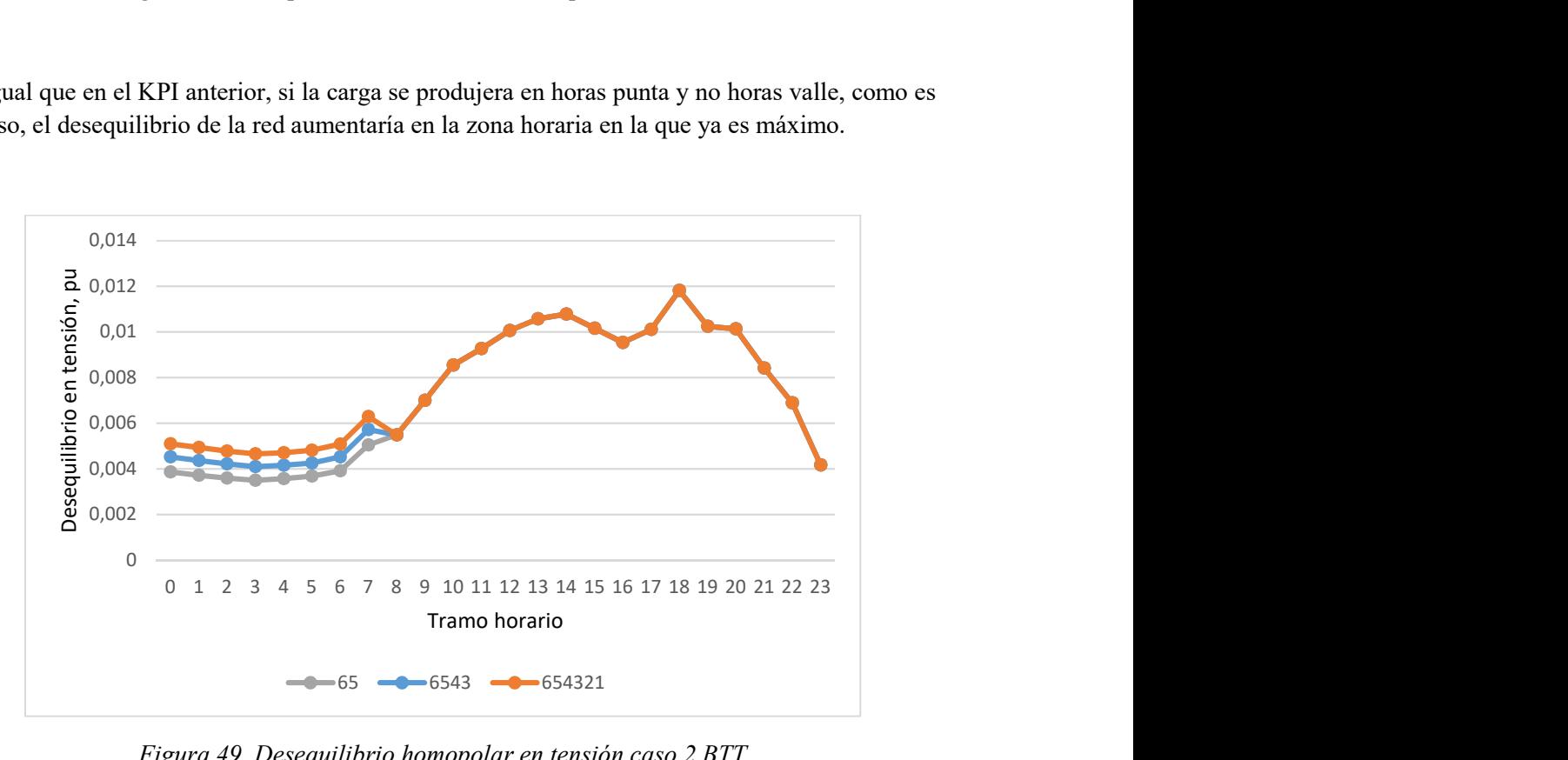

Figura 49. Desequilibrio homopolar en tensión caso 2 BTT

Ahora se van a representar los mismos resultados pero para el caso TTB, Figura 50 y Figura 51. Al igual que en el KPI anterior, existe una diferencia cuantitativa entre BTT y TTB. En las dos simulaciones en las que no todos los nudos tienen conectados coches eléctricos, el desequilibrio es mayor en BTT que en TTB, es decir, en 65 y 6543 que en 12 y 1234, respectivamente. Esto se debe al hecho de que a mayores cargas en los nudos que se encuentran más aguas abajo, mayor es el desequilibrio en la red.

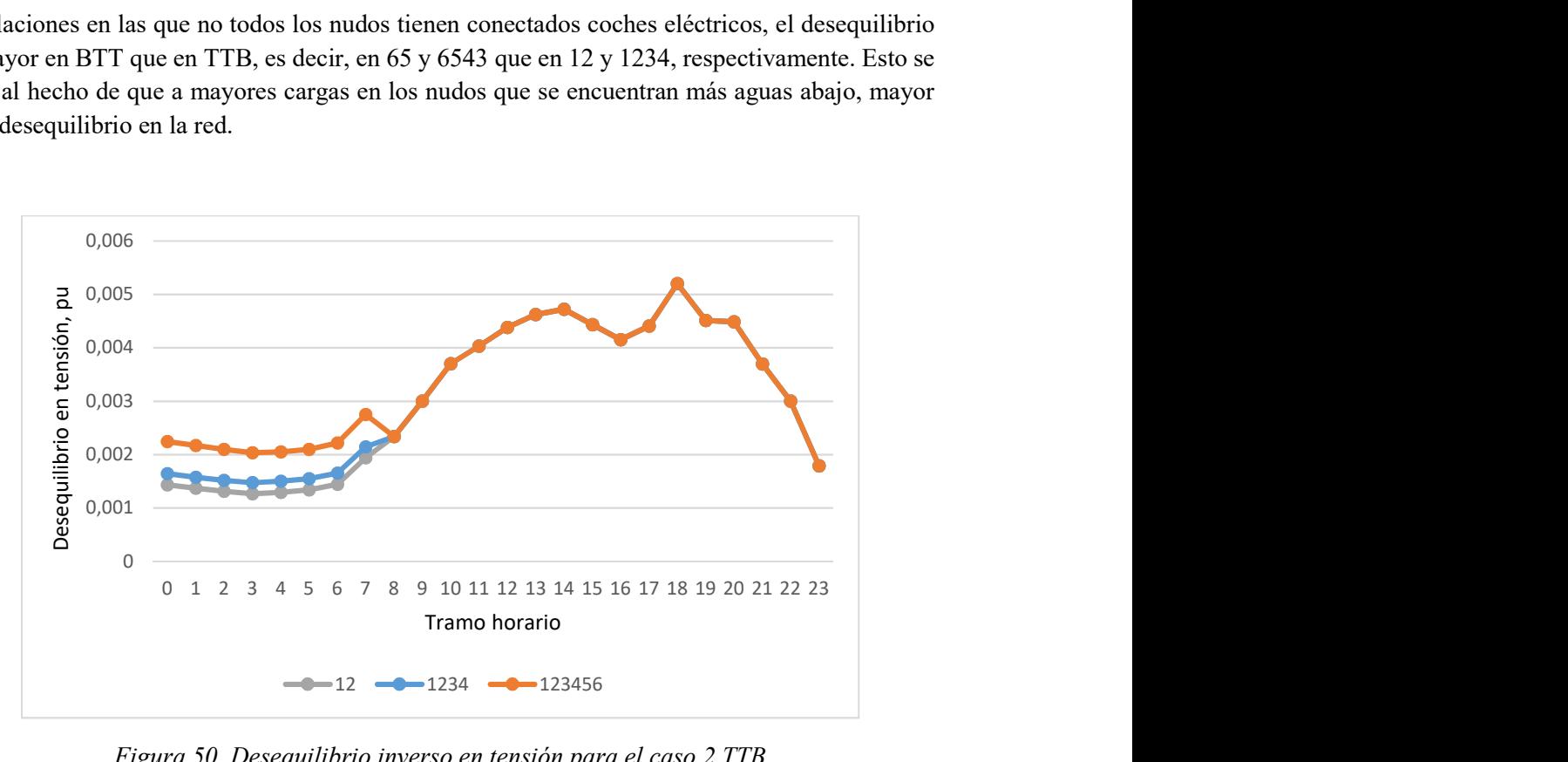

Figura 50. Desequilibrio inverso en tensión para el caso 2 TTB

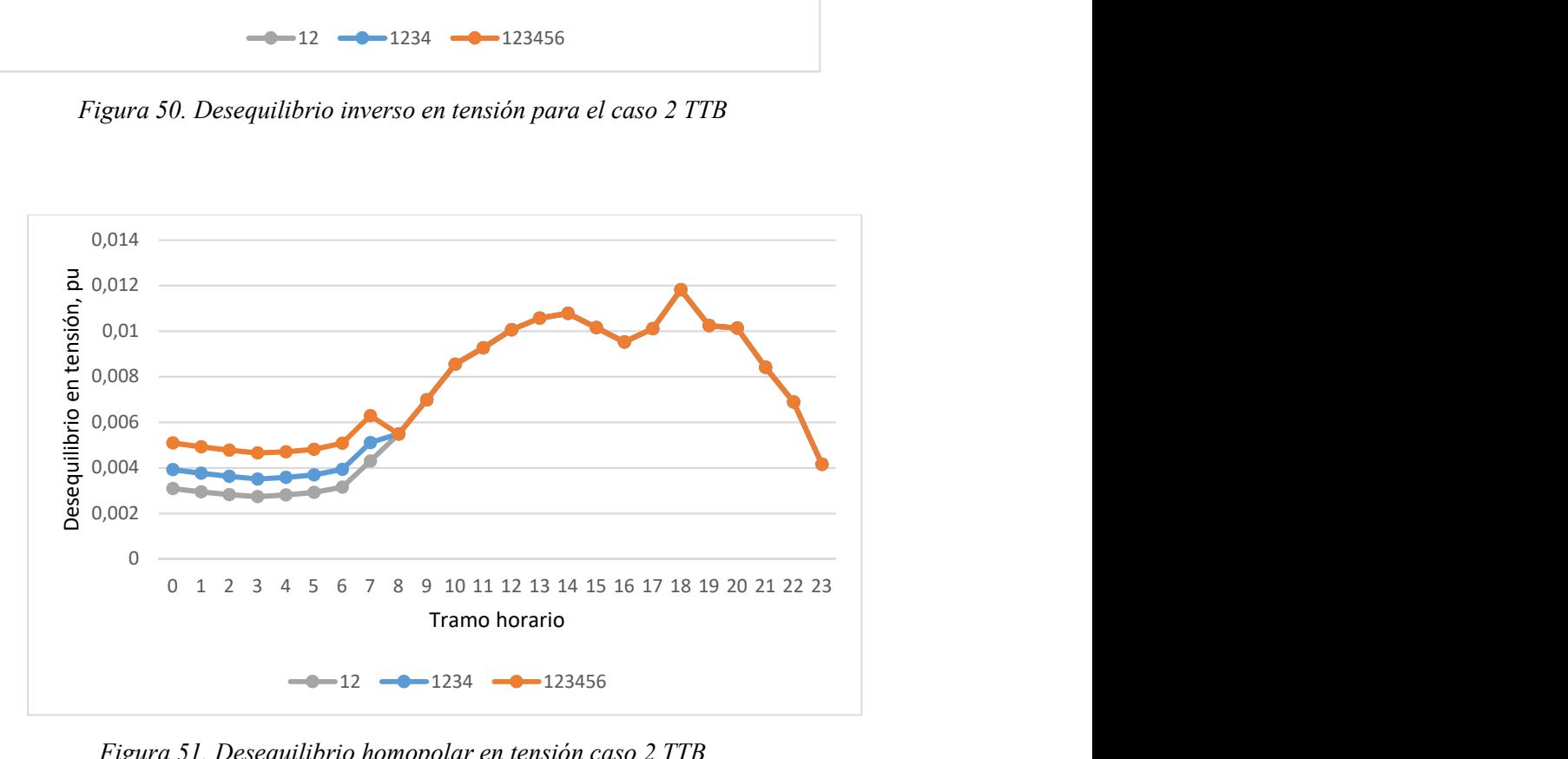

Figura 51. Desequilibrio homopolar en tensión caso 2 TTB

#### Pérdidas de la red por fase.

En primer lugar, igual que en los KPI anteriores, se van a analizar los datos para el caso BTT, los resultados aparecen representados en la Figura 52, Figura 53 y Figura 54. Este indicador corresponde al porcentaje que representan las pérdidas sobre la potencia demanda.

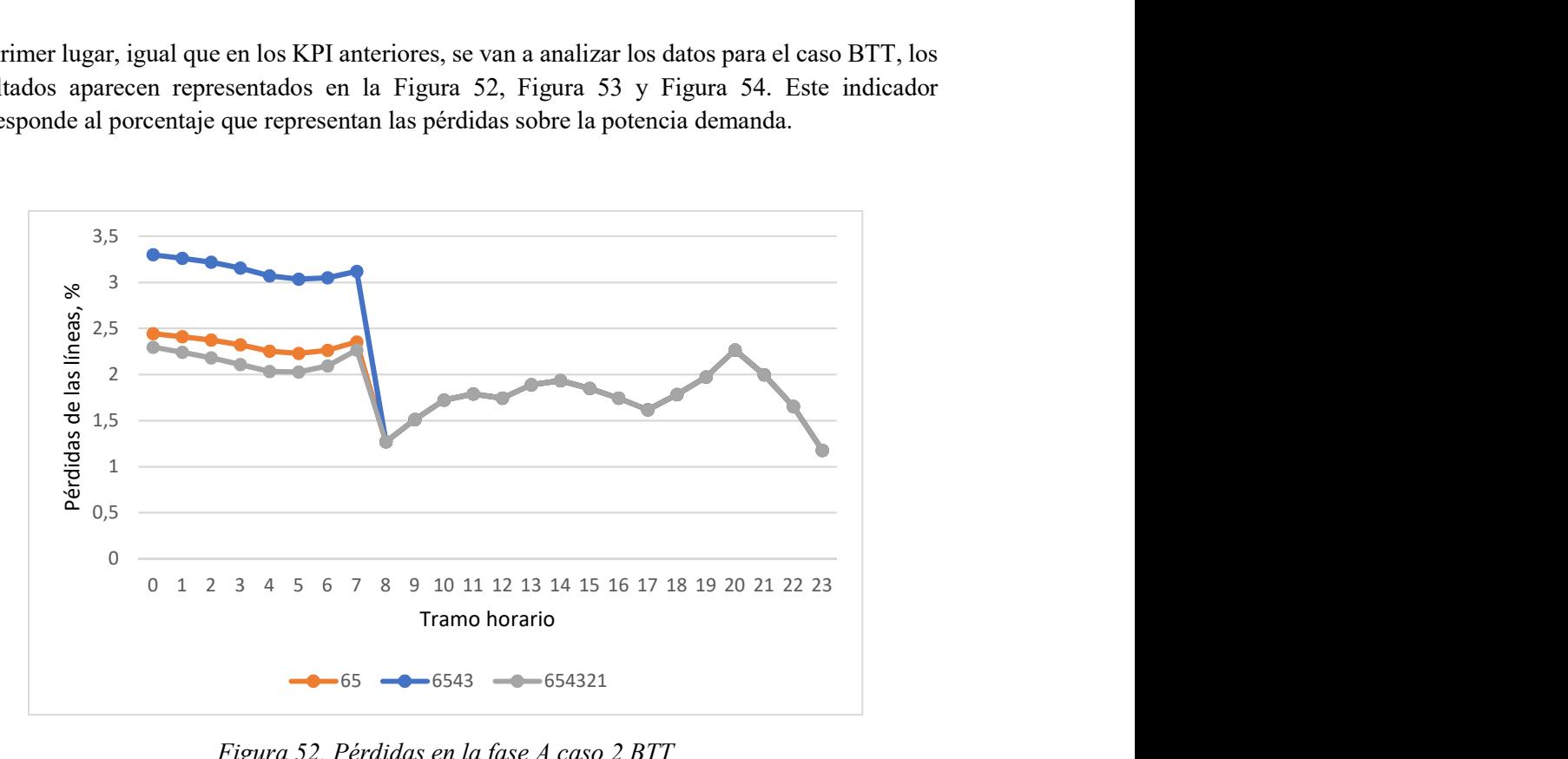

Figura 52. Pérdidas en la fase A caso 2 BTT

Al tener todas las cargas coches conectados, el equilibrio es mayor, así pues, las pérdidas en las líneas disminuyen. En el caso intermedio, son mayores el número de cargas alejadas del generador las que demandan más potencia, por tanto, es el que supone un mayor desequilibrio para la red, por eso el valor de las pérdidas en las líneas aumenta.

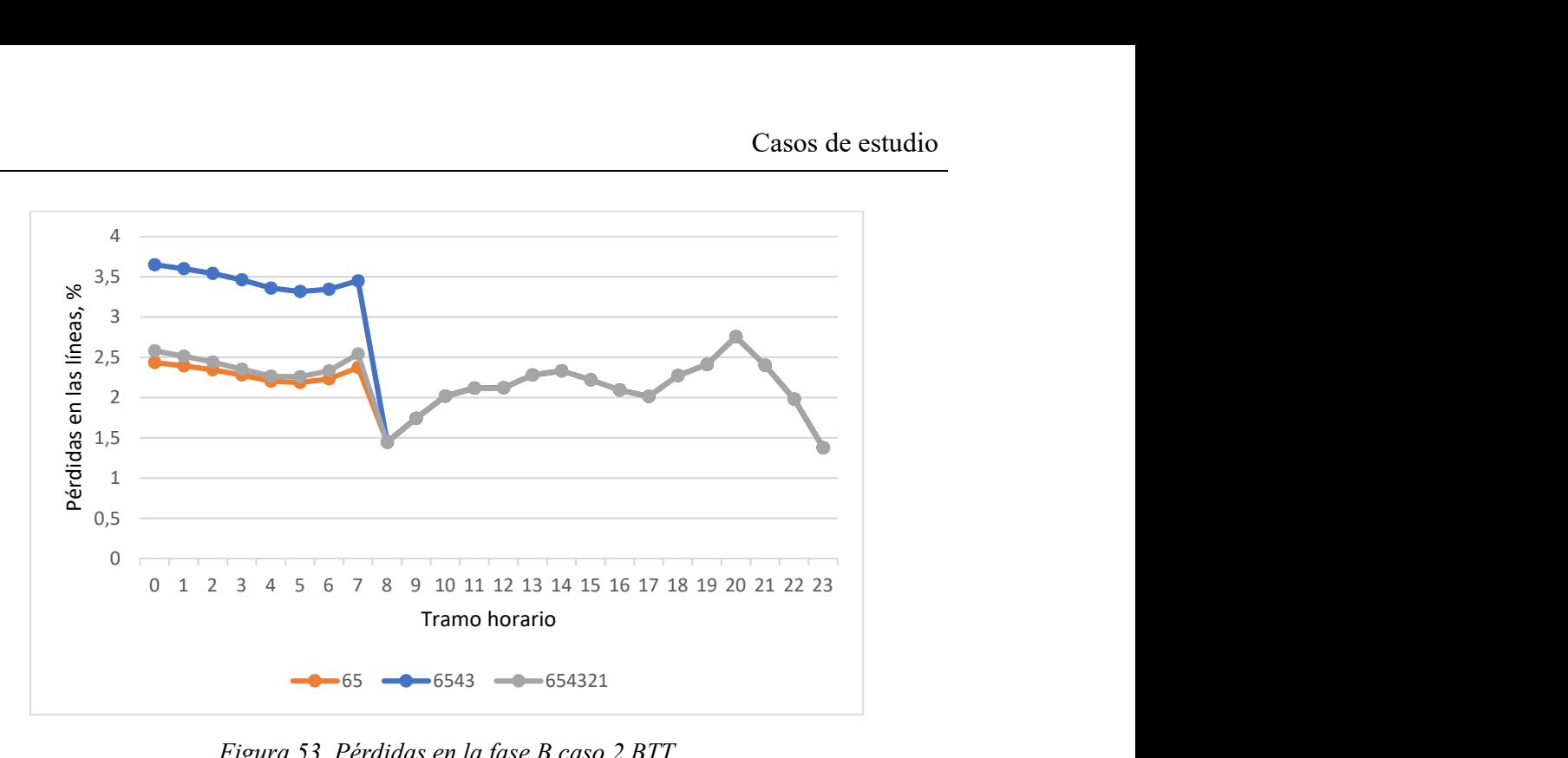

Figura 53. Pérdidas en la fase B caso 2 BTT

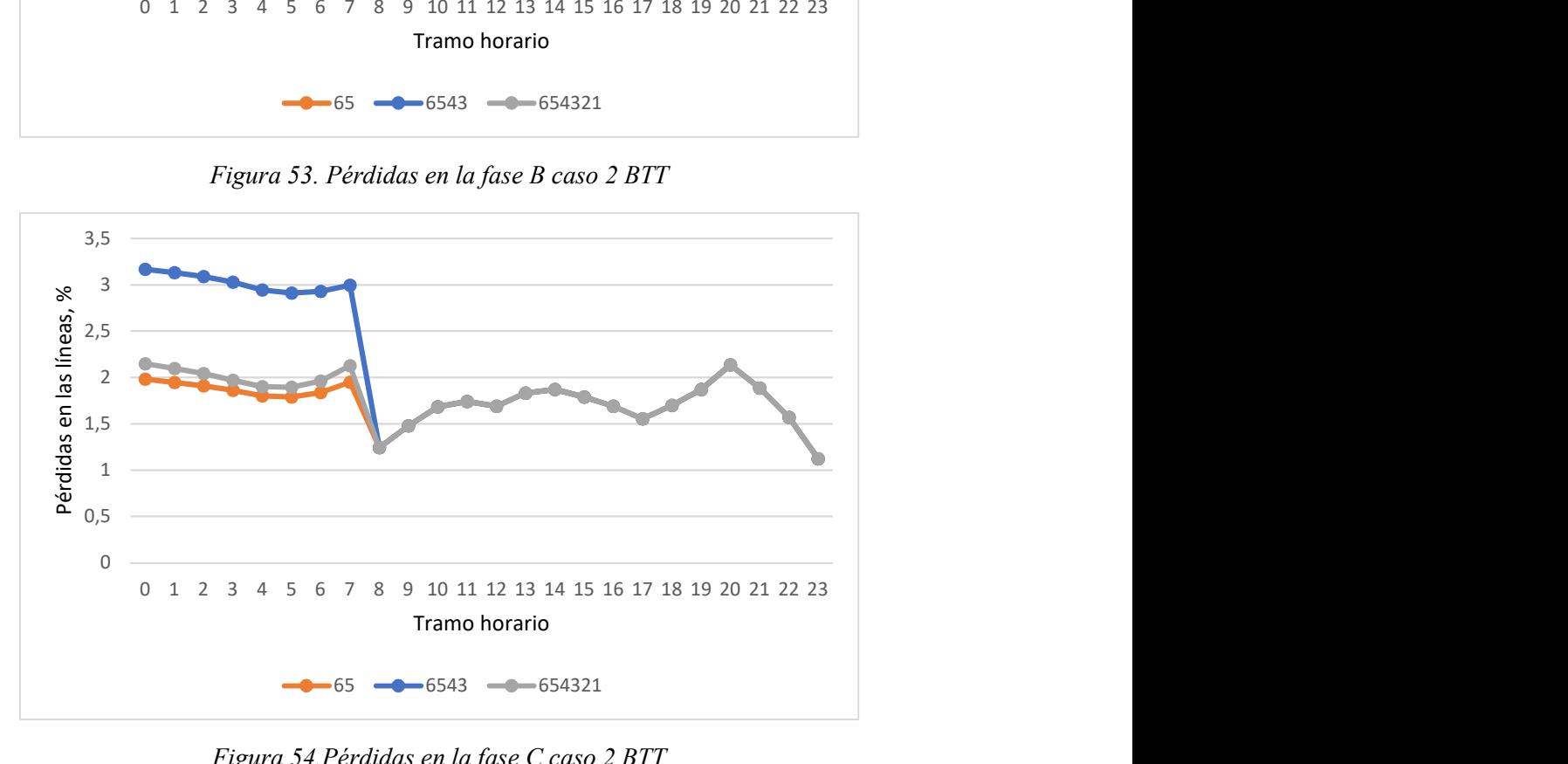

Figura 54.Pérdidas en la fase C caso 2 BTT

Las tres figuras que se muestran a continuación, Figura 55, Figura 56 y Figura 57, representan los resultados obtenidos de la integración de vehículos eléctricos hacia aguas arriba.

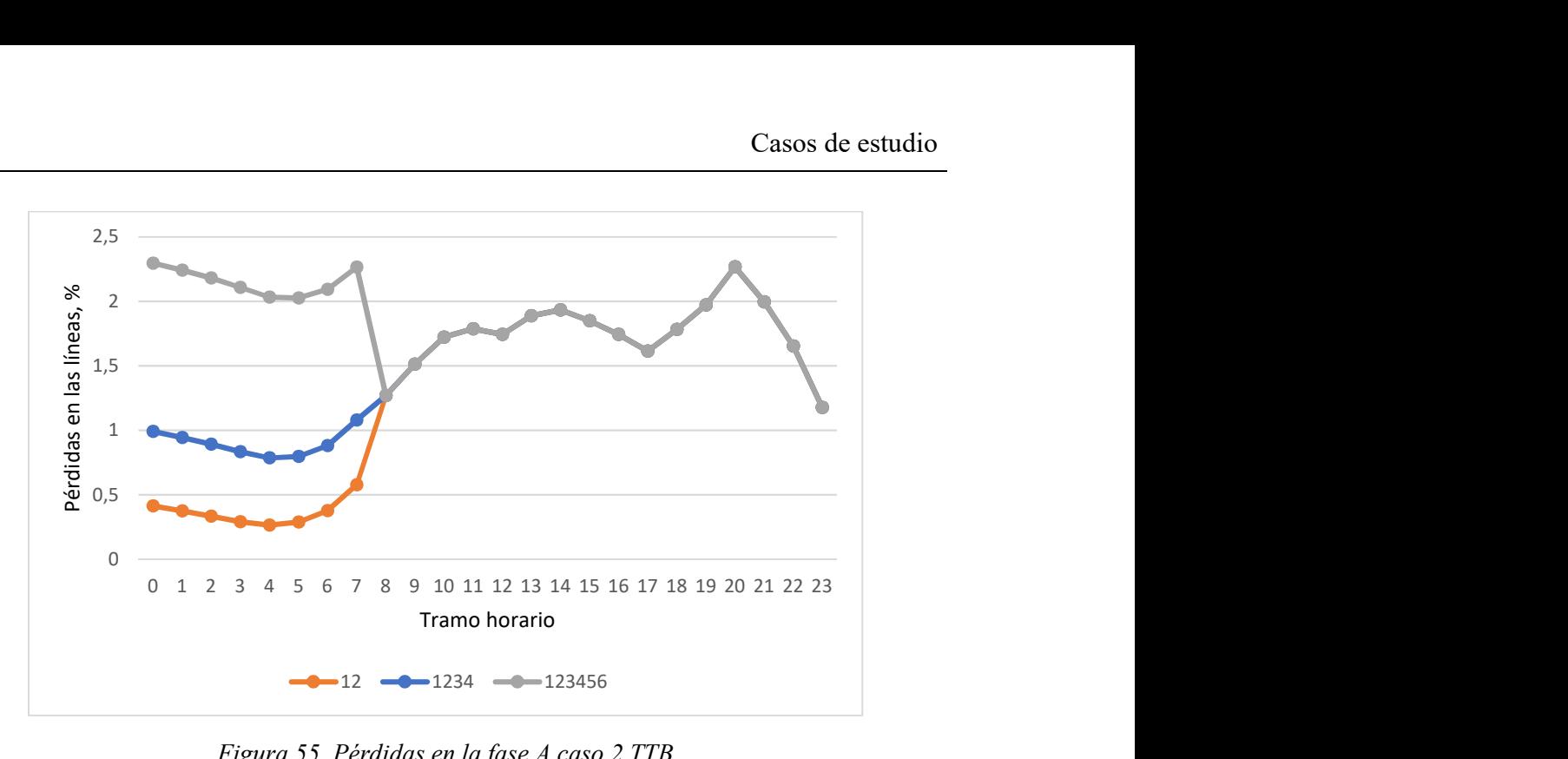

Figura 55. Pérdidas en la fase A caso 2 TTB

Cualitativamente, para las tres fases, la evolución en el tiempo de las pérdidas en las líneas respecto la energía demandada es similar. Las pérdidas de la Fase b, son las que representan un mayor porcentaje sobre el total de la demanda, esto se debe a que es la que mayor demanda tiene, como ya se vio anteriormente.

Durante las horas en las que no existe carga de vehículos eléctricos, los resultados son los mismo que los obtenidos en el Caso de estudio 2, como puede comprobarse en las figuras de este último indicador

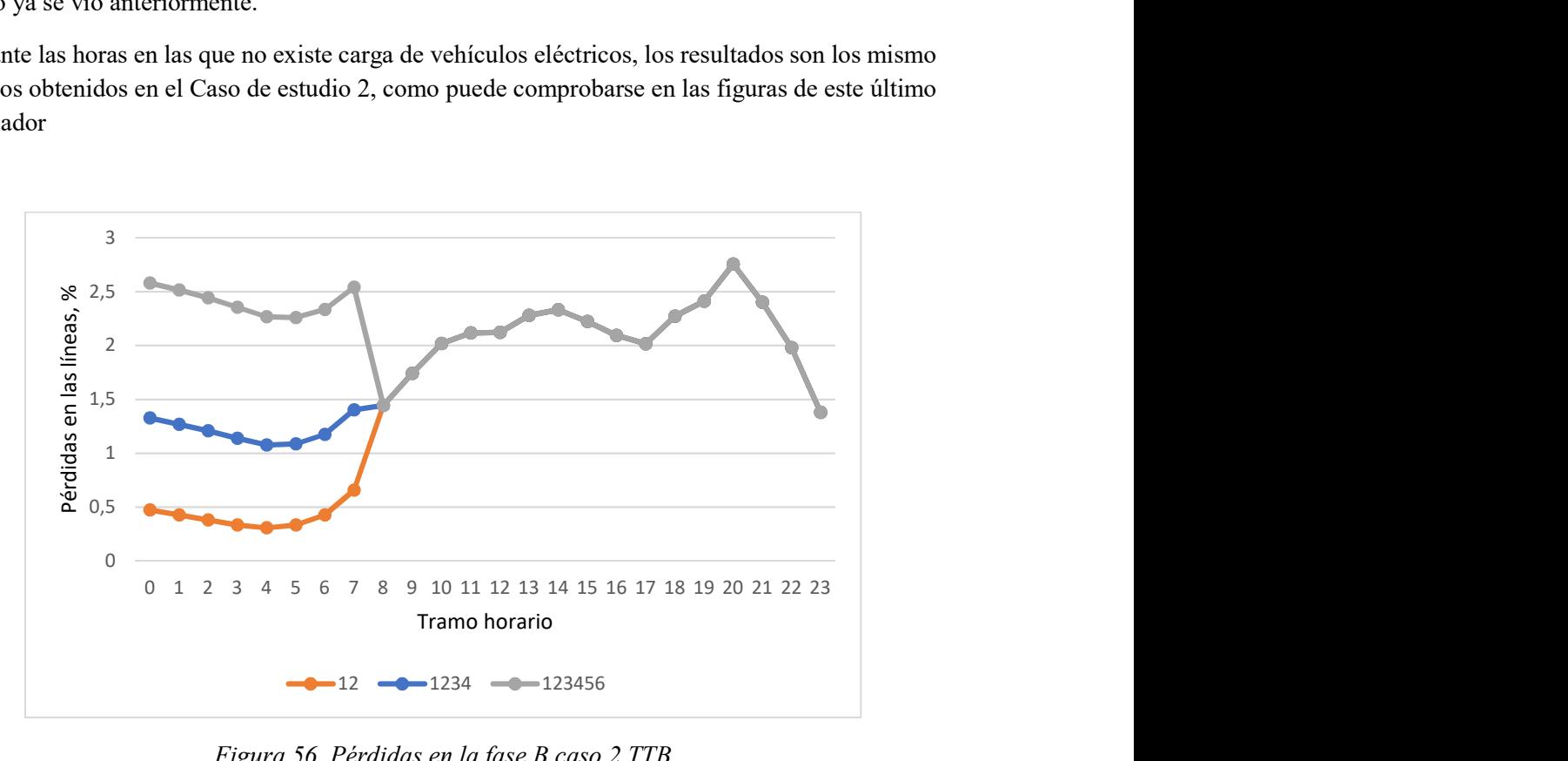

Figura 56. Pérdidas en la fase B caso 2 TTB

Cuando solo dos nudos tienen conectado coches eléctricos, las pérdidas son menores porque además de que es menor la potencia demanda, son los que más cerca se encuentran del generador.

Por ejemplo, cuando todos tienen puntos de carga, al crecer las pérdidas cuadráticamente con el aumento de intensidad, proporcionalmente esta tomará un valor mayor sobre la demanda, como ya se ha comentado.

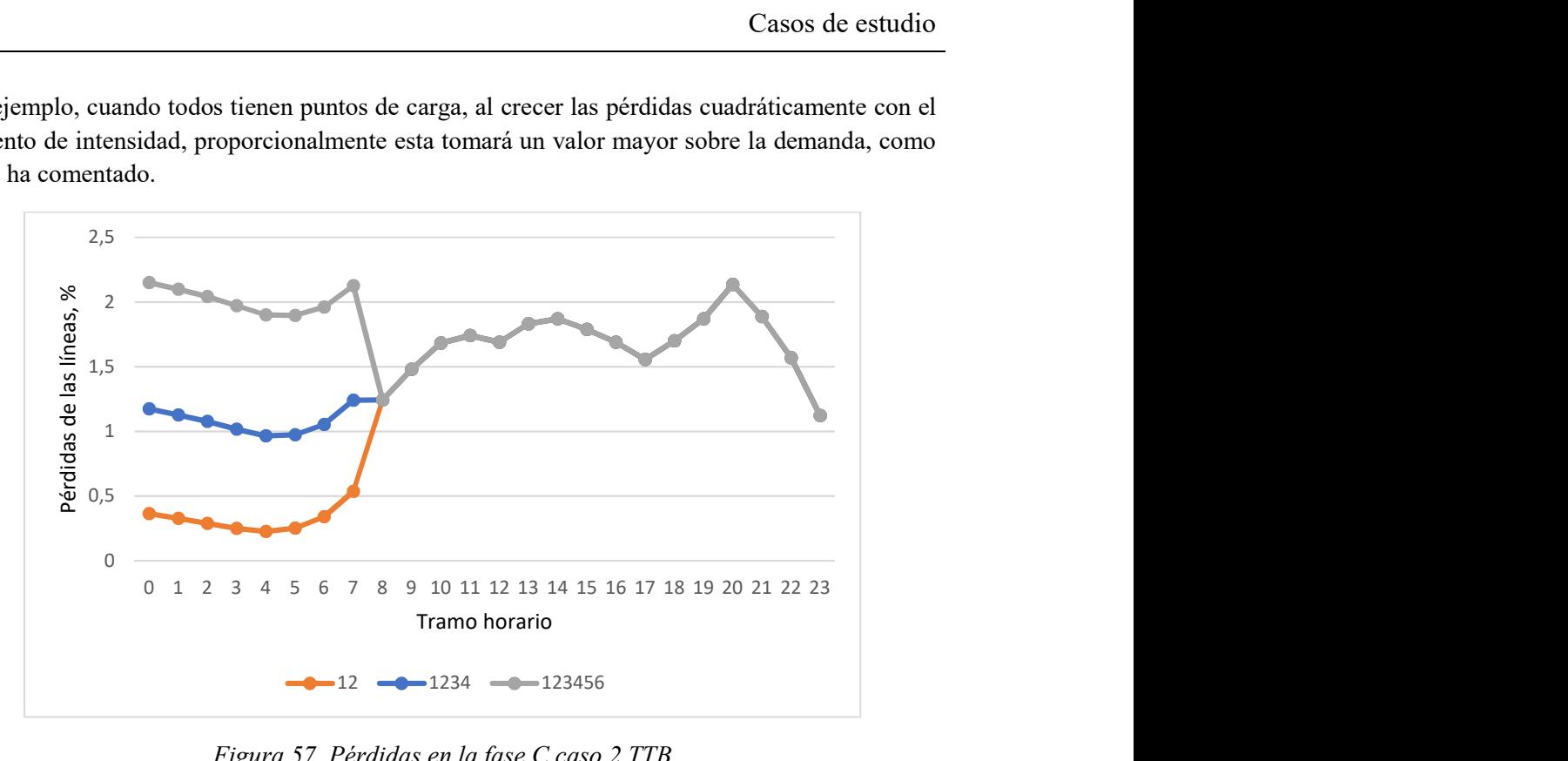

Figura 57. Pérdidas en la fase C caso 2 TTB

Porcentaje de pérdidas red/transformador.

Comparando los resultados de la Figura 58 y la Figura 59, situación BTT y TTB respectivamente, puede comprobarse como influye la dirección de integración de la nueva carga.

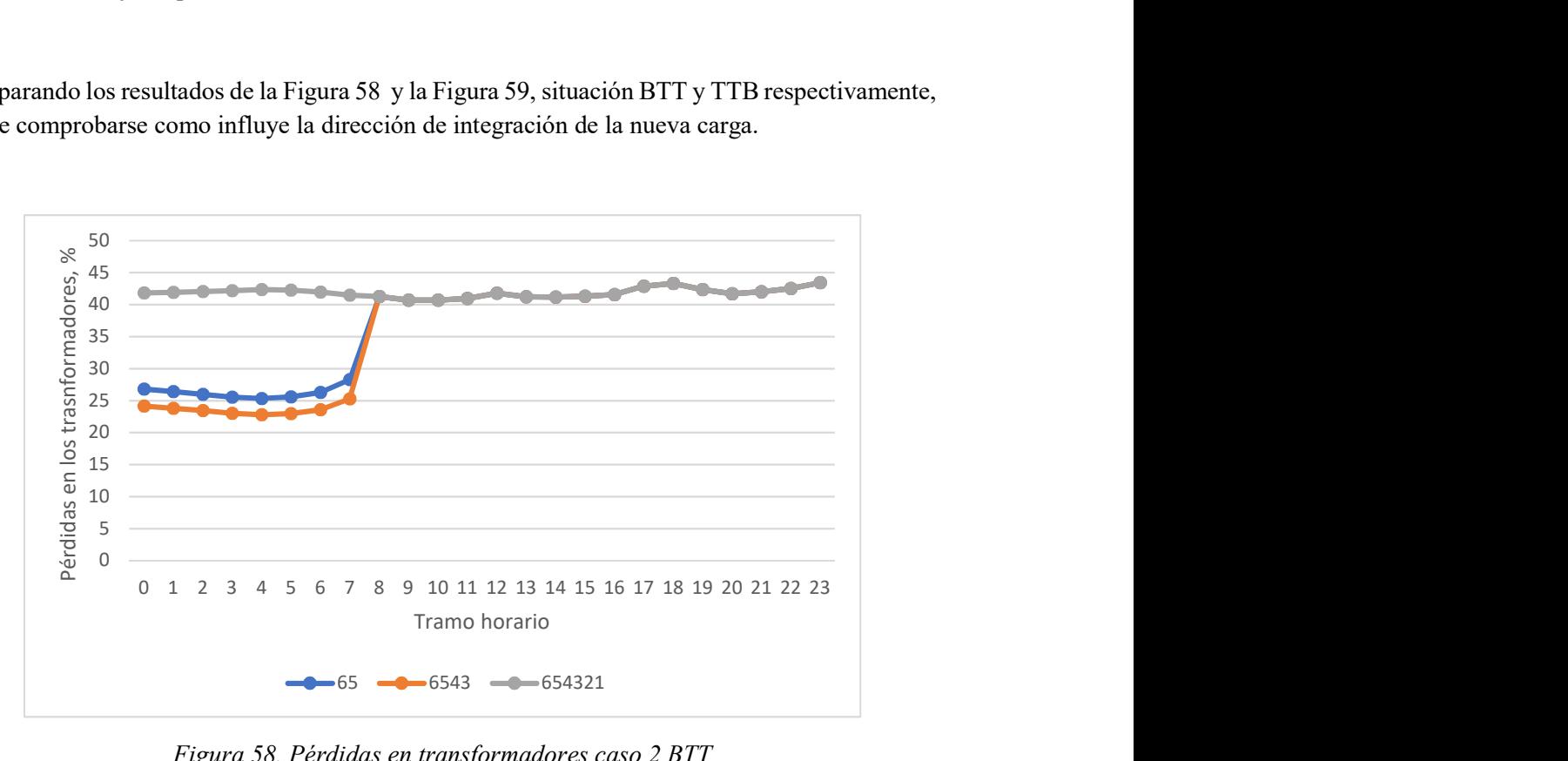

Figura 58. Pérdidas en transformadores caso 2 BTT

En cambio, en la Figura 61, las pérdidas en los trasformadores representan un mayor peso sobre el total, cuando solo dos nudos tienen conectados EVs. Se debe, a que estos dos nudos son los que más cercanos se encuentran del generador. Por tanto, los tramos de las líneas que ven aumentar la intensidad que los recorre, representan una pequeña parte sobre el total de su longitud. En cambio, el trasformador, si ve aumentar considerablemente la intensidad de las fases.

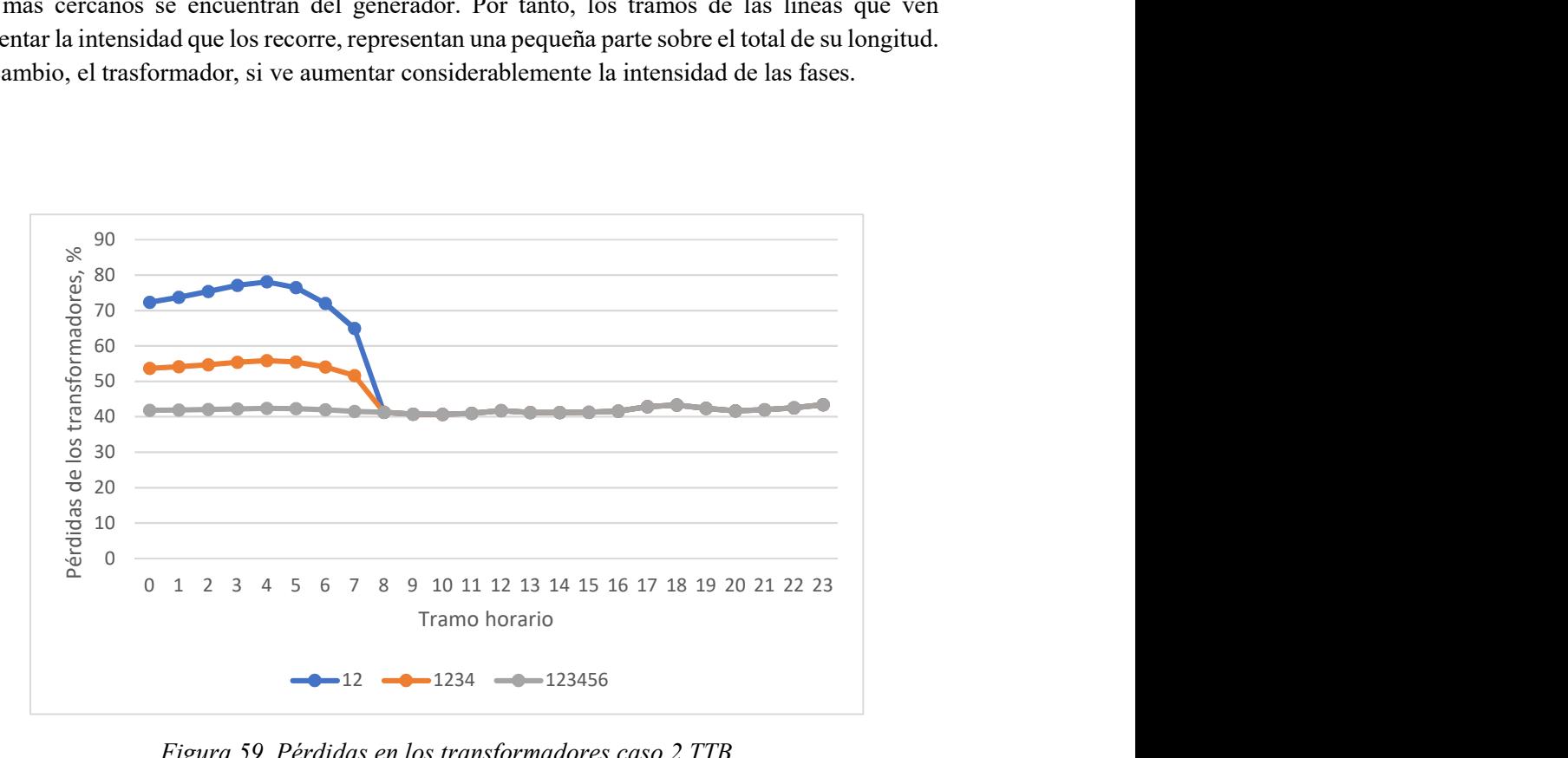

Figura 59. Pérdidas en los transformadores caso 2 TTB

#### 3.3.3.2 SUB-CASO 2

En este segundo sub-caso se va a introducir la generación distribuida. La curva de generación se muestra en la Figura 5. Como ya se explicó anteriormente, cada carga tomará como base su potencia nominal y a partir de la figura anteriormente nombrada obtendrá su generación de energía en cada hora.

Al igual que en Sub-caso 1, para la integración de GD BTT se mostrarán los resultados incluyendo los nudos 6 y 5; 6,5 ,4 y 3, y por ultimo incluyendo todos los nudos. Y cuando la integración se haga desde arriba hacia abajo, los nudos simétricos, 1 y 2; 1,2,3 y 4; 1,2,3,4,5 y 6.

#### $\bullet$  Caída de tensión promedio en la red por fase.

Tanto en la Figura 60, como en las dos siguientes, Figura 61 y Figura 62, puede comprobarse como al aumentar el número de nudos que poseen generación distribuida la tensión promedio crece. La tensión de salida de los paneles fotovoltaicos es 230 V, por tanto, la generación se realiza a la tensión nominal. Apreciar, que las diferentes gráficas engloban los resultados de la red, es decir de las tres subredes, tanto de la que incluye generación distribuida como de las que no.

Cualitativamente, la evolución de la tensión promedio varía en función de la carga, al igual que en el Sub-caso 2. Además, los resultados son similares para las tres fases, ya que las tres ven variar sus cargas de igual manera, es decir, equilibradamente.

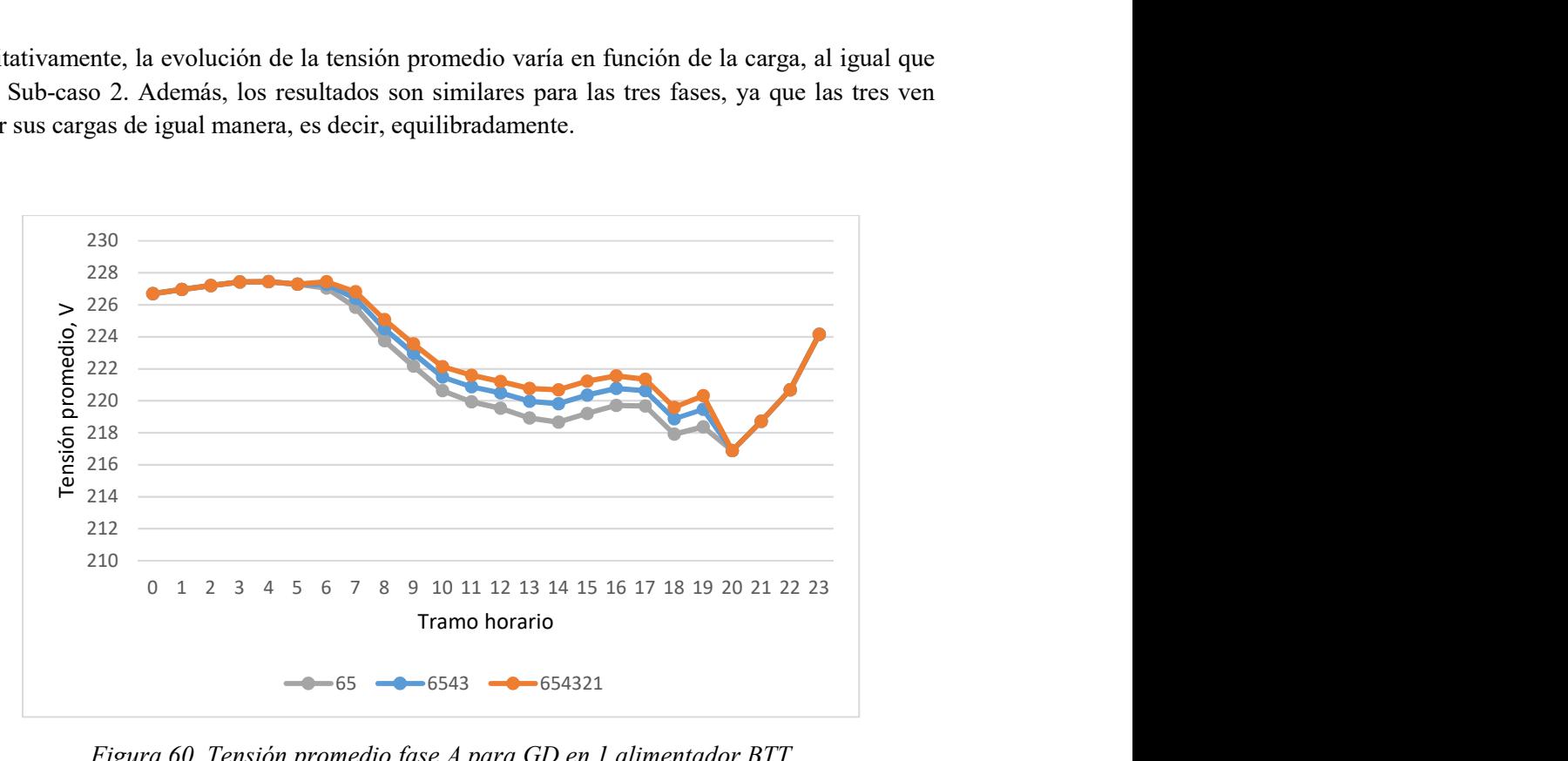

Figura 60. Tensión promedio fase A para GD en 1 alimentador BTT

Igual que introducir el consumo por parte de EVs en las horas valle afecta directamente al rendimiento global de la red, introducir generación distribuida también influye positivamente, como se ha podido ver.

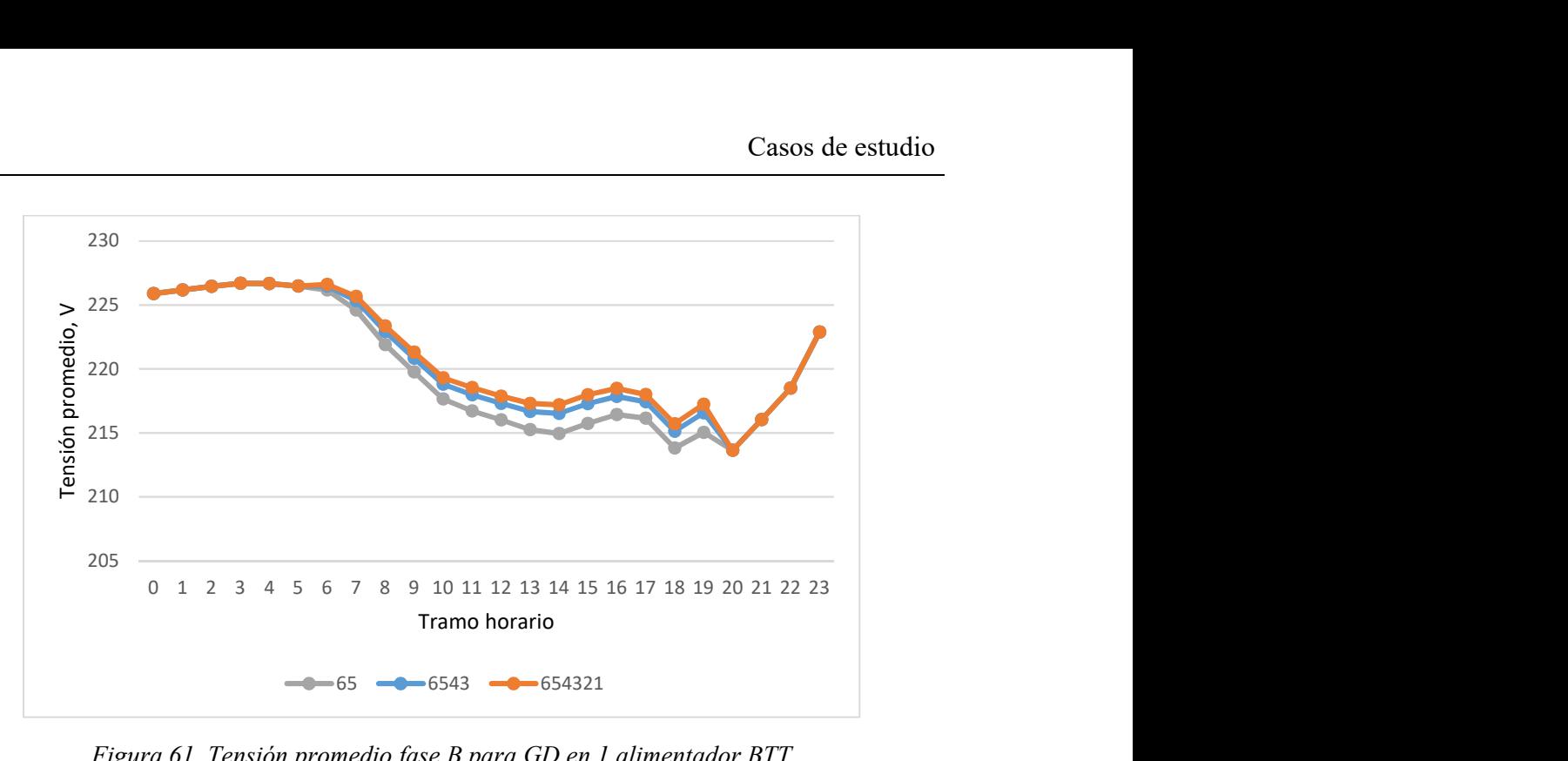

Figura 61. Tensión promedio fase B para GD en 1 alimentador BTT

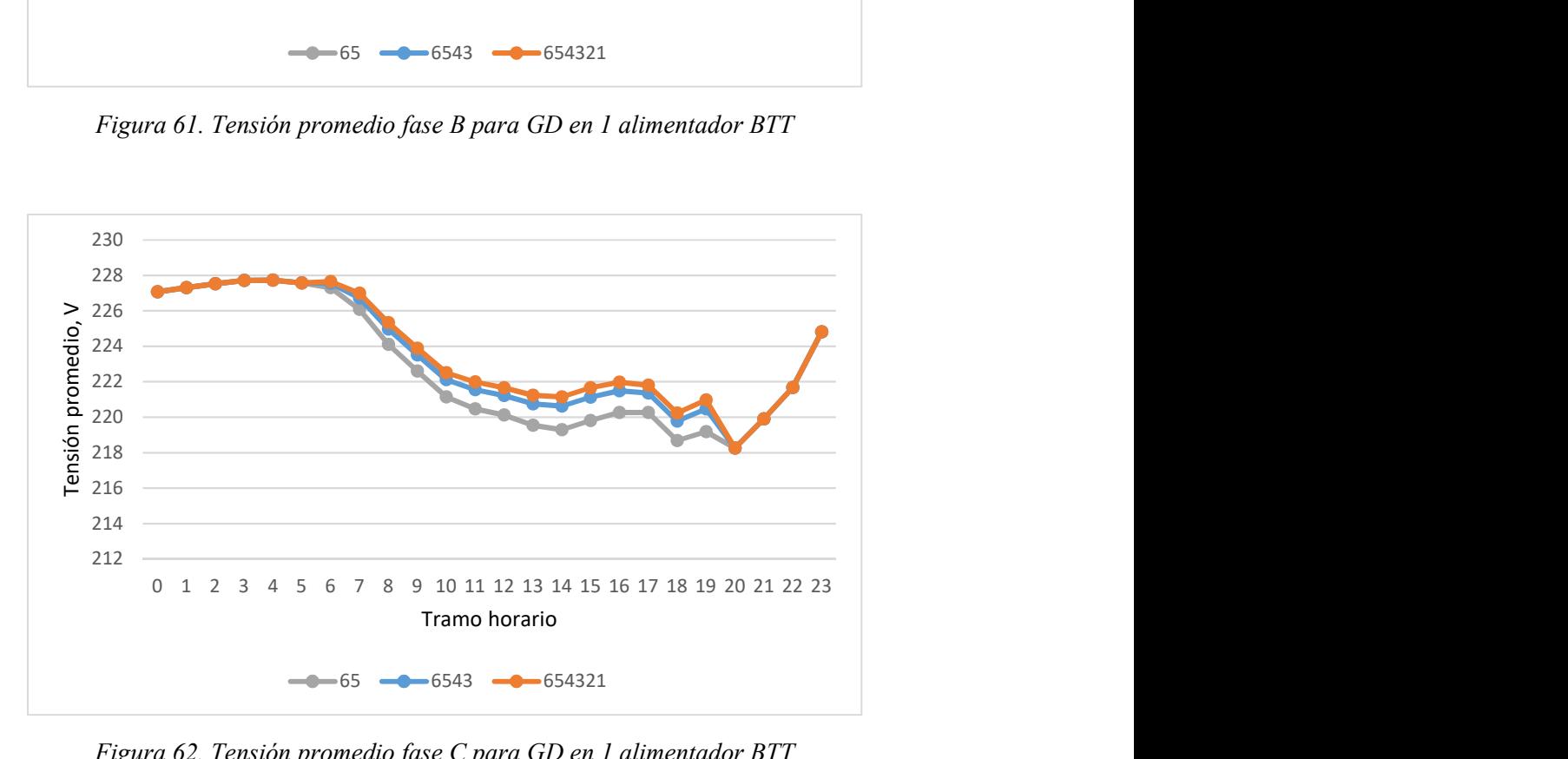

Figura 62. Tensión promedio fase C para GD en 1 alimentador BTT

Las siguientes figuras, Figura 63, figura 64 y Figura 66, muestran los mismos parámetros, pero para cuando la integración se realiza desde los nudos más cercanos a los más alejados del generador.

Puede observarse como para el caso en el que todos los nudos posen generación distribuida los resultados coinciden con los de la situación anterior. En cambio, en las otras dos situaciones las caídas de tensiones son mayores, ya que las cargas que están más alejadas de la generación demandan mayor potencia.

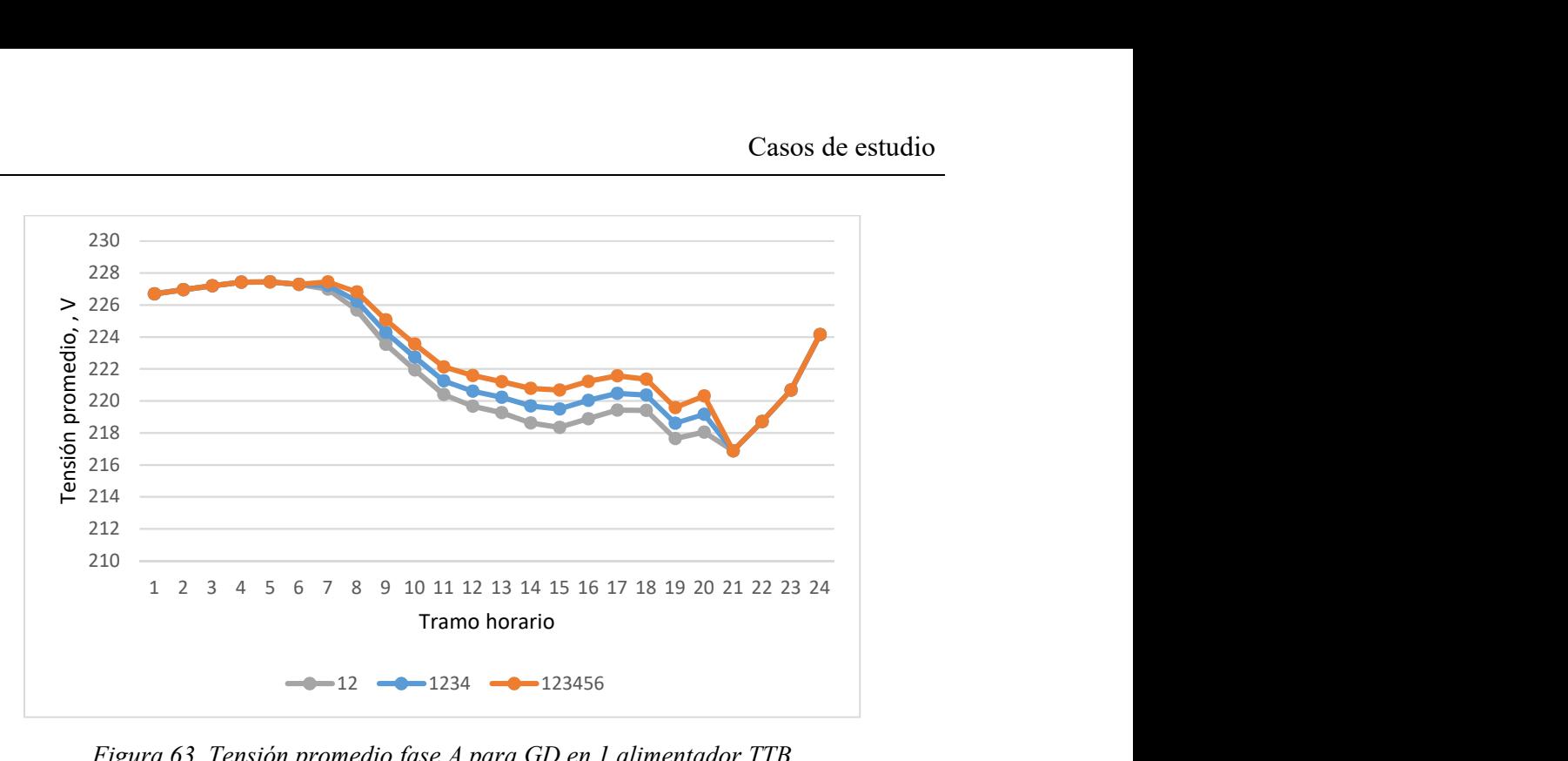

Figura 63. Tensión promedio fase A para GD en 1 alimentador TTB

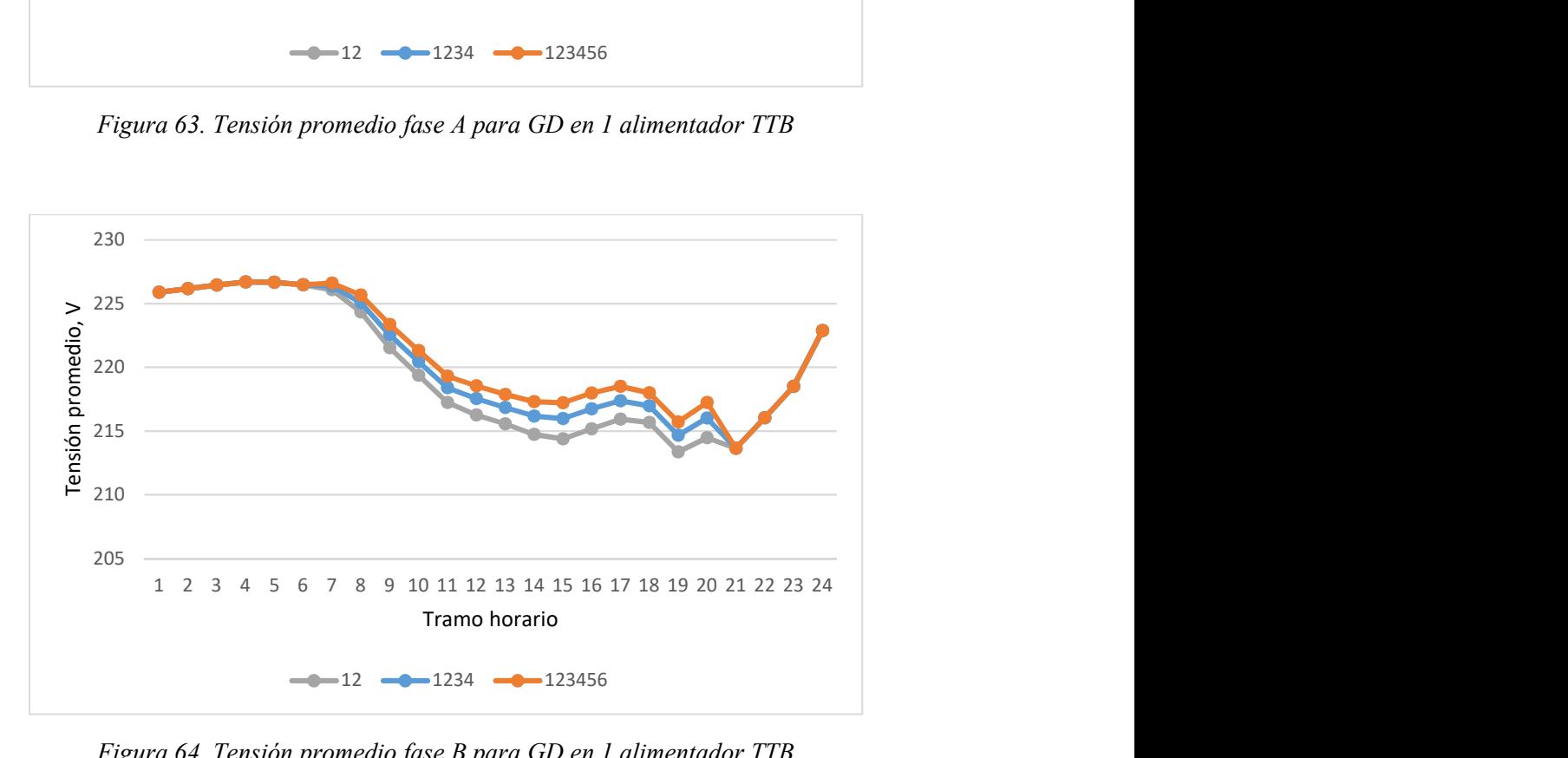

Figura 64. Tensión promedio fase B para GD en 1 alimentador TTB

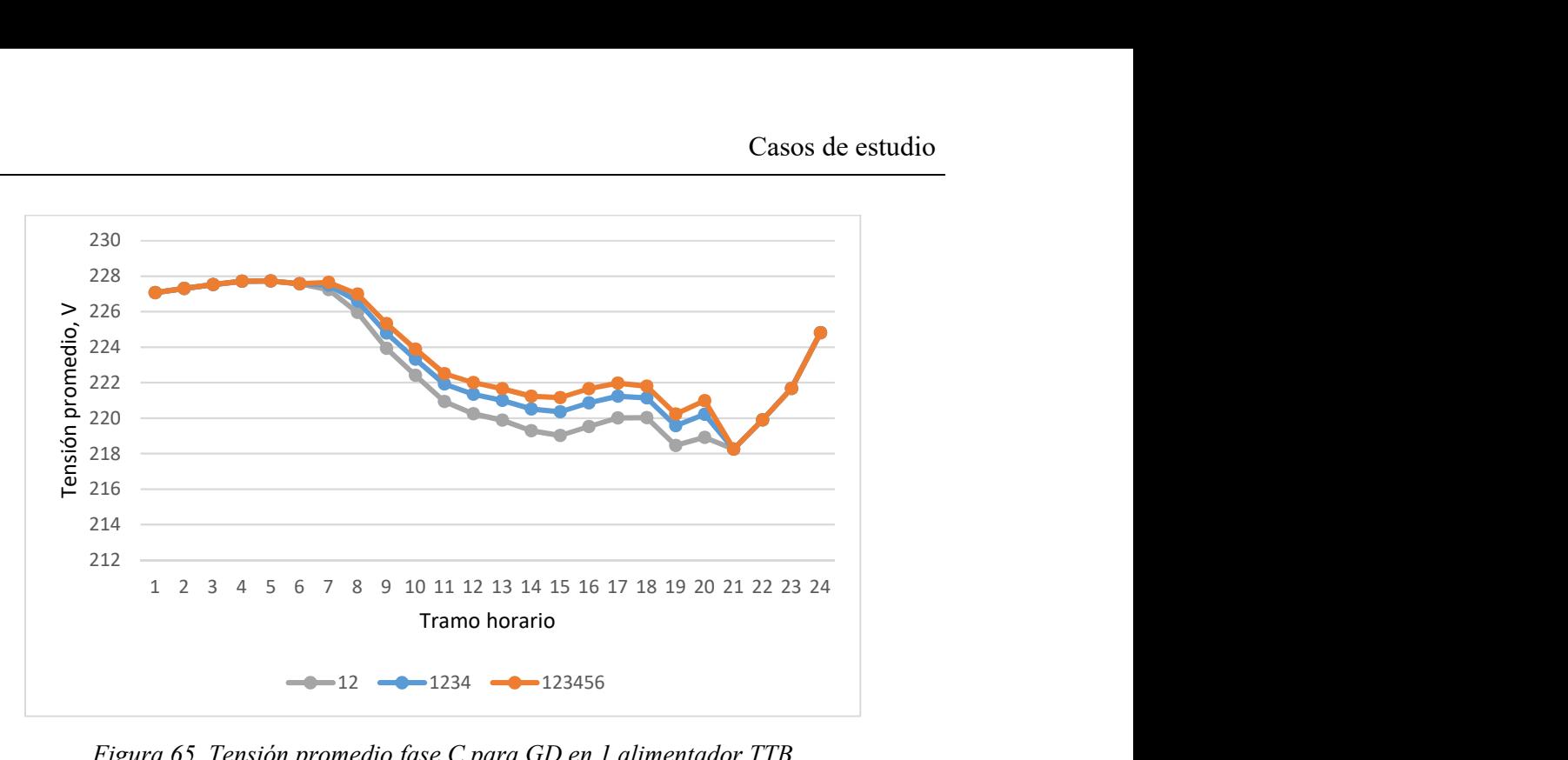

Figura 65. Tensión promedio fase C para GD en 1 alimentador TTB

#### Desequilibrio promedio de tensión de secuencia inversa y secuencia homopolar

El desequilibrio promedio en tensiones se reduces cuanto mayores son los nudos en los que existe generación distribuida, tal como se observa en la Figura 66. Al comparar los resultados para el desequilibrio inverso, Figura66 y Figura 68 , puede analizarse como en la segunda de las imágenes, en las dos situaciones en las que los resultados son diferentes, el desequilibrio es mayor. Este fenómeno se debe a que las cargas afectadas por la generación distribuidas son las más cercanas al punto de generación, es decir, las cargas más alejadas de este consumen más energía en proporción a los nudos más cercanos.

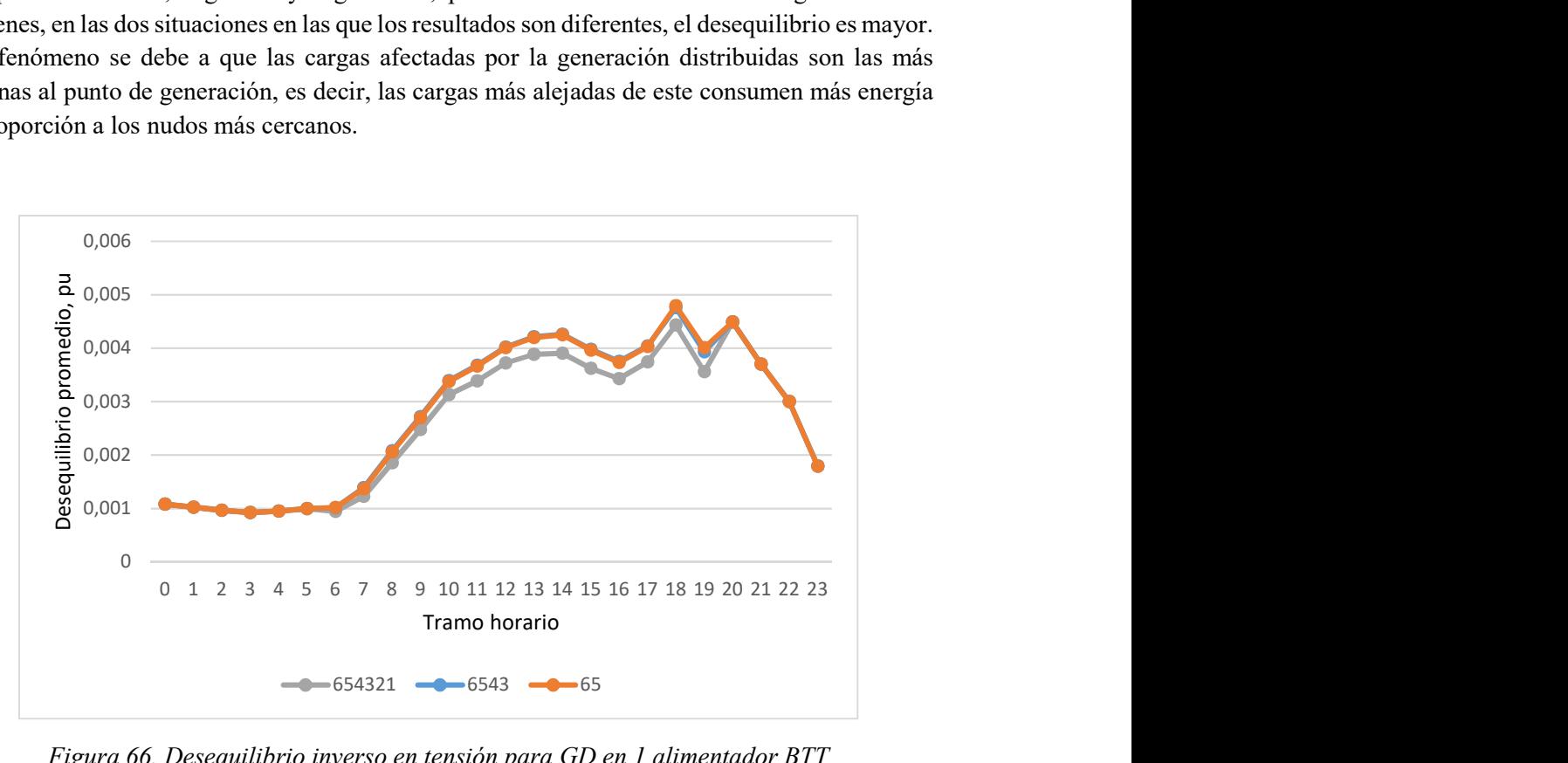

Figura 66. Desequilibrio inverso en tensión para GD en 1 alimentador BTT
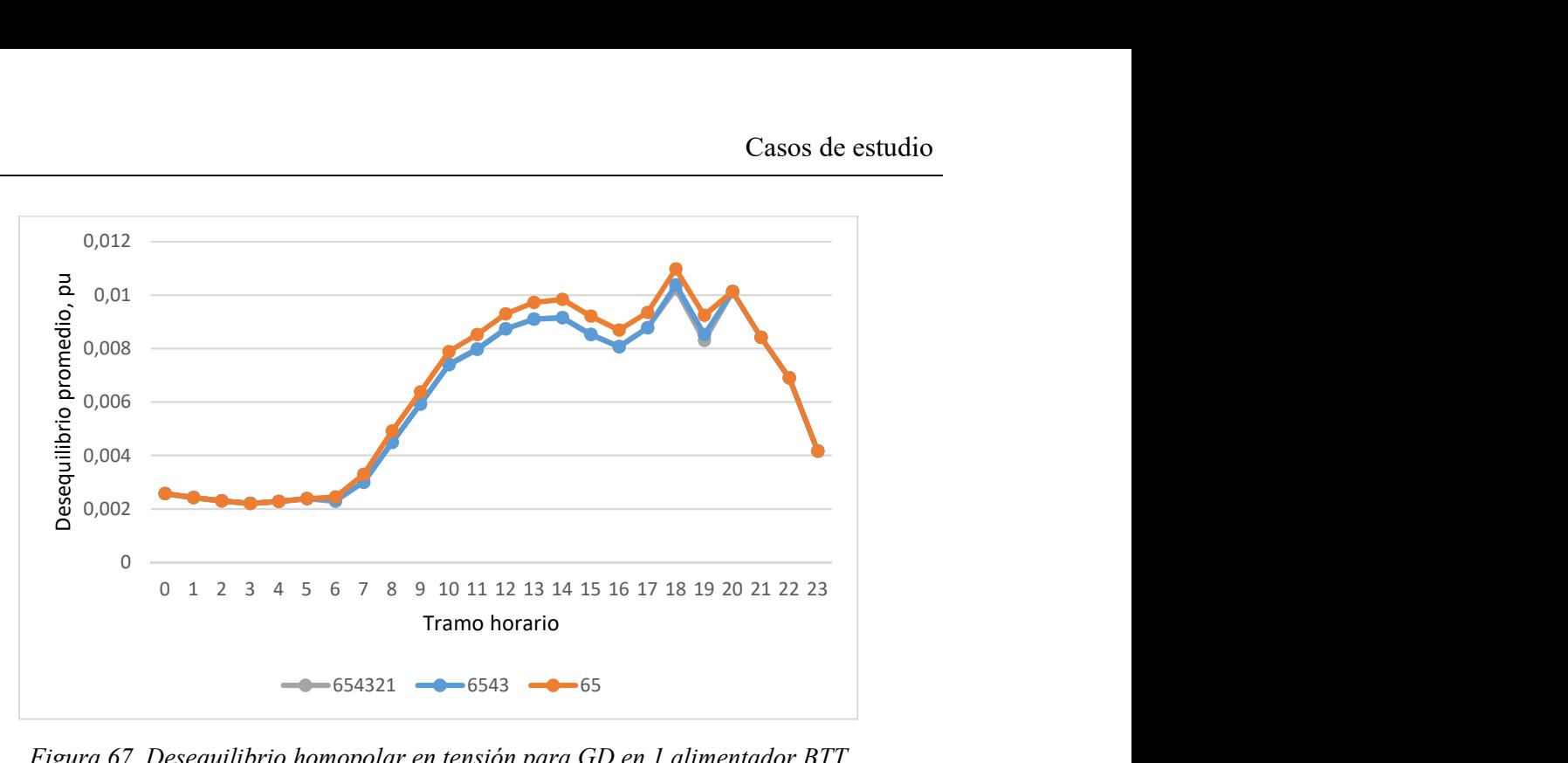

Figura 67. Desequilibrio homopolar en tensión para GD en 1 alimentador BTT

Analizando ahora el desequilibrio homopolar, Figura 67 y Figura 69, en ambas situaciones vuelve a ser el valor de este mayor que el del inverso. El inverso alcanza su máximo en un 0.005pu mientras el homopolar lo hace en un 0.011pu, aun así, ambos quedan por debajo del valor límite impuesto por la normativa, un 0.02pu.

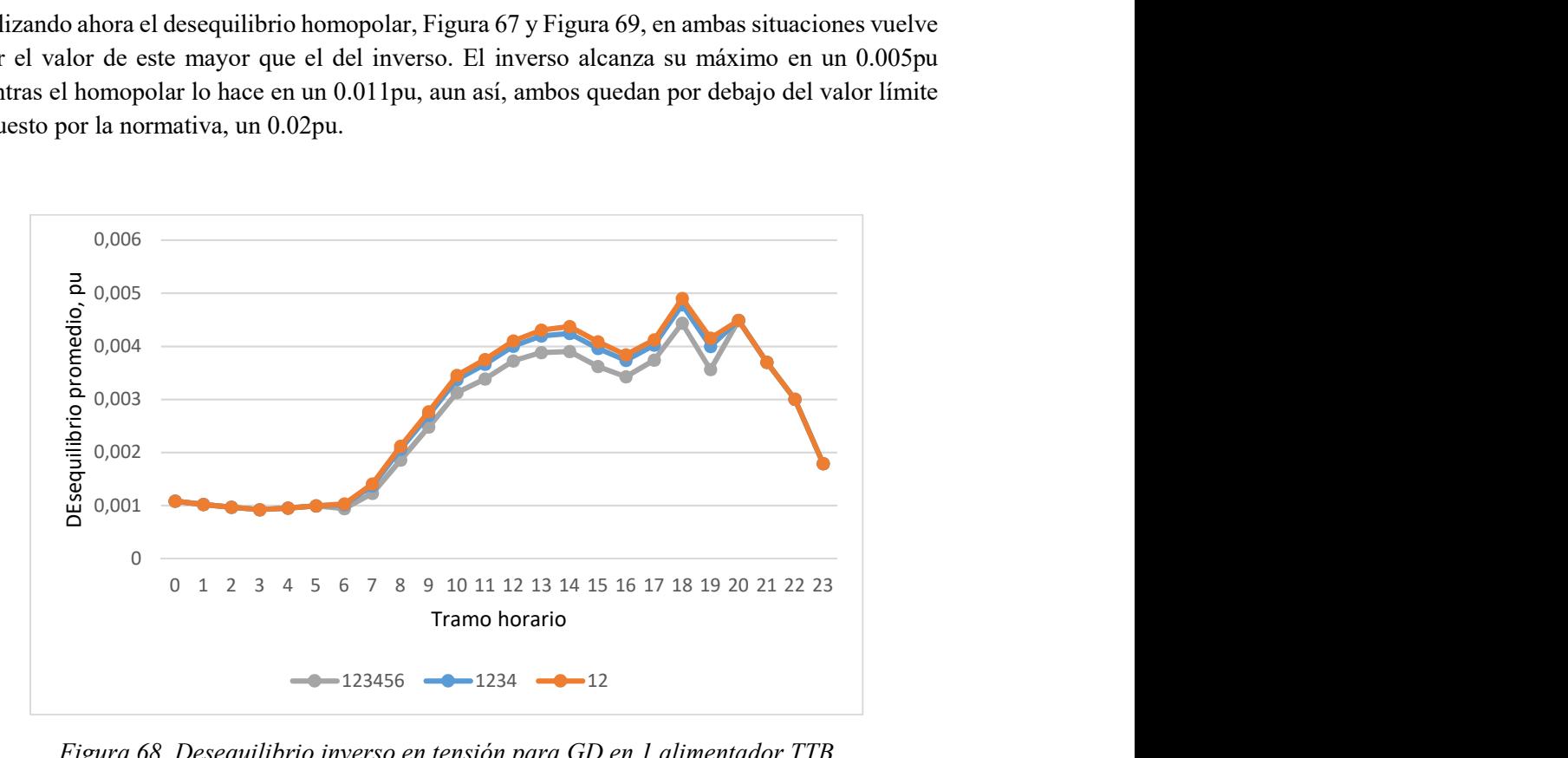

Figura 68. Desequilibrio inverso en tensión para GD en 1 alimentador TTB

En las cuatro figuras puede comprobarse como la tendencia que sigue el desequilibrio en tensiones es similar que la de la caída de tensión en los nudos. Es decir, al comprarlas con las gráficas del indicador anterior se ve como cuando la tensión es menor, mayor es el desequilibrio. Además, cuando el desequilibrio alcanza máximos, las tensiones alcanzan mínimos.

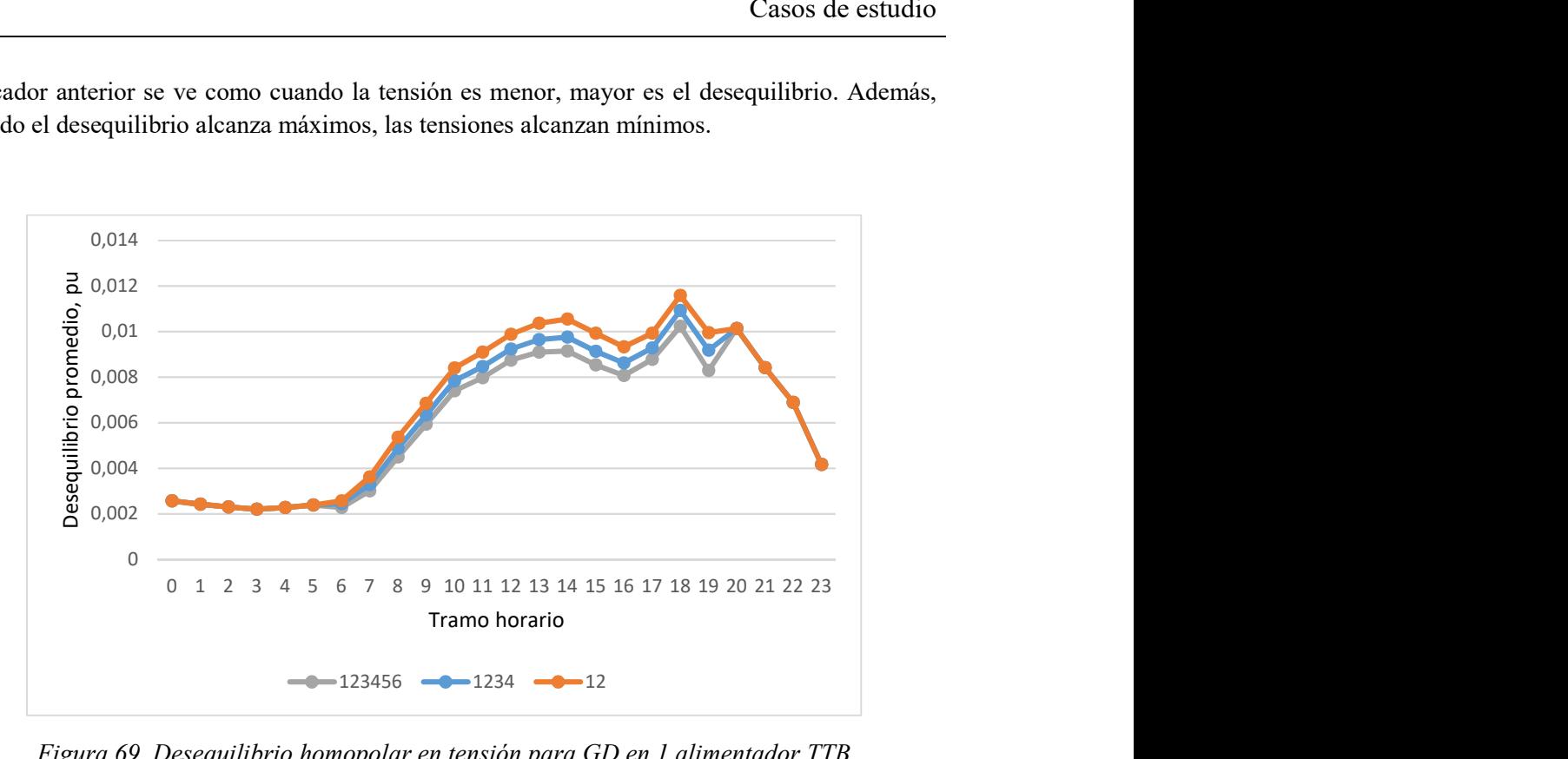

Figura 69. Desequilibrio homopolar en tensión para GD en 1 alimentador TTB

Pérdidas de la red por fase.

Recordar que este indicador corresponde al porcentaje que representan las pérdidas en las líneas sobre la potencia demanda por las cargas.

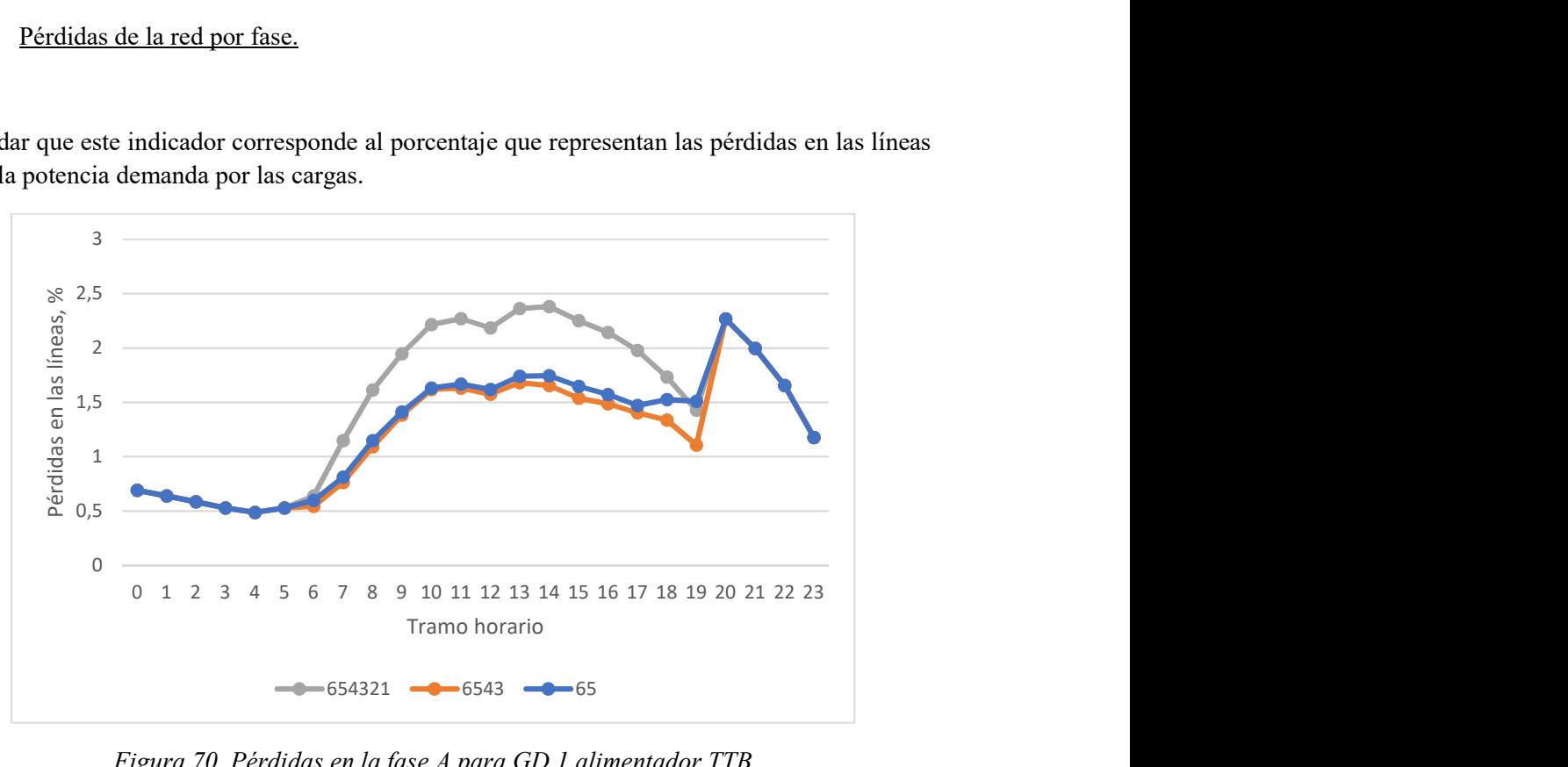

Figura 70. Pérdidas en la fase A para GD 1 alimentador TTB

En esta primera situación, BTT, cuando todas las cargas poseen generación distribuida las pérdidas en las líneas poseen una proporción mayor sobre la potencia demandada, ya que esta última ha disminuido al igual que la intensidad que recorre las líneas, pero las pérdidas dependen cuadráticamente de la intensidad, por eso el crecimiento de ambas potencias no es lineal. En las otras dos situaciones representadas, Figura 71 y Figura 72, las cargas que se encuentran en los extremos más alejados son las que menor potencia consume, por eso las pérdidas suponen un porcentaje menor.

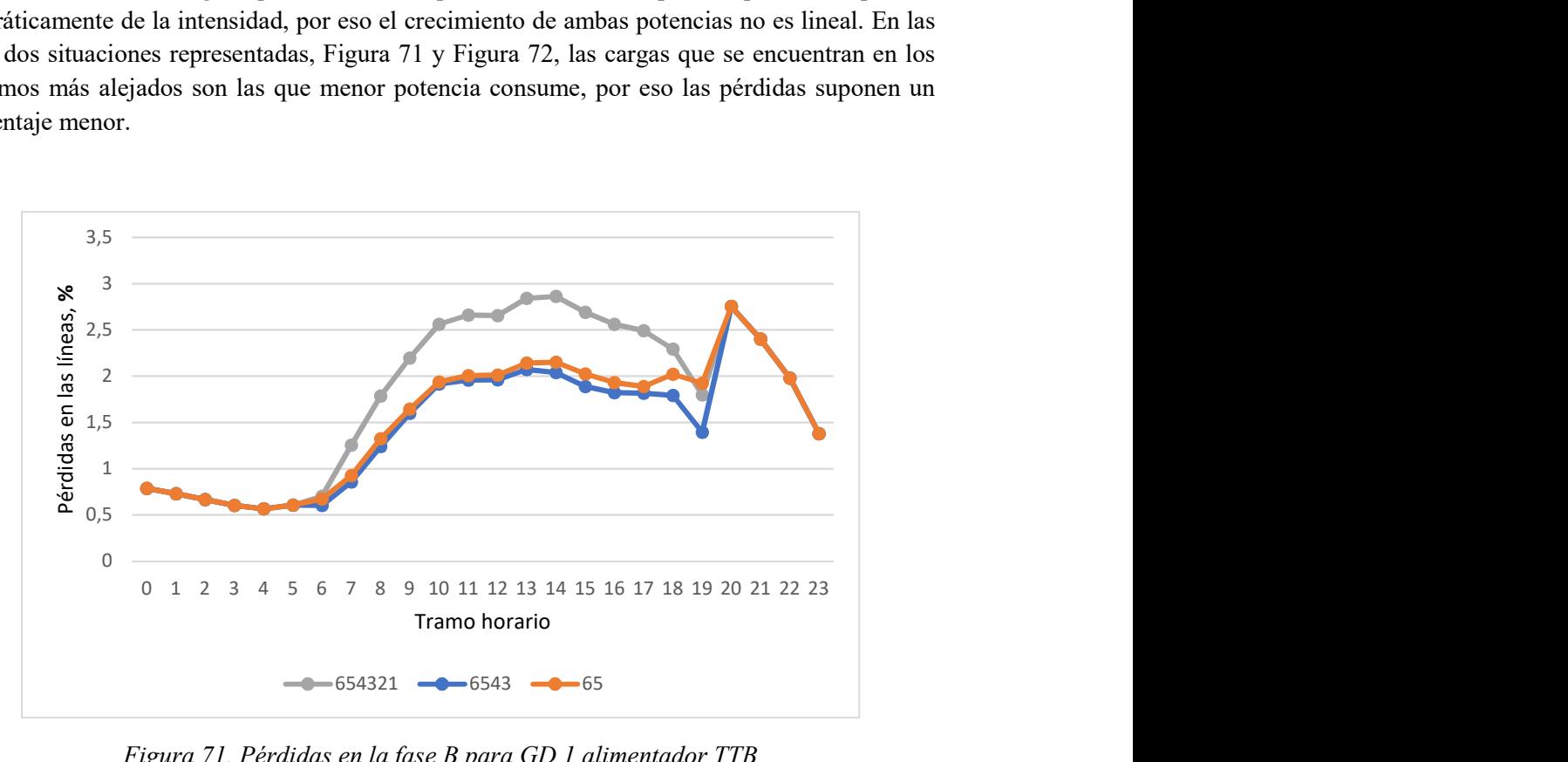

Figura 71. Pérdidas en la fase B para GD 1 alimentador TTB

Para las tres fases los resultados son similares, pero al ser la fase B las más cargada, como ya se vio, las pérdidas equivalen a un porcentaje mayor de potencia demandada.

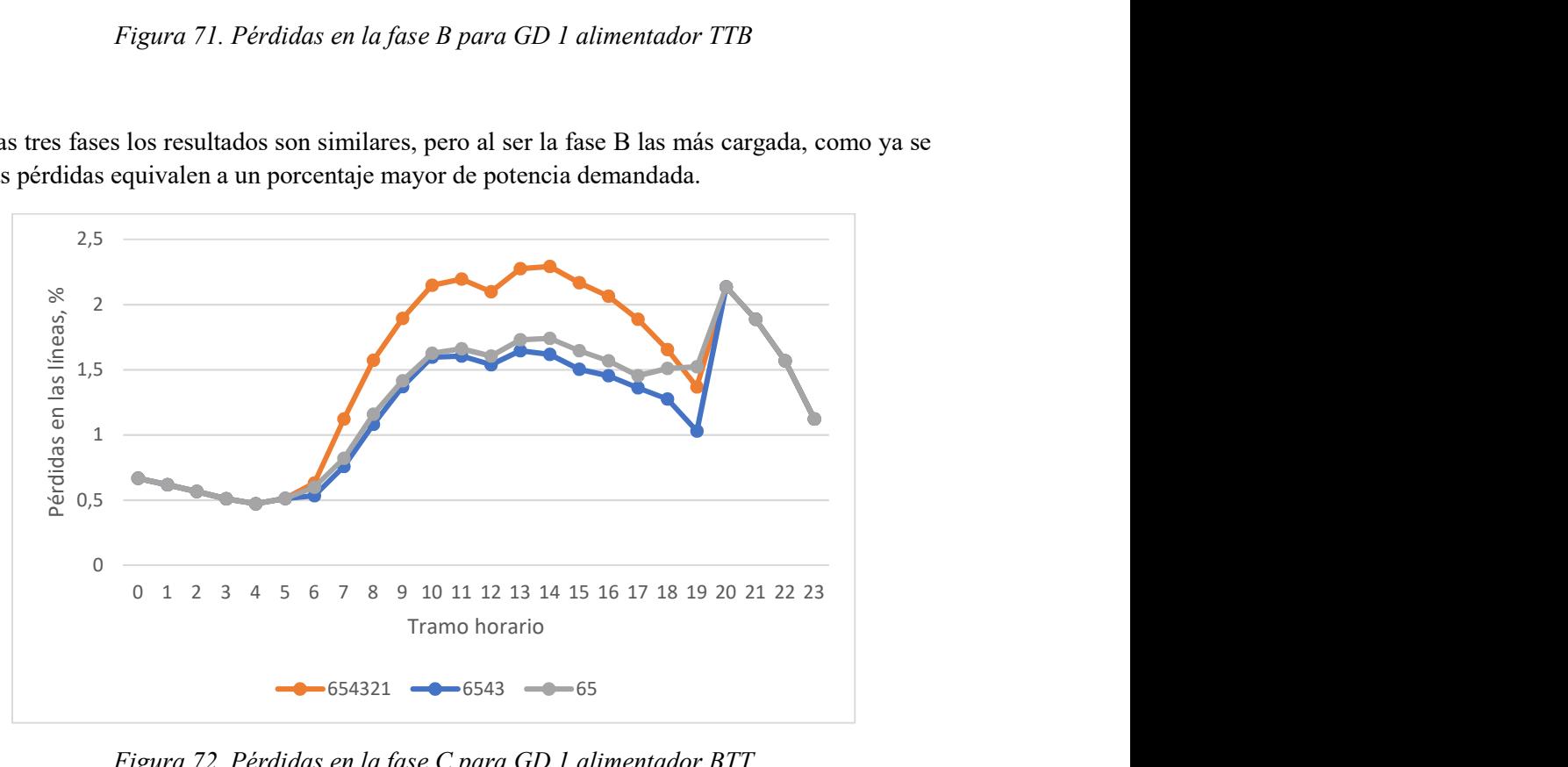

Figura 72. Pérdidas en la fase C para GD 1 alimentador BTT

En las siguientes tres figuras, Figura 73, Figura 74 y Figura 75, puede verse como el fenómeno es contrario al del caso anterior, BTT. En la situación que ahora atañe, TTB, las cargas más alejadas son las que más potencia demandan, por lo tanto, será mayor la intensidad que recorra las tres fases. Como ya se ha comentado, al depender las pérdidas del cuadrado de la intensidad el porcentaje será mayor.

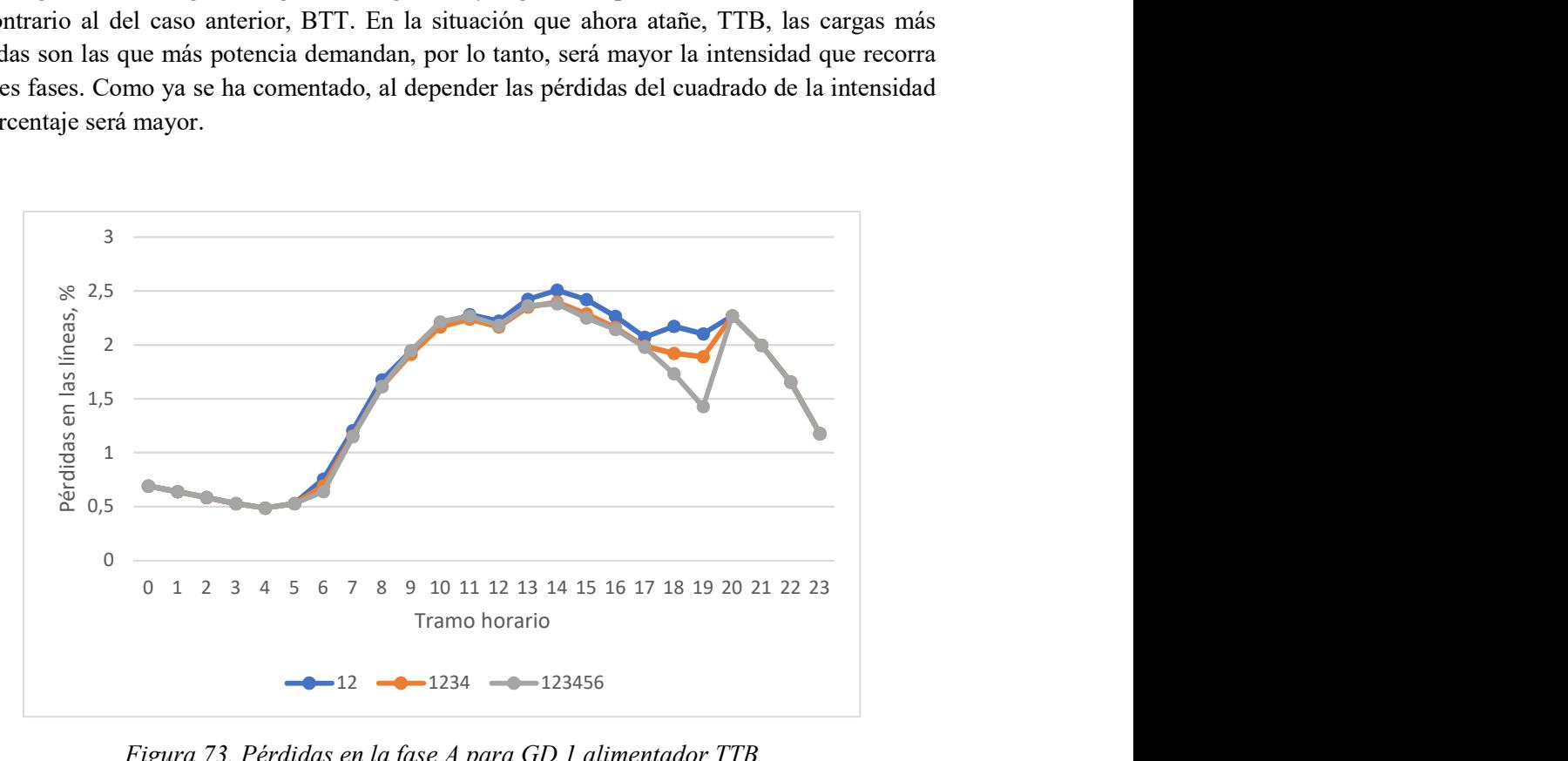

Figura 73. Pérdidas en la fase A para GD 1 alimentador TTB

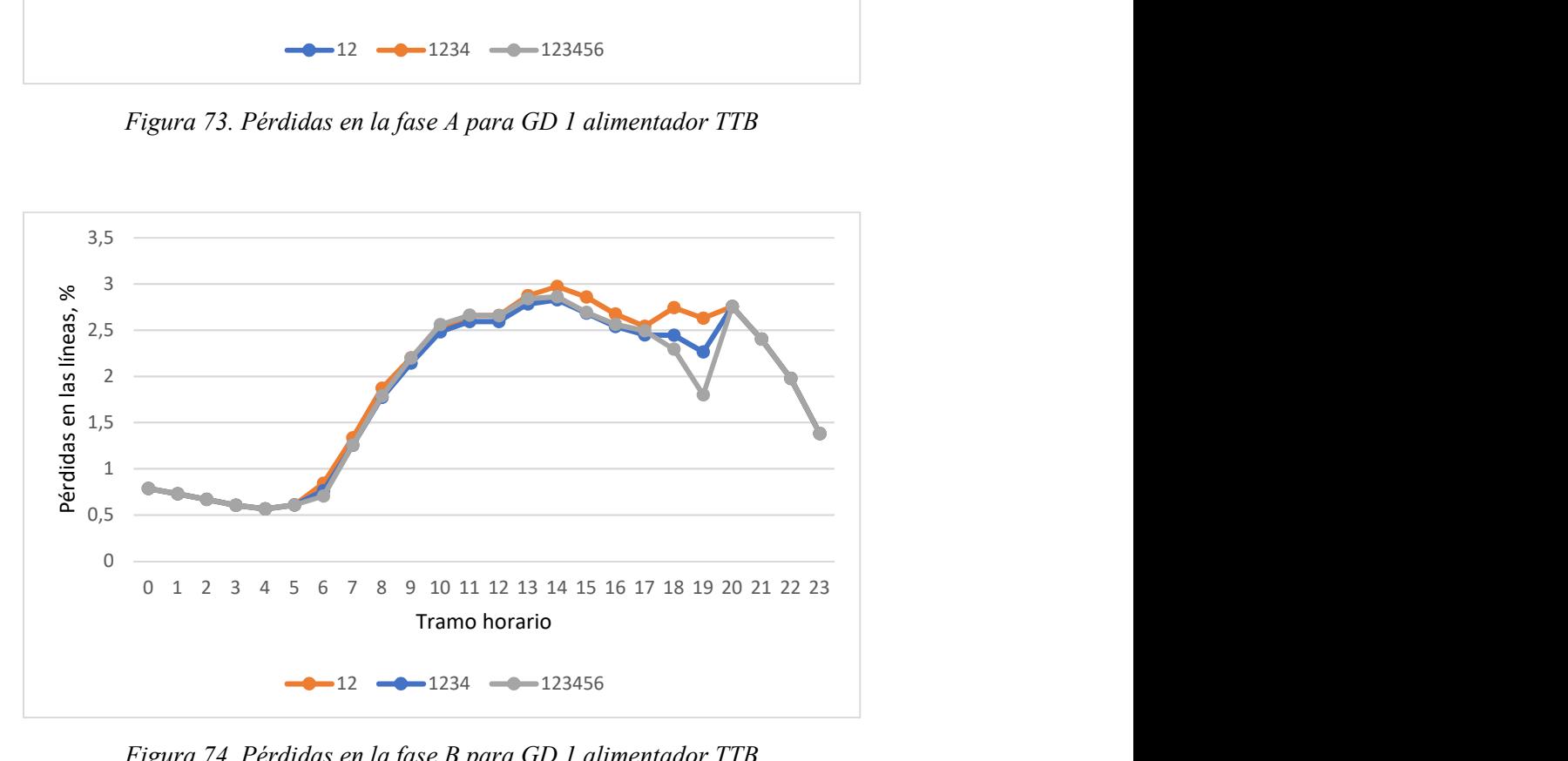

Figura 74. Pérdidas en la fase B para GD 1 alimentador TTB

Puede verse como en las horas en la que la demanda alcanza máximos, las pérdidas equivalen a un porcentaje mayor. Ocurre el fenómeno complementario cuando se alcanzan mínimos.

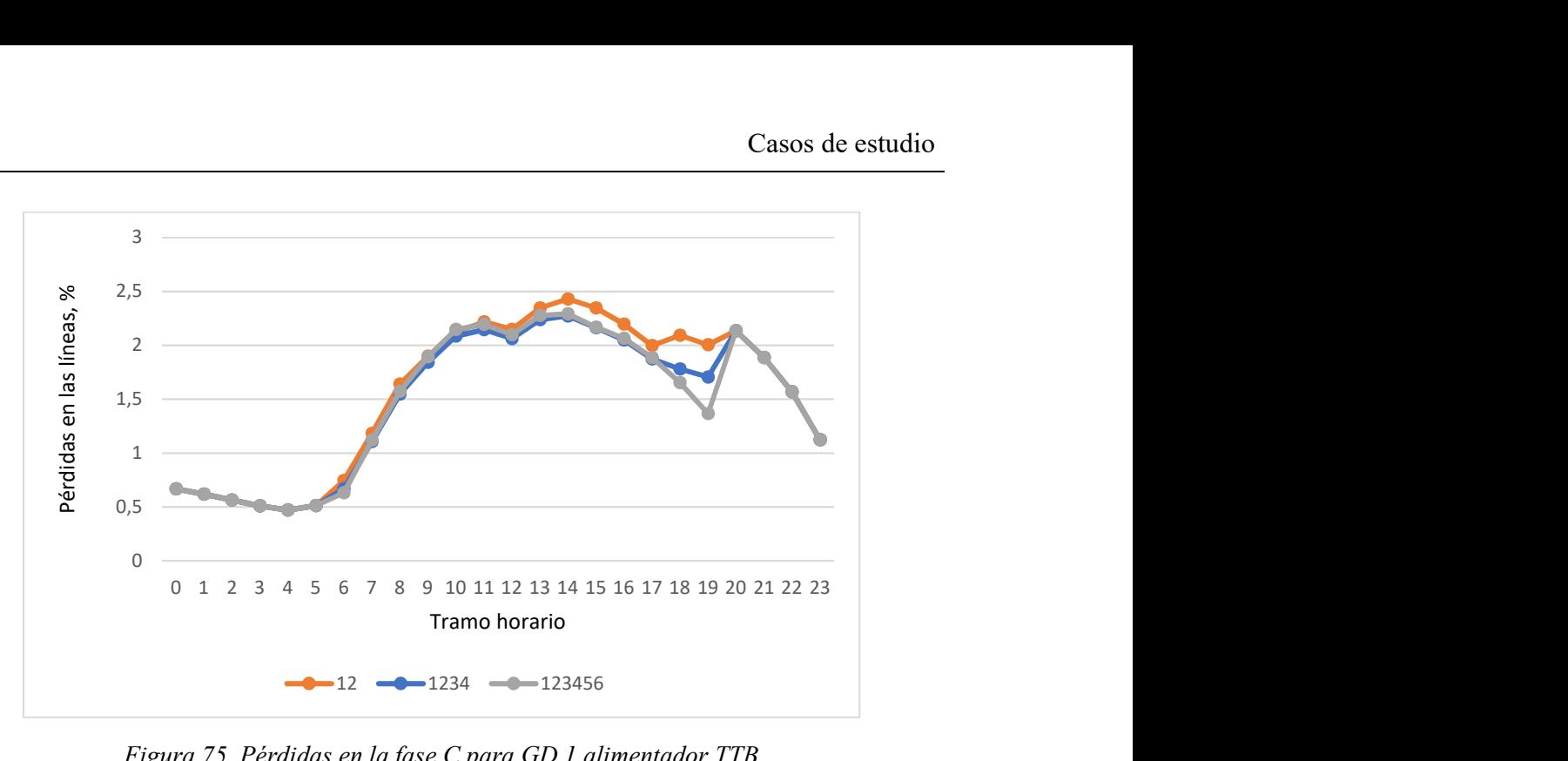

Figura 75. Pérdidas en la fase C para GD 1 alimentador TTB

# Porcentaje de pérdidas red/transformador.

En este último indicador puede observarse la evolución del peso de las pérdidas generadas en los trasformadores sobre el total de pérdidas.

Comparando ambas figuras, Figura 76 y Figura 77, puede verse como la evolución, en la situación en la que los resultados no coinciden, es opuesta.

En la primera figura las cargas más alejadas demandan menos potencia. Por tanto, el desequilibrio en la red será menor, así pues, a un menor desequilibrio en la red, menores serán las pérdidas generadas en las líneas, y mayor el peso que tendrán las generadas en los transformadores sobre el total.

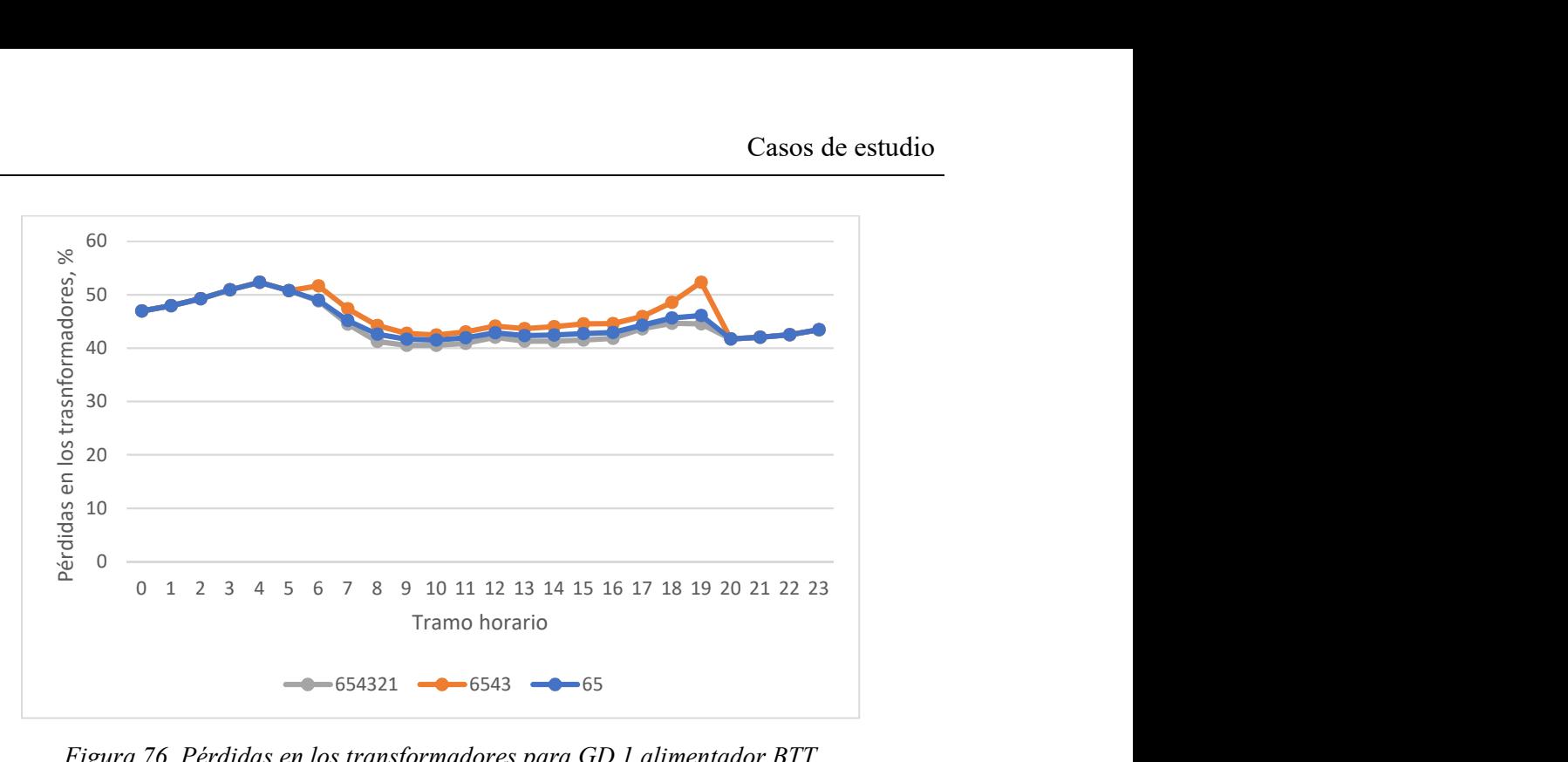

Figura 76. Pérdidas en los transformadores para GD 1 alimentador BTT

En este caso, ocurre lo contrario. Al ser los nudos más cercanos los que reducen su potencia demanda, las pérdidas de las líneas seguirán siendo aproximadamente iguales, en cambio la intensidad que recorre el transformador si verá su valor descender, siendo sus pérdidas menores.

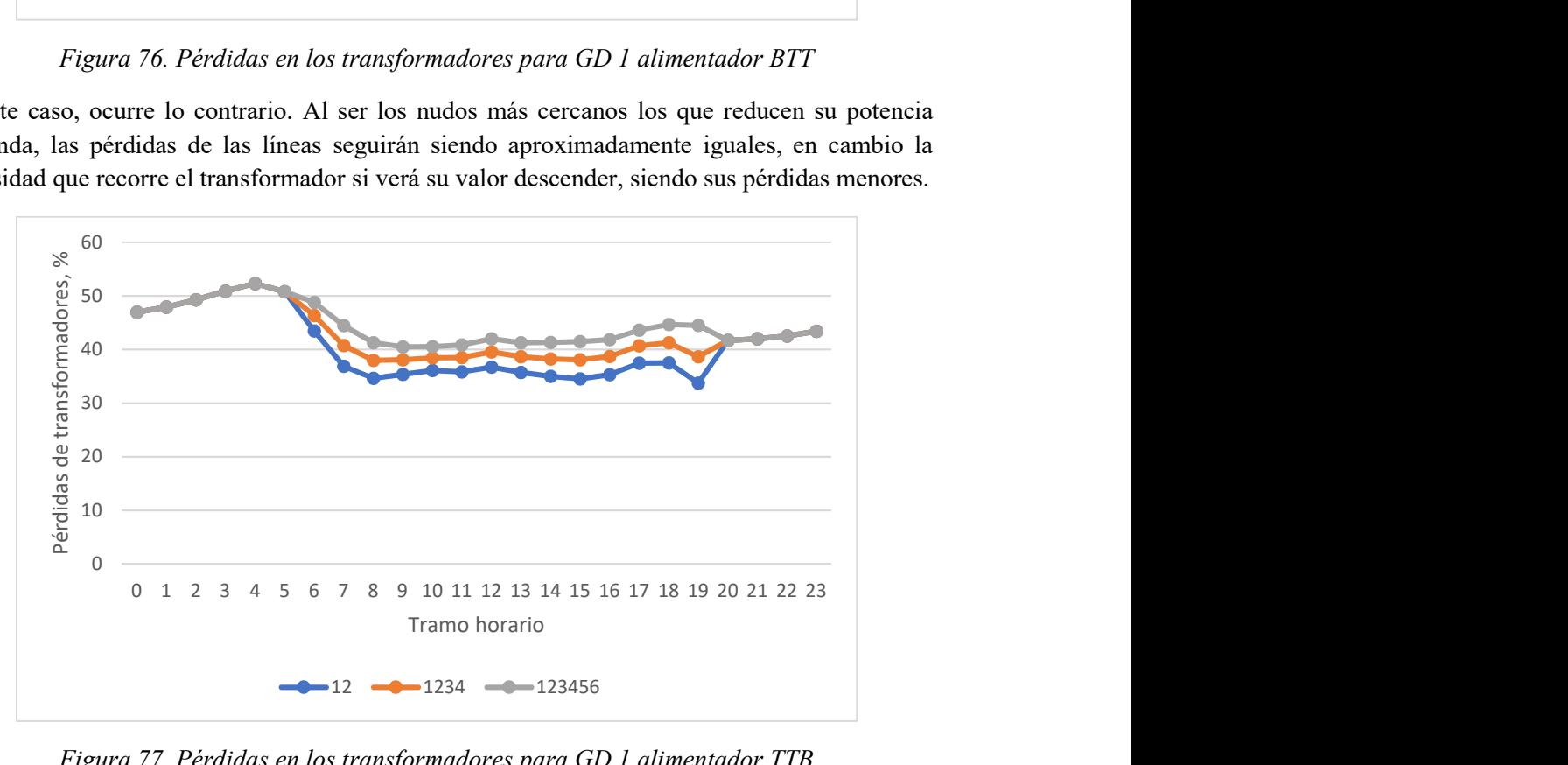

Figura 77. Pérdidas en los transformadores para GD 1 alimentador TTB

### 3.3.3.3 SUB-CASO 3

En este tercer sub-caso se introduce tanto GD como carga de EVs en la red residencial.

Caída de tensión por nudo.

En las siguientes figuras puede verse como al introducir tanto los coches eléctricos como la generación distribuida, aparecen dos puntos de intersección. Aparecen tres tramos, el primero de ellos corresponde a las horas valle y durante él se cargan los EV. En el segundo tramo solo interviene la GD y por último en el tercero ninguno interviene, obteniendo los mismos resultados para todos los casos.

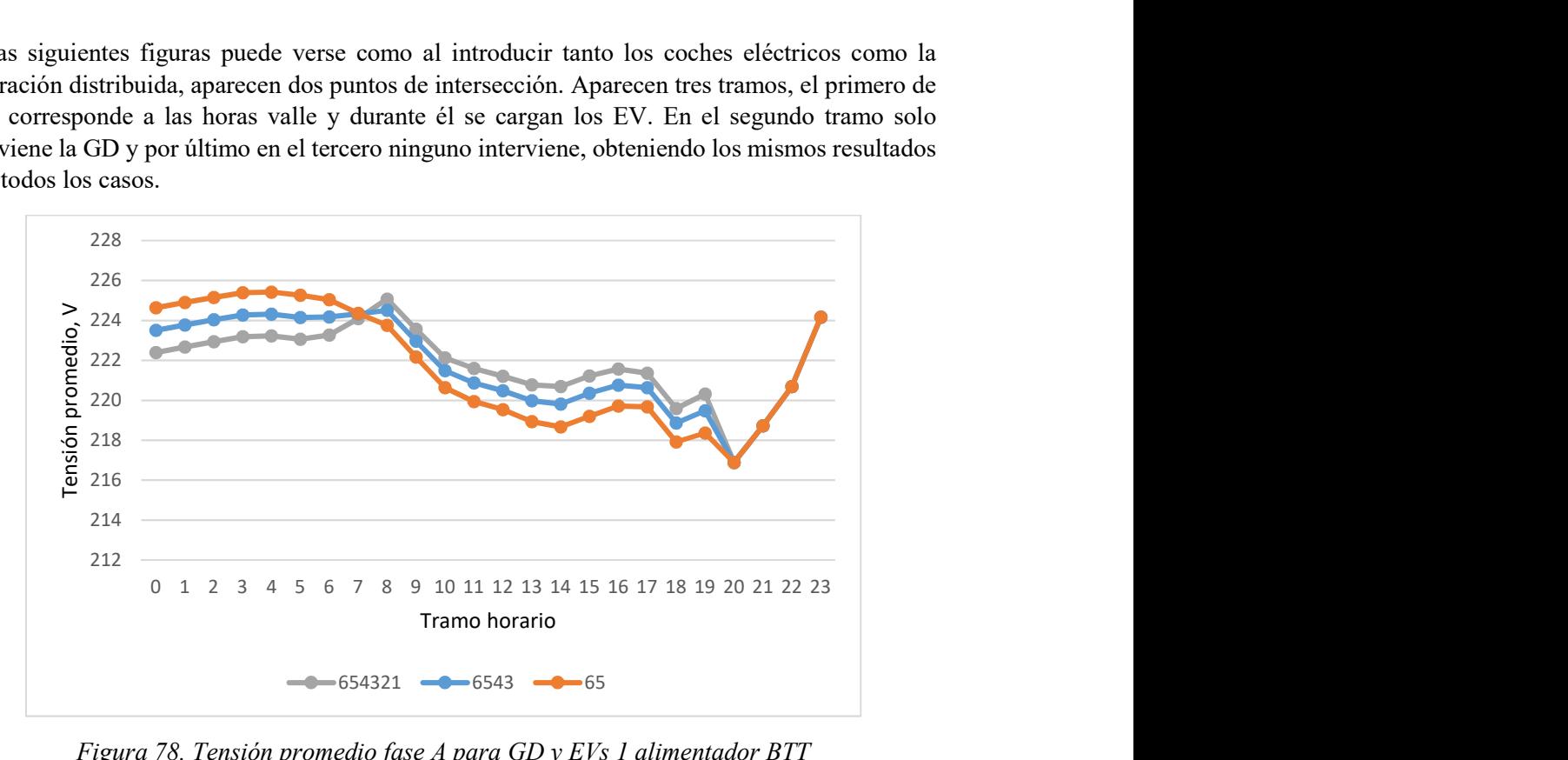

Figura 78. Tensión promedio fase A para GD y EVs 1 alimentador BTT

La variación de las tensiones evoluciona de forma similar en las tres fases, al ser las fases A y C las que están menos cargadas sus valores serán más elevados, como puede verse en la Figura 78, Figura 79 y Figura 80.

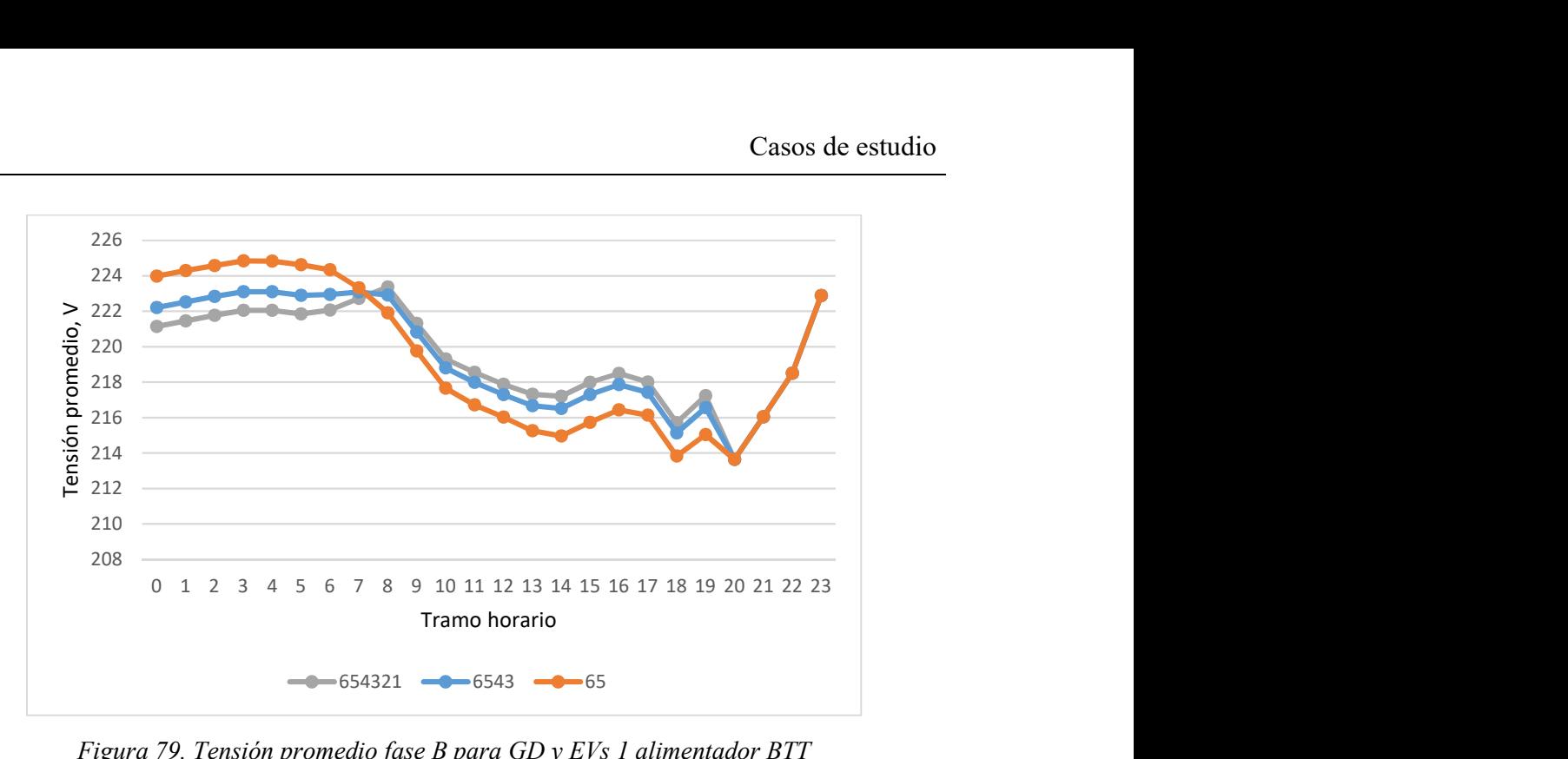

Figura 79. Tensión promedio fase B para GD y EVs 1 alimentador BTT

Figura

Durante los dos primeros tramos el comportamiento de las tensiones sigue los mismos patrones que cuando solo intervenía bien los EV o la GD. Lo interesante de realizar el análisis conjunto es ver como en la situación en la que las tensiones son más elevadas durante la noche, se alcanza las mayores caídas de tensión durante las horas diurnas. Es decir, los valores son más extremos. En cambio, cuando todos los consumidores disponen tanto de EV como de GD, la curva de tensiones se allana.

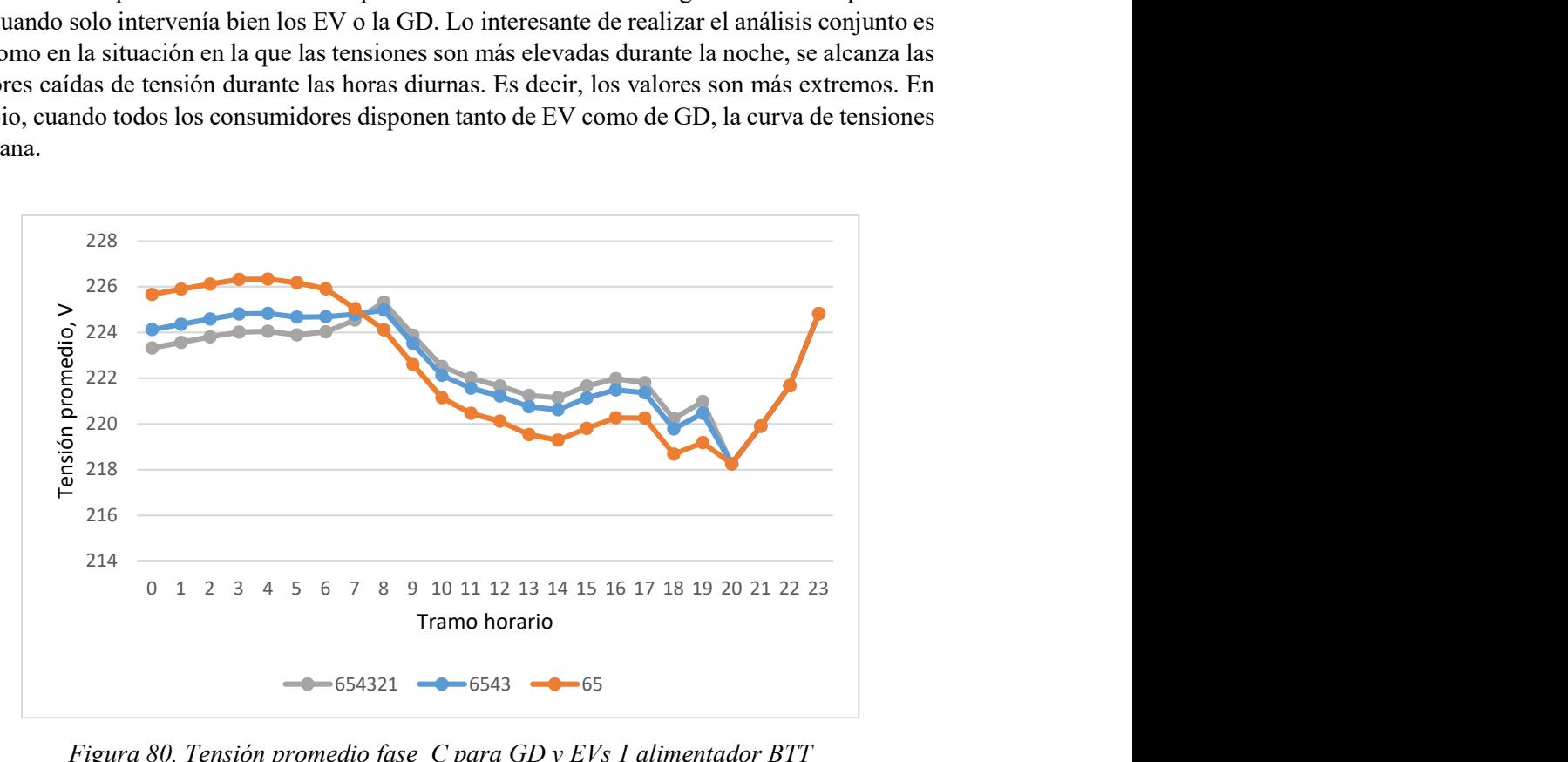

Figura 80. Tensión promedio fase C para GD y EVs 1 alimentador BTT

Figura

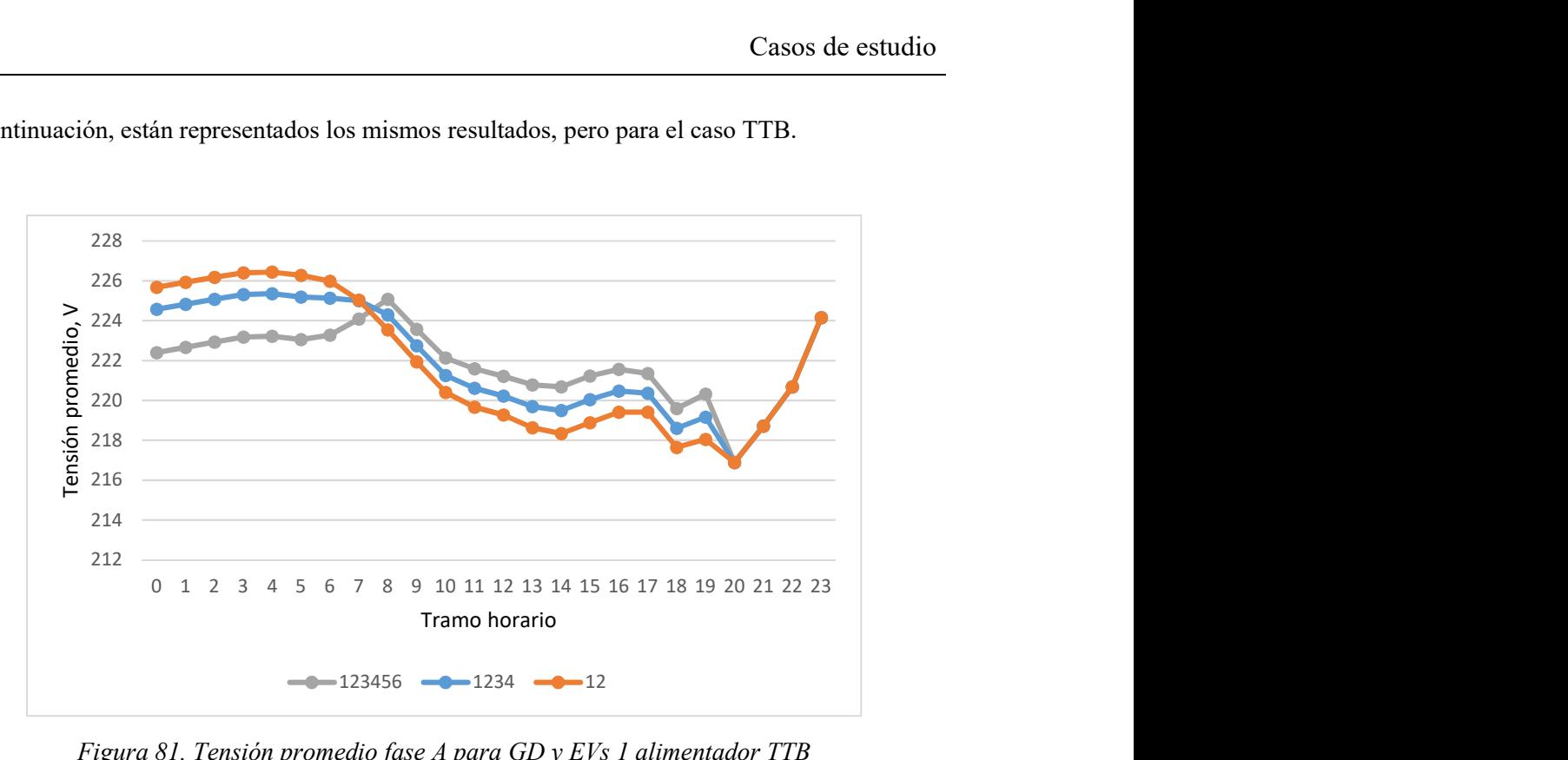

A continuación, están representados los mismos resultados, pero para el caso TTB.

Figura 81. Tensión promedio fase A para GD y EVs 1 alimentador TTB

Cuando los nuevos componentes se integran desde el punto de generación hacia las cargas, puede observarse en la Figura 81, Figura 82 y Figura 83 como el resultado es análogo al que se obtiene en el caso contrario.

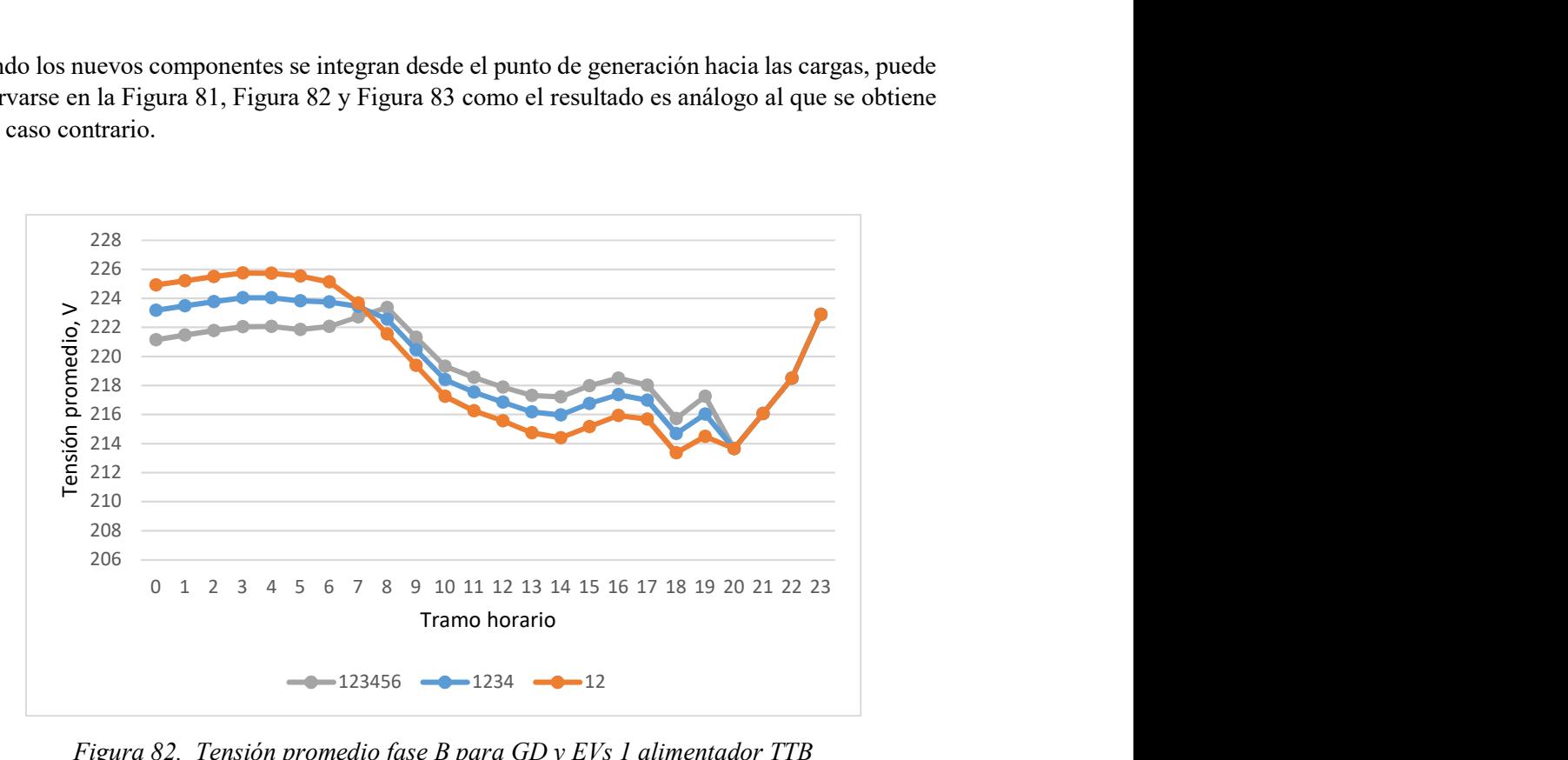

Figura 82. Tensión promedio fase B para GD y EVs 1 alimentador TTB

A nivel cuantitativo existen diferencias en cuanto a los valores, pero aparecen los dos puntos y al igual que antes, a mayor nivel de integración más plana será la curva de tensiones.

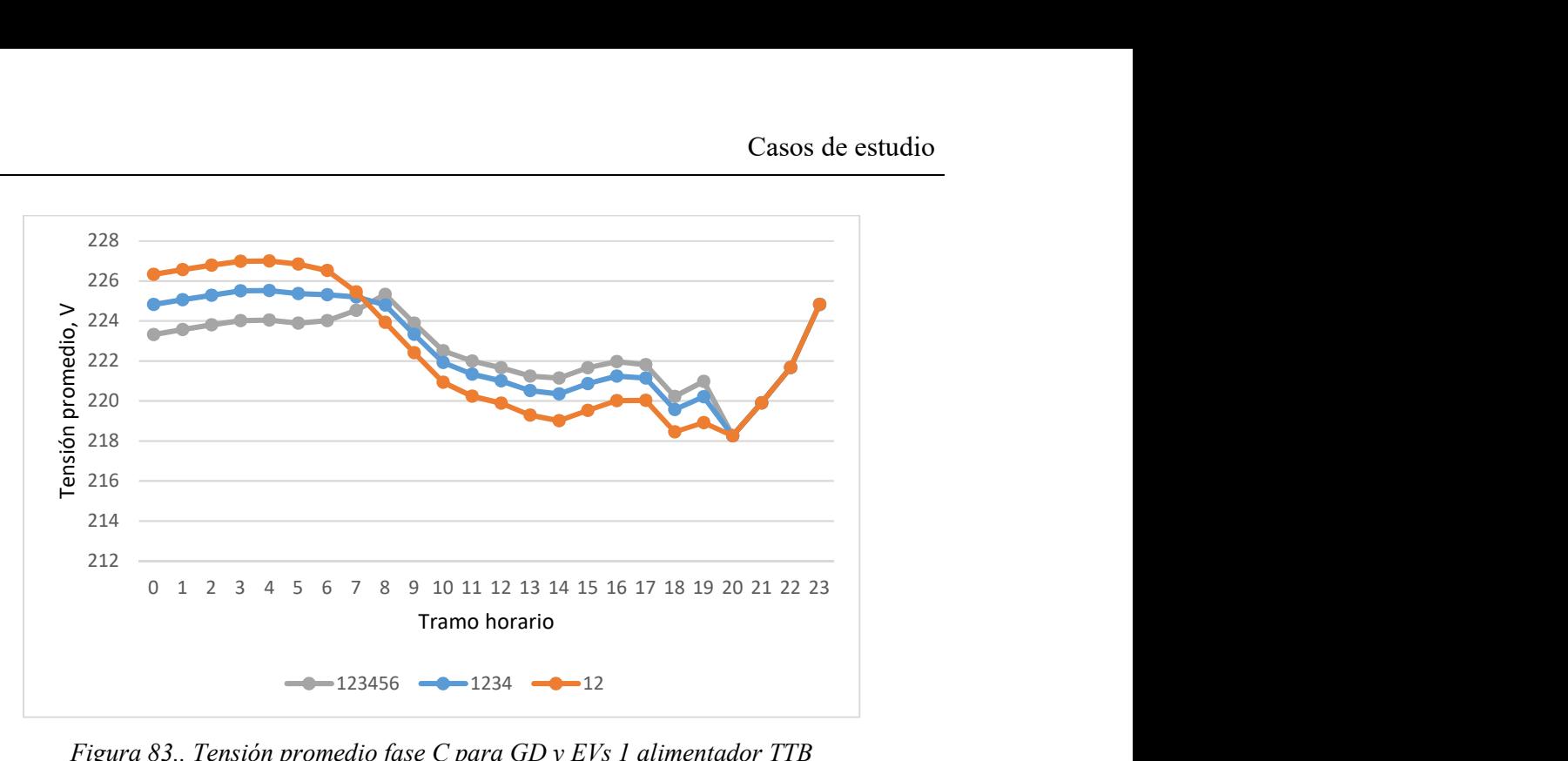

Figura 83.. Tensión promedio fase C para GD y EVs 1 alimentador TTB

Desequilibrio en tensión de secuencia inversa y secuencia homopolar por nudo.

Observando las siguientes gráficas, Figura 84, Figura 85, Figura 86 y Figura 87, puede comprobarse como ocurre el mismo fenómeno que con las curvas de tensiones. Al pasar de consumir energía por los coches a generar por los paneles aparece un punto de cabio de tendencia, ya que existe un cambio considerable en la carga.

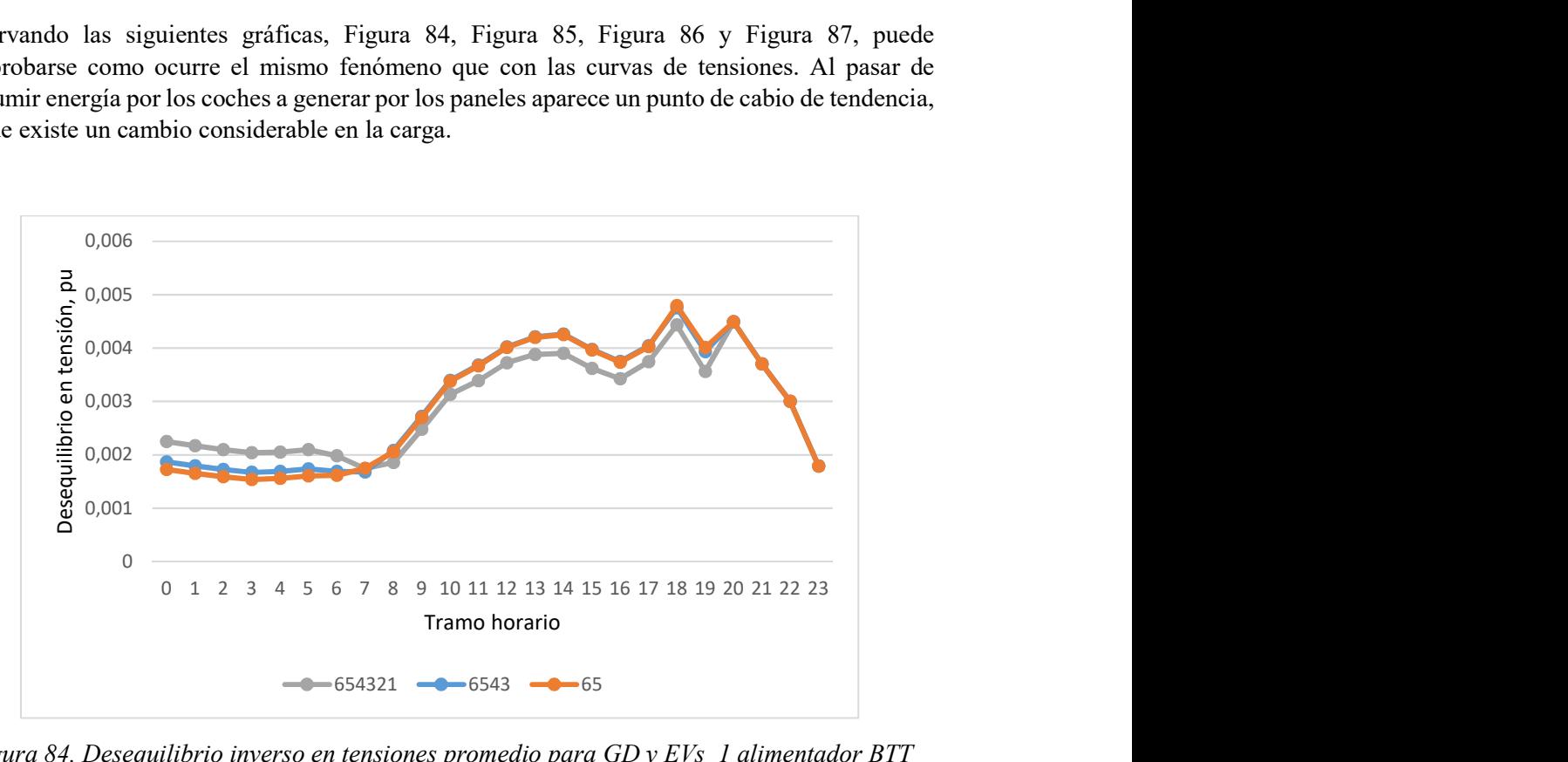

Figura 84. Desequilibrio inverso en tensiones promedio para GD y EVs 1 alimentador BTT

Por eso, durante las horas en las que están conectados los vehículos aumentará el desequilibrio, ya que a mayor carga mayor desequilibrio. Por lo tanto, al estar todos conectados se alcanzarán

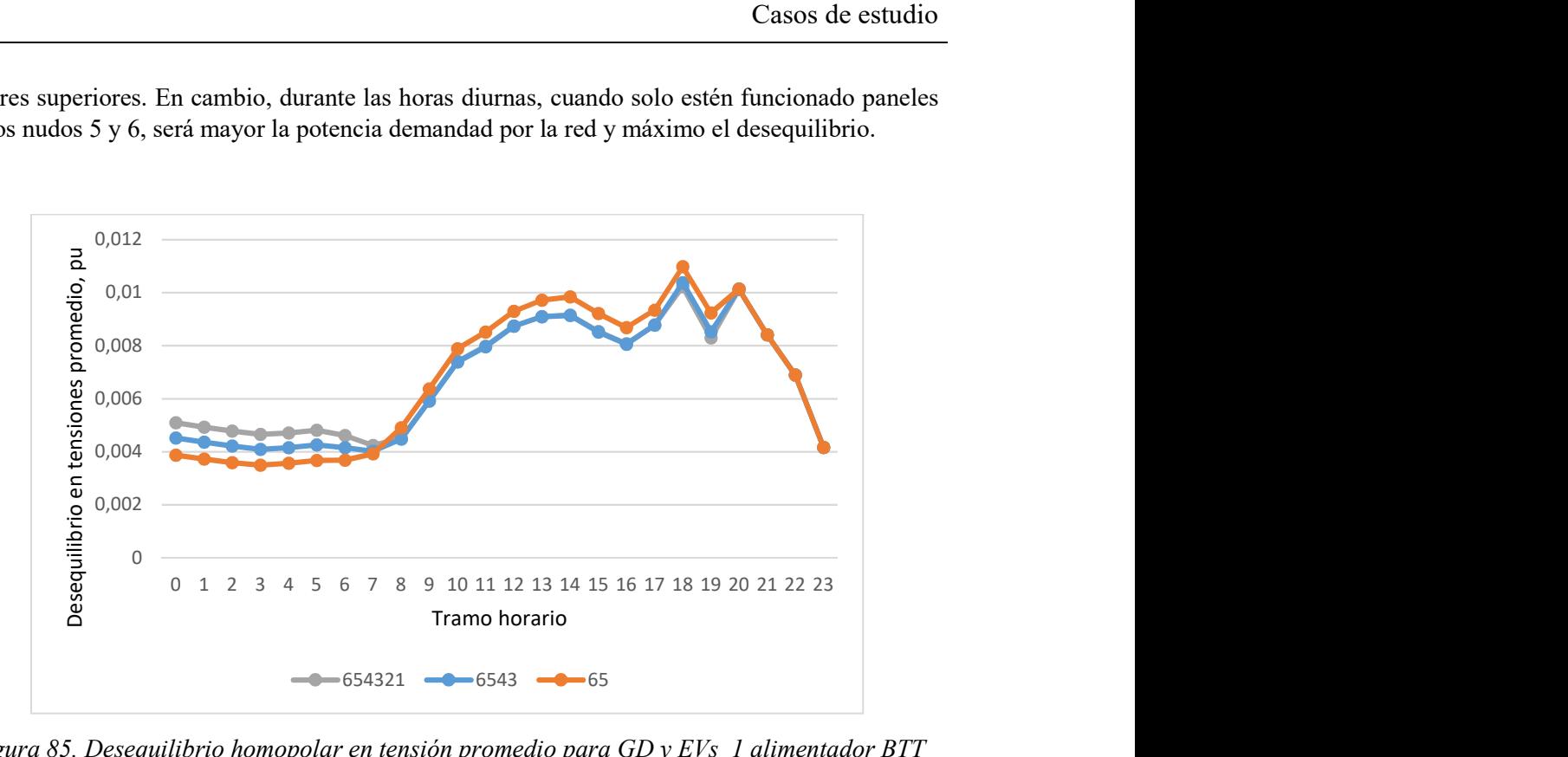

valores superiores. En cambio, durante las horas diurnas, cuando solo estén funcionado paneles en los nudos 5 y 6, será mayor la potencia demandad por la red y máximo el desequilibrio.

Figura 85. Desequilibrio homopolar en tensión promedio para GD y  $EVs$  1 alimentador BTT

En las dos figuras siguientes, referentes al caso TTB, puede analizarse como la curva del desequilibrio sigue la misma tendencia que las dos anteriores.

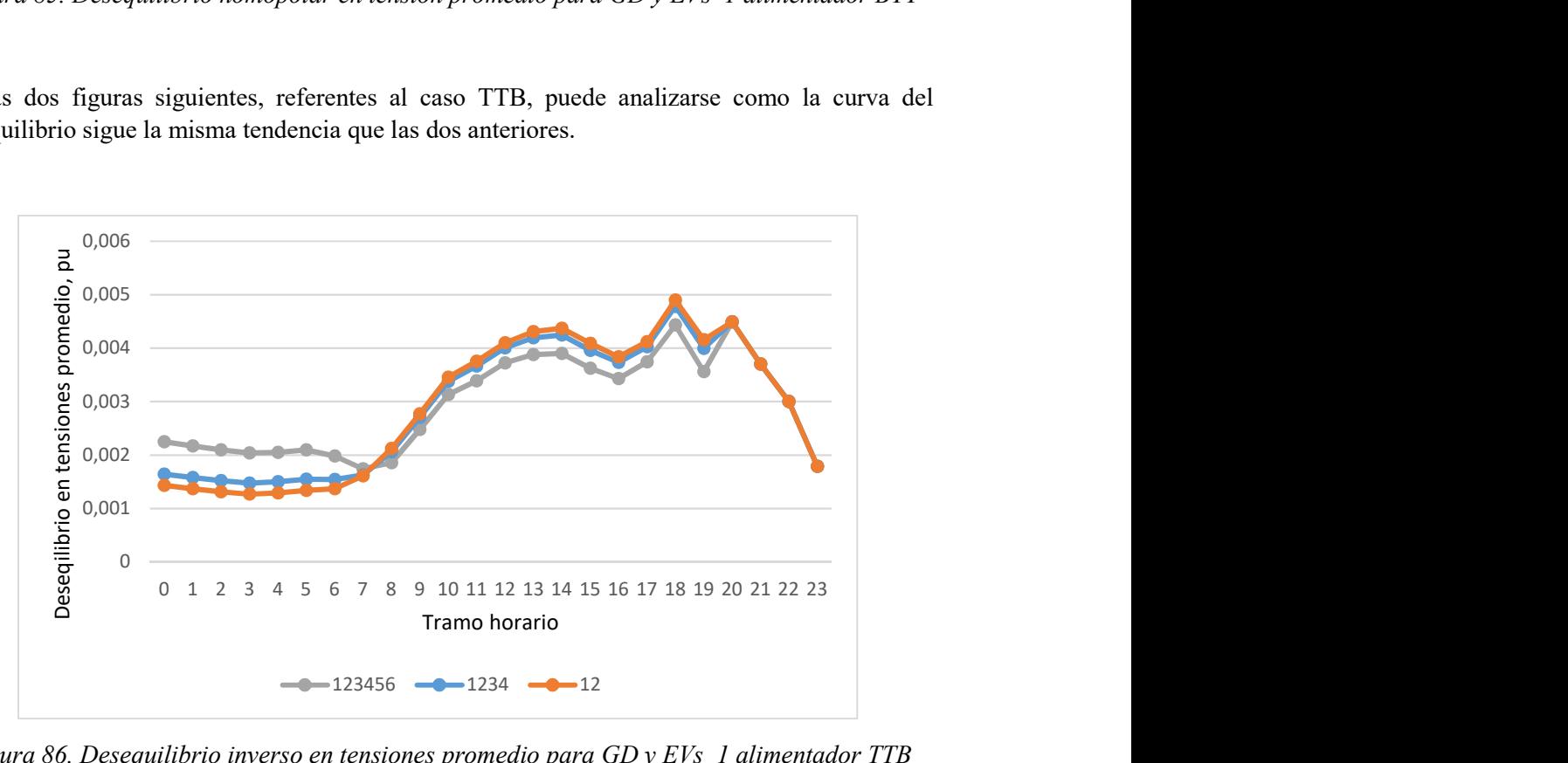

Figura 86. Desequilibrio inverso en tensiones promedio para GD y EVs 1 alimentador TTB

Al comparar el desequilibrio inverso durante las horas valle, se comprueba que para esta segunda gráfica el desequilibrio es menor, ya que los nudos con EVs conectados se encuentran más cerca del punto de generación.

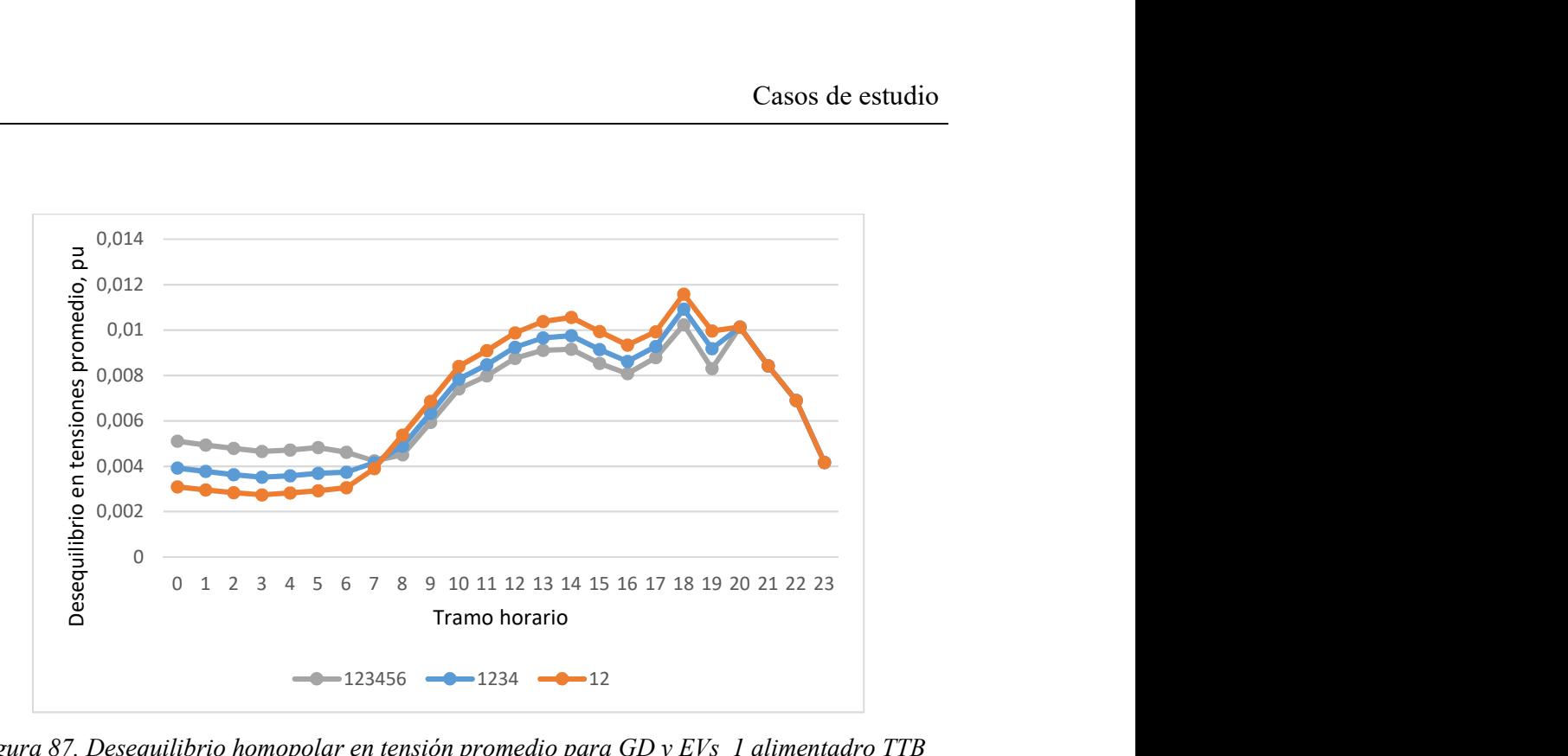

Figura 87. Desequilibrio homopolar en tensión promedio para GD y EVs 1 alimentadro TTB

Pérdidas de la red por fase.

Para este indicador ocurre lo mismo que para los anteriores, existen dos puntos de cambio de tendencia, ya que durante la noche ha aumentado la carga y durante el día, al existir GD, se reduce la potencia demandada. Este fenómeno puede observarse en la Figura 88, Figura 89 y la Figura 90.

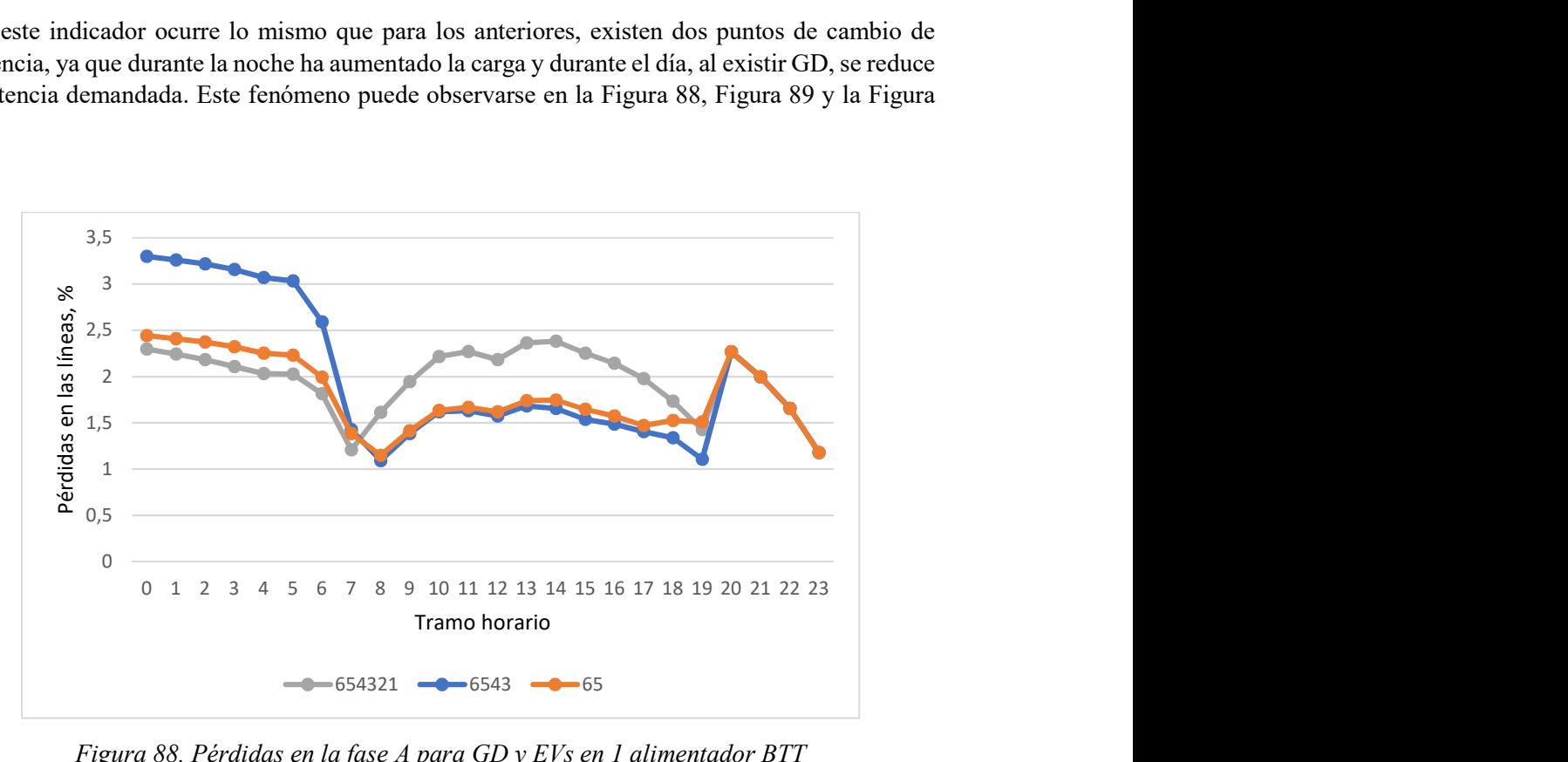

Figura 88. Pérdidas en la fase A para GD y EVs en 1 alimentador BTT

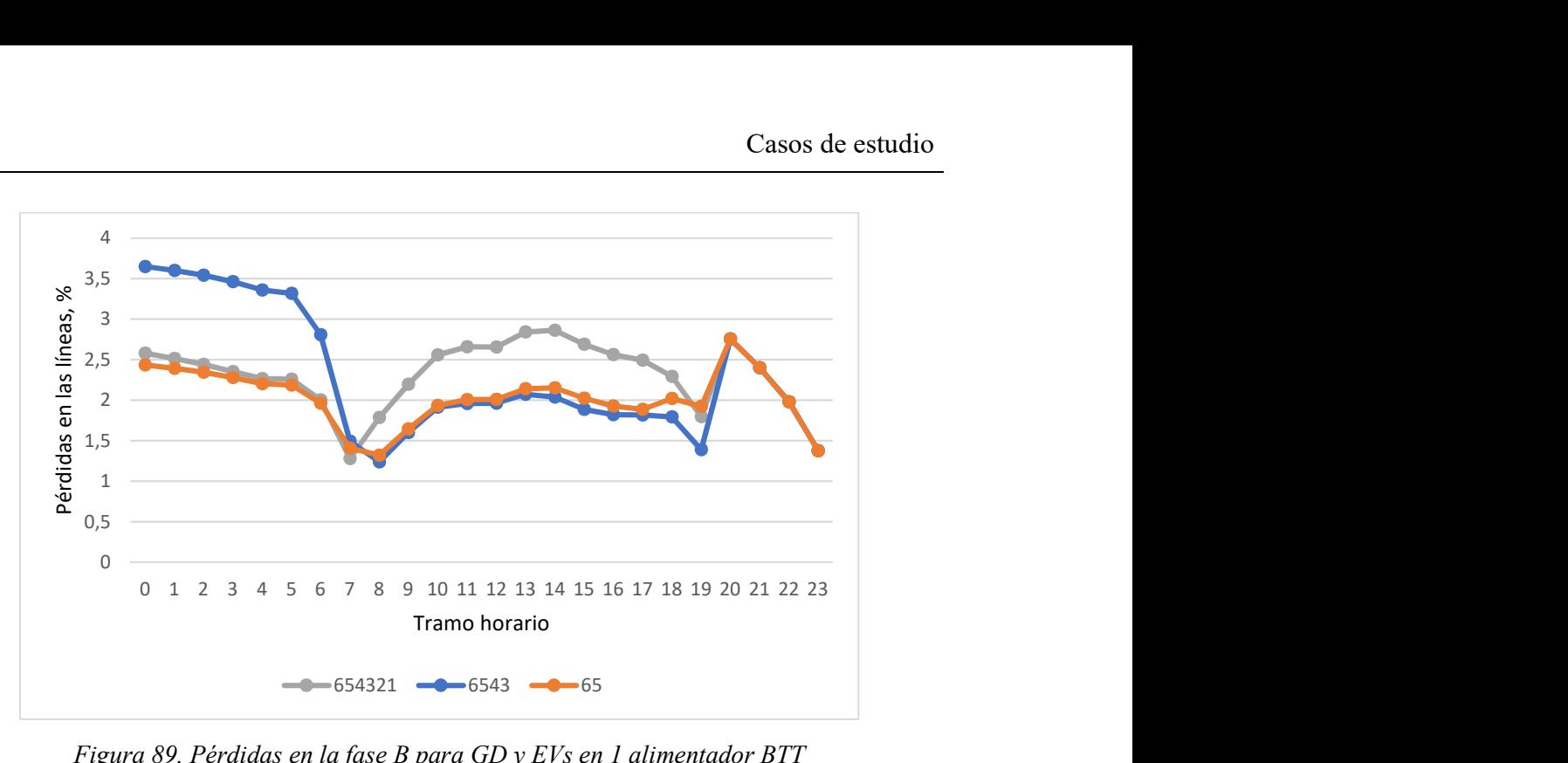

Figura 89. Pérdidas en la fase B para GD y EVs en 1 alimentador BTT

En las tres fases el fenómeno es similar y las pérdidas cuando todos los nudos tienen conexiones no convencionales dibujan una curva más plana, es decir no existiría tanta diferencia entre los valores, pero en las horas punta serán mayores que los otros casos.

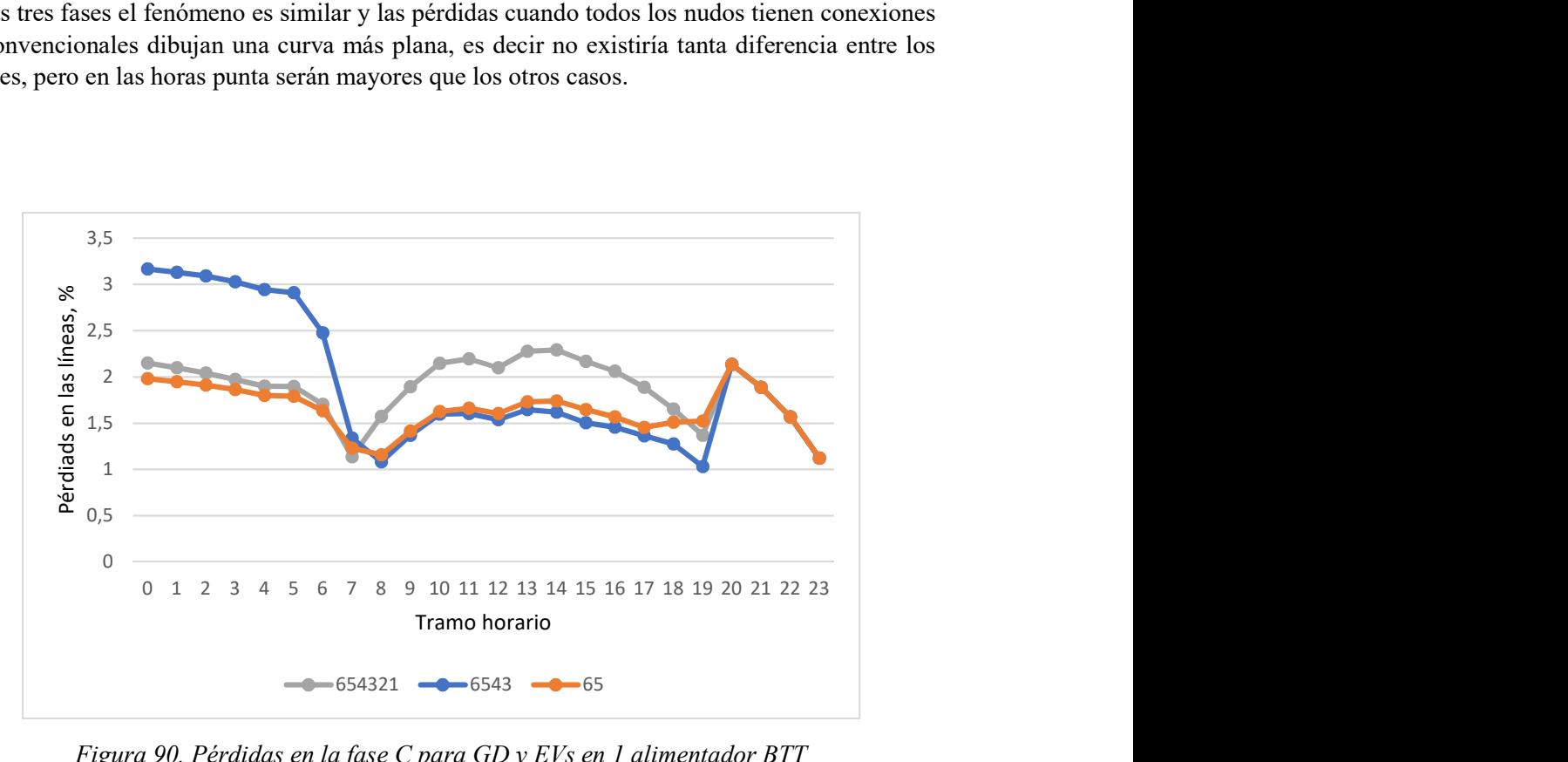

Figura 90. Pérdidas en la fase C para GD y EVs en 1 alimentador BTT

A continuación, Figura 91, Figura 92 y Figura 93, se obtienen los valores para la otra opción de integración, TTB.

Durante la noche, cuando todos los nudos tienen coches eléctricos conectados, el desequilibrio en la red es mayor, además, la red está demandando mucha más potencia y generando muchas más pérdidas.

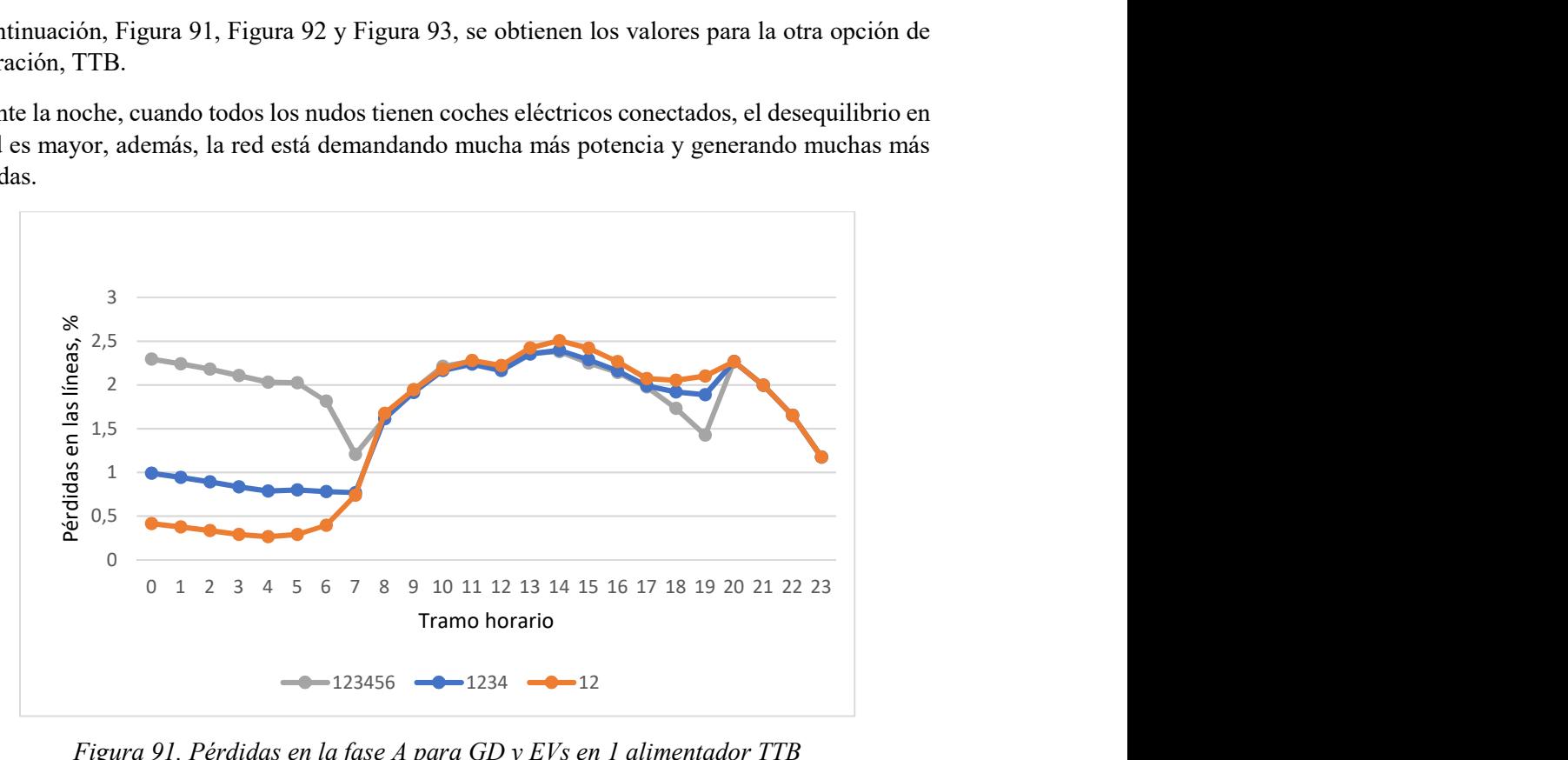

Figura 91. Pérdidas en la fase A para GD y EVs en 1 alimentador TTB

Durante el día la proporción se mantiene similar en las tres situaciones, excepto cuando las cargas toman valores más extremos. A las 20h cuando crece la demanda, el desequilibrio aumenta, por tanto, las pérdidas en las líneas también lo hacen. En este caso 12 representa la situación más desfavorable.

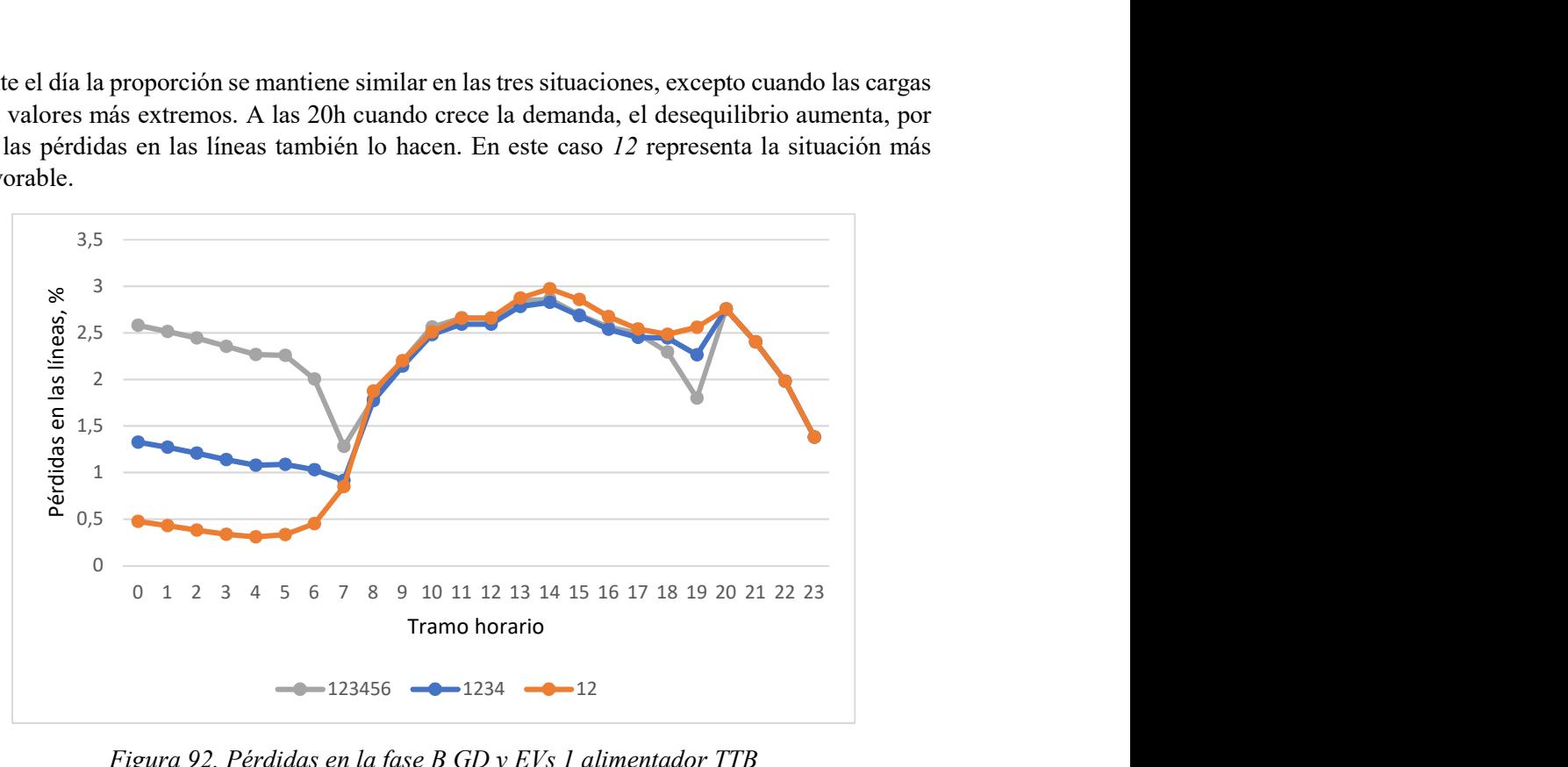

Figura 92. Pérdidas en la fase B GD y EVs 1 alimentador TTB

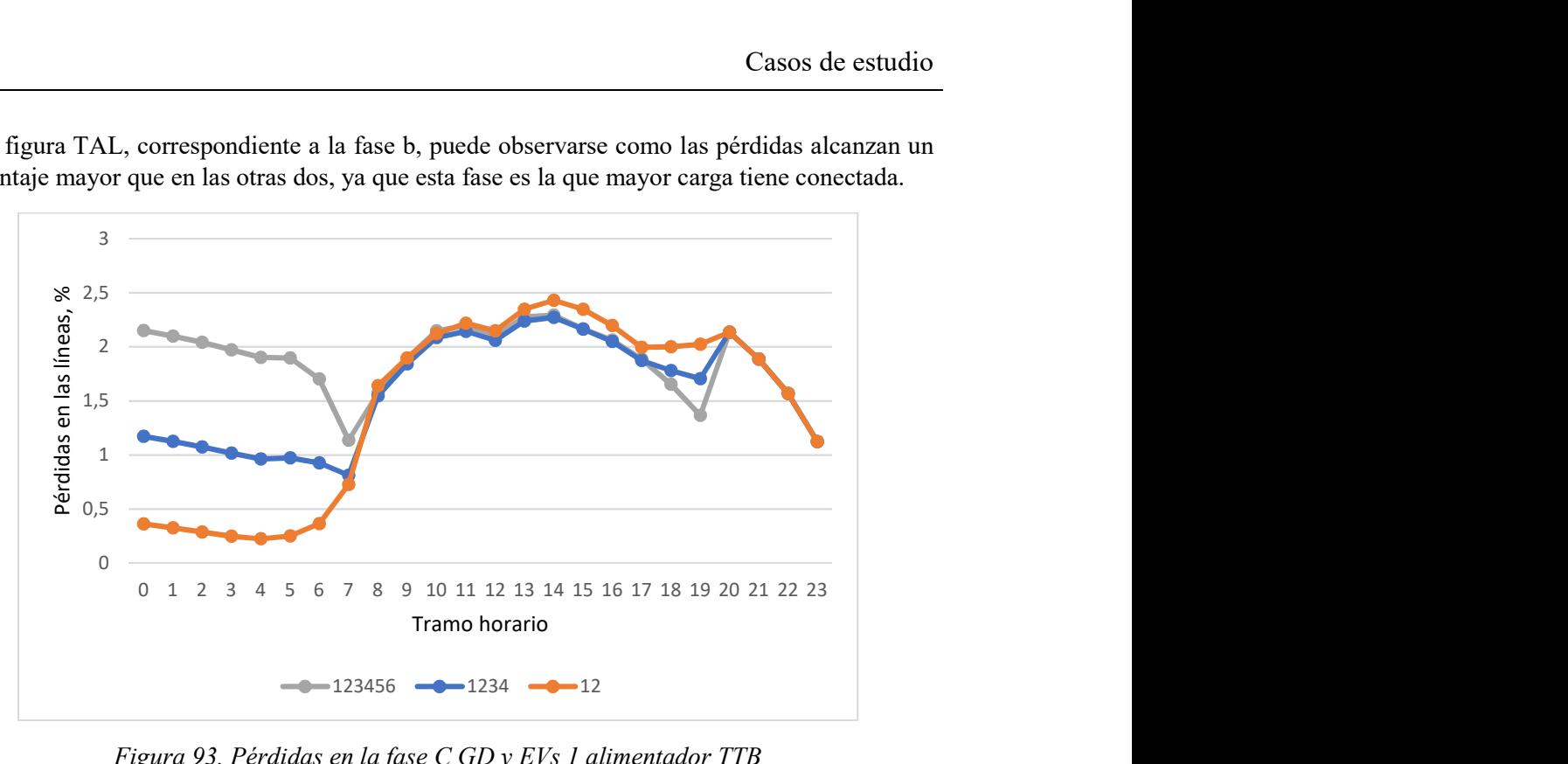

En la figura TAL, correspondiente a la fase b, puede observarse como las pérdidas alcanzan un porcentaje mayor que en las otras dos, ya que esta fase es la que mayor carga tiene conectada.

Figura 93. Pérdidas en la fase C GD y EVs 1 alimentador TTB

Porcentaje de pérdidas red/transformador.

Al igual que en todos los indicadores anteriores, puede verse claramente reflejado en la Figura 94 y la Figura 95 el cambio en las cargas, y el cambio en la tendencia que se produce. Cuando todos los nudos tienen cargas no convencionales conectadas se alcanza la evolución en las pérdidas de los trasformadores más estable.

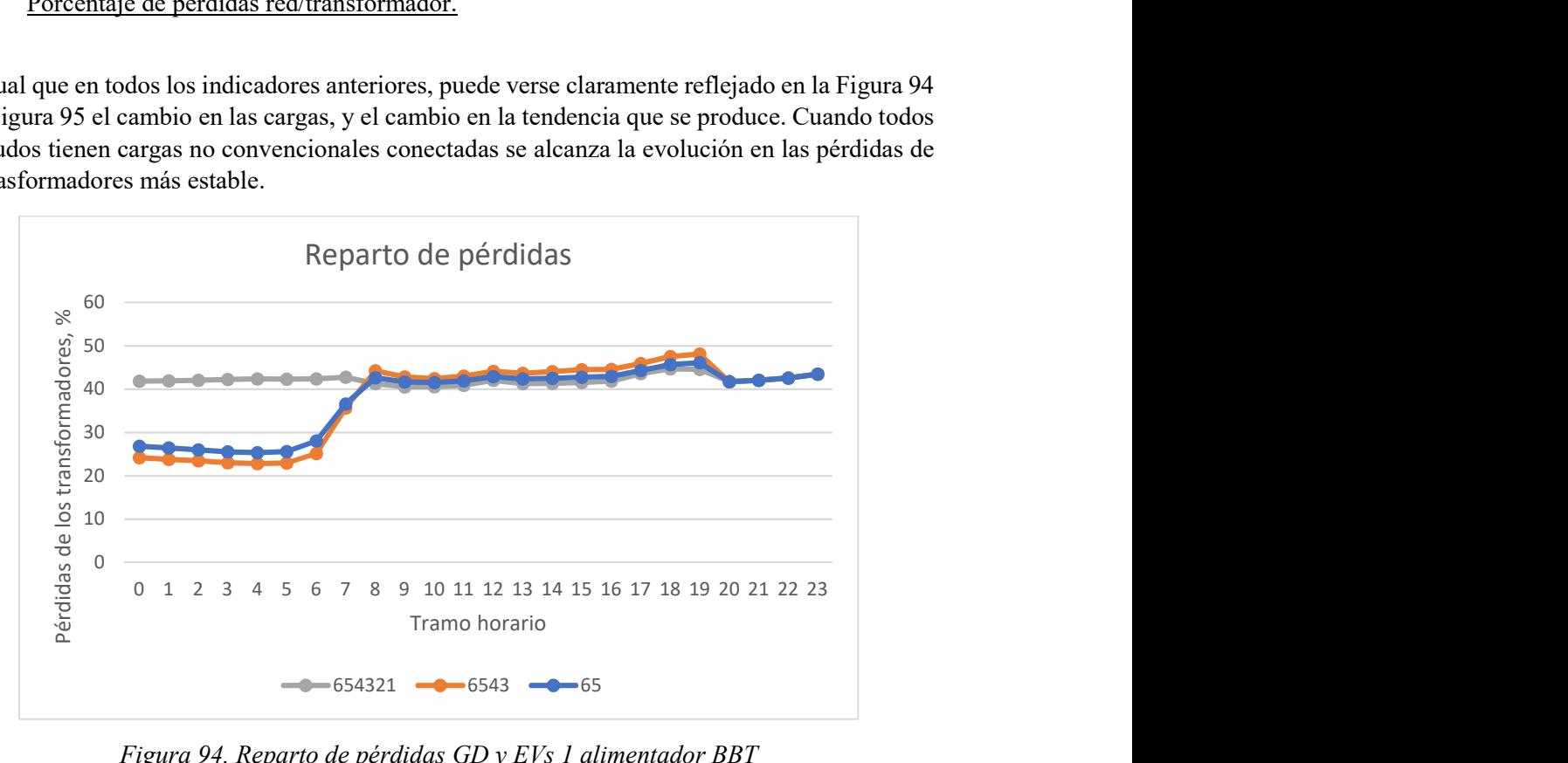

Figura 94. Reparto de pérdidas GD y EVs 1 alimentador BBT

Observando la gráfica puede comprobarse como al existir EVs solo en los dos primero nudos, y ser menor el desequilibrio que en las otras dos opciones las pérdidas generadas en los trasformadores representan mayor parte del total. Por otro lado, en la situación 123456 es la más desequilibrada durante la noche, en cambio durante el día es la más equilibrada, por tanto, en este periodo, las pedidas en las líneas serán menores.

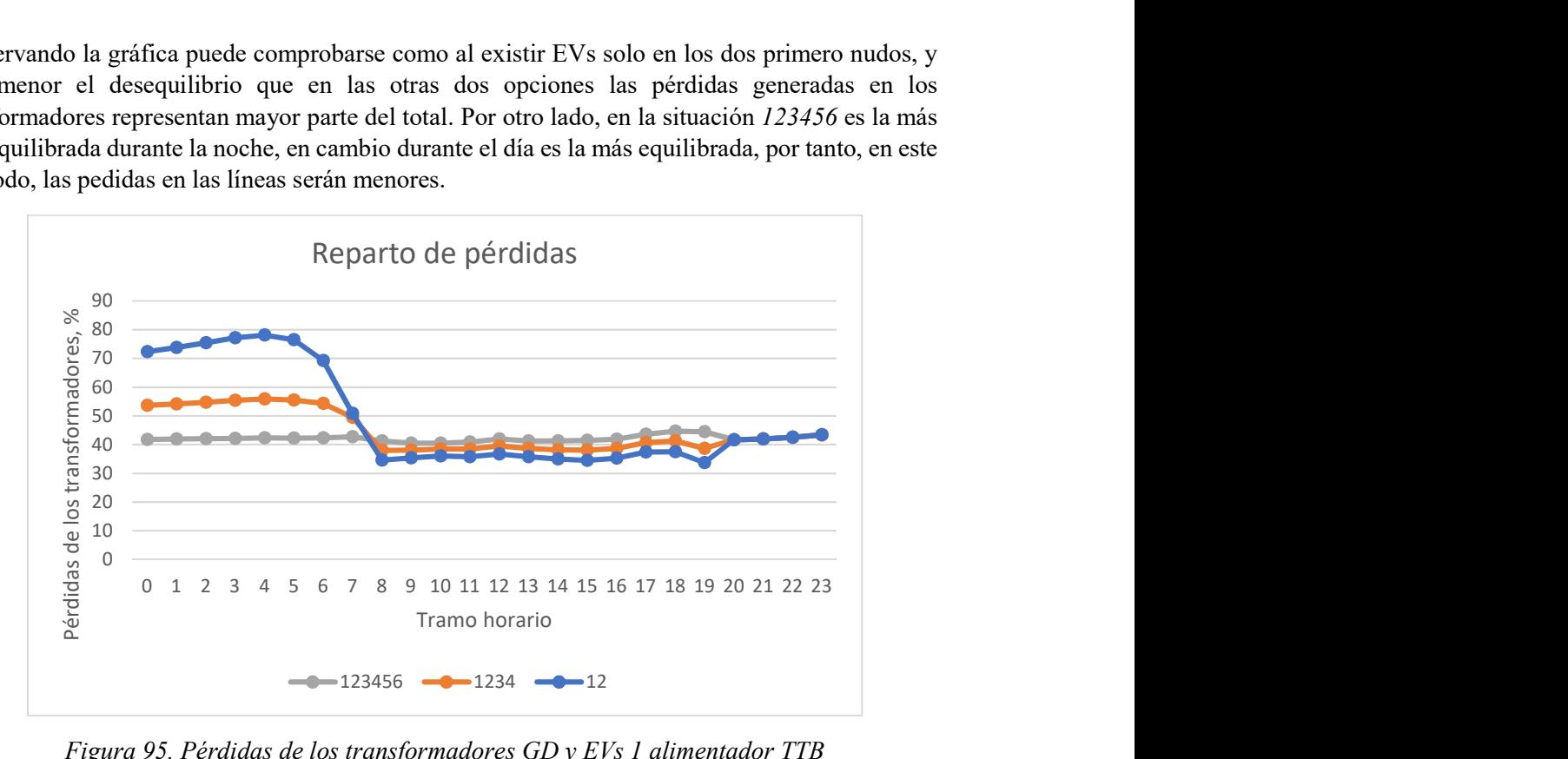

Figura 95. Pérdidas de los transformadores GD y EVs 1 alimentador TTB

## 3.3.3.4 SUB-CASO 4

#### Caída de tensión promedio en la red por fase.

En la Figura 96 se observa como al existir GD en los dos nudos de las subredes industrial y comercial que más energía demandan, las tensiones promedio en las tres fases alcanzan valores mayores que en los sub-casos anteriores. Cuando la demanda es mayor, la GD vuelca poca energía a la red, ya que esto se da a las 20h, por tanto, la tensión alcanza en este punto su mínimo absoluto. A las 8h ocurre lo contrario, ya que la demanda total a la red alcanza valores mínimos.

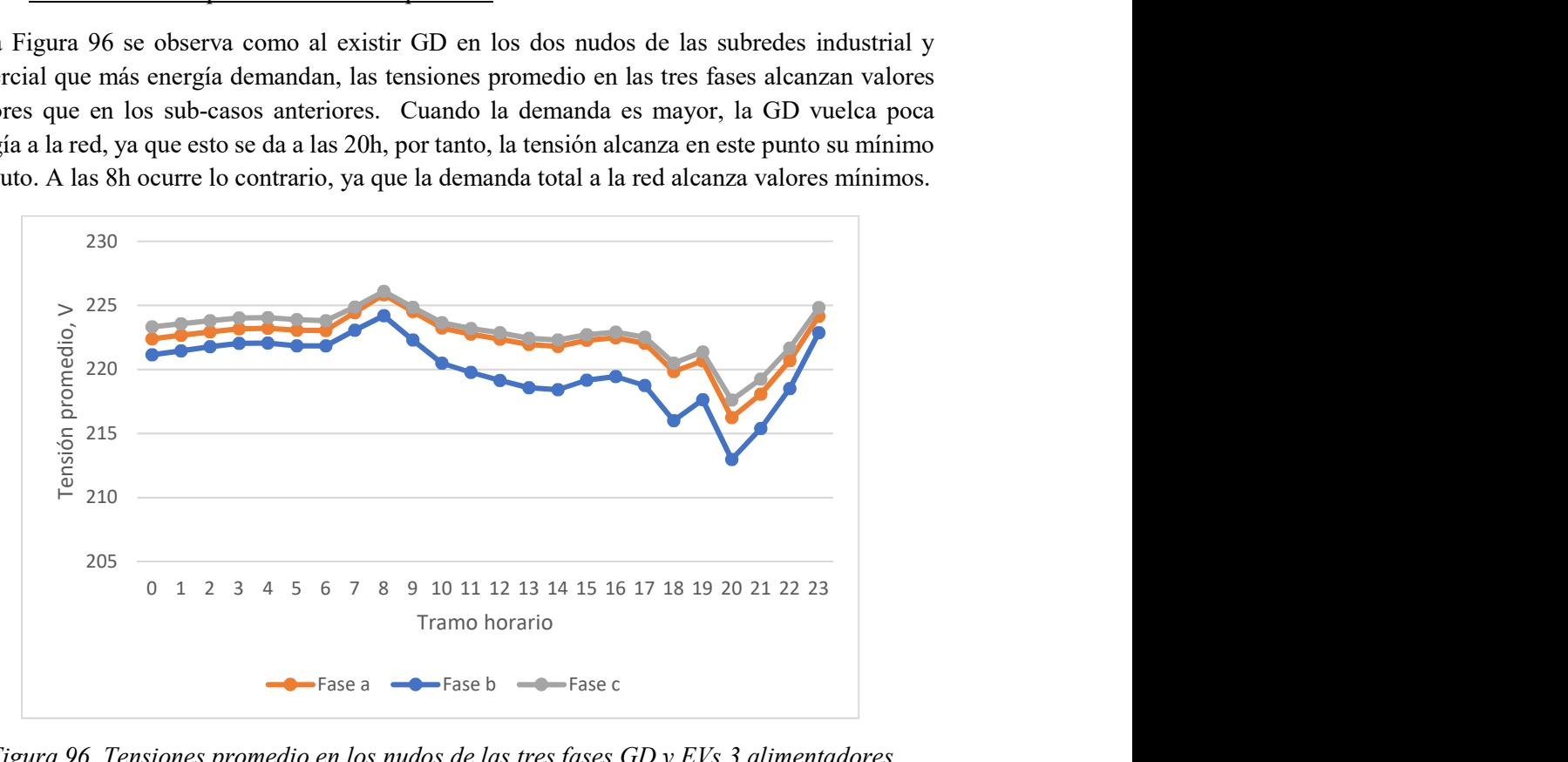

Figura 96. Tensiones promedio en los nudos de las tres fases GD y EVs 3 alimentadores

A continuación, se comparan las tensiones en la fase A para el Sub-caso 3 cuando todos los nudos residenciales tienen conectadas cargas no convencionales, y para la situación actual, Figura 97. Durante la noche no se producen cambios, por el contrario, durante el día la situación actual es más favorable. A pesar de que ahora existan coches eléctricos conectados a las sub-redes industrial y comercial, al existir GD en los dos puntos que más potencia tienen contratada, esta supera el consumo producido por los EVs.

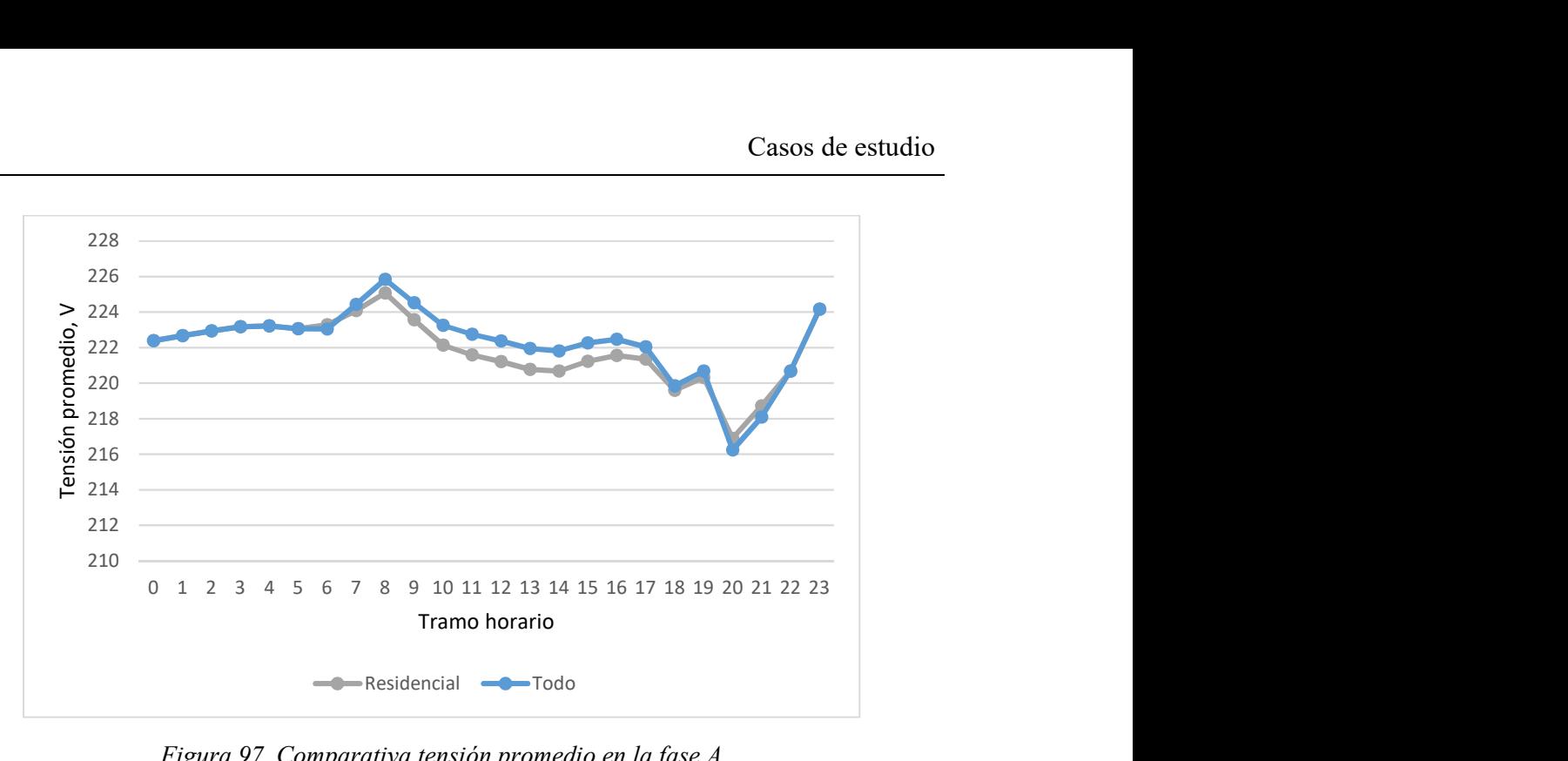

Figura 97. Comparativa tensión promedio en la fase A

Desequilibrio promedio de tensión de secuencia inversa y secuencia homopolar.

En la siguiente gráfica, Figura 98, puede comprobarse de nuevo, como al alcanzar la carga valores máximos y la tensión mínimos, ambos desequilibrios en tensiones alcanzan sus valores más elevados.

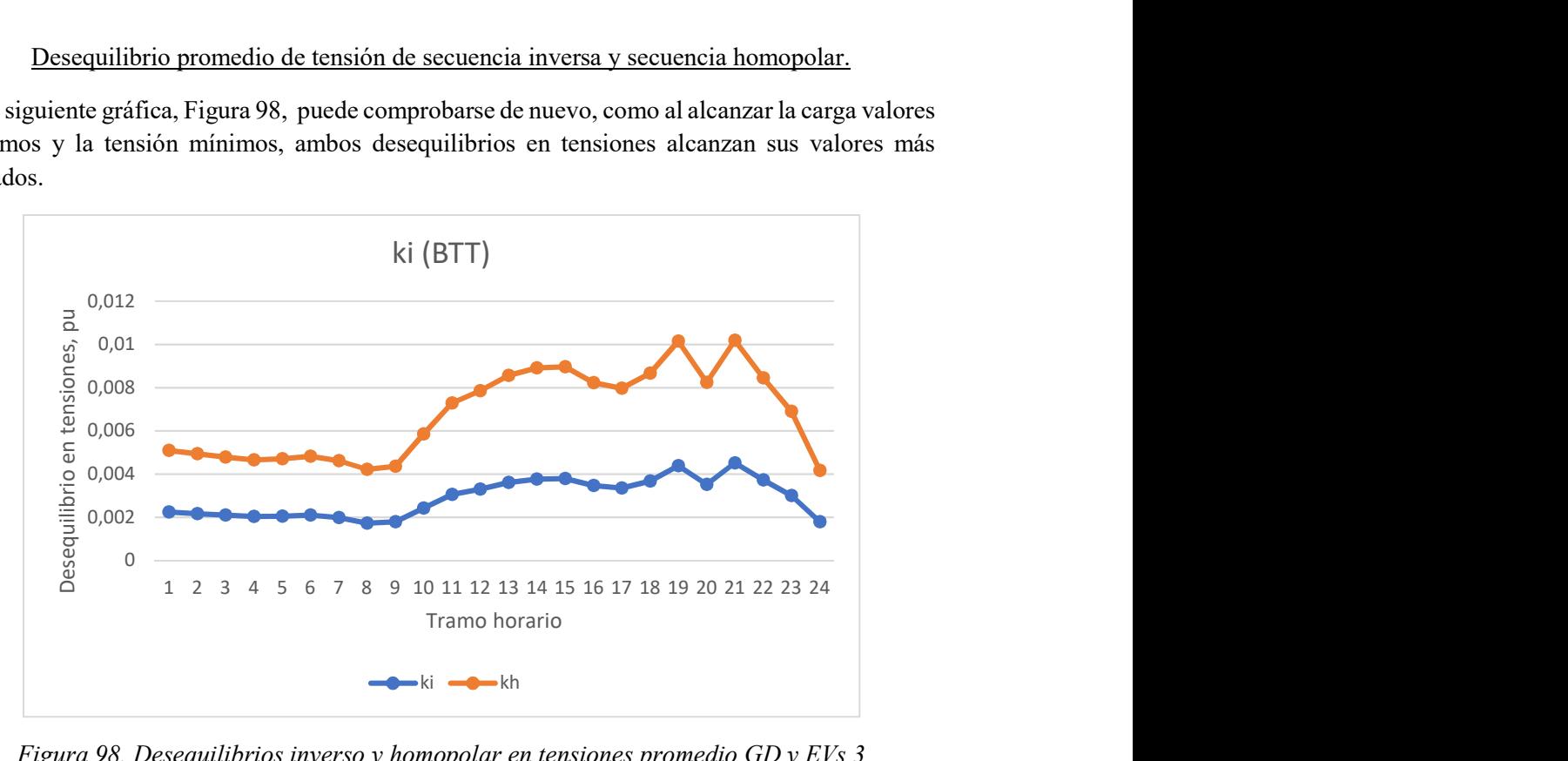

Figura 98. Desequilibrios inverso y homopolar en tensiones promedio GD y EVs 3 alimentadores

Haciendo la misma comparación que en el indicador anterior, se concluye que no existe una gran diferencia ni cualitativa ni cuantitativamente en el desequilibrio inverso, Figura 99.

La GD afecta a las tres fases por igual, y los EVs se han conectado de tal forma que la red mantuviera el mismo nivel de equilibrio. Así pues, la pequeña diferencia durante las horas diurnas, se debe a que ahora es menor la caída de tensión a lo largo de la red, ya que demanda menos potencia.

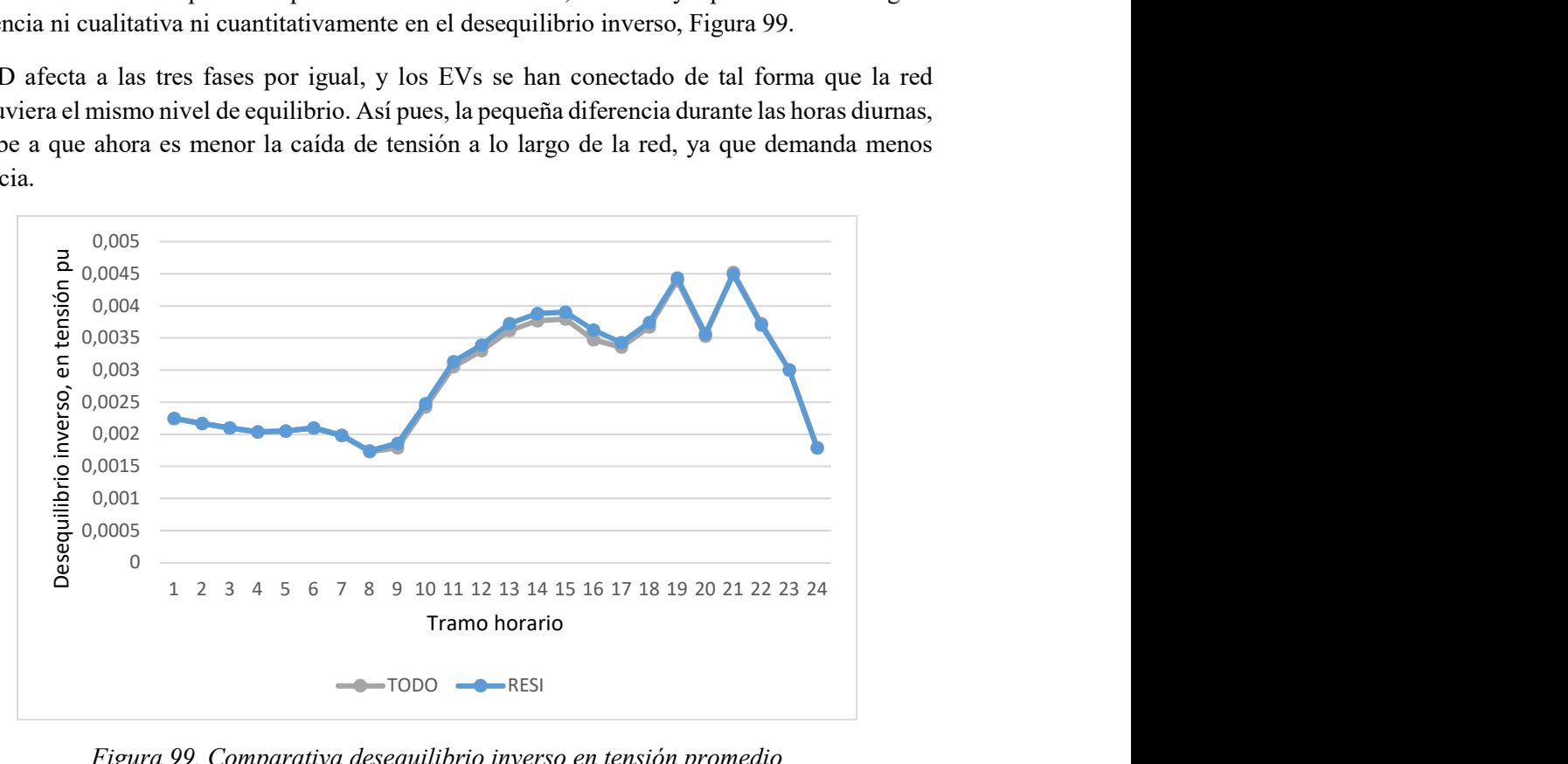

Figura 99. Comparativa desequilibrio inverso en tensión promedio

Pérdidas de la red por fase.

A partir de la Figura 100, se comprueba como al ser la potencia demanda por las cargas mínima, y el consecuentemente el desequilibrio en tensiones, las pérdidas generadas en las líneas equivalen a un porcentaje menor de la demanda. Cuando la demanda es máxima, ocurre el caso contrario.

Durante la noche y el día, alcanza valores muy similares.

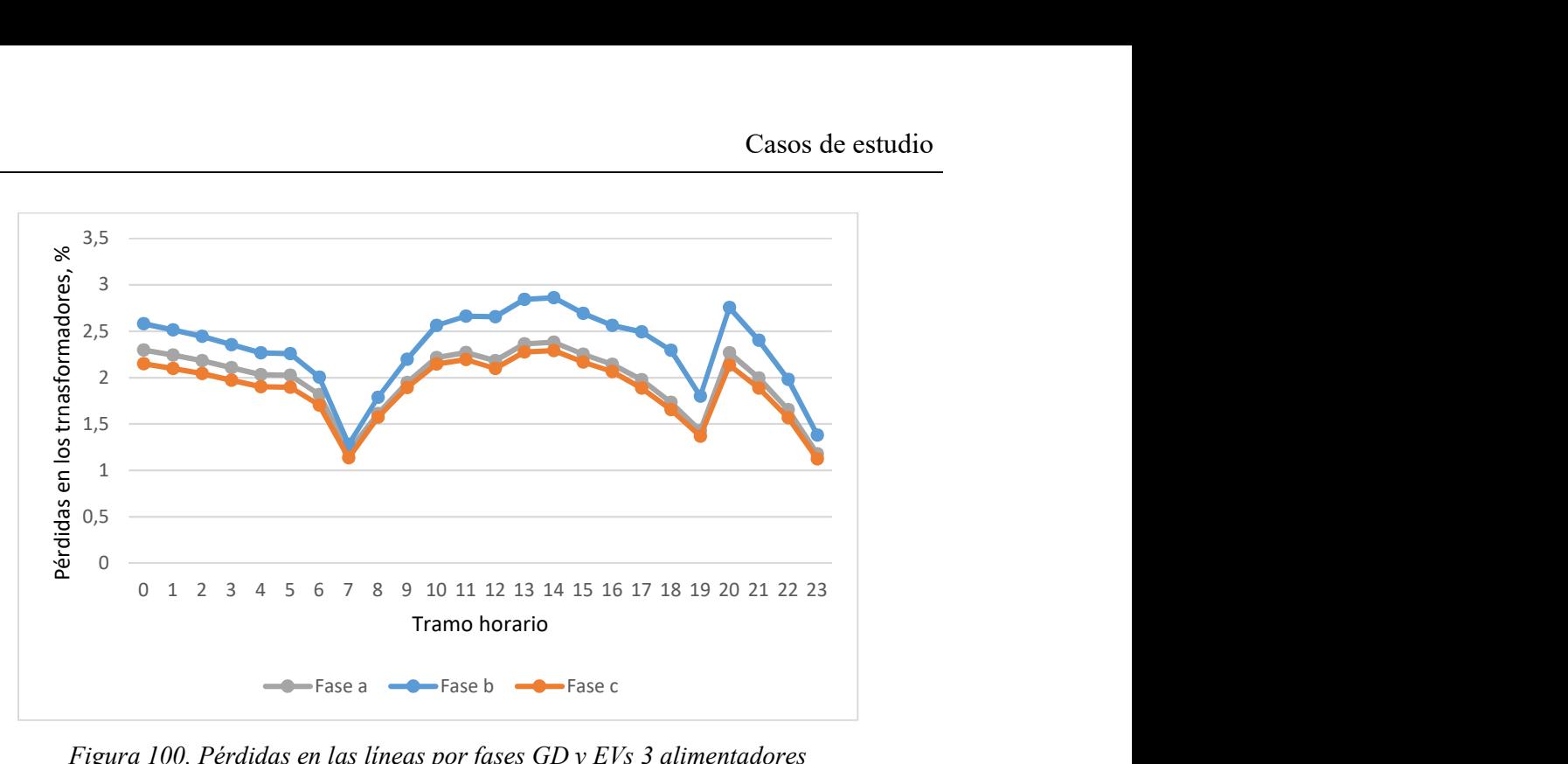

Figura 100. Pérdidas en las líneas por fases GD y EVs 3 alimentadores

Porcentaje de pérdidas red/transformador.

Al analizar la Figura 101, se comprueba como cuando el desequilibrio es mayor, mayores serán las pérdidas en las líneas y menor el peso de las pérdidas generadas en los transformadores. Al ser los nudos más cercanos a los dos transformadores, estos ven recudir la intensidad que recorre sus devanados, pero la mayor parte de línea no ve variar la intensidad que la recorre, por eso las pérdidas que esta genera varían en menor nivel.

Puede verse la diferencia con la otra situación representada. Al tener la subred residencial GD y puntos de carga para EVs en todas sus cargas, el reparto de pérdidas es más equitativo.

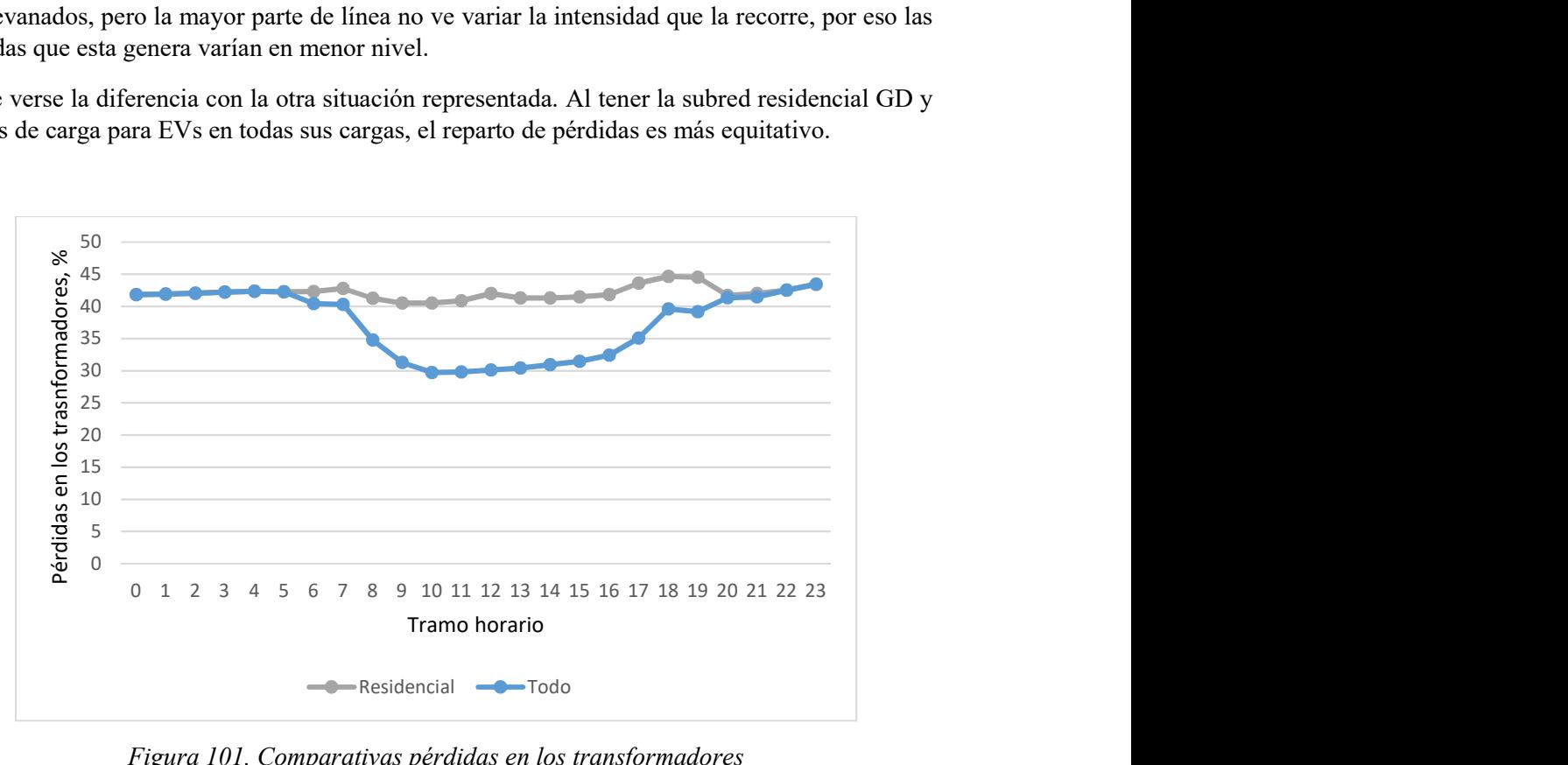

Figura 101. Comparativas pérdidas en los transformadores

# 4 CONCLUSIONES Y LÍNEAS FUTURAS

# 4.1 CONCLUSIONES

En el presente proyecto se analiza el funcionamiento de la red ante cargas convencionales y ante la integración de energías renovables y carga de coches eléctricos, para así estudiar la evolución en su comportamiento.

En su desarrollo se ha usado una red real, la cual ha sido sometida a diferentes niveles de carga y de generación, se diferencian, por tanto, tres casos de estudio:

- Primer caso. Estudio de una red convencional ante desequilibrios monofásico y bifásicos.
- Segundo caso. Análisis ante una distribución de cargas atendiendo a criterios más prácticos.
- Tercer caso. Integración de generación distribuida y carga de coches eléctricos en la totalidad de la subred residencial, y en el primer nudo tanto de la subred industrial como la comercial. La integración se realizará tanto BTT como TTB

El software usado para poder realizar el modelo y la simulación de la red ante las diferentes situaciones es Matlab, dentro de este se ha trabajado en el entorno Simulink.

Partiendo de los resultados, se han establecido una serie de KPIs individuales y globales, para poder realizar un estudio cuantitativo de la red en los diferentes casos. Con estos índices se pretendía cuantificar las caídas de tensión, por fase, en cada nudo y el global. El desequilibrio en secuencia inversa y homopolar en tensiones, las pérdidas individuales por fase y la importancia de las pérdidas en los trasformadores sobre el total.

Del primer caso, se obtiene que para desequilibrio monofásicos los resultados son peores que para desequilibrios bifásicos. En la primera situación, la tensión en los nudos de la fase A será mucho menor, en cambio las otras dos fases alcanzarán valores muy altos de tensión, aumentado el número de nudos que superan el límite impuesto por la normativa, 7%. Del segundo KPI individual se obtiene que siempre será mayor el número de los nudos que superen el límite impuesto por la normativa, 2%, en el desequilibrio homopolar que en desequilibrio inverso. A mayor nivel de desequilibrio, las pérdidas en las fases supondrán un porcentaje mayor sobre la potencia demandada. Por último, las pérdidas en los trasformadores representarán un valor menor sobre el total cuanto mayor sea el desequilibrio de la red.

Introducir EVs en las horas nocturnas, tanto si se introduce desde la carga más alejada hacia el generador, como al revés, aumenta la caída de tensión promedio durante estas horas. Obviamente, el desequilibrio en tensiones de la red aumentará también. En caso de que en todos los nudos existiera carga de coches eléctricos, tanto el porcentaje de pérdidas en las fases como el correspondiente a las pérdidas en los trasformadores sobre el total, representaría una gráfica más aplanada que en los dos sub-casos anteriores y la diferencia entre sus máximos y mínimos será menor.

AL introducir generación distribuida, la tensión promedio en las horas diurnas aumentará en ambas situaciones, BTT y TTB. En el caso del desequilibrio promedio, disminuiría. Por lo tanto, se obtiene una curva de tensiones con extremos relativos de menor valor. En cuanto al % de las pérdidas en las fases, en el caso BTT existirá una mayor diferencia entre la integración parcial y total de GD. En el caso TTB, la diferencia no será tan amplia. En el peso de las pérdidas en los trasformadores sobre el total, no verá variar mucho la evolución diaria en las diferentes situaciones.

Cuando se integra tanto GD como EVs en la subred residencial, aparece un punto de cambio de tendencia a primera hora del día, cuando dejan de cargarse los coches y comienza a generarse energía mediante placas solares, y por la noche aparece otro, cuando el sol ya se ha puesto. Durante las horas nocturnas los resultados son similares a los obtenidos cuando solo se integraba carga de vehículos eléctricos, y durante el día ocurre los mismo, pero con la generación distribuida. Analizando el punto de cambio de tendencia que aparece a las 7:00h, se concluye que cuando todos los nudos integran ambos elementos, todas las gráficas describen curvas más aplanadas, existiendo menos diferencia entre sus extremos. En las horas nocturnas los resultados serán peores, y en las diurnas mejores.

En el último caso, las dos cargas afectadas por la GD y los EV en la red industrial y comercial, son las que se encuentran más cercanas a los trasformadores. Porta tanto, en cuanto a la tensión promedio, al desequilibrio en tensiones, así como a las pérdidas en las fases, no existen grandes cambios si se comparan con el caso anterior. En cambio, las pérdidas en los trasformadores si tomarán mayor protagonismo sobre el total de pérdidas.

# 4.2 LÍNEAS FUTURAS

Partiendo de todo lo anterior, se muestran a continuación diferentes vertientes que podría seguir el proyecto, ya sea en la ampliación y mejora, o en aplicación en otros estudios dentro del mismo campo de conocimiento.

Para la continuación con este proyecto, en un corto-medio plazo, el primer paso que debería darse es el de modelar la generación distribuida tal que la potencia no consumida en el punto de la instalación pueda verterse a la red. Esto dotará de un mayor grado de realizad al futuro documento. Esta modificación en el modelo de la red podría realizarse usando la misma herramienta que hasta ahora, Matlab. Para esta mejora, será necesario un estudio más detallado del modelo de planta fotovoltaica a pequeña escala.

A largo plazo y partiendo del estudio del comportamiento de la red ante la integración de elementos no convencionales. Podría estudiarse la viabilidad de, a partir de la red actual, definir una red que integrara tanto un sistema de tensión alterna monofásico como un sistema de tensión continua.

Este posible modelo de red cobra su sentido debido a la importancia que está cobrando la corriente continua en la actualidad. Por una parte, la energía eléctrica generada mediante paneles solares es continua y para poder volcarla a la red de distribución debe ser mediante CA, lo que supone la necesidad de aumentar la electrónica de potencia en las instalaciones, encareciendo así su coste. Por otro lado, los coches eléctricos almacenan la energía en baterías, las cuales deben ser alimentadas por corriente continua. Por tanto, al tener que conectar el vehículo a la red de distribución convencional, es necesario incluir un convertidor extra en el proceso de carga, aumentando el coste y las pérdidas del proceso. Si a esto se añade que gran parte de los electrodomésticos y aparatos que se usan en los hogares funcionan con CC, queda constatado que la introducción de la CC en la red de BT podría suponer grandes beneficios.

DEL RÍO, P. Estandarización de las Smart Grids En: energética XXI. 2015, no. 148, pp. 15

GAUDÓ NAVARRO, M et al. CI: Conectividad e Inteligencia para operar la red de distribución. En: energética XXI. 2015, no. 148, pp. 58-59

HERNÁNDEZ, MIGUEL A. Inteligencia distribuida, el nuevo horizonte de las Smart Grids. En: energética XXI. 2015, no. 148, pp. 63

SÁNCHEZ, M. Las redes inteligentes: herramientas clave para el futuro modelo energético. En: energética XXI. 2011, no. 113, pp. 77

MILLÁN, R. La telegestión de Endesa: el paso hacia las redes inteligentes. En: energética XXI. 2011, no. 113, pp. 78-79

PÉREZ, L.M. Redes eléctricas inteligentes: ampliando las opciones de la energía. En: energética XXI. 2011, no. 113, pp. 80

ZHAO, Q. et al. Funcionamiento óptimo de baterías de vehículos eléctrico considerando la tecnología vehículo-a-red. En: DYNA. 2016, no 91, pp. 319-325. DOI: 10.6036/734

VELASCO RAMIREZ, E. Redes de transmisión inteligente. Beneficios y riesgos. En: Ingeniería Investigación y Tecnología. 2013, no XIV, pp. 81-88

RODRÍGUEZ CHAMORRO, E. Análisis del desequilibrio en redes de distribución de baja tensión [en línea]. Proyecto Fin de Carrera. Universidad de Sevilla, Sevilla, 2015.

Norma Técnica Particular para instalaciones en baja tensión, http://www.endesa.com/

Red Eléctrica de España, http://www.ree.es/es/

En este anexo, aparece toda la información referente a los elementos que componentes el modelo de la red creado en Simulink y cuyos valores han permanecido constantes durante todo el desarrollo del proyecto, a diferencia de las cargas.

### GENERADOR Y TRANSFORMADORES

El generador equivalente a la red de MT posee los siguientes parámetros característicos, Tabla 13.

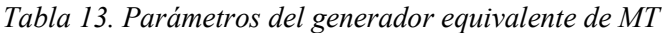

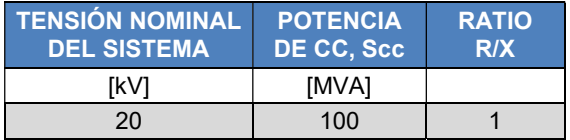

Los transformadores que alimentan a las tres subredes aparecen descritos en la Tabla 14.

| <b>SUBRED</b>      | <b>CONEXIÓN</b> | V <sub>1</sub> | V <sub>2</sub> | <b>Ztr</b>         | S     |
|--------------------|-----------------|----------------|----------------|--------------------|-------|
|                    |                 | <b>TkV1</b>    | <b>[kV]</b>    | $\Omega$           | [kVA] |
| <b>RESIDENCIAL</b> | 3-ph Dyn1       | 20             | 0.4            | $0.0032 + 0.0128$  | 500   |
| INDUSTRIAL         | 3-ph Dyn1       | 20             | 0.4            | 0.0107+j0.0427     | 150   |
| <b>COMERCIAL</b>   | 3-ph Dyn1       | 20             | 0.4            | $0.0053 + j0.0213$ | 300   |

Tabla 14. Parámetros de los transformadores

# LÍNEAS

En las subredes residencial e industrial las conexiones se realizan mediante cables subterráneos, en cambio, en la subred comercial se realizan mediante líneas aéreas. La metodología seguida para el cálculo de los parámetros se basa en las ecuaciones de Carson modificadas y el método de reducción de Kron.

A continuación, se especifica el tipo de conductor según la subred; residencial, industrial o comercial; y el tramo correspondiente dentro de cada una de ellas, Tabla 15.

| <b>DESDE</b>    | <b>HASTA</b>    | <b>TIPO</b><br><b>CONDUCTOR</b> | <b>LONGITUD [m]</b> |  |
|-----------------|-----------------|---------------------------------|---------------------|--|
| R <sub>1</sub>  | R <sub>2</sub>  | UG1                             | 35                  |  |
| R <sub>2</sub>  | R <sub>3</sub>  | UG1                             | 35                  |  |
| R <sub>3</sub>  | R4              | UG1                             | 35                  |  |
| R <sub>4</sub>  | R <sub>5</sub>  | UG1                             | 35                  |  |
| R <sub>5</sub>  | R <sub>6</sub>  | UG1                             | 35                  |  |
| R <sub>6</sub>  | R7              | UG1                             | 35                  |  |
| R7              | R <sub>8</sub>  | UG1                             | 35                  |  |
| R <sub>8</sub>  | R <sub>9</sub>  | UG1                             | 35                  |  |
| R <sub>9</sub>  | R <sub>10</sub> | UG1                             | 35                  |  |
| R <sub>3</sub>  | R <sub>11</sub> | UG3                             | 30                  |  |
| R <sub>4</sub>  | R <sub>12</sub> | UG3                             | 35                  |  |
| R <sub>12</sub> | R <sub>13</sub> | UG3                             | 35                  |  |
| R <sub>13</sub> | <b>R14</b>      | UG3                             | 35                  |  |
| R <sub>14</sub> | R <sub>15</sub> | UG3                             | 30                  |  |
| R <sub>6</sub>  | R <sub>16</sub> | UG <sub>3</sub>                 | 30                  |  |
| R <sub>9</sub>  | R <sub>17</sub> | UG3                             | 30                  |  |
| R <sub>10</sub> | <b>R18</b>      | UG <sub>3</sub>                 | 30                  |  |

Tabla 15. Tipo de conductores de la subred residencial

Todos los tramos de la subred comercial poseen una longitud de 30m, Tabla 16.

| <b>DESDE</b>    | <b>HASTA</b>    | <b>TIPO</b><br><b>CONDUCTOR</b> |  |
|-----------------|-----------------|---------------------------------|--|
| C <sub>1</sub>  | C <sub>2</sub>  | OH <sub>1</sub>                 |  |
| C <sub>2</sub>  | C <sub>3</sub>  | OH <sub>1</sub>                 |  |
| C <sub>3</sub>  | C <sub>4</sub>  | OH <sub>1</sub>                 |  |
| C <sub>4</sub>  | C <sub>5</sub>  | OH <sub>1</sub>                 |  |
| C <sub>5</sub>  | C <sub>6</sub>  | OH <sub>1</sub>                 |  |
| C <sub>6</sub>  | C7              | OH <sub>1</sub>                 |  |
| C7              | C <sub>8</sub>  | OH <sub>1</sub>                 |  |
| C <sub>8</sub>  | C <sub>9</sub>  | OH <sub>1</sub>                 |  |
| C <sub>3</sub>  | C <sub>10</sub> | OH <sub>2</sub>                 |  |
| C10             | C <sub>11</sub> | OH <sub>2</sub>                 |  |
| C <sub>11</sub> | C <sub>12</sub> | OH <sub>3</sub>                 |  |
| C <sub>11</sub> | C <sub>13</sub> | OH <sub>3</sub>                 |  |
| C <sub>10</sub> | C <sub>14</sub> | OH <sub>3</sub>                 |  |
| C <sub>5</sub>  | C <sub>15</sub> | OH <sub>2</sub>                 |  |
| C <sub>15</sub> | C16             | OH <sub>2</sub>                 |  |
| C <sub>15</sub> | C <sub>17</sub> | OH <sub>3</sub>                 |  |
| C16             | C <sub>18</sub> | OH <sub>3</sub>                 |  |
| C8              | C <sub>19</sub> | OH <sub>3</sub>                 |  |
| C <sub>9</sub>  | C <sub>20</sub> | OH <sub>3</sub>                 |  |

Tabla 16. Tipo de conductores subred comercial

La longitud del tramo de la Tabla 17 es de 200m.

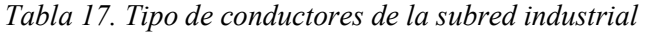

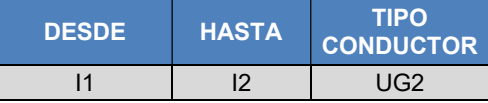

En las Tabla 18 y Tabla 19 se especifica las matrices de impedancias de cada uno de los tipos de conductores. La primera de ella corresponde a los conductores aéreos y la segunda a los subterráneos.

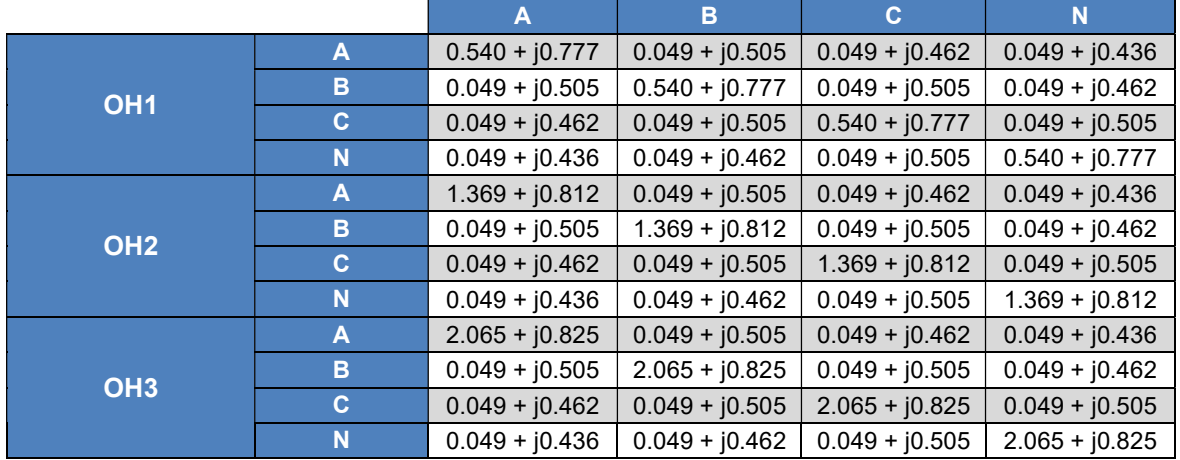

Tabla 18. Valores iniciales de las impedancias de los conductores aéreos

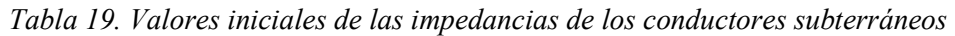

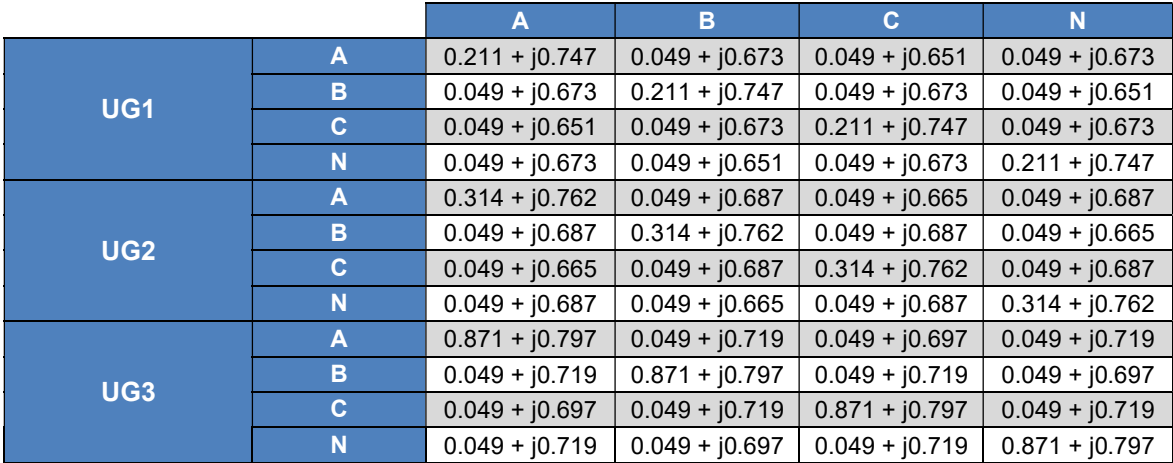

La Tabla 18 y la Tabla 19 corresponden a los datos oficiales de la red de baja tensión real. Pero estos no son exactamente los que se han tomado para modelar la red. Con el fin de poder simular la red totalmente equilibrada sin que las líneas intervinieran en el desequilibrio de la red, se modificaron los datos quedando tal como aparece en las dos tablas siguientes, Tabla 20 y Tabla 21.

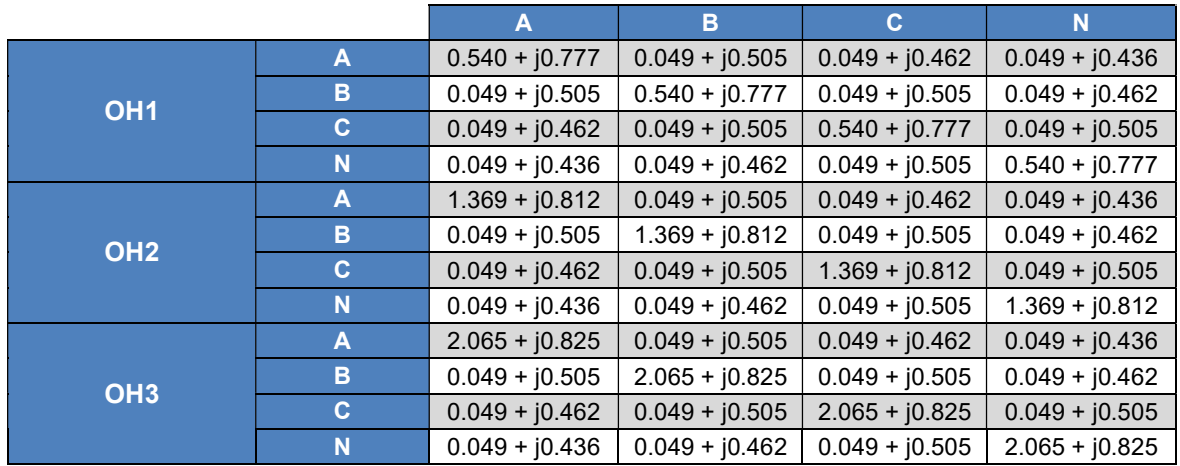

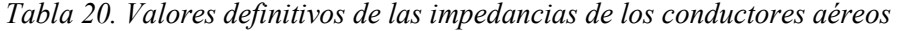

Tabla 21. Valores definitivos de las impedancias de los conductores subterráneos

|                 |              | A                | B                | C                | N                |
|-----------------|--------------|------------------|------------------|------------------|------------------|
| UG <sub>1</sub> | A            | $0.211 + j0.747$ | $0.049 + j0.673$ | $0.049 + j0.651$ | $0.049 + j0.673$ |
|                 | B            | $0.049 + j0.673$ | $0.211 + j0.747$ | $0.049 + j0.673$ | $0.049 + j0.651$ |
|                 | $\mathbf{C}$ | $0.049 + j0.651$ | $0.049 + j0.673$ | $0.211 + j0.747$ | $0.049 + j0.673$ |
|                 | N            | $0.049 + j0.673$ | $0.049 + j0.651$ | $0.049 + j0.673$ | $0.211 + j0.747$ |
| <b>UG2</b>      | A            | $0.314 + j0.762$ | $0.049 + j0.687$ | $0.049 + j0.665$ | $0.049 + j0.687$ |
|                 | в            | $0.049 + j0.687$ | $0.314 + j0.762$ | $0.049 + j0.687$ | $0.049 + j0.665$ |
|                 | C.           | $0.049 + j0.665$ | $0.049 + j0.687$ | $0.314 + j0.762$ | $0.049 + j0.687$ |
|                 | N            | $0.049 + j0.687$ | $0.049 + j0.665$ | $0.049 + j0.687$ | $0.314 + j0.762$ |
| UG <sub>3</sub> | A            | $0.871 + j0.797$ | $0.049 + j0.719$ | $0.049 + j0.697$ | $0.049 + j0.719$ |
|                 | B            | $0.049 + j0.719$ | $0.871 + j0.797$ | $0.049 + j0.719$ | $0.049 + j0.697$ |
|                 | C.           | $0.049 + j0.697$ | $0.049 + j0.719$ | $0.871 + j0.797$ | $0.049 + j0.719$ |
|                 | N            | $0.049 + j0.719$ | $0.049 + j0.697$ | $0.049 + j0.719$ | $0.871 + j0.797$ |

En este segundo anexo se encuentran todos los scripts usados para realizar los cálculos en el presente proyecto.

```
 Cálculos 
clear all; clc; format long g
open_system('baja')
Mat=[]; S=[]; P=[]; Q=[]; errorP=[]; errorQ=[]; Ait=[]; ERROR=[];
err=[];PRR=[]; PII=[]; PCC=[];DES=[]; kk=193450; adm=18;
warning('off'); 
%-------------------------------------------------------------------- 
%--------------------------------------------------------------------- 
%DATOS QUE DEBO METER
%-------------------------------------------------------------------- 
%--------------------------------------------------------------------- 
     puntos=1;
     numeronudos=15;
     error=50;
Mat=[]; ERROR=[]; ITERACIONES=[]; err=[];PRR=[]; PII=[];
PCC=[];DES=[];Perdidas=[]; PABC=[]; PTT=[]; PerT=[]; PRS=[]; 
     for i=1:puntos
        V=230*ones(numeronudos*3,1); nit=0; S=[]; P=[]; Q=[];
errorP=[]; errorQ=[]; ae=1;
        set param('baja','InitFcn','CIGREBTinit');
 i
        while ae==1 && nit<25; % nit=nit+1
%-------------------------------------------------------------------- 
%--------------------------------------------------------------------- 
%SIMULO PARA CALCULAR EL STEADYSTATE CON LA NUEVA Uit
%-------------------------------------------------------------------- 
%--------------------------------------------------------------------- 
            sim('baja','StopTime','1');
             while
strcmp(get param('baja','SimulationStatus'),'stopped')==0; %cuando los
dos son iguales vale 1
                 aa=1;
             end
%-------------------------------------------------------------------- 
%---------------------------------------------------------------------
```

```
%MACHACA LOS VALORES DE LA ITERACIÓN ANTERIOR
CC=power steadystate('baja');
     E=struct2cell(CC);
     Yss=E\{7\};
%VALOR QUE ACTUALIZO
K=1;while (K < =</math>numeronudos*3)V(K) = abs(Yss(K)) / sqrt(2);
       K=K+1;end
     %CALCULO S Y LOS ERRORES
K=1; K=1;while (K \leq-numeronudos*3)
       Ucal=Yss(K)/sqrt(2); \SigmaFase a RMS
       Ical=Yss(numeronudos*3+adm+K)/sqrt(2);
       S(KI) = (Ucal*conj(Ical)); \SEase a RMS
       P(KI) = real(S(KI));
       Q(KI) = \text{imag}(S(KI));
       if (KI \leq 18) %R
         errorP(KI) = R(K*2-1) - P(KI);errorQ(KI) = R(K*2) - Q(KI);
       elseif (19\le KI) & (KI\le 21) %I
         errorP(KI) = I ((K-18) * 2-1) - P(KI);errorQ(KI) = I ((K-18) * 2) - Q(KI);elseif (22 \le KI) & (KI \le 45) %C
         errorP(KI)=C((K-21)*2-1)-P(KI);errorQ(KI) = C((K-21) * 2) - Q(KI);end
       K=K+1; KI=KI+1;
     end
%GENERO UNA VARIABLE PARA VER SI EXISTE O NO ERROR
2 - 1ae=0:
```

```
for ik=1:length(errorP)
```

```
 if abs(errorP(ik))>error || abs(errorQ(ik)>error) && 
ae==1ae=1:
                  elseif abs(errorP(ik))>error || abs(errorQ(ik)>error) 
& 8 ae==0
                      ae=1;
                  elseif abs(errorP(ik))<error && abs(errorQ(ik)<error) 
&& ae==1
                      ae=1;
                  elseif abs(errorP(ik))<error && abs(errorQ(ik)<error) 
& 4 = 0 ae=0;
                  end
              end
```
end

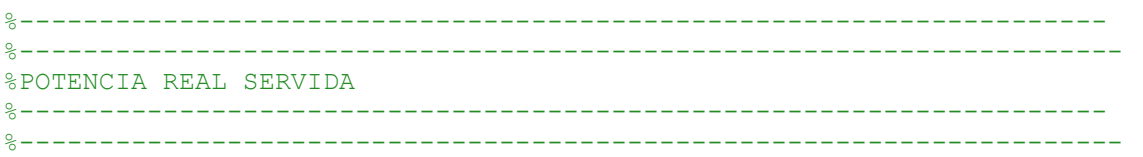

PRS=[PRS,P'];

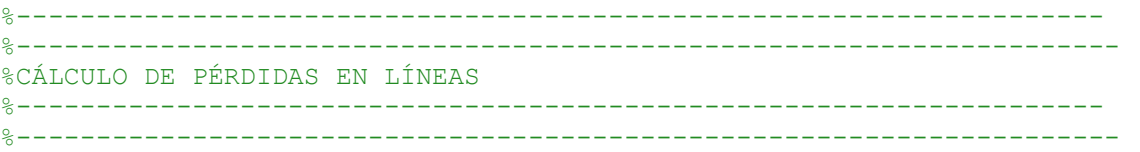

ql=2;  $qlep=1;$ 

```
 while (ql>=0) && (ql<=2)
            Pek(qlp) = ( (abs (Yss(45+18+adm-
ql)/sqrt(2)))^2+3*((abs(Yss(45+18+adm-ql)/sqrt(2))+abs(Yss(45+15+adm-
ql)/sqrt(2)))^2)+2*((abs(Yss(45+18+adm-ql)/sqrt(2))+abs(Yss(45+15+adm-
ql)/sqrt(2))+abs(Yss(45+12+adm-ql)/sqrt(2)))^2)+...
              (abs(Yss(45+18+adm-ql)/sqrt(2))+abs(Yss(45+15+adm-
q])/sqrt(2))+abs(Yss(45+12+adm-ql)/sqrt(2))+abs(Yss(45+9+adm-
ql)/sqrt(2)))<sup>^2+</sup>...
             2*((abs(Yss(45+18+adm-ql)/sqrt(2))+abs(Yss(45+15+adm-
ql)/sqrt(2))+abs(Yss(45+12+adm-ql)/sqrt(2))+abs(Yss(45+9+adm-
ql)/sqrt(2))+abs(Yss(45+6+adm-ql)/sqrt(2)))^2))*(0.211-
0.049) *0.035+... (abs(Yss(45+18+adm-ql)/sqrt(2))^2+abs(Yss(45+15+adm-
ql)/sqrt(2))^2+abs(Yss(45+12+adm-ql)/sqrt(2))^2+4*(abs(Yss(45+9+adm-
ql)/sqrt(2))^2)+abs(Yss(45+6+adm-ql)/sqrt(2))^2)*(0.871-0.049)*0.03;
             ql=ql-1; qlp=qlp+1;
         end
        ql=2; q1p=1;PeR(4)=PeR(1)+PeR(2)+PeR(3);
        while (q1>=0) && (q1<=2)PeI(qlp) = (abs(Yss(45+21+adm-ql)))^2*(0.314-0.049)*0.2/2;
             ql=ql-1; qlp=qlp+1;
         end
        PeI(4)=PeI(1)+PeI(2)+PeI(3);
        ql=2; q1p=1;
```

```
while (q1>=0) && (q1<=2)PeC(qlp) = (abs(Yss(45+45+adm-
ql)/sqrt(2))^2+3*((abs(Yss(45+45+adm-ql)/sqrt(2))+abs(Yss(45+42+adm-
ql)/sqrt(2)))^2)+...
             2*((abs(Yss(45+45+adm-ql)/sqrt(2))+abs(Yss(45+42+adm-
ql)/sqrt(2))+abs(Yss(45+39+adm-ql)/sqrt(2))+abs(Yss(45+36+adm-
ql)/sqrt(2)))^2)+...
             2*(abs(Yss(45+45+adm-ql)/sqrt(2))+abs(Yss(45+42+adm-
q1)/sqrt(2) +abs(Yss(45+39+adm-ql)/sqrt(2))+abs(Yss(45+36+adm-
q1)/sqrt(2) +abs(Yss(45+33+adm-ql)/sqrt(2))+abs(Yss(45+30+adm-
ql)/sqrt(2))+abs(Yss(45+27+adm-ql)/sqrt(2))^2))*(0.54-0.049)*0.03+...
             (abs(Yss(45+39+adm-ql)/sqrt(2))^2+(abs(Yss(45+39+adm-
ql)/sqrt(2))+abs(Yss(45+36+adm-ql)/sqrt(2)))^2+(abs(Yss(45+33+adm-
ql)/sqrt(2))+abs(Yss(45+30+adm-ql)/sqrt(2)))^2+...
             (abs(Yss(45+33+adm-ql)/sqrt(2))+abs(Yss(45+30+adm-
ql)/sqrt(2))+abs(Yss(45+27+adm-ql)/sqrt(2)))^2)*(1.369-0.049)*0.03+...
             (abs(Yss(45+45+adm-ql)/sqrt(2))^2+abs(Yss(45+42+adm-
ql)/sqrt(2))^2+abs(Yss(45+39+adm-ql)/sqrt(2))^2+abs(Yss(45+36+adm-
ql)/sqrt(2))^2+abs(Yss(45+33+adm-ql)/sqrt(2))^2+abs(Yss(45+30+adm-
ql)/sqrt(2))^2+abs(Yss(45+27+adm-ql)/sqrt(2))^2)*(2.625-0.049)*0.03;
             ql=ql-1; qlp=qlp+1;
         end
        PeC(4)=PeC(1)+PeC(2)+PeC(3);
         %Pérdidas en las tres fases y totales
        Pabc(1)=PeR(1)+PeC(1)+PeI(1);
        Pabc(2)=PeR(2)+PeC(2)+PeI(2);
        Pabc(3)=PeR(3)+PeC(3)+PeI(3);
        Pabc(4)=Pabc(1)+Pabc(2)+Pabc(3);
         PRR=[PRR,PeR']; 
PII=[PII,PeI'];PCC=[PCC,PeC'];PABC=[PABC,Pabc'];
         im=1;
         for K=46:54
Ptra(im)=abs((Yss(K)/sqrt(2))*conj(Yss(numeronudos*3+adm+K)/sqrt(2))); 
         im=im+1;
         end
         PtraR=Ptra(1)+Ptra(2)+Ptra(3);
        PtraI=Ptra(4)+Ptra(5)+Ptra(6);
        PtraC=Ptra(7)+Ptra(8)+Ptra(9);
       %-------------------------------------------------------------------- 
%--------------------------------------------------------------------- 
%CÁLCULO DE PÉRDIDAS EN TRAFOS
%-------------------------------------------------------------------- 
%--------------------------------------------------------------------- 
         con=1; kkk=46; Rtra=[0.0032,0.0107,0.0053];
         while con<=3 && kkk<=(46+18)
        PerT(con)= ((abs(Yss(kkk)/sqrt(2))^2)/4e6)+
(abs(Yss(kkk+adm+numeronudos*3)/sqrt(2))^2)*Rtra(con)*2500+(abs(Yss(kk
k+adm+numeronudos*3+3)/sqrt(2))^2)*Rtra(con)+...
        ((abs(Yss(kkk+1)/sqrt(2))^2/4e6)+(abs(Yss(kkk+1+adm+numeronudos*3)/sqrt(2))^2)*Rtra(con)*2500+(abs(Yss(
kkk+1+adm+numeronudos*3+3)/sqrt(2))^2)*Rtra(con)+...
```

```
((abs(Yss(kkk+2)/sqrt(2))^2/4e6)+(abs(Yss(kkk+2+adm+numeronudos*3)/sqrt(2))^2)*Rtra(con)*2500+(abs(Yss(
kkk+2+adm+numeronudos*3+3)/sqrt(2))^2)*Rtra(con);
         con=con+1; kkk=kkk+6;
         end
        Perr(4) = Perr(1) + Perr(2) + Perr(3);PTT= [PTT, PerT'];
         Perdidas=[PRR;PII;PCC;PABC;PTT]; 
   %-------------------------------------------------------------------- 
%--------------------------------------------------------------------- 
%CÁLCULO DE DESEQUILIBRIOS EN TENSIONES
     %-------------------------------------------------------------------- 
%--------------------------------------------------------------------- 
        a=(-0.5+(sqrt(3)/2)*j);T=[1,1,1;1,a,a^2;1,a^2,a]^*1/3;h=1; hd=1;
         while (h>=1) && (h<=numeronudos*3-2)
           abc=[Yss(h);Yss(h+1);Yss(h+2)]; hdi=T*abc;
           kdes(hd)=abs(hdi(3))/abs(hdi(2)); %ki
           kdes(hd+1)=abs(hdi(1))/abs(hdi(2)); %kh
           h=h+3;hd=hd+2; end
        DES=[DES,kdes']; 
%-------------------------------------------------------------------- 
%--------------------------------------------------------------------- 
%GUARDAR DATOS EN LA MATRIZ PARA CSV
%-------------------------------------------------------------------- 
%--------------------------------------------------------------------- 
         K=1; Ia=1;
         while (K<=numeronudos*3)
            Ait(Ia)=angle(Yss(K)) *180/pi;
            K=K+1; Ia=Ia+1;
         end
        k=1; i i=1; for k=1:numeronudos*3
            VA(iii)=V(k);
            VA(iit+1)=Ait(k); ii=ii+2;
         end
        k=1; i i=1; for k=1:numeronudos*3
             err(ii)=errorP(k);
            err(iit+1)=errorQ(k);i i=i+2; end
         ERROR=[ERROR;err];
         Mat=[Mat;VA];
         ITERACIONES=[ITERACIONES, nit];
```
end

```
%-------------------------------------------------------------------- 
%--------------------------------------------------------------------- 
%GENERAR CSV
%---------------------------------------------------------------------
%---------------------------------------------------------------------
 %MATRIZ TENSIONES
 [m,n]=size(Mat');
nn = char(65+n); mm=int2str(m+1); 
l=strcat('B2:',nn,mm);
 %xlswrite('cca.xlsx',Mat',1);
 cc=strcat('cca',num2str(kk),'.csv');
  xlswrite(cc,Mat',l);
 %CABECERA TENSIONES
 for i=1:puntos
      pt(i)={strcat('Pto.',int2str(i))};
 end
 pptt=char(65+puntos); 
  k=strcat('B1:',pptt,'1');
 %xlswrite('cca.xlsx',pt,k);
 xlswrite(cc,pt,k);
 %LATERAL TENSIONES
 i=1; q=\{\}\; ;while i<=numeronudos*2*3 
     q(i)=\{'tension(V)'};
     q(i+1)=\{ ' \text{ángulo}(°) ' \};
     i=i+2;end
pos=strcat('A2:','A',int2str(numeronudos*2*3+1));
%xlswrite('cca.xlsx',q',pos);
xlswrite(cc,q',pos);
%MATRIZ Perdidas
 [m,n]=size(Perdidas);
nn = char(65+n);mm=int2str(m+1);l=strcat('B2:',nn,mm);
 xlswrite(cc,Perdidas,4,l);
%CABECERA Perdidas
 for i=1:puntos
     pt(i)=\{strcat('Pto.',int2str(i))\};end
 pptt=char(65+puntos); 
  k=strcat('B1:',pptt,'1');
 xlswrite(cc,pt,4,k);
%LATERAL Perdidas
 i=1; q=f q={'Ra';'Rb';'Rc';'R';'Ia';'Ib';'Ic';'I';'Ca';'Cb';'Cc';'C';'Fase a'; 
'Fase b'; 'Fase c'; 'Totales Líneas';'Trafo R'; 'Trafo I';'Trafo 
C';'Totales Trafos';'Totales L+T'};
  an=size(q);
 pos=strcat('A2:','A',int2str(an(1)+1));
```

```
 xlswrite(cc,q,4,pos);
 %MATRIZ Desequilibrio
 [m,n]=size(DES);
nn = char(65+n); mm=int2str(m+1); 
 l=strcat('B2:',nn,mm);
 xlswrite(cc,DES,5,l);
%CABECERA Desequilibrio
 for i=1:puntos
     pt(i)={strcat('Pto.',int2str(i))};
end
 pptt=char(65+puntos); 
  k=strcat('B1:',pptt,'1');
 xlswrite(cc,pt,5,k);
%LATERAL Desequilibrio
 i=1; q=\{\}\; ;while i<=numeronudos*2 
     q(i) = {'ki' };q(i+1)=\{ 'kh' \};i=i+2;end
pos=strcat('A2:','A',int2str(numeronudos*2+1));
xlswrite(cc,q',5,pos);
%MATRIZ ERROR
 [m,n]=size(ERROR');
nn = char(65+n);mm=int2str(m+1);l=strcat('B2:',nn,mm);
 xlswrite(cc,ERROR',2,l);
 %CABECERA ERROR
 for i=1:puntos
     pt(i)={strcat('Pto.',int2str(i))};
 end
 pptt=char(65+puntos); 
  k=strcat('B1:',pptt,'1');
  xlswrite(cc,pt,2,k);
 %LATERAL ERROR
 i=1; q=\{\}while i<=numeronudos*2*3 
     q(i)={'ErrorP(W)'};
     q(i+1)=\{'ErrorQ(VAr)'};
     i=i+2;end
pos=strcat('A2:','A',int2str(numeronudos*2*3+1));
xlswrite(cc,q',2,pos);
fclose('all');
%MATRIZ POTENCIA SERVIDA
 [m,n]=size(PRS);
nn = char(65+n); mm=int2str(m+1);
```

```
l=strcat('B2:',nn,mm);
 xlswrite(cc,PRS,3,l);
 %CABECERA POTENCIA SERVIDA
 for i=1:puntos
     pt(i)={strcat('Pto.',int2str(i))};
 end
  pptt=char(65+puntos); 
  k=strcat('B1:',pptt,'1');
 xlswrite(cc,pt,3,k);
 %LATERAL POTENCIA SERVIDA
 i=1; q=\{\}\;;while i<=numeronudos*3 
     q(i) = { 'Pa(W) ' };
     q(i+1) = {'}Pb(W)';
     q(i+2) = {'}Pc(W)';i=i+3;end
pos=strcat('A2:','A',int2str(numeronudos*3+1));
xlswrite(cc,q',3,pos);
fclose('all');
```
### ITERACIONES

Potencias, caso 1, desequilibrio monofásico.

```
%Matrices almacenadas con las potencias de referencias en cada nudo
kC=0;load('RT.mat') 
load('CT.mat') 
load('IT.mat') 
R=[] ;
I=[];
C=[];
SR=size(RT); %tamaño de la matriz M, así se que longitud tendrá V = 
filas de M
SI=size(IT);
SC=size(CT);
     %P RESIDENCIAL
    11=1; mm=1; xx=3; hh=5;while hh \leq SR(2) *3-1 %FASE A
        MR(i, 11) = (RT(i, mm) /3) * (1+2*kC);
         %FASE B
        MR(i, xx) = (RT(i, mm) / 3) * (1 - kC); %FASE C (=FASEB)
        MR(i, hh) = MR(i, xx);11=11+6; xx=xx+6; hh=hh+6; mm=mm+2;
      end
```
```
 %Q RESIDENCIAL 
   11=2; mm=2; xx=4; hh=6;
 while hh \leq SR(2) *3 %FASE A
    MR(i, 11) = (RT(i, mm) / 3) * (1 + 2 * kC); %FASE B
    MR(i, xx) = (RT(i, mm) / 3) * (1 - kC);
     %FASE C
    MR(i, hh) = MR(i, xx);11=11+6; xx=xx+6; hh=hh+6; mm=mm+2;
  end
 %P INDUSTRIAL
 ll=1; mm=1; xx=3; hh=5;
while hh \leq SI(2) *3-1 %FASE A
    MI(i, 11) = (IT(i, mm)/3) * (1+2*kC);
     %FASE B
    MI(i, xx) = (IT(i, mm)/3) * (1-kC);
     %FASE C (=FASEB)
    MI(i, hh) = MI(i, xx);11=11+6; xx=xx+6; hh=hh+6; mm=mm+2;
  end
  %Q INDUSTRIAL 
   11=2; mm=2; xx=4; hh=6;
 while hh \leq SI(2) *3 %FASE A
    MI(i, 11) = (IT(i, mm) /3) * (1+2*kC);
     %FASE B
    MI(i, xx) = (IT(i, mm)/3) * (1-kC);
     %FASE C
    MI(i, hh) = MI(i, xx);11=11+6; xx=xx+6; hh=hh+6; mm=mm+2;
  end
     %P COMERCIAL
 ll=1; mm=1; xx=3; hh=5;
while hh \leq SC(2) *3-1 %FASE A
    MC(i, 11) = (CT(i, mm) /3) * (1+2*kC);
     %FASE B
    MC(i, xx) = (CT(i, mm) /3) * (1-kC);
     %FASE C (=FASEB)
    MC(i, hh) = MC(i, xx);11=11+6; xx=xx+6; hh=hh+6; mm=mm+2;
  end
  %Q COMERCIAL 
   11=2; mm=2; xx=4; hh=6;
 while hh \leq SC(2) *3 %FASE A
    MC(i, 11) = (CT(i, mm)/3) * (1+2*kC);
```

```
 %FASE B
        MC(i, xx) = (CT(i, mm) /3) * (1-kC);
          %FASE C
         MC(i, hh) = MC(i, xx);11=11+6; xx=xx+6; hh=hh+6; mm=mm+2;
      end 
SRR=size(MR); 
SII=size(MI);
SCC=size(MC);
     if i>0
         for jqj=1:SRR(2)R(jqj) = MR(i,jqj); end
          for kqk=1:SII(2) 
            I(kqk) = MI(i, kqk); end
          for lql=1:SCC(2) 
            C(1q1) = MC(i,1q1); end
     end
```
Potencias, caso 1, desequilibrio bifásico.

%Matrices almacenadas con las potencias de referencias en cada nudo

```
kC=0;load('RT.mat') 
load('RC.mat') 
load('RI.mat')
R=[];
I=[];
C=[];
SR=size(RT); %tamaño de la matriz M, así se que longitud tendrá V =
filas de M
SI=size(IT);
SC=size(CT);
     %P RESIDENCIAL
     ll=1; mm=1; xx=3; hh=5;
     while hh \leq SR(2) *3-1 %FASE A
         MR(i, 11) = (RT(i, mm) / 3) * (1 + kC/2); %FASE B
         MR(i, xx) = MR(i, 11); %FASE C (=FASEB)
         MR(i, hh) = (RT(i, mm) / 3) * (1-kC);11=11+6; xx=xx+6; hh=hh+6; mm=mm+2;
       end
       %Q RESIDENCIAL 
        11=2; mm=2; xx=4; hh=6;
      while hh \leq SR(2) *3 %FASE A
         MR(i, l1) = (RT(i, mm) / 3) * (1 + kC/2);
```

```
 %FASE B
    MR(i, xx) = MR(i, ll); %FASE C
    MR(i, hh) = (RT(i, mm) / 3) * (1-kC);11=11+6; xx=xx+6; hh=hh+6; mm=mm+2;
  end
 %P INDUSTRIAL
 ll=1; mm=1; xx=3; hh=5;
while hh \leq SI(2) *3-1 %FASE A
    MI(i, 11) = (IT(i, mm) / 3) * (1 + kC / 2); %FASE B
    MI(i, xx) = MI(i, ll); %FASE C (=FASEB)
    MI(i, hh) = (IT(i, mm) / 3) * (1-kC);11=11+6; xx=xx+6; hh=hh+6; mm=mm+2;
  end
  %Q INDUSTRIAL 
   11=2; mm=2; xx=4; hh=6;
 while hh <= SI(2)*3 %FASE A
    MI(i, 11) = (IT(i, mm)/3) * (1+kC/2);
     %FASE B
    MI(i, xx) = MI(i, ll); %FASE C
    MI(i, hh) = (IT(i, mm) / 3) * (1-kC);11=11+6; xx=xx+6; hh=hh+6; mm=mm+2;
  end
     %P COMERCIAL
 ll=1; mm=1; xx=3; hh=5;
while hh \leq SC(2) *3-1 %FASE A
    MC(i, 11) = (CT(i, mm) / 3) * (1 + kC/2); %FASE B
    MC(i, xx) = MC(i, ll); %FASE C (=FASEB)
    MC(i, hh) = (CT(i, mm) / 3) * (1 - kC);11=11+6; xx=xx+6; hh=hh+6; mm=mm+2;
  end
  %Q COMERCIAL 
   11=2; mm=2; xx=4; hh=6;
 while hh \leq SC(2) *3 %FASE A
    MC(i, 11) = (CT(i, mm)/3) * (1+kC/2);
     %FASE B
    MC(i, xx) = MC(i, 11); %FASE C
    MC(i, hh) = (CT(i, mm) / 3) * (1 - kC);
```

```
11=11+6; xx=xx+6; hh=hh+6; mm=mm+2;
      end 
SRR=size(MR); %tamaño de la matriz M, así se que longitud tendrá V =filas de M
SII=size(MI);
SCC=size(MC);
     if i>0
         for jqj=1:SRR(2) 
           R(jqj) = MR(i,jqj); end
         for kqk=1:SII(2) 
           I(kqk) = MI(i, kqk); end
         for lql=1:SCC(2) 
           C(1q1) = MC(i,1q1); end
     end
```
• Potencias, caso 2

```
kk=11; RR=[]; II=[]; Cc=[]; R=ones(10,1); C=ones(14,1); I=ones(4,1);
%Valores de las potencias deseadas en cada nudo, matrices que están 
almacenadas
load('MR.mat') 
load('MC.mat') 
load('MI.mat')
%Valores contratados que se pueden asignar a las cargas individuales
Rcon=[4.6 1.511946884 3.45 1.133960163 5.75 1.889933605 6.9 
2.267920326 8.65 2.84311751]*1000;
Icon=[43.648 14.34640382 20.785 6.831699126]*1000;
Ccon=[6.9 2.267920326 14.49 4.762632684 17.321 5.693137386 20.785 
6.831699126 31.177 10.24738435 34.641 11.38594609 43.648 
14.34640382]*1000;
%Nivel de carga en cada hora(=i)
VALR=[29.681794 27.490871 25.143453 22.326552 19.926969 
          20.031299 22.691706 30.151278 40.323422 42.514345 45.122587 
50.026082 50.339071 55.399061 60.250391 60.354721 55.503391 
50.599896 64.475743 85.341680 99.634846 89.880021 76.108503 
54.929577 31.351069]/100;
VALC=[21.596200 20.761607 20.187793 20.187793 22.170057 
23.474178 25.352113 35.785081 51.121544 65.988524 80.177360 
85.080856 90.245175 92.749087 92.749087 87.532603 85.446009 
90.610329 99.634846 79.968701 70.579030 59.833073 50.443401 
29.368805 21.804903]/100;
VALI=[34.846114 32.550861 29.786124 27.438706 25.560772 
30.151278 41.001565 55.712050 76.317162 90.610329 100.208659 
                     100.208659 91.340636 100.260824 100.208659 95.096505 90.871153 
75.117371 62.910798 55.399061 50.339071 45.070423 40.375587 
37.245696 34.846114]/100;
```
SR=size(MR);

```
SI=size(MI);
SC=size(MC);
% De las matrices grandes obtengo los tres vectores correspondiente a 
las cargas en cada nudo para esa iteracion
     if i>0
        for jj=1:SR(2)RR(jj) = MR(i,jj); end
         for k=1:SI(2) 
           II(k) =MI(i,k); end
         for l=1:SC(2) 
           CC(1) = MC(i,1); end
     end
% Obtengo los valores de las posibles cargas individuales en función 
de nivel de carga correspondiente a la iteración actual
if i>0
     for m=1:length(R)
    R(m) = VALR(i) * Rcon(m); end
     for m=1:length(I)
    I(m)=VALI(i) *Icon(m);
     end
     for m=1:length(C)
    C(m)=VALC(i) *Ccon(m); end
end
```

```
 Potencias, caso 3, EV en la subred residencial
```

```
kkk=1313; RR=[]; II=[];Cc=[]; R=ones(10,1); C=ones(14,1); 
I=ones(4,1);
%valorees de la carga del coche
if i>=1 && i<=8
coc=3700;
else
\text{coc}=0;end 
%Valores de las potencias deseadas en cada nudo, matrices que están 
almacenadas
load('MR.mat') 
load('MC.mat') 
load('MI.mat')
% Meto la carga en la matriz de referencia
if i>=1 && i<=8 %el 1 son las 00:00, carga desde las 00 hasta las 7 
de la mañana
     for nn=0:17
    dd = 2 * nn + 1;
```

```
if (dd==7 || dd==9)MR(i, dd) = MR(i, dd) + coc; end
         if (dd==13 || dd==25 || dd==29)
                  MR(i, dd) = MR(i, dd) + coc*2; end
         if (dd==15 || dd==17 || dd==19|| dd==21|| dd==23 || dd==27)
                  MR(i, dd) = MR(i, dd) + coc*3; end
        if (dd==33 || dd==35)MR(i, dd) = MR(i, dd) + coc*4; end
         if (dd==31)
                  MR(i, dd) = MR(i, dd) + coc*5; end
        if (dd==1 \mid | \ dd==3 \mid | \ dd==5)MR(i, dd) = MR(i, dd) + coc*14; end
     end
end
```
%Valores contratados que se pueden asignar a las cargas individuales Rcon=[4.6 1.511946884 3.45 1.133960163 5.75 1.889933605 6.9 2.267920326 8.65 2.84311751]\*1000; Icon=[43.648 14.34640382 20.785 6.831699126]\*1000; Ccon=[6.9 2.267920326 14.49 4.762632684 17.321 5.693137386 20.785 6.831699126 31.177 10.24738435 34.641 11.38594609 43.648 14.34640382]\*1000; %Nivel de carga en cada hora(=i) VALR=[29.681794 27.490871 25.143453 22.326552 19.926969 20.031299 22.691706 30.151278 40.323422 42.514345 45.122587 50.026082 50.339071 55.399061 60.250391 60.354721 55.503391 50.599896 64.475743 85.341680 99.634846 89.880021 76.108503 54.929577 31.351069]/100; VALC=[21.596200 20.761607 20.187793 20.187793 22.170057 23.474178 25.352113 35.785081 51.121544 65.988524 80.177360 85.080856 90.245175 92.749087 92.749087 87.532603 85.446009 90.610329 99.634846 79.968701 70.579030 59.833073 50.443401 29.368805 21.804903]/100; VALI=[34.846114 32.550861 29.786124 27.438706 25.560772 30.151278 41.001565 55.712050 76.317162 90.610329 100.208659 100.208659 91.340636 100.260824 100.208659 95.096505 90.871153 75.117371 62.910798 55.399061 50.339071 45.070423 40.375587 37.245696 34.846114]/100; SR=size(MR); SI=size(MI); SC=size(MC); % De las matrices grandes obtengo los tres vectores correspondiente a las cargas en cada nudo para esa iteracion if  $i>0$ 

```
for jj=1:SR(2)RR(jj) = MR(i,jj); end
        for k=1:SI(2)II(k) =MI(i,k); end
        for l=1:SC(2)CC(1) = MC(i,1); end
     end
% Obtengo los valores de las posibles cargas individuales en función 
de nivel de carga correspondiente a la iteración actual
if i>0
     for m=1:length(R)
    R(m) = VALR(i) * Rcon(m); end
     for m=1:length(I)
    I(m)=VALI(i) *Icon(m);
     end
     for m=1:length(C)
    C(m) = VALC(i) * Ccon(m); end
end
```
Potencias, caso 3, GD en la subred residencial

```
RR=[; II=[]; CC=[]; R=ones(10,1); C=ones(14,1); I=ones(4,1);% Generación de paneles fotovoltaicos 
load('pv.mat'); 
load('MR.mat'); 
load('MI.mat'); 
load('MC.mat')
for ii=1:25
     for jj=25:36%CAMBIAR NUDO
    MR(i, jj) = MR(i, jj) - pv(i, jj);if MR(i, jj) < 0MR(i, jj)=1; end
     end
end
% De las matrices grandes obtengo los tres vectores correspondiente a 
las cargas en cada nudo para esa iteracion
SR=size(MR); 
SI=size(MI);
SC=size(MC);
 if i>0
        for j=1:SR(2)RR(jj) = MR(i, jj); end
        for k=1:SI(2)II(k) =MI(i,k);
```

```
 end
       for l=1:SC(2)CC(1) =MC(i,1); end
    end
%Valores contratados que se pueden asignar a las cargas individuales
Rcon=[4.6 1.511946884 3.45 1.133960163 5.75
2.267920326 8.65 2.84311751]*1000;
Icon=[43.648 14.34640382 20.785 6.831699126]*1000;
Ccon=[6.9 2.267920326 14.49 4.762632684 17.321 5.693137386 20.785 
6.831699126 31.177 10.24738435 34.641 11.38594609 43.648 
14.34640382]*1000;
%Nivel de carga en cada hora(=i)
VALR=[29.681794 27.490871 25.143453 22.326552 19.926969 
20.031299 22.691706 30.151278 40.323422 42.514345 45.122587 
50.026082 50.339071 55.399061 60.250391 60.354721 55.503391 
50.599896 64.475743 85.341680 99.634846 89.880021 76.108503 
54.929577 31.351069]/100;
VALC=[21.596200 20.761607 20.187793 20.187793 22.170057 
23.474178 25.352113 35.785081 51.121544 65.988524 80.177360 
85.080856 90.245175 92.749087 92.749087 87.532603 85.446009 
90.610329 99.634846 79.968701 70.579030 59.833073 50.443401 
29.368805 21.804903]/100;
VALI=[34.846114 32.550861 29.786124 27.438706 25.560772 
30.151278 41.001565 55.712050 76.317162 90.610329 100.208659 
100.208659 91.340636 100.260824 100.208659 95.096505 90.871153 
75.117371 62.910798 55.399061 50.339071 45.070423 40.375587 
37.245696 34.846114]/100; 
%Valores de genereacion de los paneles en pu
sspp=[ 0 0 0 0 0 0 0.118582 0.543546 0.872057 
0.937305 0.977589 0.997447 1.00142 0.995745 0.97078 
0.928794 0.85617 0.731348 0.491348 0.554894 0 0 0 0 0 
];
% Obtengo los valores de las posibles cargas individuales en función 
de nivel de carga correspondiente a la iteración actual
if i>0
    for m=1:length(R)
   R(m)=VALR(i) *Rcon(m);
    end
    for m=1:length(I)
   I(m)=VALI(i) *Icon(m);
    end
    for m=1:length(C)
   C(m)=VALC(i) *Ccon(m);
    end
end
if i>0
    for m=1:length(R) 
   r(m)=sspp(i)*Rcon(m); end
```

```
 for m=1:length(R) 
Rr(m) = R(m) - r(m);if Rr(m) < 0Rr(m)=1; end
 end
```
end

Potencias, caso 3, GD y EV en la subred residencial

```
kkk=12; RR=[]; II=[]; Cc=[]; R=ones(10,1); C=ones(14,1); I=ones(4,1);
%valore4s de la carga del coche 
if i>=1 && i<=8coc=3700;
else
coc=0;
end
% Carga paneles fotovoltaicos 
load('pv.mat'); 
load('MR.mat'); 
load('MI.mat'); 
load('MC.mat')
% Meto los EVs en la matriz de referencia
if i>=1 && i<=8 %el 1 son las 00:00, carga desde las 00 hasta las 7 
de la mañana
     for nn=0:5
    dd=2*nn+1; if (dd==7 || dd==9)
                 MR(i,dd)=MR(i,dd)+coc;
        end
        if (dd==13 || dd==25 || dd==29)
                MR(i, dd) = MR(i, dd) + coc*2; end
        if (dd==15 || dd==17 || dd==19|| dd==21|| dd==23 || dd==27)
                MR(i, dd) = MR(i, dd) + coc*3; end
       if (dd==33 || dd==35)MR(i, dd) = MR(i, dd) + coc*4; end
```

```
if (dd==31)MR(i, dd) = MR(i, dd) + coc*5; end
      if (dd==1 \mid | \text{dd}==3 \mid | \text{dd}==5 )MR(i, dd) = MR(i, dd) + coc*14; end
    end
end
for ii=1:25
    for jj=1:12 %CAMBIAR NUDO
   MR(i, jj) = MR(i, jj) - pv(i, jj);if MR(i, jj) < 0MR(i, jj)=1; end
    end
end
%Valores contratados que se pueden asignar a las cargas individuales
Rcon=[4.6 1.511946884 3.45 1.133960163 5.75 1.889933605 6.9 
2.267920326 8.65 2.84311751]*1000;
Icon=[43.648 14.34640382 20.785 6.831699126]*1000;
Ccon=[6.9 2.267920326 14.49 4.762632684 17.321 5.693137386 20.785 
6.831699126 31.177 10.24738435 34.641 11.38594609 43.648 
14.34640382]*1000;
%Nivel de carga en cada hora(=i)
VALR=[29.681794 27.490871 25.143453 22.326552 19.926969 
20.031299 22.691706 30.151278 40.323422 42.514345 45.122587 
50.026082 50.339071 55.399061 60.250391 60.354721 55.503391 
50.599896 64.475743 85.341680 99.634846 89.880021 76.108503 
54.929577 31.351069]/100;
VALC=[21.596200 20.761607 20.187793 20.187793 22.170057 
23.474178 25.352113 35.785081 51.121544 65.988524 80.177360 
85.080856 90.245175 92.749087 92.749087 87.532603 85.446009 
90.610329 99.634846 79.968701 70.579030 59.833073 50.443401 
29.368805 21.804903]/100;
VALI=[34.846114 32.550861 29.786124 27.438706 25.560772 
30.151278 41.001565 55.712050 76.317162 90.610329 100.208659 
100.208659 91.340636 100.260824 100.208659 95.096505 90.871153 
75.117371 62.910798 55.399061 50.339071 45.070423 40.375587 
37.245696 34.846114]/100; 
%Valores de genereacion de los paneles en pu
sspp=[ 0 0 0 0 0 0 0.118582 0.543546 0.872057 
0.937305 0.977589 0.997447 1.00142 0.995745 0.97078 
0.928794 0.85617 0.731348 0.491348 0.554894 0 0 0 0 
0 ];
SR=size(MR); 
SI=size(MI);
SC=size(MC);
% De las matrices grandes obtengo los tres vectores correspondientes a 
las cargas en cada nudo para esa iteracion
    if i>0
       for jj=1:SR(2)
```
 $RR(jj) = MR(i,jj);$ 

118

```
 end
        for k=1:SI(2)II(k) =MI(i,k); end
        for l=1:SC(2)CC(1) = MC(i,1); end
     end
% Obtengo los valores de las posibles cargas individuales en función 
de nivel de carga correspondiente a la iteración actual
if i>0
     for m=1:length(R)
    R(m) = VALR(i) * Rcon(m); end
     for m=1:length(I)
    I(m)=VALI(i) *Icon(m);
     end
     for m=1:length(C)
    C(m)=VALC(i) *Ccon(m);
     end
end
if i>0 for m=1:length(R) 
    r(m)=sspp(i)*Rcon(m);
     end
end
for m=1:length(R) %TENGO QUE VARIAR EN EL ESQUEMA
    Rr(m)=R(m)-r(m);if Rr(m) < 0 & i \sim = 8Rr(m)=1; end
     end
```
• Potencias, Caso 3, GD y EV en las tres subredes

```
kkk=111; RR=[]; II=[];Cc=[]; R=ones(10,1); C=ones(14,1); I=ones(4,1);
MI=[];
%valore4s de la carga del coche
if i>=1 && i<=8
coc=3700;
else
coc=1;
end
if i>=10 && i<=22
coc1=3700;
else
coc1=1;
end
if i>=7 && i<=22
coc2=3700;
else
\text{coc2=1};
```
end

```
load('pv.mat'); 
load('pvc.mat'); 
load('pvi.mat'); 
load('MR.mat'); 
load('MI.mat'); 
load('MC.mat')
if i>=7 && i<=22
    MI(i,1) = MI(i,1) + 4 * coc2;MI(i, 3) = MI(i, 3) + 4 * \text{coc2};MI(i, 5) = MI(i, 5) + 4 * coc2;end
if i>=10 && i<=22
    MC(i,1) = MC(i,1) + 2 * coc1;MC(i, 3) = MC(i, 3) + 2 * coc1;MC(i, 5) = MC(i, 5) + 2 * coc1;end
for ii=1:25 %GD
     for jj=1:6 %CAMBIAR NUDO
    MC(i, jj) = MC(i, jj) - pvc(i, jj); if MC(ii,jj)<0
        MC(i, jj)=1; end
     end
end
for ii=1:6
MI(i, ii) = MI(i, ii) - pyi(i, ii);if MI(i, ii) < 1MI(i, ii)=1;end
end
%Valores contratados que se pueden asignar a las cargas individuales
Rcon=[4.6 1.511946884 3.45 1.133960163 5.75 1.889933605 6.9 
2.267920326 8.65 2.84311751]*1000;
Icon=[43.648 14.34640382 20.785 6.831699126]*1000;
Ccon=[6.9 2.267920326 14.49 4.762632684 17.321 5.693137386 20.785 
6.831699126 31.177 10.24738435 34.641 11.38594609 43.648 
14.34640382]*1000;
%Nivel de carga en cada hora(=i)
VALR=[29.681794 27.490871 25.143453 22.326552 19.926969 
20.031299 22.691706 30.151278 40.323422 42.514345 45.122587 
50.026082 50.339071 55.399061 60.250391 60.354721 55.503391 
50.599896 64.475743 85.341680 99.634846 89.880021 76.108503 
54.929577 31.351069]/100;
VALC=[21.596200 20.761607 20.187793 20.187793 22.170057 
23.474178 25.352113 35.785081 51.121544 65.988524 80.177360
```

```
85.080856 90.245175 92.749087 92.749087 87.532603 85.446009 
90.610329 99.634846 79.968701 70.579030 59.833073 50.443401 
29.368805 21.804903]/100;
VALI=[34.846114 32.550861 29.786124 27.438706 25.560772 
30.151278 41.001565 55.712050 76.317162 90.610329 100.208659 
                       100.208659 91.340636 100.260824 100.208659 95.096505 90.871153 
75.117371 62.910798 55.399061 50.339071 45.070423 40.375587 
37.245696 34.846114]/100; 
%Valores de genereacion de los paneles en pu
sspp=[ 0 0 0 0 0 0 0.118582 0.543546 0.872057 
0.937305 0.977589 0.997447 1.00142 0.995745<br>0.928794 0.85617 0.731348 0.491348 0.554
         0.928794 0.85617 0.731348 0.491348 0.554894 0 0 0 0 
0 \; | \; ;SR=size(MR); 
SI=size(MI);
SC=size(MC);
% De las matrices grandes obtengo los tres vectores correspondiente a 
las cargas en cada nudo para esa iteracion
     if i>0
        for \text{ij}=1:SR(2)RR(jj) = MR(i,jj); end
        for k=1:SI(2)II(k) =MI(i,k); end
        for l=1:SC(2)CC(1) =MC(i,1); end
     end
% Obtengo los valores de las posibles cargas individuales en función 
de nivel de carga correspondiente a la iteración actual
if i>0 for m=1:length(R)
    R(m) =VALR(i) *Rcon(m);
     end
     for m=1:length(I)
    I(m) = VAIL(i) * Icon(m); end
     for m=1:length(C)
    C(m)=VALC(i) *Ccon(m);
     end
end
if i>0
     for m=1:length(R) 
    r(m)=sspp(i)*Rcon(m); end
     for m=1:length(I) 
    iii(m)=sspp(i) *Icon(m);
     end
     for m=1:length(C) 
    c(m)=sspp(i) *Ccon(m); end
end
for m=1:length(R) %TENGO QUE VARIAR EN EL ESQUEMA
    Rr(m) = R(m) - r(m);
```

```
if Rr(m) < 0 & & i \sim = 8Rr(m)=1; end
end
%EL PRIMER NUDO DE CADA FEEDER. SE CALCULA DIRECTAMENTE
Ii(1)=II(1)/3;Ii(2) = II(3)/3;Ii(3) = II(5)/3;Ccc(1)=Cc(1)/3;Ccc(2)=Cc(3)/3;Ccc(3) = Cc(5)/3;
```